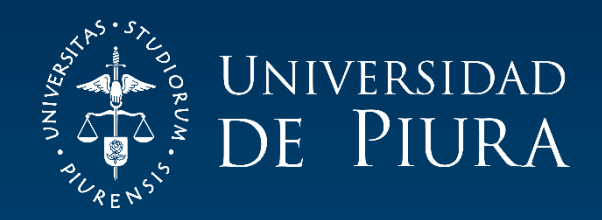

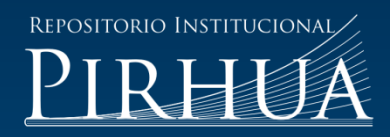

# MODELAMIENTO Y CONTROL DE UN EXOESQUELETO DE EXTREMIDADES INFERIORES PARA PACIENTES CON ESCLEROSIS LATERAL AMIOTRÓFICA (ELA) Y ESCLEROSIS MÚLTIPLE (EM)

Denis Mendoza-Fuentes

Piura, abril de 2017

# FACULTAD DE INGENIERÍA

Máster en Ingeniería Mecánico-Eléctrica con Mención en Automática y Optimización

Mendoza, D. (2017). *Modelamiento y control de un exoesqueleto de extremidades inferiores para pacientes con Esclerosis Lateral Amiotrófica (ELA) y Esclerosis Múltiple (EM)* (Tesis de Máster en Ingeniería Mecánico-Eléctrica con Mención en Automática y Optimización). Universidad de Piura. Facultad de Ingeniería. Piura, Perú.

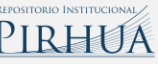

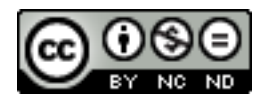

Esta obra está bajo una licencia [Creative Commons Atribución-NoComercial-SinDerivar 4.0 Internacional](https://creativecommons.org/licenses/by-nc-nd/4.0/deed.es)

[Repositorio institucional PIRHUA](https://pirhua.udep.edu.pe/) – Universidad de Piura

# UNIVERSIDAD DE PIURA

FACULTAD DE INGENIERÍA

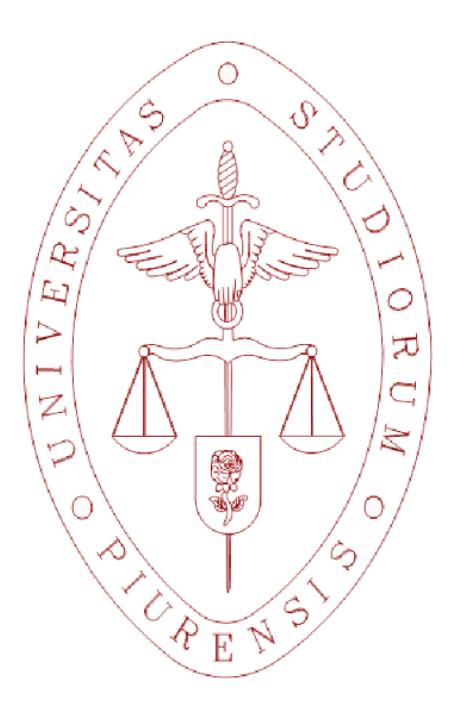

# MODELAMIENTO Y CONTROL DE UN EXOESQUELETO DE EXTREMIDADES INFERIORES PARA PACIENTES CON ESCLEROSIS LATERAL AMIOTRÓFICA (ELA) Y ESCLEROSIS MÚLTIPLE (EM)

Tesis para optar el Título de Máster en Ingeniería Mecánico – Eléctrica con mención en Automática y Optimización

### DENIS ALEXIS MENDOZA FUENTES

Asesor: Dr. Ing. Carlos Jahel Ojeda Díaz

Piura, abril 2017

Dedico esta tesis a Dios, a mis padres Víctor y Vilma, a mis hermanos Hugo, Mariela y Dorely, así como a mi novia Judith y a Diego con Romina; por brindarme su apoyo y aliento para continuar y no rendirme en el camino.

#### **Prólogo**

En el presente trabajo de tesis se desarrolla de manera teórica – práctica un exoesqueleto que permita recuperar la capacidad motriz a pacientes con Esclerosis Lateral Amiotrófica (ELA) y Esclerosis Múltiple (EM). Los motivos que me llevaron a escoger este tema de investigación son muchos, pero destacan los que se mencionarán a continuación.

En la primera década del siglo XXI, entre los años 2004 y 2007, conocí muy de cerca el impacto de una de las dos enfermedades mencionadas en el título de la presente investigación. La ELA, o enfermedad de las neuronas motoras, fue detectada a mi padre hace trece años. Al observar el deterioro de la salud física de mi padre, especialmente al notar su impaciencia por no poder realizar las tareas que comúnmente realizaba como caminar, hablar o levantar sus brazos, pude darme cuenta que el impacto que tiene esta enfermedad es muy fuerte tanto para el paciente como para las personas que lo rodean.

Uno de los síntomas que destaca de entre todos los demás en el caso de la ELA es la pérdida progresiva de la capacidad motriz. El fin de la independencia a la que conlleva esto es quizá lo que más afecta, tanto física como psicológicamente, al paciente. Por esta razón, el recuperar la capacidad motriz, ya sea de manera total o parcial, hará que los pacientes con ELA, o con enfermedades con sintomatología parecida como la Esclerosis Múltiple (EM), afronten con mayor entereza estas enfermedades; lo que podría ayudar a reducir la progresión de las mismas.

Con lo explicado anteriormente, procedo a detallar el motivo principal que me impulso a desarrollar la presente investigación. Este es el de poder ayudar, desde mi campo de acción; la ingeniería, a los pacientes con cualquiera de estas dos enfermedades en la recuperación parcial o total de su capacidad motriz a través del desarrollo de un exoesqueleto para extremidades inferiores. Esto fue, sin lugar a dudas, la razón principal por la cual la presente tesis fue elaborada; ya que me permitió llevar a cabo el desarrollo teórico de un exoesqueleto, así como el diseño e implementación de sistemas que permitan trabajar con señales obtenidas directamente desde el cerebro (llamadas señales electroencefalográficas), las cuales ayudarán a para poder controlar este exoesqueleto; permitiendo así la recuperación de la capacidad motriz en pacientes, la cual resulta extremadamente útil cuando se tiene como objetivo principal de la ingeniería el mejorar la calidad de vida de las personas, especialmente si estas se encuentran aquejadas por enfermedades que no dan tregua

La importancia y los efectos que tiene actualmente la implementación de este tipo de sistemas en la salud de los pacientes son muy positivos, teniendo en cuenta que en nuestro país existen muchas personas con enfermedades que puedan impedir realizar sus tareas cotidianas. Cabe resaltar que los efectos positivos de estos sistemas solo podrán ser observados si el paciente lleva un adecuado tratamiento para su enfermedad.

Antes de finalizar el prólogo de este documento, deseo agradecer a mi asesor, el Dr. Carlos Ojeda, al CONCYTEC, así como a mis amigos y profesores de la maestría por haber sido guías y haberme apoyado en el desarrollo adecuado y correcto de la presente tesis.

#### **Resumen**

En el presente trabajo se presenta el modelamiento matemático de un exoesqueleto, el diseño de un sistema de captación de señales electroencefalográficas y el desarrollo de una estrategia de control que permitirá al exoesqueleto emular la marcha humana con el fin de permitir a los pacientes recuperar la capacidad motriz perdida como consecuencia de las enfermedades mencionadas en el título de la tesis.

A lo largo de los capítulos usted podrá informarse sobre el impacto que tienen la ELA y EM en los pacientes que la padecen. Para ello es expondrá de manera concisa y clara la etiología y síntomas que padecen estos pacientes. Luego se enterará de la evolución que han tenido los exoesqueletos en los últimos años, así como también las tecnologías actuales orientadas a mejorar la calidad de vida de las personas que padecen las enfermedades antes mencionadas ya sea utilizando señales electroencefalográficas, señales electromiográficas o ambas. Finalmente se le explicará de manera detallada el modelamiento geométrico, cinemático y dinámico de un exoesqueleto para extremidades inferiores con tres grados de libertad; así como también la estrategia de control que lo gobernará empleando señales electroencefalográficas.

# **Índice general**

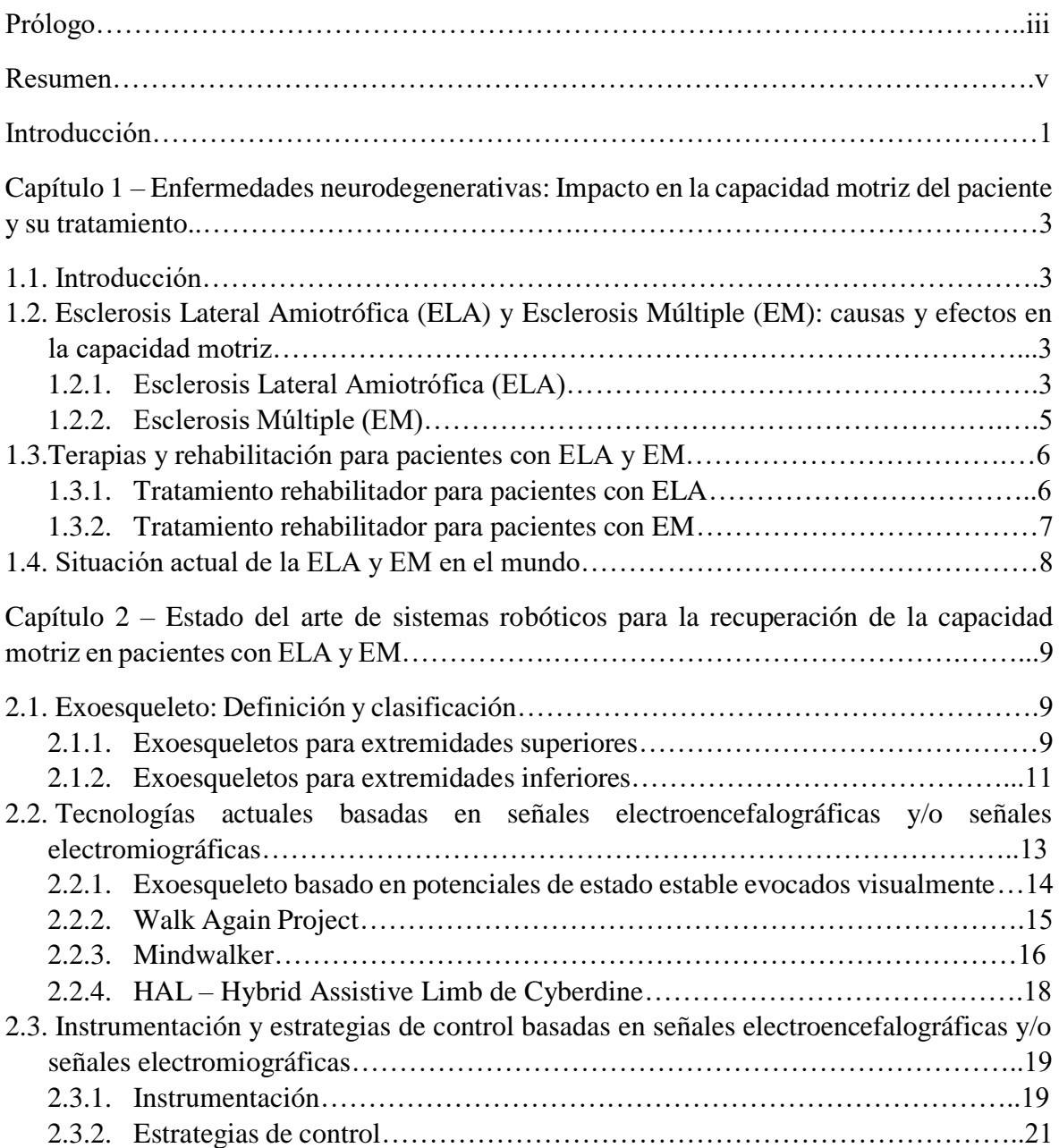

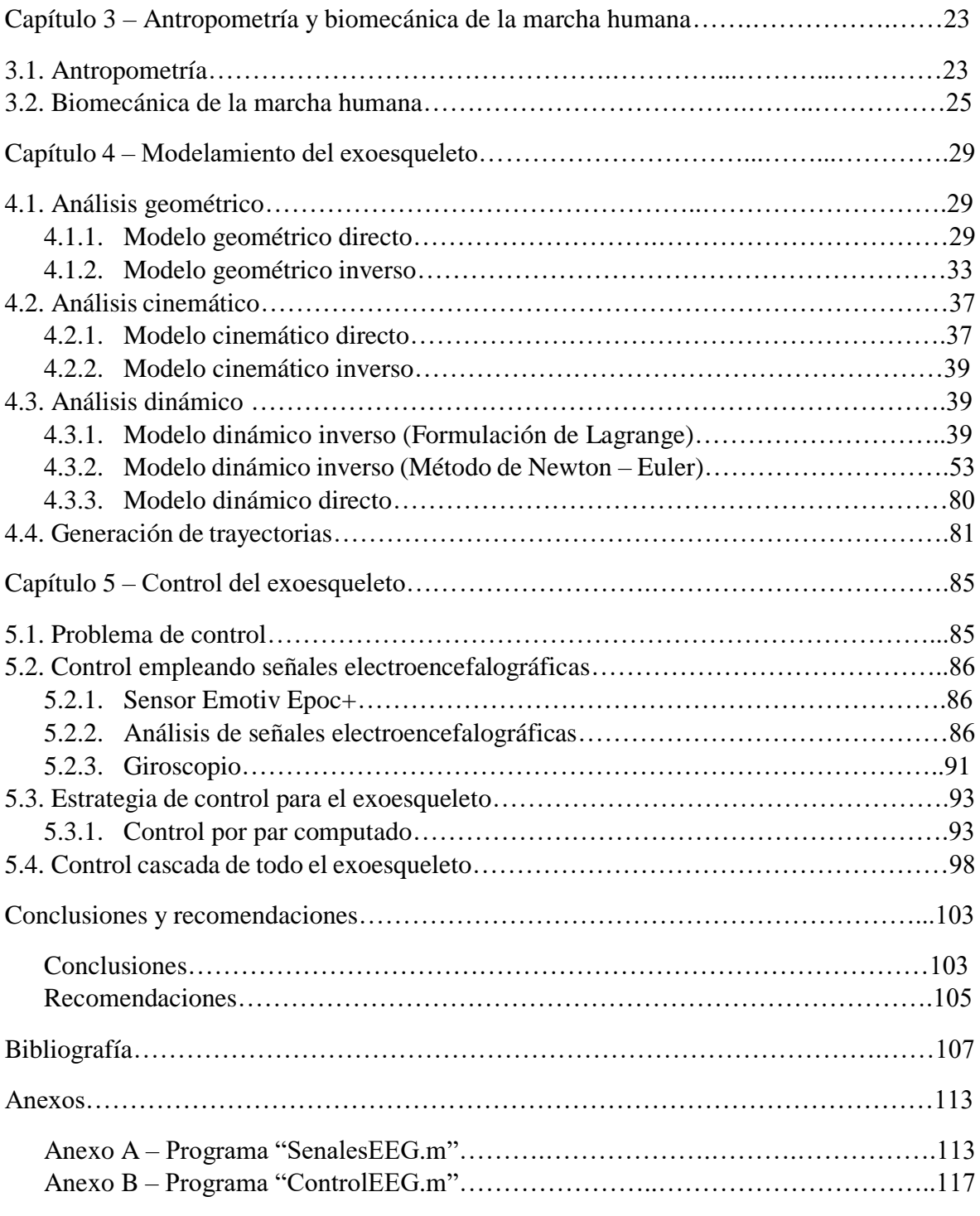

### **Introducción**

El presente trabajo de tesis es el desarrollo teórico – práctico de un exoesqueleto para extremidades inferiores con tres grados de libertad, así como también el desarrollo de un sistema de captación de señales electroencefalográficas y el de una estrategia de control adecuada que permita al paciente – usuario del exoesqueleto poder recuperar, parcial o totalmente, la capacidad motriz perdida por causa de dos enfermedades neurológicas como son la Esclerosis Lateral Amiotrófica (ELA) y Esclerosis Múltiple (EM).

Estas dos enfermedades tienen varios síntomas en común, pero de entre todos estos destaca el hecho de que las personas que la padecen llegan a perder la movilidad de sus extremidades inferiores debido a la degeneración de las motoneuronas (ELA) o a la destrucción de la medula espinal (EM). Dado que ninguna de estas dos enfermedades tiene cura hasta la fecha; los investigadores se han visto en la necesidad de poder desarrollar sistemas y/o dispositivos que ayuden a mermar el impacto que tienen estas enfermedades no solo en la salud física, sino también en su salud emocional, del paciente. Es por ello que gracias a los avances en ciencia y tecnología, actualmente se cuentan con exoesqueletos orientados específicamente a recuperar la movilidad de estas personas. Como ejemplo de estos sistemas podemos mencionar a HAL – Hybrid Assistive Limb de Cyberdine o al exoesqueleto del proyecto MINDWALKER, de los cuales se hablará con más detalle en el desarrollo de la presente investigación.

En el primer capítulo de la presente tesis se hace una descripción detallada de lo que son la Esclerosis Lateral Amiotrófica (ELA) y de la Esclerosis Múltiple (EM). En esta parte se describen las posibles causas y síntomas de estas dos enfermedades, así como también se mencionan los tratamientos médicos que normalmente se les realiza a estos pacientes. También se resalta la situación actual que tienen estas dos enfermedades a nivel mundial. En el segundo capítulo se realiza una definición de lo que es un exoesqueleto y se desarrolla un breve estado del arte sobre estas estructuras. Se realiza además una breve descripción de exoesqueletos basados en señales electromiográficas y señales electroencefalográficas y de la instrumentación adecuada para poder captar este tipo de señales. Luego, en el tercer capítulo se hace un estudio corto sobre la antropometría y la biomecánica de la marcha humana, para poder entender con mayor claridad las fases que se tienen durante este proceso. Posteriormente, en el cuarto capítulo se realiza la modelación geométrica, cinemática y dinámica de un exoesqueleto con tres grados de libertad, el cual nos servirá para poder realizar simulaciones. Finalmente, en el último capítulo se desarrolla el sistema de captación de señales electroencefalográficas en tiempo real y se diseña la estrategia de control basada en las señales anteriormente descritas; para que así el exoesqueleto pueda reproducir adecuadamente el proceso de la marcha humana, ayudando a los pacientes con ELA y EM a recuperar su movilidad e independencia.

**´**

### **Capítulo 1**

# **Enfermedades neurodegenerativas: Impacto en la capacidad motriz del paciente y su tratamiento.**

#### **1.1. Introducción.**

Las enfermedades neurodegenerativas son aquellas enfermedades del sistema nervioso central (SNC) y que cursan con alteraciones de las células neuronales. Según sea el grupo neuronal involucrado serán las manifestaciones clínicas que presenten [1].

Este tipo de enfermedades se caracterizan por provocar un deterioro neurológico progresivo, que se acompaña de una disminución de la funcionalidad e independencia personal. Estas enfermedades incluyen todo un grupo de enfermedades de causa desconocida, inicio insidioso y que tienen en común el hecho de ser progresivas. Estas enfermedades se clasifican según las características clínicas que predominan, y pueden agruparse en diferentes grupos según si presentan: un síndrome demencial (enfermedad de Alzheimer); un trastorno del movimiento y la postura (enfermedad de Parkinson); ataxia progresiva (atrofia olivopontocerebelosa); debilidad y atrofia muscular (esclerosis lateral amiotrófica, ELA y esclerosis múltiple, EM) [2].

De las más de 100 entidades descritas como enfermedades neurodegenerativas [3], en los siguientes apartados del presente capítulo se describirá con mayor detalle las causas y efectos que tienen dos de estas enfermedades en la capacidad motriz del paciente, las cuales son: la esclerosis lateral amiotrófica (ELA) y la esclerosis múltiple (EM)

#### **1.2. Esclerosis Lateral Amiotrófica (ELA) y Esclerosis Múltiple (EM): causas y efectos en la capacidad motriz.**

La ELA y la EM tienen como característica clínica predominante la debilidad y atrofia muscular [2]. Las causas o factores, así como los síntomas y el efecto que tienen en la capacidad motriz estas dos enfermedades son diferentes. Estos serán explicados con más detalle a continuación.

#### **1.2.1. Esclerosis Lateral Amiotrófica.**

La Esclerosis Lateral Amiotrófica, también llamada como enfermedad de Charcot, enfermedad de Lou Gehrig o enfermedad de la motoneurona, es una enfermedad neurológica progresiva, que ataca a las células nerviosas que controlan los músculos voluntarios. Estas células nerviosas, llamadas motoneuronas, se encuentran localizadas en tres lugares en específico: el cerebro, el tallo del cerebro y en la médula espinal. Las motoneuronas tienen la función de servir como unidades de control y enlaces de comunicación entre el sistema nervioso y los músculos voluntarios del cuerpo [4].

Esta enfermedad tiene un curso progresivo, además de ser mortal. Las personas que padecen esta enfermedad tienen un plazo de supervivencia de 2 a 5 años, siendo la supervivencia media de 3 años. La prevalencia de esta enfermedad es de 4 a 6 casos por cada 100 000 habitantes [2].

Para tener una idea más clara de cómo se da la comunicación entre el sistema nervioso y los músculos voluntarios del cuerpo; y posteriormente poder entender como la ELA afecta la capacidad motriz, se explica la secuencia que se lleva a cabo entre el sistema nervioso y los músculos: los mensajes son generados en las motoneuronas que se encuentran ubicadas en el cerebro y en el tallo del cerebro (llamadas motoneuronas superiores, MNS), luego son transmitidos como impulsos eléctricos a las motoneuronas ubicadas en la médula espinal (llamadas motoneuronas inferiores, MNI), para luego ser enviados a cada uno de los músculos voluntarios [4].

#### **1.2.1.1. Causas.**

Los causales de esta enfermedad son múltiples y aún no han sido aclarados completamente, pero pueden relacionarse y agruparse en [5]:

• Factores genéticos:

La ELA familiar representa entre el 5-10% de los casos. A pesar de esto, no se ha podido determinar las razones por las que esta enfermedad no ha conseguido reproducirse en las siguientes generaciones de la mayoría de pacientes. La principal hipótesis de la ELA familiar es que se debe a una serie de mutaciones o alteraciones genéticas.

Alteraciones en las principales rutas celulares:

Las últimas investigaciones han descrito que en la ELA se presentan alteraciones de las funciones celulares tales como elevados niveles de estrés oxidativo, dificultades en la eliminación de radicales libres y alteraciones en el procesamiento del ácido ribonucleico (ARN) debido a la aparición de ARN tóxicos.

#### **1.2.1.2. Síntomas y efectos en la capacidad motriz.**

Los síntomas se presentan como consecuencia de la afectación de las motoneuronas, destacando principalmente la atrofia muscular progresiva de los músculos voluntarios sin que se vean afectados las funciones superiores (memoria, inteligencia, etc.). No hay afectación cognitiva, pero sí psicológica debido a la presencia de cuadros ansiosodepresivos, que suele ser acompañada por una disminución de la autoestima [2]. Además se presentan problemas para tragar (disfagia) y problemas para hablar o formar palabras (disartria).

Como se mencionó en el párrafo anterior, el síntoma característico de esta enfermedad es la atrofia muscular progresiva; la cual hace que el paciente pierda su capacidad motriz gradualmente hasta quedar postrado totalmente en cama. Este es el efecto principal que tiene la ELA en la capacidad motriz de las personas que la padecen y se da como consecuencia de la degradación progresiva que van sufriendo tanto las motoneuronas superiores (MNS) como las motoneuronas inferiores (MNI), las cuales son responsables de generar y transmitir los impulsos eléctricos que terminan activando y accionando los músculos esqueléticos (también llamados músculos voluntarios).

#### **1.2.2. Esclerosis múltiple.**

La Esclerosis Múltiple es una enfermedad no mortal, inflamatoria, desmielinizante e inmunológica que afecta al sistema nervioso central (SNC) y constituye la causa más frecuente de invalidez neurológica en el adulto joven [6]. Se estima que aqueja aproximadamente a 1.1 millones de personas en el mundo [7].

La EM es una enfermedad progresiva con un curso fluctuante y que hasta la fecha no tiene un tratamiento curativo. Además se caracteriza por la aparición de lesiones inflamatorias con destrucción de la mielina, la cual es una sustancia grasa que cubre los axones de las neuronas y que tiene la función de permitirla adecuada transmisión nerviosa. A diferencia de la ELA, en la EM existe un potencial de recuperación si es que se realiza un tratamiento especializado en las fases iniciales de la enfermedad [8].

El proceso que tiene la EM es el siguiente: el SNC tiene una parte denominada sustancia blanca. Esta sustancia blanca tiene la función de transmitir información nerviosa y se encuentra formada por fibras nerviosas (mayormente son axones) cubiertas de mielina. Por razones desconocidas, los glóbulos blancos (linfocitos T) atacan la mielina. Este proceso se conoce como desmielinización, y ocasiona una inflamación de los axones. Estas lesiones y cicatrices en la sustancia blanca debido a la perdida de mielina se conocen como placas de desmielinización. Una vez que ha ocurrido la perdida de mielina se empiezan a manifestar los síntomas de la EM ya que esta tiene la función de permitir la trasmisión de impulsos eléctricos desde y hacia el cerebro. A pesar de esto, durante la enfermedad ocurre un proceso de remielinización, haciendo que algunos de los síntomas disminuyan, o incluso desaparezcan [9].

#### **1.2.2.1. Causas**

La etiología de la EM aún es desconocida, aunque existen distintas hipótesis sobre la misma, las cuales se explican a continuación [7]:

Factores genéticos:

La incidencia de factores genéticos en la aparición de la EM no admite dudas. Las investigaciones arrojan que el riesgo de padecer la enfermedad entre familiares es de 20 a 40 veces mayor que el resto de la población. Además se ha registrado que gemelos monocigóticos presentan una incidencia de la enfermedad 6 veces mayor que gemelos dicigóticos.

• Factores ambientales:

Se ha encontrado un fuerte efecto de la latitud (presencia de más casos en las zonas cercanas al Ecuador) sobre el padecimiento de esta enfermedad, quizá en relación con la incidencia de rayos solares sobre estas regiones [9].

Aunque no se ha demostrado a cabalidad que algún virus en específico sea responsable de la enfermedad, existen factores ambientales que pueden desencadenar la respuesta autoinmune característica de la EM. Entre ellas se encuentran las infecciones que se dan especialmente por virus. Existen diversas teorías que tratan de explicar la relación existente entre la EM con las infecciones virales.

Otros factores:

Otros factores asociados con la aparición de la EM son los siguientes: factores hormonales, el estrés, el tabaquismo, etc.

#### **1.2.2.2. Síntomas y efectos en la capacidad motriz.**

Los síntomas que presenta esta enfermedad varían mucho de una persona a otra, pero destacan principalmente los siguientes: debilidad muscular, espasticidad (rigidez muscular), ataxia (falta de coordinación al realizar movimientos), fatiga muscular, disfagia (problemas al tragar), insuficiencia respiratoria, problemas en la visión, depresión, etc. [7].

Los cuatro primeros síntomas que se mencionaron en el párrafo anterior están muy relacionados con los efectos que tiene la EM en la capacidad motriz. De hecho, a medida que la enfermedad va evolucionando el paciente va perdiendo la capacidad para caminar (aunque solo un 25% de los pacientes con EM se ve obligado a utilizar silla de ruedas u otro dispositivo de asistencia) debido al daño que va presentando la mielina que recubre los axones de las neuronas (que conforman la sustancia blanca) como consecuencia del ataque recibido por los glóbulos blancos.

#### **1.3. Terapias y rehabilitación para pacientes con ELA y EM.**

Las distintas terapias y técnicas de rehabilitación que existen para el tratamiento de la ELA y la EM están orientadas para mejorar la calidad de vida del paciente y llegar a disminuir o eliminar los síntomas que sufre el paciente, respectivamente.

A continuación se explica de una manera más detallada cuáles son las principales terapias y técnicas de rehabilitación enfocadas en la mejora de la capacidad motriz y de los otros síntomas que presentan los pacientes que padecen alguna de las dos enfermedades analizadas.

#### **1.3.1. Tratamiento rehabilitador para pacientes con ELA.**

El tratamiento rehabilitador tiene como finalidad tres cosas: mejorar la calidad de vida del paciente, brindar la mayor autonomía y tratar las complicaciones que van apareciendo a medida que la enfermedad va evolucionando. Para lograr esto, este tratamiento involucra tres alternativas terapéuticas: la fisioterapia, la terapia ocupacional y la intervención logopédica [10], las cuales se explicarán con mayor profundidad en los siguientes apartados.

#### **1.3.1.1. Fisioterapia.**

El objetivo fundamental que tiene la fisioterapia como tratamiento rehabilitador en pacientes con ELA es el de mantener una función y calidad de vida óptimas a medida que la enfermedad progresa. Es necesario mencionar que este tratamiento deber empezar apenas la enfermedad haya sido diagnosticada y culminará hasta el fin de la enfermedad [10].

Para lograr esto, el fisioterapeuta debe realizar una serie de ejercicios ejecutados de una manera adecuada, programados a lo largo del día y adaptados para cada paciente, debido a que suelen fatigarse muy fácilmente. Para mantener el recorrido articular, el fisioterapeuta deberá realizar ejercicios que permitan mantener el rango de movilidad de las articulaciones. Todo esto se realiza con la finalidad de maximizar la calidad de vida no solo del paciente, sino de toda su familia. Además de mejorar el factor emocional como consecuencia del hecho de sentirse atendidos y observar la preocupación que sienten sus familiares hacia ellos [10].

#### **1.3.1.2. Terapia Ocupacional.**

La terapia ocupacional tiene como objetivo mantener y/o conservar las funciones deterioradas a causa de la ELA. Además, al igual que la fisioterapia, comparte los objetivos de mantener la calidad de vida y maximizar la autonomía del paciente debido al carácter progresivo de la enfermedad [10].

Para ello, la terapia ocupacional empleará técnicas y dispositivos que permitan facilitar la vida diaria del paciente. Cabe resaltar que el tiempo de uso de estas técnicas es limitado debido a la naturaleza progresiva de la ELA; es por esta razón que el momento en el tiempo en que estas técnicas son introducidas deber ser el adecuado (ni demasiado pronto, ni demasiado tarde) para que el paciente no sufra problemas musculares ni frustraciones. Para tratar de maximizar la capacidad motriz, la terapia ocupacional recomendará el uso de dispositivos como la órtosis (dispositivo externo que modifica los aspectos funcionales o estructurales del sistema neuromusculoesquelético, definición dada por la Organización Mundial de la Salud) para el pie mientras el paciente pueda moverse solo. Cuando esto ya no fuese posible, será necesario el uso de una silla de ruedas con adaptaciones recomendadas por el terapeuta [10].

#### **1.3.1.3. Intervención logopédica.**

En la ELA no solo se presentan problemas que afectan la capacidad motriz, sino también se presentan otros síntomas como la disartria y la disfagia, los cuales hacen que el paciente pierda gradualmente la capacidad de comunicarse (de manera oral y escrita) y pierda poco a poco la capacidad de deglución, respectivamente. Es aquí donde a tallar la logopedia, la cual se encarga de tratar aquellos problemas relacionados con la comunicación y la deglución [10].

La logopedia, como tratamiento rehabilitador, tiene los siguientes objetivos: mejorar la deglución en las fases iniciales de la ELA, emplear métodos que permitan mejorar la comunicación verbal, sugerir y enseñar métodos o estrategias de comunicación alternativa que permitan el contacto social del paciente con su familia y amigos [10].

#### **1.3.2. Tratamiento rehabilitador para pacientes con EM.**

Para el caso de pacientes con EM se disponen de tratamientos sintomáticos, que en conjunto ayudarán al paciente a maximizar el nivel de funcionalidad y a integrarse en la sociedad, mejorando de esta manera la calidad de vida del mismo. Hay que tener presente que el tratamiento rehabilitador estará enfocado en las consecuencias que tiene la enfermedad sobre el paciente, y su objetivo principal será prevenir y reducir las discapacidades y minusvalías [8].

Los tratamientos sintomáticos que se explicarán a continuación, son los que están relacionados con el impacto que tiene la EM en la capacidad motriz.

#### **1.3.2.1. Fatiga muscular.**

La fatiga muscular se define como la falta subjetiva de energía física percibida por el paciente, la cual interfiere en el desarrollo de sus actividades habituales. Para su tratamiento se emplean fármacos aunque también se realizan sesiones de ejercicio físico aeróbico leve – moderado (con períodos de descanso de 15 – 30 minutos), se enseñan técnicas para reducir el gasto energético (correcta ortetización y control de la espasticidad) y se recomienda tratamientos adecuados para la depresión [8].

#### **1.3.2.2. Espasticidad.**

La espasticidad se define como la rigidez que pueden presentar los músculos, la cual puede ser leve. Aunque en algunos casos puede ser grave que llega incluso a agravar la discapacidad en la movilidad, a ser responsable de dolor y a incrementar la pérdida funcional. Para el tratamiento de la espasticidad se emplean estrategias de fisioterapia y terapias farmacológicas. El tratamiento fisioterapéutico incluye movilizaciones articulares pasivas, asistidas o libres para prevenir contracturas articulares, ejercicios de estiramiento y posturas inhibitorias [8].

#### **1.3.2.3. Ataxia.**

La ataxia viene a ser la pérdida de coordinación que se presentan en las extremidades, dedos, manos, etc. Este síntoma no es tratado con farmacología ya que responde débilmente frente a este tipo de tratamiento. Aunque su acción es ligeramente más efectiva que el tratamiento farmacológico, la ataxia es tratada también con fisioterapia; la cual incluye ejercicios de equilibrio y coordinación, así como también la colocación de lastres en las extremidades superiores e inferiores para su estabilización [8].

#### **1.4. Situación actual de la ELA y la EM en el mundo.**

A pesar de los avances en investigación hechos, actualmente ninguna de las dos enfermedades (ELA y EM) tiene cura, llevando una de ellas a la muerte del paciente (ELA). Los esfuerzos realizados por determinar las causas hacen suponer que estas enfermedades son desencadenadas por diversos factores, destacado principalmente el factor genético.

La ELA es considerada una enfermedad minoritaria y se estima que afectan a 350 000 personas en el mundo, mientras que la EM afecta cerca de 1 100 000 personas (aproximadamente el triple de afectados en comparación a la ELA). Es decir, cerca de un millón y medio de personas padecen síntomas que afectan su capacidad motriz como consecuencia de estas dos enfermedades; por lo que el estudio e investigación en sistemas que permitan ayudar a recuperar parcial o totalmente la capacidad motriz a estos pacientes será de mucha ayuda.

# **Capítulo 2**

# **Estado del arte de sistemas robóticos para la recuperación de la capacidad motriz en pacientes con ELA y EM**

#### **2.1. Exoesqueletos: Definición y clasificación.**

Un exoesqueleto es, como lo definen *Chávez, Rodríguez y Baradica* en *"Exoesqueletos para potenciar las capacidades humanas y apoyar la rehabilitación"* [11], una estructura para ser usada sobre el cuerpo humano que sirve como apoyo y se usa para asistir los movimientos y/o aumentar las capacidades del cuerpo humano. Estas estructuras pueden ser pasivas si es que no contienen actuadores ni tampoco necesitan de un control asociado con estos, así como pueden ser activos si es que además de actuadores contienen un sistema de control.

Existen infinidad de exoesqueletos según sean las tareas o funciones que realicen, sin embargo todos estos pueden clasificarse en dos grandes grupos: los exoesqueletos para extremidades superiores y exoesqueletos para extremidades inferiores. Los primeros se caracterizan por emular el comportamiento que tienen el tronco, brazo, antebrazo y manos, incluyendo las articulaciones involucradas como el hombro, codo, muñeca y dedos, mientras que los segundos se caracterizan por emular principalmente el comportamiento de la pierna en general, incluyendo las articulaciones de la cadera, rodilla y tobillo. A continuación se mencionarán los principales trabajos que se han realizado teniendo en cuenta estos dos grandes grupos de exoesqueletos [11].

#### **2.1.1. Exoesqueletos para extremidades superiores**

La mayoría de exoesqueletos diseñados para esta parte del cuerpo humano se orientan a la rehabilitación del conjunto brazo – antebrazo o de la mano. Es por ello que en este apartado los clasificaremos de esa manera.

#### **2.1.1.1. Brazo y antebrazo**

Como se menciona en [11], entre los exoesqueletos diseñados para ser utilizados en brazos humanos con el objetivo de que sirvan como sistemas de rehabilitación o que aumenten las capacidades del mismo o que permitan la interacción con ambientes virtuales tenemos los siguientes:

El proyecto *EXOCAP* [12], el cual consiste en un prototipo de un brazo manipulador que interacciona con mundos creados por realidad virtual y realidad aumentada. Otro proyecto similar es el llamado *"Haptic interaction with virtual environment using an arm type exoskeleton device"* [13], desarrollado por los investigadores *Chou. Wang y Xiao*. En este proyecto se tiene un exoesqueleto de siete grados de libertad, el cual interacciona en un entorno virtual.

Otro exoesqueleto es el desarrollado por *Mistry, Mohajerian y Schaal* llamado *"Arm movement experiments with joint space force using ans exoskeleton robot"* [14]. Este proyecto es con fines investigativos y consiste en un exoesqueleto con siete grados de libertad y se caracteriza por eliminar perturbaciones debido a la inercia y gravedad utilizando una plataforma 3D.

Los exoesqueletos desarrollados con fines médicos y de rehabilitación son los que cuentan con mayores prototipos e investigaciones. Entre estos destaca el exoesqueleto desarrollado por *Tsagarikis y Caldwell* denominado *"A compliant exoskeleton for multiplanar upper physiotherapy and training"* [15] y consiste, como su nombre lo indica, en un dispositivo orientado a la fisioterapia y entrenamiento físico del conjunto brazo – antebrazo. Este exoesqueleto posee siete grados de libertad y un peso menor a los  $2 \text{ kg}$ . Otro exoesqueleto que destaca es el diseñado por *Lee, Agah y Bekey*, cuyo nombre es *"IROS: An intelligent rehabilitative orthotic system for cerebrovascular accident"* [16]. Este exoesqueleto no es más que una órtesis diseñada para la rehabilitación de las extremidades superiores en personas que han sufrido accidente cerebro – vascular y cuenta con un sistema alimentado por sensores electromiográficos, tacómetros, sensores de posición angular, sensores fuerza y sensores de corriente. Por último, otro exoesqueleto de similares características al anterior y con los mismos objetivos que los mencionados en este párrafo es el llamado *"Design and control of RUPERT: a device for robotic upper extremity repettitive therapy"* [17], desarrollado por *Sugar et al*. Este exoesqueleto está orientado a la rehabilitación de las extremidades superiores a través de la terapia repetitiva utilizando un sistema de control alimentado por sensores electromiográficos y de fuerza.

Otros exoesqueletos tienen como objetivo brindar soporte o aumentar las capacidades humanas. Entre ellos destaca el llamado *"An exoskeletal robot for human elbow motion support – sensor fusión, adaptation and control"* desarrollado por *Kiguchi et al.* [18]. Este exoesqueleto tiene como función brindar soporte y fuerza en la articulación del codo basándose en las señales captadas por los sensores de fuerza localizados en la muñeca y los sensores electromiográficos. Otro proyecto similar es *Skil Mate* [19], el cual tiene como objetivo apoyar a trabajadores a realizar trabajos fuertes y pesados.

Por último debemos mencionar el exoesqueleto desarrollado en la Universidad de Washington por los investigadores *Perry y Rosen* llamado *"Design of a 7 degree – of – freedom upper – limb powered exoskeleton"* [20], el cual consiste, como su nombre lo indica, en un exoesqueleto de siete grados de libertad que utiliza los datos cinemáticos y dinámicos de las extremidades superiores cuando se realizan tareas cotidianas.

#### **2.1.1.2. Mano**

Los exoesqueletos orientados a esta parte de las extremidades superiores son diseñados con objetivos similares a los exoesqueletos que se desarrollan para el conjunto brazo – antebrazo mencionados en el apartado anterior. Entre ellos destacan los siguientes [11]:

Entre los exoesqueletos desarrollados con la finalidad de interactuar con ambientes virtuales destaca el diseñado por *Koyama y Yamano* llamado *"Multi – fingered exoskeleton haptiic device using passive force feedback for dexterous teleoperation"* [21]. Este consiste en un prototipo de exoesqueleto maestro para una mano que tiene tres dedos, cada uno de ellos cuenta cuatro grados de libertad, dando un total de doce grados de libertad. Una vez el prototipo se pone a funcionar, se crea un ambiente virtual para que la mano pueda interactuar con este. Otro exoesqueleto con características similares es el llamado *"Design of a 2 – finger hand exoskeleton for VR grasping simulation"* desarrollado por *Stergiopoulus, Fuchs y Claude* [22]. Este exoesqueleto permite la extensión y flexión completa de los dedos índice (el cual cuenta con tres grados de libertad) y pulgar (el cual consta de cuatro grados de libertad) utilizando motores de corriente directa, cables de transmisión y sensores de fuerza. Otro exoesqueleto que interactúa con un entorno virtual 3D en tiempo real es el desarrollado por *Bouzit et al.* llamado *"The rutgers master II – new design force – feedback glove"* [23]. Destaca también el exoesqueleto desarrollado por *B.H. Choi y H.R. Choi* denominado *"A semi – direct drive hand exoskeleton using ultrasonic motor*" [24], el cual consiste en un exoesqueleto en forma de guante que tiene la capacidad de detectar objetos en ambientes virtuales utilizando motores ultrasónicos, sensores de fuerza y sensores para el movimiento angular. Por último, entre este tipo de exoesqueletos también se encuentra el desarrollado por *Amat, Frigola y Casals*, el cual fue expuesto en el artículo llamado *"Virtual exoskeleton for telemanipulation"* [25]. Este exoesqueleto cuenta con cinco grados de libertad y se caracteriza por contar con un sistema de control diseñada específicamente para poder ver y seguir la posición de las manos de una persona.

Otros exoesqueletos tienen como objetivo la rehabilitación de los dedos y entre ellos destaca el llamado *"Design of an exoskeleton for index finger rehabilitation"* [26]. Este exoesqueleto cuenta con cuatro grados de libertad y está diseñado para la rehabilitación del dedo índice a través de la flexión y extensión del mismo. Otro exoesqueleto con el mismo objetivo es el desarrollado por *Wege, Kondak y Hommel* denominado *"Mechanical design and motion control of a hand exoskeleton for rehabilitation"* [27], el cual consta de cuatro grados de libertad y está enfocado en la rehabilitación de la mano. Por último, también destaca el exoesqueleto desarrollado por *Shields et al.* expuesto en el artículo *"An anthropomorphic hand exoskeleton to prevent astronaut hand fatigue during extravehicular activities"* [28]. Este exoesqueleto está diseñado con el fin de prevenir la fatiga de la mano generada por la rigidez del traje espacial.

#### **2.1.2. Exoesqueletos para extremidades inferiores**

Los exoesqueletos para esta parte del cuerpo son los que tienen una mayor cantidad de prototipos e investigaciones en comparación a los exoesqueletos para extremidades superiores, ya que son las extremidades inferiores las que propensas a lesiones. Por ello a continuación mencionaremos las principales investigaciones clasificadas según su aplicación [11].

#### **2.1.2.1. Exoesqueletos para fuerza y habilidad**

Como bien mencionan los autores en [11], este tipo de exoesqueletos son desarrollados principalmente con fines militares aunque esto no impide que también se desarrollen con fines médicos. Entre estos destaca el exoesqueleto desarrollado en la Universidad de California denominado *"BLEEX: Berkeley Lower Extremity Exoskeleton"* [29], el cual tiene como objetivo aumentar la fuerza del piloto cuando este levante herramientas pesadas. Es necesario indicar que este exoesqueleto ha permitido que se realicen distintas investigaciones para así poder desarrollar un sistema que además de permitir aumentar la fuerza y la resistencia durante la locomoción sea autónomo. Otro exoesqueleto cuyo objetivo es aumentar la capacidad de la fuerza humana es el desarrollado por *Conor James Walsh* en su tesis de posgrado llamada *"Biomimetic design of an under-actuated leg exoskeleton for load-carrying augmentation"* [30]. Este exoesqueleto se caracteriza porque trabaja de manera simultánea con el cuerpo humano, haciendo que el esfuerzo generado debido a la locomoción sea más liviano debido a que trabaja en paralelo con los movimientos del cuerpo humano. Otro exoesqueleto es el desarrollado por *Chen y Liao* llamado *"A leg exoskeleton utilizing a magnerheological actuator"* [31], el cual consiste en un exoesqueleto con un uso eficiente de la energía empleando sensores magnetoreológicos (sensores MR). Estos sensores, dependiendo la situación, hacen que el exoesqueleto actué como un freno o como un embrague, optimizando así el consumo de energía. Por último destaca el exoesqueleto expuesto en el artículo *"Design of a quasi – passive knee exoskeleton to assist running"* [32], el cual se trata de un exoesqueleto de rodilla enfocado en mejorar la corrida. Para ello utiliza un mecanismo que agrega o quita un resorte mientras el sujeto está corriendo, según sea la fase en que se encuentre la persona.

#### **2.1.2.2. Exoesqueletos para rehabilitación**

Entre este tipo de exoesqueletos se encuentra el presentado en el artículo *"Design, control and human testing of an active knee rehabilitation orthotic device"* [33], el cual es un exoesqueleto activo enfocado en la rehabilitación de la rodilla en pacientes que hayan sufrido accidente cardio – vascular, a través del movimiento repetitivo de extensión y flexión de la rodilla. Otro sistema es el presentado en el artículo *"Low – cost motivated rehabilitation system for post – operation exercises"* [34], el cual está diseñado como un sistema de rehabilitación posoperación en fracturas y se caracteriza por ser de bajo costo. Un exoesqueleto que destaca es el diseñado por *Singla y Dasgupta*, mencionado en el artículo *"Optimal design of an exoskeleton hip using three-degrees-of-freedom spherical mechanism"* [35]. Ellos nos presentan el diseño de una articulación de la cadera con tres grados de libertad enfocado en asistir a personas con debilidad muscular. Dentro de este grupo es necesario mencionar la órtosis robótica presentada por *Undaniz, Ortiz y Gentiletti* en su artículo *"Diseño y Simulación de una Órtesis Robótica para Rehabilitación de la*  *Marcha"* [36], la cual consiste en una órtosis de seis grados de libertad cuyo objetivo es optimizar no solo la recuperación del paciente, sino también el trabajo que realiza el terapeuta.

El proyecto llamado *LOPES* desarrollado en el artículo *"Design and evaluation of the LOPES exoskeleton robot for interactive gait rehabilitation"* [37] es quizá uno de los de mayor impacto a nivel global. Este exoesqueleto se caracteriza por tener tres modos de operación: uno en donde el sistema sigue las órdenes dadas por el paciente, el otro es el sistema el que guía al paciente y por último en donde el sistema realiza terapias programadas al paciente. Otro proyecto de igual envergadura es el desarrollado en el artículo *"Lower – limb weareable exoskeleton"* [38]. Este exoesqueleto se encarga de asistir y evaluar los problemas en la marcha humana, en tiempo real, que podrían presentar los pacientes con problemas neuromotores. Un sistema similar, pero enfocado en la optimización del consumo energético de la persona que utiliza el exoesqueleto, es el expuesto por *Andrew Valiente* en su tesis de posgrado llamada *"Design of a quasi – passive parallel leg exoskeleton to augment load carrying for walking"* [39]. Este sistema ayuda a disminuir el consumo energético que tiene el paciente mientras este camina. Para ello utiliza un sistema de resortes ubicados en las articulaciones de la cadera y la rodilla, los cuales ayudan a almacenar y liberar energía durante el ciclo de marcha humana. Existen también sistemas enfocados exclusivamente a la rehabilitación de la articulación de la rodilla debido principalmente a que es una de las articulaciones que más carga recibe, junto con la articulación del tobillo, cuando se camina o corre. Entre estos sistemas destaca el propuesto por *Rosero, Martínez y Galvis* en el artículo llamado *"Diseño y Construcción de una Máquina de Movimiento Pasivo Continuo para la Terapia de Rodilla*" [40]. Este prototipo consta de un soporte para el pie, la pierna y el muslo y brinda terapia a la rodilla a través de un movimiento continuo y repetitivo.

Es necesario mencionar que también existen exoesqueletos para las extremidades inferiores que no poseen ningún actuador ni motor para generar movimiento, es decir exoesqueletos pasivos. Tal es el caso del exoesqueleto desarrollado en el artículo *"A Gravity Balancing Passive Exoskeleton for the Human Leg"* [41], el cual consiste en una estructura que permite encontrar el centro de masa del sistema humano – exoesqueleto empleando la teoría del equilibrio de la gravedad.

#### **2.2. Tecnologías actuales basadas en señales electroencefalográficas y/o señales electromiográficas.**

Los pacientes con ELA y EM sufren daños permanentes en el sistema nervioso central, haciendo que su capacidad motriz se vea disminuida parcial o totalmente. Para el caso de la ELA, esto es consecuencia de la degradación de las neuronas responsables de generar y transmitir los impulsos eléctricos responsables de los movimientos voluntarios; mientras que para el caso de la EM, es consecuencia de las lesiones presentadas en la sustancia blanca, la cual sirve como vía de comunicación entre el cerebro y los músculos.

De lo descrito en el párrafo anterior se puede afirmar lo siguiente: la ELA y la EM afectan la fuente de generación de impulsos eléctricos y la vía de comunicación por donde circularán los impulsos eléctricos, respectivamente. Entonces, para poder diseñar y controlar sistemas que permitan recuperar la capacidad motriz de estos pacientes es necesario emplear sensores especiales y adecuados para este tipo de aplicación. En el desarrollo de la presente tesis se trabajará con los siguientes dos tipos de señales: electroencefalográficas y electromiográficas, las cuales serán medidas por sensores del mismo nombre.

Una definición breve de estos dos tipos de señales se da a continuación: las señales electroencefalográficas, llamadas también señales EEG, son aquellas señales que resultan de las variaciones de voltaje que se tienen en la superficie del cuero cabelludo, propias de la naturaleza eléctrica del sistema nervioso humano [42]. Estas señales eléctricas pueden ser medidas utilizando electrodos (llamados sensores electroencefalográficos o sensores EEG) sin necesidad de una intervención quirúrgica invasiva [43]. El otro tipo de señales son las electromiográficas, también llamadas señales EMG. Estas señales son producidas cuando existe contracción o distensión de los músculos voluntarios. Además nos brindan información acerca de la actividad neuromuscular presente en el músculo que se activa, y al igual que las señales EMG, se pueden adquirir de forma no invasiva y sin peligro para el individuo [44].

Teniendo claro la naturaleza que tienen cada una de las señales EEG y EMG, a continuación se mencionan las tecnologías actuales basadas en este tipo de señales.

#### **2.2.1. Exoesqueleto basado en potenciales de estado estable evocados visualmente**

Este exoesqueleto para extremidades inferiores, desarrollado por científicos de *Korea University* y *Technical University of Berlin* [45], tiene como característica principal el desarrollo de una interfaz cerebro máquina (BMI, de *Brain – Machine Interface*) que permite el control del exoesqueleto usando potenciales de estado estable evocados visualmente (SSEVPs, de *Steady State Visual Evoked Potentials*). El uso de SSEVPs produce señales en el cerebro, las cuales posteriormente son medidas por un casco compuesto de electrodos que leen señales EEG.

El sistema de control basado en SSEVPs permite realizar las siguientes acciones al exoesqueleto: mover hacia delante, girar a la izquierda, pararse, sentarse y girar a la derecha. Todo el conjunto está compuesto por la unidad de procesamiento de señales, la unidad de estimulación visual y el exoesqueleto propiamente dicho (ver Figura 1). La unidad de procesamiento de señales emplea el análisis de la correlación canónica y tiene la función de descomponer las señales EEG para extraer la frecuencia de estimulación que se obtiene de la unidad de estimulación visual. Esta unidad está compuesta por un microcontrolador y cinco LEDs, los cuales parpadean constantemente a frecuencias de 9, 11, 13, 15 y 17 Hz, permitiendo controlar así las cinco acciones antes mencionadas, respectivamente [45].

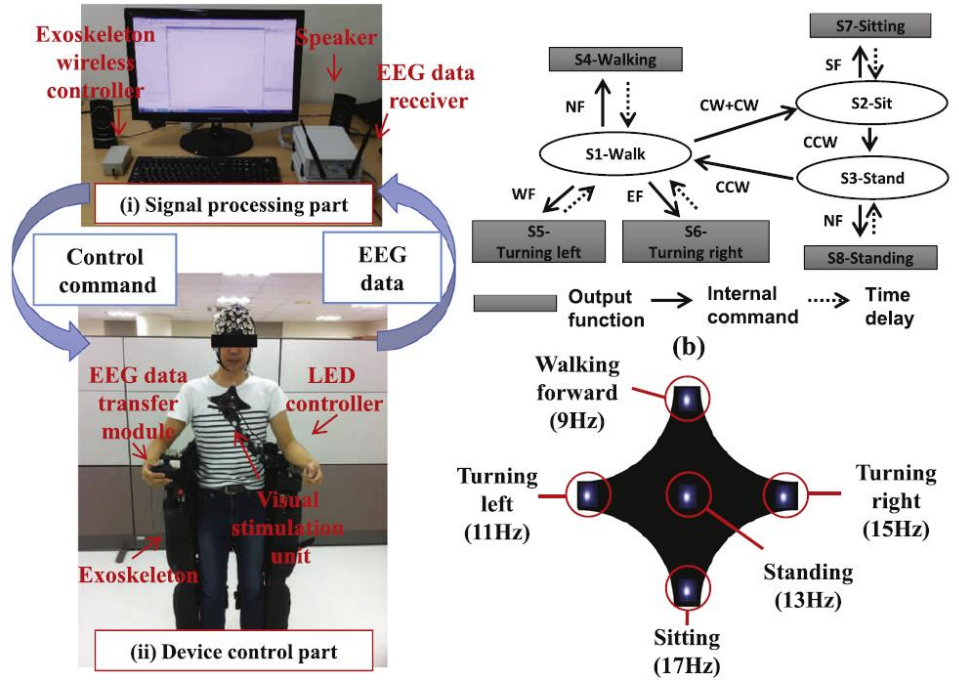

Figura 1. Partes y componentes del exoesqueleto basado en SSEVPs. Fuente: [45]

Las pruebas que se han realizado con este exoesqueleto se han hecho con personas sanas, pero tiene el potencial de ser usado para poder ayudar a personas con ELA o con problemas en la médula espinal.

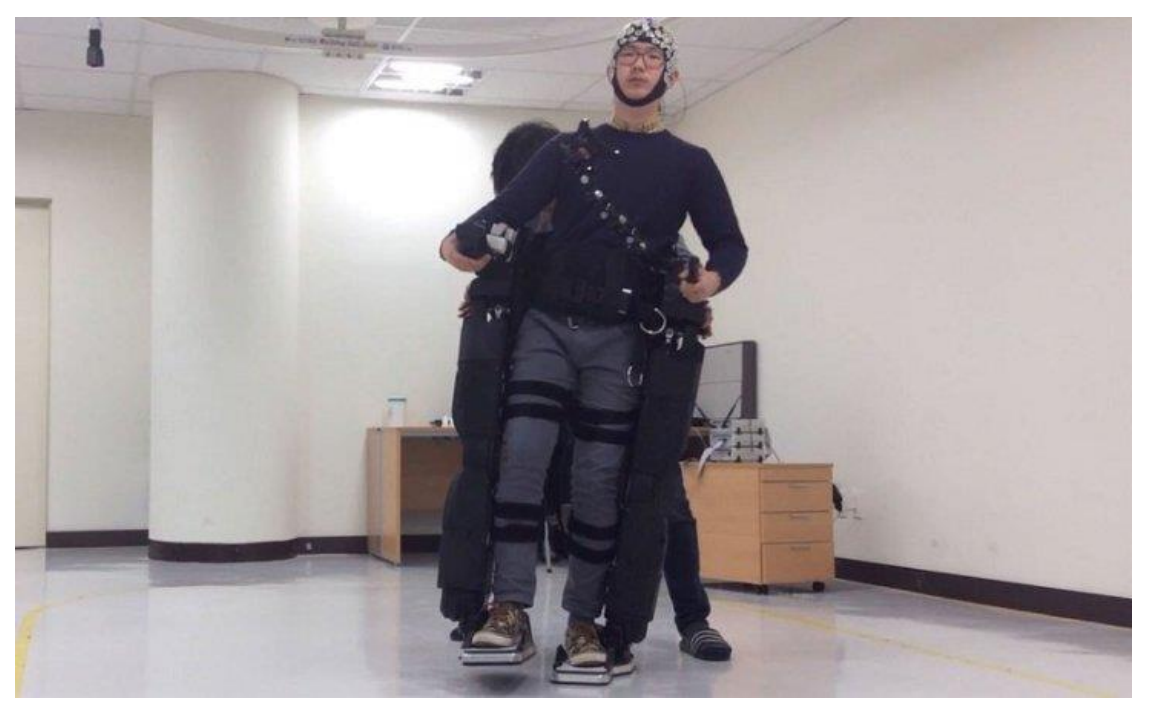

Figura 2. Prueba del exoesqueleto basado en SSEVPs con una persona sana. Fuente: [46].

## **2.2.2. Walk Again Project**

*The Walk Again Project* [47], dirigido por el neurocientífico brasileño Ph.D. Miguel Nicolelis de la Duke University, es un exoesqueleto que permitió a un joven parapléjico brasileño dar el puntapié inicial en la jornada inaugural de la Copa Mundial de la FIFA Brasil 2014

Este exoesqueleto comprende un casco con sensores EEG, los cuales detectarán y captarán las ondas cerebrales que se producen cuando la persona tiene la intención de caminar y realizar otras acciones. Luego de esto, las señales EEG captadas por los sensores del mismo nombre, son enviadas a una computadora (ubicada en una mochila que forma parte del exoesqueleto, la que además contiene el equipamiento hidráulico y las baterías para alimentar el exoesqueleto hasta por dos horas), la cual procesa y analiza las señales que posteriormente permiten accionar y controlar el exoesqueleto.

La estructura propia del exoesqueleto está hecha de plástico y aluminio, y cuenta con giroscopios para mantener el equilibrio del mismo. A diferencia de otros sistemas, este exoesqueleto cuenta con piel artificial en los pies. La función que tiene la piel artificial es transmitir sensaciones y vibraciones tanto a las piernas como a los brazos, para que así la persona con paraplejia sienta que está caminando por sí sola en lugar de sentir que lo mueve una máquina.

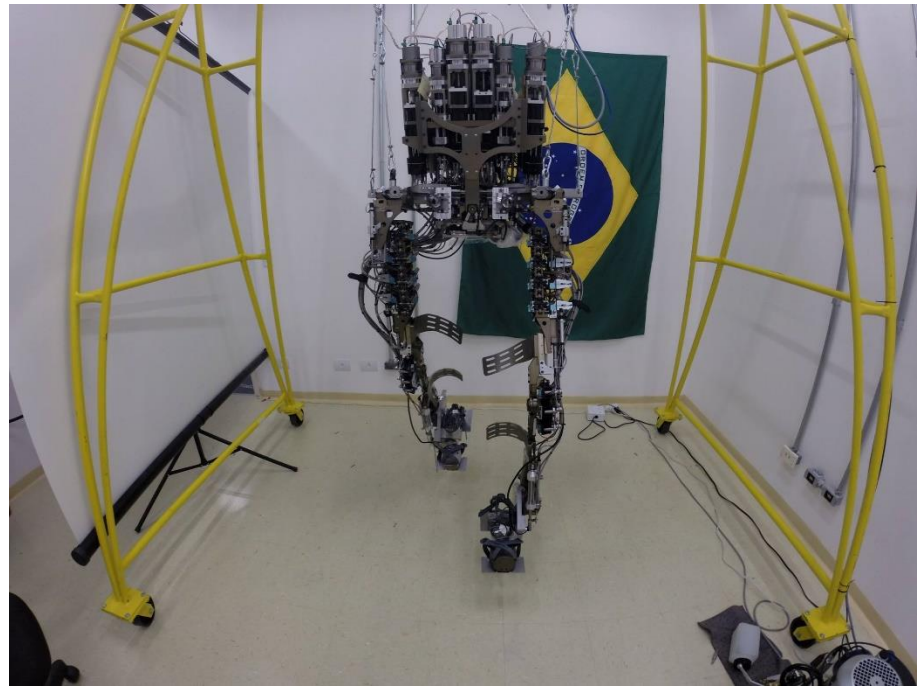

Figura 3. Exoesqueleto de Walk Again Project. Fuente: Facebook Miguel Nicolelis.

#### **2.2.3. MINDWALKER**

*MINDWALKER* es un prototipo de exoesqueleto para extremidades inferiores diseñado para la rehabilitación de pacientes con lesiones en la médula espinal. *MINDWALKER* emplea interfaces cerebro – computador (BNCI – *Brain Neural Computer Interfaces*) para su control debido a que los investigadores encargados del proyecto promueven el uso de tecnologías no invasivas, para minimizar así la carga cognitiva que tendría el usuario al momento de controlar el exoesqueleto [48].

*MINDWALKER* involucra los siguientes tres principales campos de investigación [49]:

- Tecnologías BNCI no invasivas.
- Mecatrónica y tecnologías de control para el exoesqueleto.
- Tecnologías de simulación y entrenamiento empleando realidad virtual.

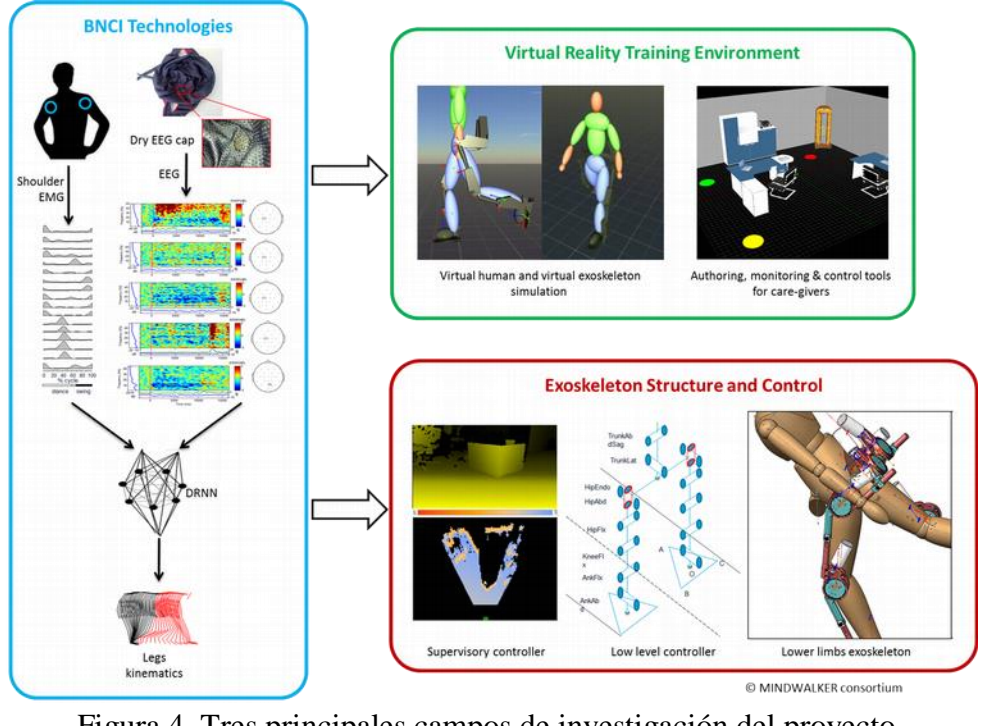

Figura 4. Tres principales campos de investigación del proyecto MINDWALKER. Fuente: [49]

Entre las tecnologías BNCI no invasivas que existen, *MINDWALKER* emplea principalmente sensores EEG. Las señales recogidas por estos sensores son procesadas previamente por una red neuronal, la cual es entrenada para las distintas formas de caminar. Además proporciona los ángulos que las articulaciones del exoesqueleto deberían cubrir. Es necesario mencionar además que este exoesqueleto cuenta con sensores EMG en los músculos de los brazos, cuyas señales van como entrada a la red neuronal. Estas señales solo servirán para entrenar a la red neuronal mas no serán utilizadas para el manejo y control del prototipo [48].

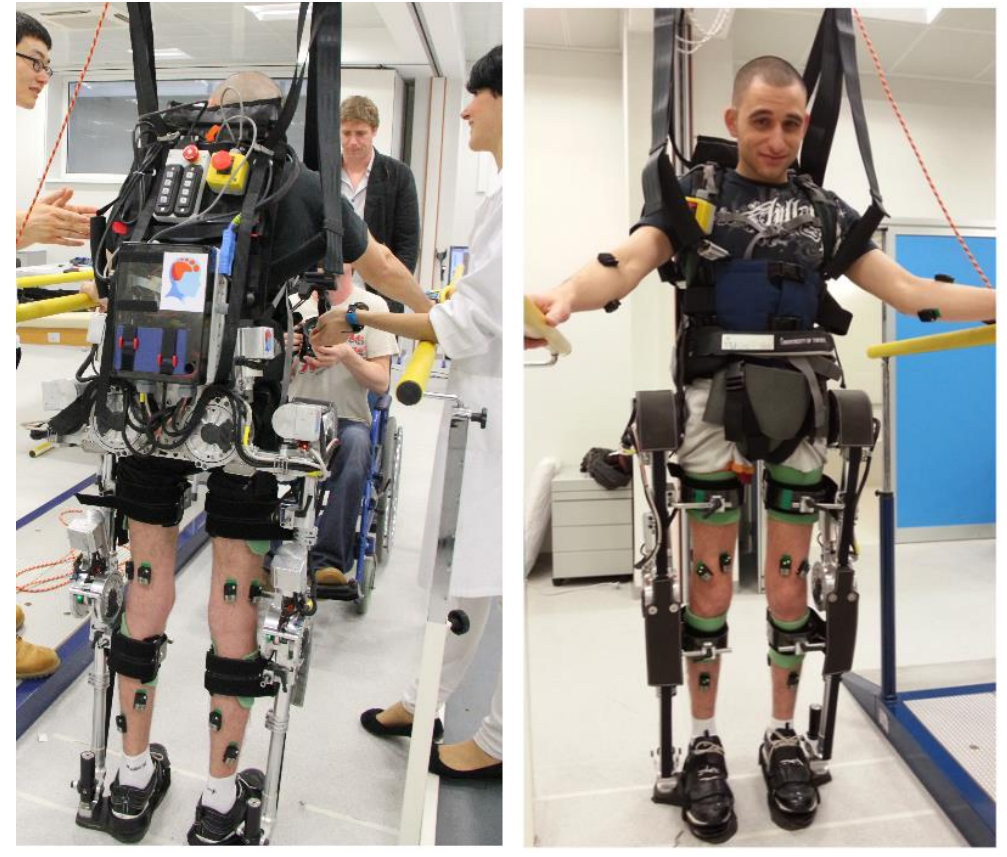

Figura 5. Prototipo del exoesqueleto MINDWALKER. Fuente: [49]

#### **2.2.4. HAL – Hybrid Assistive Limb de Cyberdyne.**

Este exoesqueleto desarrollado por Cyberdyne (empresa robótica japonesa) y la *University of Tsukuba*, fue desarrollado teniendo como objetivo aumentar y mejorar las capacidades humanas utilizando la *Cybernics* [50]. *Cybernics* puede definirse como un nuevo campo de la ciencia que se centra en la cibernética, mecatrónica e informática, e integra el conjunto humano – robot con la tecnología de la información. Un trabajo pionero de este campo es HAL, el cual mejora y fortalece el movimiento de las extremidades del cuerpo humano mediante la detección de las señales bioeléctricas, las cuales son generadas por el cerebro para controlar el sistema músculo esquelético [51].

Las señales bioeléctricas con las que trabaja HAL son señales EMG, las cuales brindarán información útil al sistema de control. Estas señales permiten estimar las intenciones de movimiento del cuerpo humano justo antes de que las actividades musculares hayan sido realizadas. Esto permite que el exoesqueleto brinde un apoyo físico directamente desde una interfaz empleando las señales bioeléctricas (obtenidas por los sensores EMG), haciendo que el uso del mismo sea más intuitivo y fácil en comparación a un exoesqueleto operado por un joystick [50].

El principio de movimiento que permite el funcionamiento de HAL es explicado de la siguiente manera [52]:

 Paso 1 – Pensar: Antes que una persona camine, lo primero que se hace es pensar en dicha acción. Cuando se está pensando en caminar, el cerebro envía las señales bioeléctricas (se estima que viajan entre 150 – 400 km/h) a los músculos involucrados a través de los nervios.

- Paso  $2 -$ Recibir: En este paso, los músculos reciben las señales bioeléctricas que fueron enviadas en el paso 1, haciendo que se activen y muevan casi instantáneamente.
- Paso 3 Leer: Las señales que fueron enviadas a los músculos descritas en los pasos 1 y 2, son captadas y amplificadas por los sensores EMG para luego ser enviadas al sistema de control que posee HAL.
- Paso 4 Mover: El sistema de control de HAL acciona las unidades de potencia que se tienen en las articulaciones. Esto brinda un torque adicional en las extremidades, ayudando así en los movimientos de la persona que está utilizando el exoesqueleto.
- Paso 5 Feedback: El cerebro, al detectar que se está realizando la acción de caminar, comienza a aprender la manera de enviar las señales bioeléctricas necesarias para caminar de una manera gradual. Esto permite que HAL pueda ayudar incluso a personas con limitaciones físicas.

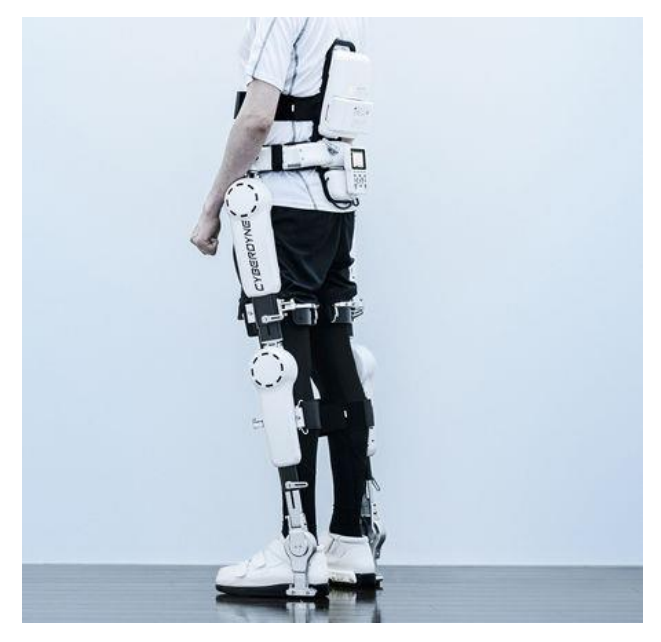

Figura 6. HAL - Hybrid Assistive Limb de Cyberdyne*.* Fuente: [52]

#### **2.3. Instrumentación y estrategias de control basadas en señales electroencefalográficas y/o señales electromiográficas.**

La oferta de instrumentación que existe actualmente en el mercado para la medición de señales EEG y señales EMG es muy variada al igual que las estrategias de control basadas en este tipo de señales, por lo que ambas serán explicadas con más detalle a continuación

#### **2.3.1. Instrumentación.**

**2.3.1.1. Señales electroencefalográficas.**

Para la captación de señales EEG se utilizan distintos tipos de sensores, comúnmente llamados electrodos; los cuales pueden clasificarse de la siguiente manera [53]:

Electrodos adheridos:

Son pequeños discos de plata o plata clorurada que se adhieren al cuero cabelludo con pasta conductora y se fijan con un aislante. Si son colocados de una manera correcta, pueden brindar resistencias de contacto muy bajas (del orden de  $1 - 2$ kΩ).

Electrodos de contacto:

Son pequeños tubos de plata clorurada roscados a soportes de plástico. Al extremo de contacto se le coloca una almohadilla, que luego es humedecida con una solución conductora. Son de colocación fácil, pero causan incomodidad al paciente.

Electrodos en casco de malla:

Los electrodos se encuentran ubicados en una especie de casco elástico, para el cual existen diferentes tamaños. Tiene como características principales la comodidad de la colocación, no incomoda al paciente por lo que se puede realizar mediciones de larga duración, posee gran inmunidad a señales de otros artefactos, etc.

Electrodos de aguja:

El empleo de este tipo de electrodos es muy limitado, ya que solo se utiliza en recién nacidos y en pacientes que se encuentren en la Unidad de Cuidados Intensivos (UCI).

• Electrodos quirúrgicos:

Este tipo de electrodos solo se utilizan cuando se está realizando el acto quirúrgico y son manipulados exclusivamente por un neurocirujano.

#### **2.3.1.2. Señales electromiográficas.**

La detección de señales EMG puede ser realizada utilizando las siguientes dos formas: la electromiografía de superficie o no invasiva y la electromiografía invasiva; las cuales emplearán los siguientes tipos de electrodos [54]:

Electrodos de aguja:

Este tipo de electrodos son utilizados por la electromiografía invasiva para medir los potenciales generados por las unidades motoras. Como su nombre lo indica, este electrodo consiste en una delgada aguja de metal, la cual es insertada al músculo directamente. Este tipo de electrodos solamente se emplean para usos clínicos ya que la inserción de estos es bastante dolorosa, además de requerir supervisión médica.

• Electrodos superficiales:

Estos electrodos son colocados directamente sobre la piel y están compuestos principalmente por una superficie de metal. A diferencia de los electrodos de aguja, estos no son capaces de captar la señal de una sola actividad motora, sino que captan la información de varias. Es por esta razón que este tipo de electrodos no son empleados en diagnósticos médicos precisos.

Existen dos tipos de electrodos superficiales: los húmedos y secos. Los primeros necesitan una sustancia electrolítica con el objetivo de minimizar el ruido; a diferencia de los electrodos secos, los cuales no necesitan ninguna sustancia o gel para su colocación.

#### **2.3.2. Estrategias de control.**

Las estrategias de control que se utilizan para el manejo de exoesqueletos son diversas y varían según la aplicación que se le quiera dar al mismo, destacando las siguientes [55], [56]:

#### **2.3.2.1. Control por impedancia.**

La impedancia mecánica es la medida de la resistencia al movimiento que presenta un cuerpo cuando se le aplica una fuerza. Esta oposición al movimiento frente a una fuerza externa depende de la masa, el amortiguamiento y la rigidez, tal y como se muestra a continuación:

$$
Z(s) = \frac{F(s)}{v(s)} = \frac{Ms^2X + BsX + KX}{sX} = Ms + B + \frac{K}{s}
$$

Donde M es la masa, B es el amortiguamiento y K la rigidez del sistema.

Entonces, lo que hace el control por impedancia es imponerle al sistema características deseadas, modificando los valores naturales con los que cuenta de por si el sistema. Cabe mencionar que los valores naturales de masa, amortiguamiento y rigidez se conocen como pasivos, mientas que los valores que agrega el control se denominan activos y los valores resultantes de los dos se conocen como equivalentes [57].

El objetivo que tiene este tipo de control no es seguir una referencia de posición o fuerza, sino lograr que el sistema tenga un comportamiento mecánico deseado modificando la impedancia mecánica del sistema [58].

#### **2.3.2.2. Control por admitancia.**

La admitancia se define como la inversa de la impedancia mecánica, es decir:

$$
A(s) = \frac{v(s)}{F(s)}
$$

Según Ganwen y Ahmad, el concepto fundamental del control de movimiento empleando la admitancia es emplear un control de posición del sistema como base y realizar los cambios en la admitancia para permitir la ejecución de las tareas predefinidas. La diferencia que existe entre este tipo de control y el control por impedancia es que el primero está enfocado en el seguimiento de una fuerza deseada  $[56]$ .

#### **2.3.2.3. Control híbrido (fuerza – posición).**

El control híbrido de fuerza – posición, como su nombre lo indica, es un tipo de control que utiliza los datos de fuerza y torque, así como los valores de posición, para poder realizar un control de los mismos. Para el desarrollo de este tipo controlador, las leyes de control para el control de posición y el control de fuerza pueden diseñarse independientemente; de manera que los requisitos de rendimiento de control para el seguimiento de las trayectorias de posición y fuerza deseadas se realicen en simultáneo.

Generalmente, según Ganwen y Ahmad, para el control de posición basta con un PD; mientras que en el control de fuerza solo se empleará un PD. Esto debido a que en el control de posición se busca una respuesta rápida y en el control de fuerza es preferible un error pequeño [56] .

#### **2.3.2.4. Control de impedancia híbrido.**

El control de impedancia híbrido resulta de la combinación del control por impedancia y el control híbrido fuerza – posición. Propuesto por Anderson y Spong, este control permite al diseñador obtener una mayor flexibilidad al momento de escoger la impedancia deseada [56].

#### **2.3.2.5. Control explícito de fuerza.**

Existen dos tipos de control explícito de fuerza: el basado en valores de fuerza o en valores de posición. El caso en que el control está basado en valores de posición, se le conoce como control por admitancia, mientras que el otro tipo se conoce como control explícito de fuerza.

En el control explícito de fuerza, el sistema emplea directamente los valores de fuerza medidos como señal de retroalimentación, haciendo que la ley de control tenga como entrada el error de fuerza. Todo esto se realiza con el fin de que el controlador haga un seguimiento exitoso de la fuerza deseada [56].

#### **2.3.2.6. Control implícito de fuerza.**

En este control no se tiene como señal de retroalimentación la fuerza que se tiene a la salida del sistema, sino la posición del sistema. Previamente a esto se ha encontrado una relación entre la fuerza y la posición, por lo que bastará con realizar el control de posición para realizar el control de la fuerza de una manera implícita (de allí el nombre de este tipo de control) [56].

# **Capítulo 3**

#### **Antropometría y biomecánica de la marcha humana**

#### **3.1. Antropometría**

Antropometría es definida por la RAE como el estudio de las proporciones y medidas del cuerpo humano [59]. Esta es muy importante ya que nos permite calcular las proporciones que tendrán cada una de las partes del cuerpo humano que conforman las extremidades inferiores (llámese muslo, pantorrilla y pie) en función de la talla y el peso. Además nos permitirá diseñar y modelar adecuadamente el comportamiento dinámico del exoesqueleto.

El prototipo del exoesqueleto estará diseñado para personas de sexo masculino de nacionalidad peruana. Actualmente, la talla promedio en varones de esta nacionalidad es de 1.72 m. [60] y el peso de la persona para la cual se diseñará este exoesqueleto será de 75 kg.

La antropometría de la extremidad inferior se calcula con los datos mostrados en las Figuras 7 y 8.

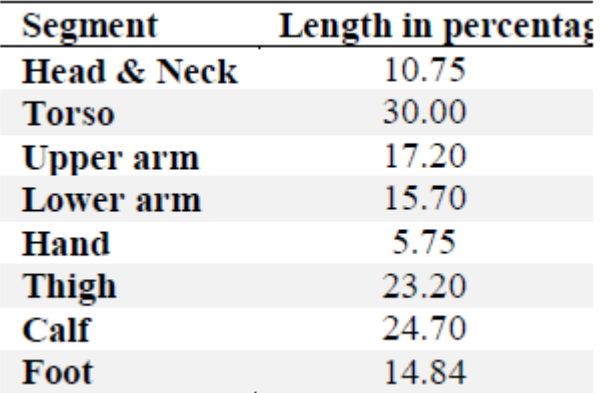

Figura 7. Longitud de las partes del cuerpo humano en función de la altura. Fuente: [61]

|                                      |                                          | Segment<br>Weight/Total |       | Center of Mass/<br>Segment Length | Radius of Gyration/<br>Seg ment Length |                 |          |         |
|--------------------------------------|------------------------------------------|-------------------------|-------|-----------------------------------|----------------------------------------|-----------------|----------|---------|
| Segment                              | Definition                               | Body Weight Proximal    |       | Distal                            |                                        | C of G Proximal | Distal   | Density |
| Hand                                 | Wrist axis/knuckle II middle finger      | 0.006 M                 | 0.506 | 0.494P                            | 0.297                                  | 0.587           | 0.577 M  | 1.16    |
| Forearm                              | Elbow axis/ulnar styloid                 | 0.016 M                 | 0.430 | 0.570 P                           | 0.303                                  | 0.526           | 0.647 M  | 1.13    |
| Upper arm                            | Glenohumeral axis/elbow axis             | $0.028$ M               | 0.436 | 0.564 P                           | 0.322                                  | 0.542           | 0.645 M  | 1.07    |
| Forearm and hand                     | Elbow axis/ulnar styloid                 | 0.022 M                 | 0.682 | 0.318 P                           | 0.468                                  | 0.827           | 0.565 P  | 1.14    |
| Total arm                            | Glenohumeral joint/ulnar styloid         | 0.050 M                 | 0.530 | 0.470P                            | 0.368                                  | 0.645           | 0.596P   | 1.11    |
| Foot                                 | Lateral malleolus/head metatarsal II     | 0.0145 M                | 0.50  | 0.50P                             | 0.475                                  | 0.690           | 0.690P   | 1.10    |
| Leg                                  | Femoral condyles/medial malleolus        | 0.0465 M                | 0.433 | 0.567P                            | 0.302                                  | 0.528           | 0.643 M  | 1.09    |
| Thigh                                | Greater trochanter/femoral condyles      | $0.100$ M               | 0.433 | 0.567P                            | 0.323                                  | 0.540           | 0.653 M  | 1.05    |
| Foot and leg                         | Femoral condyles/medial malleolus        | 0.061 M                 | 0.606 | 0.394P                            | 0.416                                  | 0.735           | 0.572P   | 1.09    |
| Total leg                            | Greater trochanter/medial malleolus      | $0.161$ M               | 0.447 | 0.553P                            | 0.326                                  | 0.560           | 0.650P   | 1.06    |
| Head and neck                        | C7-T1 and 1st riblear canal              | $0.081$ M               | 1.000 | $-PC$                             | 0.495                                  | 0.116           | $-PC$    | 1.11    |
| Shoulder mass                        | Stemoclavicular joint/glenohumeral axis  | -                       | 0.712 | 0.288                             |                                        |                 | -        | 1.04    |
| Thorax                               | $C7 - T1/T12 - L1$ and diaphragm*        | 0.216 PC                | 0.82  | 0.18                              |                                        |                 |          | 0.92    |
| Abdomen                              | $T12 - L1/L4 - L5*$                      | 0.139 LC                | 0.44  | 0.56                              |                                        |                 | -        |         |
| Pelvis                               | $L4-L5$ /greater trochanter*             | 0.142 LC                | 0.105 | 0.895                             |                                        |                 | –        |         |
| Thorax and abdomen                   | $C7 - T1/L4 - L5*$                       | 0.355 LC                | 0.63  | 0.37                              | –                                      |                 | -        |         |
| Abdomen and pelvis                   | T12-L1/greater trochanter*               | 0.281 PC                | 0.27  | 0.73                              |                                        |                 |          | 1.01    |
| Trunk                                | Greater troch anter/g lenohumeral joint* | 0.497 M                 | 0.50  | 0.50                              |                                        |                 |          | 1.03    |
| Trunk head neck                      | Greater trochanter/glenohumeral joint*   | 0.578 MC                | 0.66  | 0.34P                             | 0.503                                  | 0.830           | 0.607 M  | -       |
| Head, arms, and<br>$t$ run $k$ (HAT) | Greater trochanter/glenohumeral joint*   | 0.678 MC                | 0.626 | 0.374 PC                          | 0.496                                  | 0.798           | 0.621 PC |         |
| <b>HAT</b>                           | Greater trochanter/mid_rib               | 0.678                   | 1.142 |                                   | 0.903                                  | 1.456           |          |         |

Figura 8. Datos antropométricos en función de la masa del cuerpo humano. Fuente: [62]

Por lo tanto, la masa, dimensiones y otras propiedades inerciales del muslo, pantorrilla y pie son las siguientes:

#### - **Muslo:**

La longitud y masa del muslo son el 23.2 % y el 10 % de la altura y la masa del cuerpo, respectivamente (ver Figuras 7 y 8). Entonces:

 $longitud \, muslo = 0.232 \times 1.72 \, m = 0.399 \, m.$ 

masa muslo =  $0.10 \times 75$  kg. = 7.5 kg.

Otras propiedades inerciales, tales como la distancia del centro de masa al extremo proximal así como al extremo distal y el radio de giro respecto al centro de gravedad son:

distancia centro de masa al extremo proximal =  $0.433 \times 0.399 = 0.173$  m.

distancia centro de masa al extremo distal =  $0.567 \times 0.399 = 0.226$  m.

*radio de giro respecto al c.g.* =  $0.323 \times 0.399 = 0.129$  m.

#### - **Pantorrilla:**

La longitud y masa de la pantorrilla equivalen al 24.7 % y el 4.65 % de la altura y la masa del cuerpo, respectivamente (a partir de las Figuras 7 y 8). Por lo tanto:

longitud pantorrilla =  $0.247 \times 1.72$  m. = 0.425 m.

masa pantorrilla =  $0.0465 \times 75$  kg. = 3.488 kg.

Las otras propiedades inerciales que tiene la pantorrilla son:

distancia centro de masa al extremo proximal =  $0.433 \times 0.425 = 0.184$  m.

distancia centro de masa al extremo distal =  $0.567 \times 0.425 = 0.241$  m.
*radio de giro respecto al c. g.* =  $0.302 \times 0.425 = 0.128$  m.

- **Pie:**

La longitud y masa del pie representan el 14.84 % y el 1.45 % de la altura y la masa del cuerpo, respectivamente (ver Figuras 7 y 8). Por lo que:

longitud pie = 
$$
0.1484 \times 1.72
$$
 m. =  $0.255$  m.

 $mass$ *a pie* = 0.0145  $\times$  75 kg. = 1.088 kg.

Las otras propiedades inerciales que posee el pie son:

distancia centro de masa al extremo proximal =  $0.5 \times 0.255 = 0.128$  m. distancia centro de masa al extremo distal =  $0.5 \times 0.255 = 0.128$  m. radio de giro respecto al c. g. =  $0.475 \times 0.255 = 0.121$  m.

#### **3.2. Biomecánica de la marcha humana**

El exoesqueleto desarrollado en la presente tesis permitirá recuperar parcial o totalmente la movilidad de las personas que lo utilicen, por lo que primero debemos entender cómo se desarrolla el ciclo de marcha humana y las fases que esta posee, así como los planos de referencia que se tienen en el cuerpo humano.

Los tres principales planos anatómicos que tiene el cuerpo humano son el plano sagital, el plano frontal y el plano transversal. El plano sagital es aquel plano que divide al cuerpo en dos zonas: derecha e izquierda. El plano frontal, también llamado coronal, divide al cuerpo en las partes anterior y posterior. Y finalmente el plano transversal o axial divide al cuerpo en dos segmentos: arriba y abajo (ver Figura 9).

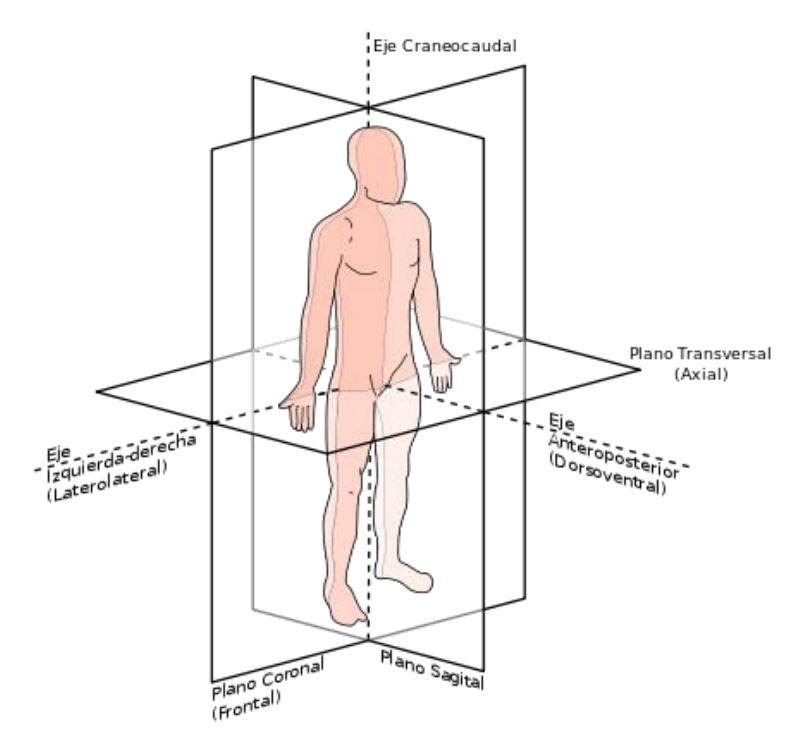

Figura 9. Planos anatómicos del cuerpo humano. Fuente: [63]

El ciclo de marcha humana comienza cuando uno de los pies hace contacto con el suelo y termina cuando el mismo pie vuelve a tener otra vez contacto con el suelo. Durante el período de duración de todo este ciclo se presenta dos fases, llamadas fase de apoyo y fase de balanceo, las cuales van alternándose de una pierna a otra. [64]

Se conoce como fase de apoyo al intervalo de la marcha humana en la que una pierna se encuentra en contacto con el suelo, mientras que se denomina fase de balanceo a aquel intervalo en el que la pierna no está en contacto con el suelo. En la Figura 10 se observa como estas dos fases ocurren en simultáneo (cuando una pierna está en la fase de apoyo, la otra se encuentra en la fase de balanceo) y además van alternándose estas dos fases (cuando una pierna está en fase apoyo, pasará a estar en fase de balanceo y viceversa). Además se observan períodos durante el ciclo de marcha humana denominados "doble apoyo", los cuales representan los instantes en que los dos pies se encuentran en contacto con el suelo. [64]

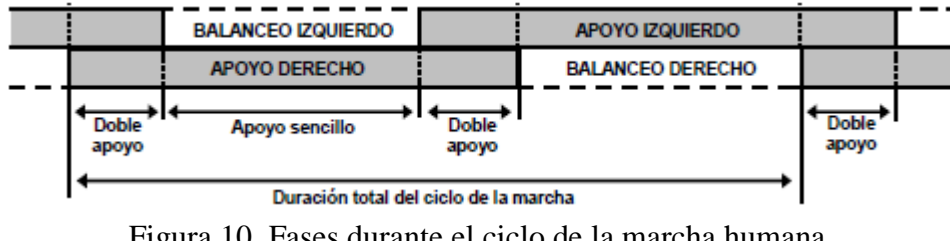

Figura 10. Fases durante el ciclo de la marcha humana. Fuente: [64]

Durante el ciclo de marcha humana tenemos un recorrido angular que han de seguir cada una de las tres articulaciones cuando se encuentran tanto en la fase de apoyo como en la fase balanceo. Las posiciones angulares que se muestran en las Figuras 11, 12 y 13 fueron obtenidas del modelo computacional denominado "Gait 2392", creado por Darryl Thelen y Ajay Seth, Frank C. Anderson y Scott L, el cual puede encontrarse en el software OpenSim 3.3 [65]. Es necesario indicar que estas posiciones angulares se encuentran respecto al plano sagital y muestran el cambio que tienen los ángulos durante TODO el ciclo de marcha, ocurriendo primero la fase apoyo y luego la fase de balanceo.

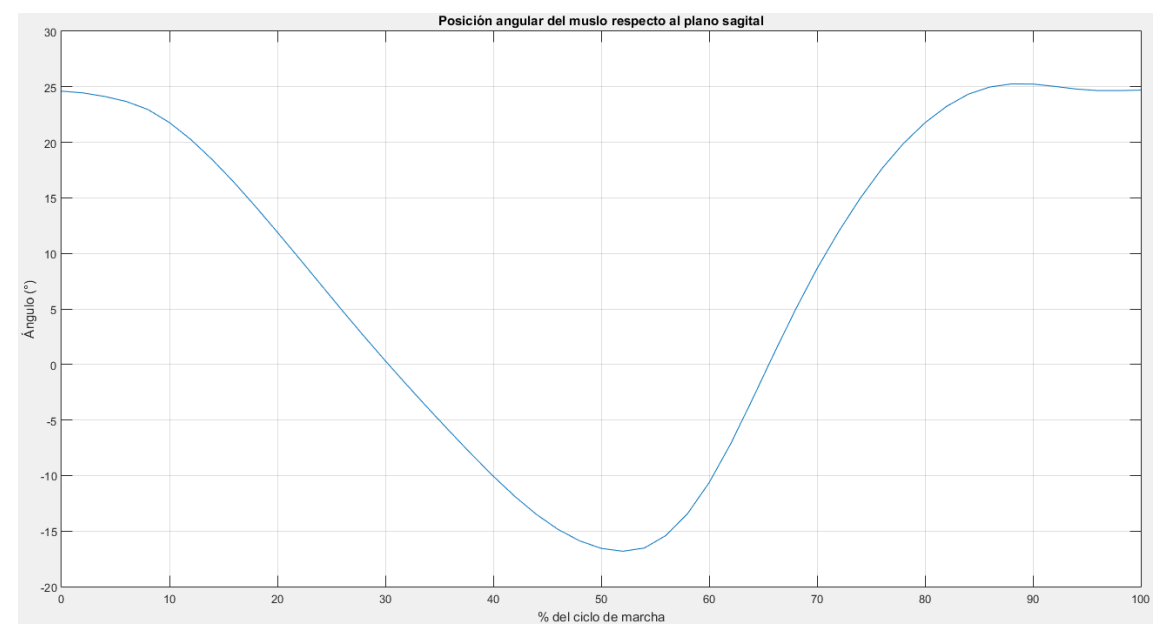

Figura 11. Posiciones angulares del muslo respecto al plano sagital durante el ciclo de marcha humana. Fuente: [65].

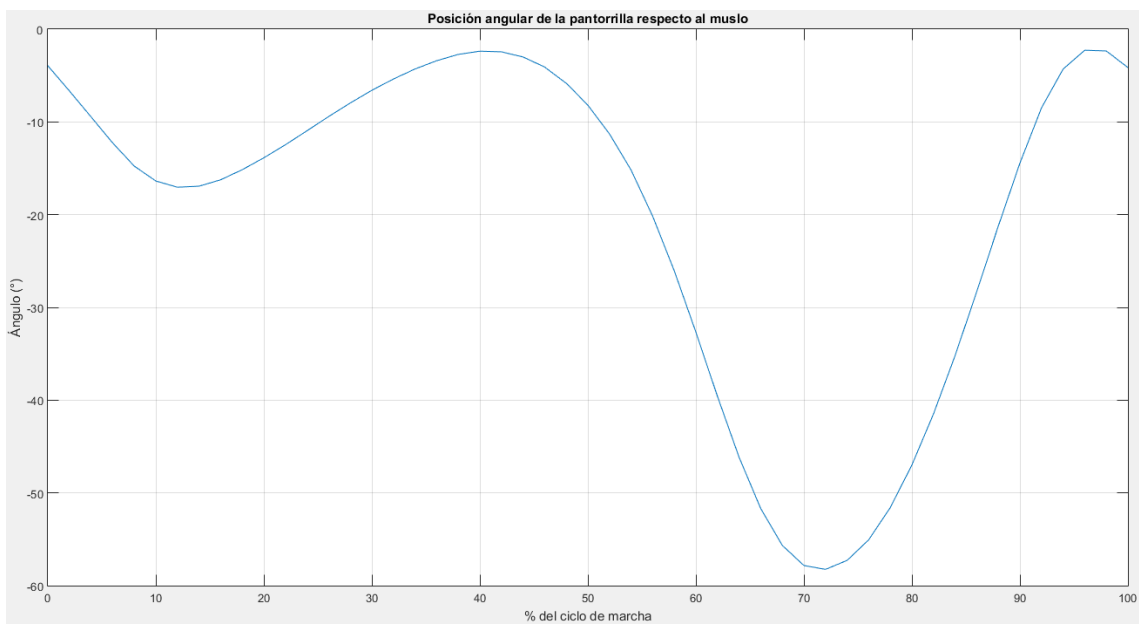

Figura 12. Posiciones angulares de la pantorrilla respecto al muslo durante el ciclo de marcha humana. Fuente: [65]

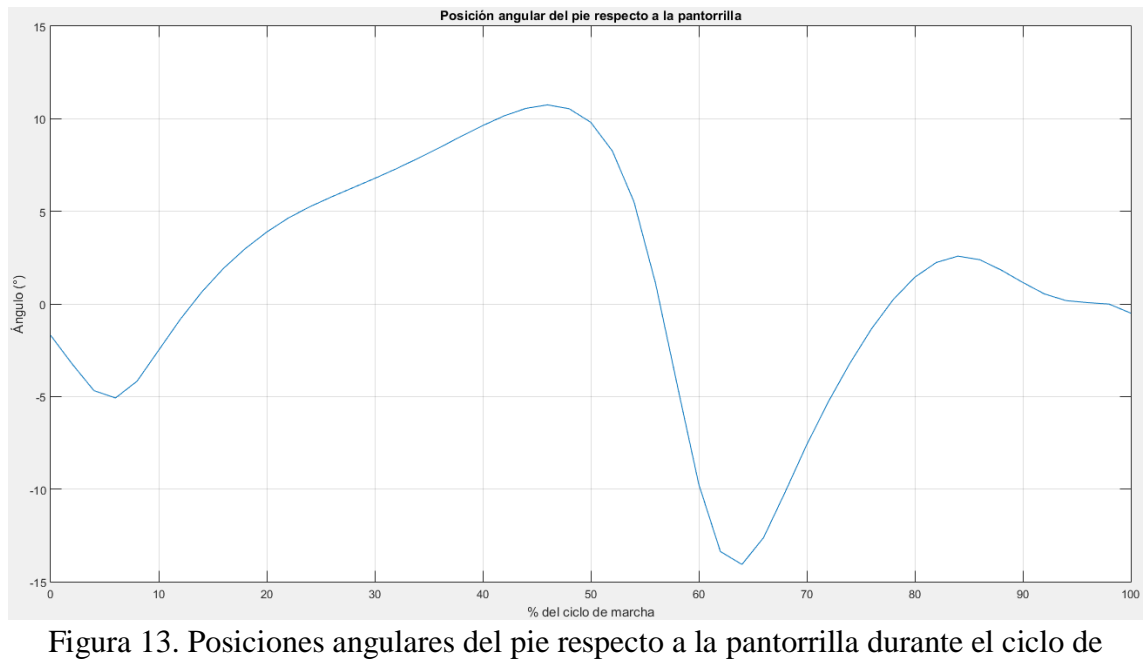

marcha humana. Fuente: [65].

# **CAPÍTULO 4**

# **Modelamiento del exoesqueleto**

El modelamiento del exoesqueleto es de vital importancia ya que nos ayudará a determinar los torques necesarios en las articulaciones (importantes para el diseño del exoesqueleto), además de servirnos para la prueba y simulación de las estrategias de control que podrían aplicarse en el exoesqueleto.

Para ello primero se realiza un análisis geométrico del exoesqueleto, el cual nos permite determinar la posición que tendrán cada uno de los elementos del exoesqueleto utilizando los parámetros de Denavit – Hartenberg del mismo. Luego ser realiza un análisis cinemático, con el que se podrá determinar las velocidades que tendrán los elementos que conforman el exoesqueleto. Finalmente se realiza un análisis dinámico, empleando los métodos de Newton – Euler y Euler – Lagrange, el cual nos servirá para determinar los torques en cada una de las articulaciones y nos permitirá realizar pruebas con las estrategias de control.

Es necesario indicar que todos los análisis que se mencionaron en el párrafo anterior se realizarán para cada una de las dos fases que aparecen durante el ciclo de la marcha humana (ver Capítulo 3).

#### **4.1. Análisis geométrico**

El análisis geométrico nos permite obtener modelos que nos ayuden a determinar cuáles serán las posiciones que tendrán cada uno de los elementos que conforman al exoesqueleto a partir de las posiciones angulares y viceversa. Estos modelos se conocen como "modelo geométrico directo" y "modelo geométrico inverso", respectivamente.

A continuación se muestra con mayor detalle la obtención de los mismos.

#### **4.1.1. Modelo geométrico directo**

Para el cálculo de la cinemática directa del exoesqueleto empleamos los parámetros de Denavit – Hartenberg. Para ello analizamos por separado cada una de las fases que se tienen en el ciclo de la marcha humana (fase de apoyo y fase de balanceo).

# **4.1.1.1. Fase de apoyo**

En esta fase se calcula la posición que tendrá la articulación de la cadera respecto a la articulación del tobillo, ya que en esta etapa nuestra referencia será el pie de apoyo.

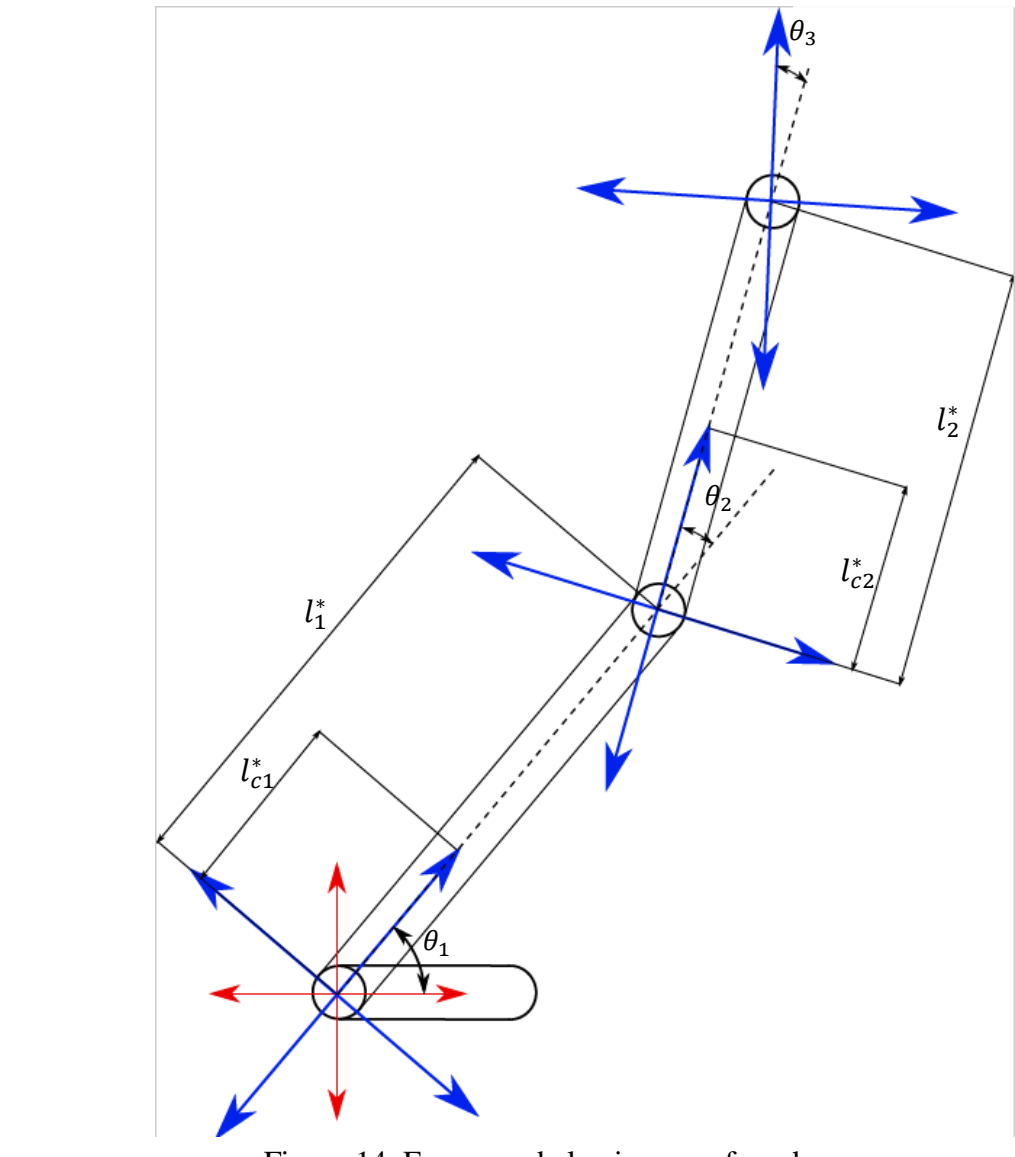

Figura 14. Esquema de la pierna en fase de apoyo. Fuente: Elaboración propia.

A partir de la Figura 14 se pueden calcular los parámetros Denavit – Hartenberg, los cuales se muestran en la Tabla 1.

| Articulación<br># | υ,         | $\alpha_i$ | и | $a_i$          |
|-------------------|------------|------------|---|----------------|
|                   |            |            |   |                |
|                   | $\theta_2$ |            |   | $\overline{I}$ |
|                   | $\theta_3$ |            |   |                |
| 4 (Cadera)        |            |            |   |                |

Tabla 1. Parámetros D - H en la fase de apoyo.

Fuente: Elaboración propia.

Una vez que hemos obtenido los parámetros D – H, procedemos a calcular las matrices de transformación homogéneas. Para ello emplearemos la siguiente nomenclatura, con el fin de ver reducidas las matrices:

$$
S\theta_i = \sin(\theta_i) \quad ; \quad C\theta_i = \cos(\theta_i)
$$

Por lo tanto, las matrices de transformación homogénea serán:

$$
{}^{0}T_{1} = \begin{bmatrix} C\theta_{1} & -S\theta_{1} & 0 & 0 \\ S\theta_{1} & C\theta_{1} & 0 & 0 \\ 0 & 0 & 1 & 0 \\ 0 & 0 & 0 & 1 \end{bmatrix}
$$

$$
{}^{1}T_{2} = \begin{bmatrix} C\theta_{2} & -S\theta_{2} & 0 & l_{1}^{*} \\ S\theta_{2} & C\theta_{2} & 0 & 0 \\ 0 & 0 & 1 & 0 \\ 0 & 0 & 0 & 1 \end{bmatrix}
$$

$$
{}^{2}T_{3} = \begin{bmatrix} C\theta_{3} & -S\theta_{3} & 0 & l_{2}^{*} \\ S\theta_{3} & C\theta_{3} & 0 & 0 \\ 0 & 0 & 1 & 0 \\ 0 & 0 & 0 & 1 \end{bmatrix}
$$

$$
{}^{3}T_{4} = \begin{bmatrix} 1 & 0 & 0 & 0 \\ 0 & 1 & 0 & 0 \\ 0 & 0 & 1 & 0 \\ 0 & 0 & 0 & 1 \end{bmatrix}
$$

Ahora multiplicamos las cuatro matrices de transformación  $\left( \begin{array}{cc} 0 & T_1 \\ T_2 & T_2 \end{array} \right)$ , también conocidas como matrices D – H, para obtener la matriz de transformación homogénea generalizada, la cual me relacionará el sistema de coordenadas de la articulación de la cadera respecto a la articulación del tobillo (pie de apoyo). Entonces:

$$
{}^{0}T_{4} = {}^{0}T_{1} {}^{1}T_{2} {}^{2}T_{3} {}^{3}T_{4}
$$
  
\n
$$
{}^{0}T_{4} = \begin{bmatrix} C(\theta_{1} + \theta_{2} + \theta_{3}) & -S(\theta_{1} + \theta_{2} + \theta_{3}) & 0 & l_{2}^{*}C(\theta_{1} + \theta_{2}) + l_{1}^{*}C\theta_{1} \\ S(\theta_{1} + \theta_{2} + \theta_{3}) & C(\theta_{1} + \theta_{2} + \theta_{3}) & 0 & l_{2}^{*}S(\theta_{1} + \theta_{2}) + l_{1}^{*}S\theta_{1} \\ 0 & 0 & 1 & 0 \\ 0 & 0 & 0 & 1 \end{bmatrix}
$$

**4.1.1.2. Fase de balanceo**

En esta fase se calcula la posición que tendrá el pie flotante respecto a la articulación de la cadera, tal y como se muestra en la Figura 15.

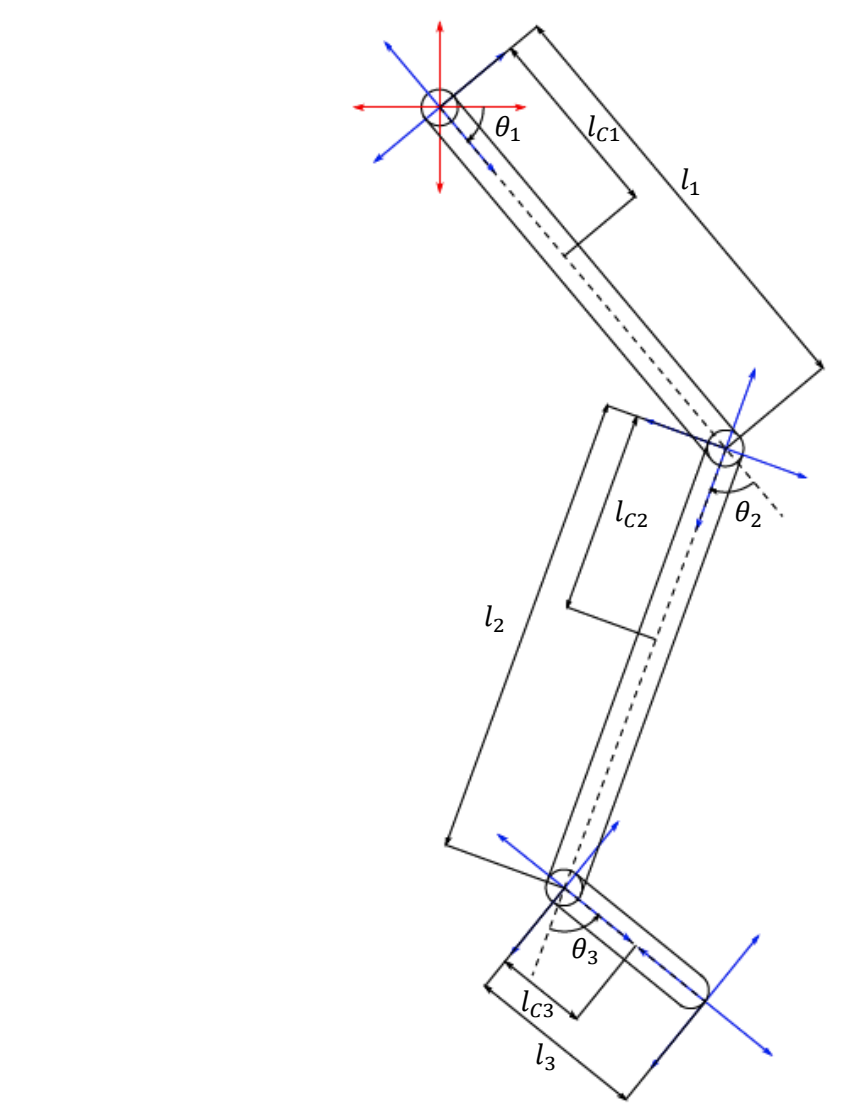

Figura 15. Diagrama de la extremidad inferior en fase de balanceo. Fuente: Elaboración propia*.*

Para ello calculamos los parámetros D – H, los cuales se muestran en la Tabla 2.

| Articulación<br># | $\boldsymbol{\theta_i}$ | $\alpha_i$ | $a_i$ | $a_i$ |
|-------------------|-------------------------|------------|-------|-------|
|                   |                         |            |       |       |
|                   | $\theta_2$              |            |       |       |
|                   | $\theta_3$              |            |       |       |
| <b>4 (Pie)</b>    |                         |            |       |       |

Tabla 2. Parámetros D - H en la fase de balanceo.

Fuente: Elaboración propia.

$$
{}^{0}T_{1} = \begin{bmatrix} C\theta_{1} & -S\theta_{1} & 0 & 0 \\ S\theta_{1} & C\theta_{1} & 0 & 0 \\ 0 & 0 & 1 & 0 \\ 0 & 0 & 0 & 1 \end{bmatrix}
$$

$$
{}^{1}T_{2} = \begin{bmatrix} C\theta_{2} & -S\theta_{2} & 0 & l_{1} \\ S\theta_{2} & C\theta_{2} & 0 & 0 \\ 0 & 0 & 1 & 0 \\ 0 & 0 & 0 & 1 \end{bmatrix}
$$

$$
{}^{2}T_{3} = \begin{bmatrix} C\theta_{3} & -S\theta_{3} & 0 & l_{2} \\ S\theta_{3} & C\theta_{3} & 0 & 0 \\ 0 & 0 & 1 & 0 \\ 0 & 0 & 0 & 1 \end{bmatrix}
$$

$$
{}^{3}T_{4} = \begin{bmatrix} 1 & 0 & 0 & l_{3} \\ 0 & 1 & 0 & 0 \\ 0 & 0 & 1 & 0 \\ 0 & 0 & 0 & 1 \end{bmatrix}
$$

Multiplicamos las cuatro matrices anteriores para obtener la matriz de transformación homogénea generalizada.

$$
{}^{0}T_{4} = {}^{0}T_{1} {}^{1}T_{2} {}^{2}T_{3} {}^{3}T_{4}
$$

$$
^0T_4
$$

$$
= \begin{bmatrix} C(\theta_1 + \theta_2 + \theta_3) & -S(\theta_1 + \theta_2 + \theta_3) & 0 & l_3C(\theta_1 + \theta_2 + \theta_3) + l_2C(\theta_1 + \theta_2) + l_1C\theta_1 \\ S(\theta_1 + \theta_2 + \theta_3) & C(\theta_1 + \theta_2 + \theta_3) & 0 & l_3S(\theta_1 + \theta_2 + \theta_3) + l_2S(\theta_1 + \theta_2) + l_1S\theta_1 \\ 0 & 0 & 1 & 0 \\ 0 & 0 & 0 & 1 \end{bmatrix}
$$

#### **4.1.2. Modelo geométrico inverso**

Para el cálculo del modelo geométrico inverso analizamos las dos fases que se tienen en la marcha humana, tal y como se hizo en el apartado anterior. Este modelo nos permitirá obtener las posiciones angulares que se tendrán en los elementos que conforman el exoesqueleto a partir de la posición en el espacio de los mismos.

#### **4.1.2.1. Fase de apoyo**

Para la obtención de este modelo utilizamos la ecuación:

$$
U_0 = {}^{0}T_4 = {}^{0}T_1 {}^{1}T_2 {}^{2}T_3 {}^{3}T_4
$$
\n
$$
\begin{bmatrix} n_x & o_x & a_x & p_x \\ n_y & o_y & a_y & p_y \\ n_z & o_z & a_z & p_z \\ 0 & 0 & 0 & 1 \end{bmatrix} = {}^{0}T_1 {}^{1}T_2 {}^{2}T_3 {}^{3}T_4
$$
\n
$$
(1)
$$

Multiplicamos (por la izquierda) la Ecuación (1) por la inversa de la matriz $^{-0}T_1$ (también llamada  ${}^{1}T_{0}$ ), obteniendo:

$$
{}^{1}T_{0} \begin{bmatrix} n_{x} & o_{x} & a_{x} & p_{x} \\ n_{y} & o_{y} & a_{y} & p_{y} \\ n_{z} & o_{z} & a_{z} & p_{z} \\ 0 & 0 & 0 & 1 \end{bmatrix} = {}^{1}T_{2} {}^{2}T_{3} {}^{3}T_{4}
$$

Siendo  ${}^{1}T_{0}$  igual a:

$$
{}^{1}T_{0} = \begin{bmatrix} C\theta_{1} & S\theta_{1} & 0 & 0 \\ -S\theta_{1} & C\theta_{1} & 0 & 0 \\ 0 & 0 & 1 & 0 \\ 0 & 0 & 0 & 1 \end{bmatrix}
$$

Por lo que tendremos:

$$
\begin{bmatrix}\nC\theta_1 & S\theta_1 & 0 & 0 \\
-S\theta_1 & C\theta_1 & 0 & 0 \\
0 & 0 & 1 & 0 \\
0 & 0 & 0 & 1\n\end{bmatrix}\n\begin{bmatrix}\nn_x & o_x & a_x & p_x \\
n_y & o_y & a_y & p_y \\
n_z & o_z & a_z & p_z \\
0 & 0 & 0 & 1\n\end{bmatrix} = \n\begin{bmatrix}\nT_2 & 2T_3 & 3T_4 \\
T_2 & 2T_3 & 3T_4\n\end{bmatrix}
$$
\n
$$
\begin{bmatrix}\nC\theta_1 & S\theta_1 & 0 & 0 \\
-S\theta_1 & C\theta_1 & 0 & 0 \\
0 & 0 & 1 & 0 \\
0 & 0 & 0 & 1\n\end{bmatrix}\n\begin{bmatrix}\nn_x & o_x & a_x & p_x \\
n_y & o_y & a_y & p_y \\
n_z & o_z & a_z & p_z \\
0 & 0 & 0 & 1\n\end{bmatrix}
$$
\n
$$
\begin{bmatrix}\nC\theta_2 & -S\theta_2 & 0 & l_1^* \\
S\theta_2 & C\theta_2 & 0 & 0 \\
0 & 0 & 1 & 0 \\
0 & 0 & 0 & 1\n\end{bmatrix}\n\begin{bmatrix}\nC\theta_3 & -S\theta_3 & 0 & l_2^* \\
S\theta_3 & C\theta_3 & 0 & 0 \\
0 & 0 & 1 & 0 \\
0 & 0 & 0 & 1\n\end{bmatrix}
$$

Operando solamente las filas y columnas encerradas, se obtendrán las siguientes ecuaciones:

$$
C\theta_1 p_x + S\theta_1 p_y = l_2^* C\theta_2 + l_1^*
$$
 (2)

$$
-S\theta_1 p_x + C\theta_1 p_y = l_2^* S\theta_2
$$
\n
$$
p_z = 0
$$
\n(3)

A partir de las Ecuaciones (2) y (3) podemos determinar el valor de  $\theta_2$ . Para ello elevamos al cuadrado ambas ecuaciones y luego las sumamos tal y como se muestra a continuación:

$$
C^{2}\theta_{1}p_{x}^{2} + S^{2}\theta_{1}p_{y}^{2} + 2C\theta_{1}S\theta_{1}p_{x}p_{y} = (l_{2}^{*})^{2}C^{2}\theta_{2} + (l_{1}^{*})^{2} + 2l_{1}^{*}l_{2}^{*}C\theta_{2}
$$
 (4)

$$
S^{2}\theta_{1}p_{x}^{2} + C^{2}\theta_{1}p_{y}^{2} - 2C\theta_{1}S\theta_{1}p_{x}p_{y} = (l_{2}^{*})^{2}S^{2}\theta_{2}
$$
 (5)

Al sumar las Ecuaciones (4) y (5), tenemos:

$$
p_x^2 + p_y^2 = (l_2^*)^2 + (l_1^*)^2 + 2l_1^*l_2^*C\theta_2
$$

$$
C\theta_2 = \frac{p_x^2 + p_y^2 - (l_1^*)^2 - (l_2^*)^2}{2l_1^*l_2^*}
$$

$$
\theta_2 = \arccos\left[\frac{p_x^2 + p_y^2 - (l_1^*)^2 - (l_2^*)^2}{2l_1^*l_2^*}\right]
$$

De igual manera, al igualar los elementos de la Ecuación (1), obtenemos que:

$$
l_2^* C(\theta_1 + \theta_2) + l_1^* C\theta_1 = p_x \tag{6}
$$

$$
l_2^* S(\theta_1 + \theta_2) + l_1^* S\theta_1 = p_y \tag{7}
$$

Dividimos  $p_x$  y  $p_y$  de las ecuaciones (6) y (7) y resolvemos el seno y coseno de la suma de dos ángulos, obteniendo:

$$
\frac{p_y}{p_x} = \frac{l_2^* S \theta_1 C \theta_2 + l_2^* C \theta_1 S \theta_2 + l_1^* S \theta_1}{l_2^* C \theta_1 C \theta_2 - l_2^* S \theta_1 S \theta_2 + l_1^* C \theta_1}
$$

Dividimos el numerador y el denominador de la expresión de la derecha por  $cos(\theta_1)$ :

$$
\frac{p_y}{p_x} = \frac{(l_2^* C \theta_2 + l_1^*) T \theta_1 + (l_2^* S \theta_2)}{(l_2^* C \theta_2 + l_1^*) - (l_2^* S \theta_2) T \theta_1}
$$

Siendo  $T\theta_i = \tan(\theta_i)$ .

$$
\frac{p_y}{p_x} = \frac{T\theta_1 + \left(\frac{l_2^* S\theta_2}{l_2^* C\theta_2 + l_1^*}\right)}{1 - T\theta_1 \left(\frac{l_2^* S\theta_2}{l_2^* C\theta_2 + l_1^*}\right)}
$$

$$
\frac{p_y}{p_x} = T(\theta_1 + \alpha)
$$

Donde:

$$
\alpha = \arctan\left(\frac{l_2^* S \theta_2}{l_2^* C \theta_2 + l_1^*}\right)
$$

Por lo que:

$$
\theta_1 = \arctan\left(\frac{p_y}{p_x}\right) - \alpha
$$

Obteniendo así el valor de  $\theta_1$ .

Con los valores de  $\theta_1$  y  $\theta_2$ , el cálculo de  $\theta_3$  es simple ya que basta con realizar la siguiente diferencia:

$$
\theta_3 = \phi - (\theta_1 + \theta_2)
$$

## **4.1.2.2. Fase de balanceo**

El modelo geométrico inverso en esta fase nos permite calcular los valores de  $\theta_1$ ,  $\theta_2$  y  $\theta_3$  a partir de la posición del pie de balanceo (coordenadas  $p_x, p_y$  y  $p_z$ ) y de la orientación del mismo ( $\phi = \theta_1 + \theta_2 + \theta_3$ ).

Este cálculo se hace de manera similar a la realizada en la fase de apoyo. Para ello partimos de la expresión matricial que se tiene en la Ecuación (8):

$$
U_0 = {}^{0}T_4 = {}^{0}T_1 {}^{1}T_2 {}^{2}T_3 {}^{3}T_4
$$
\n
$$
\begin{bmatrix} n_x & o_x & a_x & p_x \\ n_y & o_y & a_y & p_y \\ n_z & o_z & a_z & p_z \\ 0 & 0 & 0 & 1 \end{bmatrix} = {}^{0}T_1 {}^{1}T_2 {}^{2}T_3 {}^{3}T_4
$$
\n
$$
(8)
$$

De esa ecuación obtenemos las siguientes expresiones:

$$
p_x = l_3 C(\theta_1 + \theta_2 + \theta_3) + l_2 C(\theta_1 + \theta_2) + l_1 C\theta_1 \tag{9}
$$

$$
p_y = l_3 S(\theta_1 + \theta_2 + \theta_3) + l_2 S(\theta_1 + \theta_2) + l_1 S\theta_1
$$
 (10)

$$
p_z=0
$$

Sabiendo que  $\phi = \theta_1 + \theta_2 + \theta_3$  y agrupando adecuadamente las ecuaciones (9) y (10), tenemos que:

$$
l_2 C(\theta_1 + \theta_2) + l_1 C \theta_1 = p_x - l_3 C \phi \tag{11}
$$

$$
l_2 S(\theta_1 + \theta_2) + l_1 S \theta_1 = p_y - l_3 S \phi \tag{12}
$$

Elevamos al cuadrado (11) y (12):

$$
l_2^2 C^2 (\theta_1 + \theta_2) + l_1^2 C^2 \theta_1 + 2l_1 l_2 C (\theta_1 + \theta_2) C \theta_1 = (p_x - l_3 C \phi)^2
$$
  

$$
l_2^2 S^2 (\theta_1 + \theta_2) + l_1^2 S^2 \theta_1 + 2l_1 l_2 S (\theta_1 + \theta_2) S \theta_1 = (p_y - l_3 S \phi)^2
$$

Sumamos ambos términos:

$$
l_2^2 + l_1^2 + 2l_1l_2C\theta_2 = (p_x - l_3C\phi)^2 + (p_y - l_3S\phi)^2
$$

$$
C\theta_2 = \frac{(p_x - l_3C\phi)^2 + (p_y - l_3S\phi)^2 - l_1^2 - l_2^2}{2l_1l_2}
$$

$$
\theta_2 = \arccos\left[\frac{(p_x - l_3C\phi)^2 + (p_y - l_3S\phi)^2 - l_1^2 - l_2^2}{2l_1l_2}\right]
$$

Obteniendo así  $\theta_2$ .

Si dividimos las Ecuaciones (9) y (10), tenemos que:

$$
\frac{l_2 S(\theta_1 + \theta_2) + l_1 S \theta_1}{l_2 C(\theta_1 + \theta_2) + l_1 C \theta_1} = \frac{p_y - l_3 S \phi}{p_x - l_3 C \phi}
$$

Resolvemos las expresiones del seno y coseno de la suma de dos ángulos:

$$
\frac{l_2S\theta_1C\theta_2 + l_2C\theta_1S\theta_2 + l_1S\theta_1}{l_2C\theta_1C\theta_2 - l_2S\theta_1S\theta_2 + l_1C\theta_1} = \frac{p_y - l_3S\phi}{p_x - l_3C\phi}
$$

Dividimos el numerador y denominador por  $cos(\theta_1)$  y agrupamos:

$$
\frac{(l_2C\theta_2 + l_1)T\theta_1 + (l_2S\theta_2)}{(l_2C\theta_2 + l_1) - (l_2S\theta_2)T\theta_1} = \frac{p_y - l_3S\phi}{p_x - l_3C\phi}
$$

$$
\frac{T\theta_1 + \left(\frac{l_2 S \theta_2}{l_2 C \theta_2 + l_1}\right)}{1 - T\theta_1 \left(\frac{l_2 S \theta_2}{l_2 C \theta_2 + l_1}\right)} = \frac{p_y - l_3 S \phi}{p_x - l_3 C \phi}
$$

$$
T(\theta_1 + \beta) = \frac{p_y - l_3 S \phi}{p_x - l_3 C \phi}
$$

$$
\theta_1 = \arctan\left(\frac{p_y - l_3 S \phi}{p_x - l_3 C \phi}\right) - \beta
$$

Siendo  $\beta$  igual a:

$$
\beta = \arctan\left(\frac{l_2 S \theta_2}{l_2 C \theta_2 + l_1}\right)
$$

Obteniendo así  $\theta_1$ .

Con los valores de  $\theta_1$  y  $\theta_2$ , calculamos el valor de  $\theta_3$  de la siguiente manera:

$$
\theta_3 = \phi - (\theta_1 + \theta_2)
$$

#### **4.2. Análisis cinemático**

El análisis cinemático permite determinar modelos que nos ayuden a calcular las velocidades lineales de los elementos que conforman el exoesqueleto a partir de las velocidades angulares de los mismos y viceversa. Uno es llamado "modelo cinemático directo" y el otro "modelo cinemático inverso", respectivamente.

Al igual que el análisis geométrico, este análisis se realizará para las dos fases que se tienen en el ciclo de la marcha humana y se muestra con mayor detalle a continuación:

# **4.2.1. Modelo cinemático directo**

El modelo cinemático directo relaciona las velocidades del efector final  $(\dot{X})$  con las velocidades angulares  $(\dot{q})$  a través de una matriz denominada Jacobiano  $(I)$ , la cual está en función de las posiciones angulares.

$$
\dot{X} = J(q)\dot{q}
$$

En nuestro caso realizaremos este modelamiento para cada una de las dos fases de la marcha humana.

### **4.2.1.1. Fase de apoyo**

Del modelo geométrico directo tenemos que:

$$
p_x = l_2^* C(\theta_1 + \theta_2) + l_1^* C\theta_1
$$
  

$$
p_y = l_2^* S(\theta_1 + \theta_2) + l_1^* S\theta_1
$$
  

$$
\phi = \theta_1 + \theta_2 + \theta_3
$$

Derivamos las tres ecuaciones anteriores respecto al tiempo:

$$
\dot{p}_x = [-l_2^* S(\theta_1 + \theta_2) - l_1^* S\theta_1] \dot{\theta}_1 + [-l_2^* S(\theta_1 + \theta_2)] \dot{\theta}_2
$$

$$
\dot{p}_y = [l_2^* C(\theta_1 + \theta_2) + l_1^* C\theta_1] \dot{\theta}_1 + [l_2^* C(\theta_1 + \theta_2)] \dot{\theta}_2
$$
  

$$
\dot{\phi} = \dot{\theta}_1 + \dot{\theta}_2 + \dot{\theta}_3
$$

Expresando de manera matricial las ecuaciones anteriores tenemos:

$$
\begin{bmatrix} \dot{p}_x \\ \dot{p}_y \\ \dot{\phi} \end{bmatrix} = \begin{bmatrix} -l_2^* S(\theta_1 + \theta_2) - l_1^* S \theta_1 & -l_2^* S(\theta_1 + \theta_2) & 0 \\ l_2^* C(\theta_1 + \theta_2) + l_1^* C \theta_1 & l_2^* C(\theta_1 + \theta_2) & 0 \\ 1 & 1 & 1 \end{bmatrix} \begin{bmatrix} \dot{\theta}_1 \\ \dot{\theta}_2 \\ \dot{\theta}_3 \end{bmatrix}
$$

Por lo que el Jacobiano en esta fase es:

$$
J = \begin{bmatrix} -l_2^* S(\theta_1 + \theta_2) - l_1^* S\theta_1 & -l_2^* S(\theta_1 + \theta_2) & 0\\ l_2^* C(\theta_1 + \theta_2) + l_1^* C\theta_1 & l_2^* C(\theta_1 + \theta_2) & 0\\ 1 & 1 & 1 \end{bmatrix}
$$

# **4.2.1.2. Fase de balanceo**

Del modelo geométrico directo que se obtuvo en el Apartado 4.1.1, tenemos que:

$$
p_x = l_3 C(\theta_1 + \theta_2 + \theta_3) + l_2 C(\theta_1 + \theta_2) + l_1 C \theta_1
$$
  

$$
p_y = l_3 S(\theta_1 + \theta_2 + \theta_3) + l_2 S(\theta_1 + \theta_2) + l_1 S \theta_1
$$
  

$$
\phi = \theta_1 + \theta_2 + \theta_3
$$

Derivamos las tres ecuaciones anteriores respecto al tiempo:

$$
\dot{p}_x = [-l_3S(\theta_1 + \theta_2 + \theta_3) - l_2S(\theta_1 + \theta_2) - l_1S\theta_1]\dot{\theta}_1 \n+ [-l_3S(\theta_1 + \theta_2 + \theta_3) - l_2S(\theta_1 + \theta_2)]\dot{\theta}_2 + [-l_3S(\theta_1 + \theta_2 + \theta_3)]\dot{\theta}_3 \n\dot{p}_y = [l_3C(\theta_1 + \theta_2 + \theta_3) + l_2C(\theta_1 + \theta_2) + l_1C\theta_1]\dot{\theta}_1 \n+ [l_3C(\theta_1 + \theta_2 + \theta_3) + l_2C(\theta_1 + \theta_2)]\dot{\theta}_2 + [l_3C(\theta_1 + \theta_2 + \theta_3)]\dot{\theta}_3 \n\dot{\phi} = \dot{\theta}_1 + \dot{\theta}_2 + \dot{\theta}_3
$$

Expresando de manera matricial las ecuaciones anteriores:

$$
\begin{bmatrix} \dot{p}_x \\ \dot{p}_y \\ \dot{\phi} \end{bmatrix} = \begin{bmatrix} J_{11} & J_{12} & J_{13} \\ J_{21} & J_{22} & J_{23} \\ 1 & 1 & 1 \end{bmatrix} \begin{bmatrix} \dot{\theta}_1 \\ \dot{\theta}_2 \\ \dot{\theta}_3 \end{bmatrix}
$$

Por lo que el Jacobiano  $(J)$  en esta fase viene dado por:

$$
J = \begin{bmatrix} J_{11} & J_{12} & J_{13} \\ J_{21} & J_{22} & J_{23} \\ 1 & 1 & 1 \end{bmatrix}
$$

Donde:

$$
J_{11} = -l_3 S(\theta_1 + \theta_2 + \theta_3) - l_2 S(\theta_1 + \theta_2) - l_1 S \theta_1
$$
  
\n
$$
J_{12} = -l_3 S(\theta_1 + \theta_2 + \theta_3) - l_2 S(\theta_1 + \theta_2)
$$
  
\n
$$
J_{13} = -l_3 S(\theta_1 + \theta_2 + \theta_3)
$$

 $J_{21} = l_3 C(\theta_1 + \theta_2 + \theta_3) + l_2 C(\theta_1 + \theta_2) + l_1 C \theta_1$  $J_{22} = l_3 C(\theta_1 + \theta_2 + \theta_3) + l_2 C(\theta_1 + \theta_2)$  $J_{23} = l_3 C(\theta_1 + \theta_2 + \theta_3)$ 

#### **4.2.2. Modelo cinemático inverso**

El modelo cinemático inverso nos permite conocer las velocidades angulares en las articulaciones a partir de la velocidad deseada en el efector final. Su cálculo se realiza con la siguiente operación matricial:

$$
\dot{q} = J^{-1}(q)\dot{X}
$$

Donde  $J^{-1}$  representa la inversa del Jacobiano.

#### **4.3. Análisis dinámico**

El análisis dinámico nos permite obtener un modelo que nos ayudará a determinar las fuerzas y torques que se tendrán en las articulaciones en términos de la posición angular, velocidad angular y aceleración angular. Este modelo se conoce como "modelo dinámico inverso", y tiene la siguiente descripción:

$$
\Gamma = f(q, \dot{q}, \ddot{q}, f_e)
$$

Donde:

Γ: Vector de torques en las articulaciones.

: Vector de posiciones angulares.

 $\dot{q}$ : Vector de velocidades angulares.

̈: Vector de aceleraciones angulares.

 $f_e$ : Vector de fuerzas y momentos externos.

La obtención de este modelo puede realizarse a través de dos formas: el método iterativo de Newton – Euler y la formulación de Lagrange. A pesar de que el primero es que su carga computacional es mucho menor que el segundo, en la presente tesis se han desarrollado ambos métodos.

Ahora, si queremos determinar las aceleraciones angulares a partir de la posición angular, velocidad angular y torques utilizamos el modelo denominado "modelo dinámico directo", el cual tiene la siguiente expresión:

$$
\ddot{q} = g(q, \dot{q}, \Gamma, f_e)
$$

El uso del modelo dinámico directo nos permite realizar simulaciones sobre el exoesqueleto y probar las distintas estrategias de control que se pretenden implementar en el mismo. Su obtención es relativamente sencilla ya que basta con realizar una inversión de matrices al modelo geométrico inverso.

A continuación se muestra la obtención de estos modelos con mayor detalle.

#### **4.3.1. Modelo dinámico inverso (Formulación de Lagrange)**

Este método nos indica que las ecuaciones que gobiernan un exoesqueleto con  $n$ grados de libertad están determinadas por la siguiente ecuación:

$$
\tau = \frac{d}{dt} \left( \frac{\partial L(\theta, \dot{\theta})}{\partial \dot{\theta}} \right) - \frac{\partial L(\theta, \dot{\theta})}{\partial \theta} \tag{13}
$$

Siendo:

 $\theta(t) = [\theta_1(t) \dots \theta_n(t)]^T$ : Vector de posiciones angulares de los eslabones.

 $\dot{\theta}(t) = [\dot{\theta}_1(t) \quad \dots \quad \dot{\theta}_n(t)]^T$ : Vector de velocidades angulares de los eslabones.

 $\dot{\theta}(t) = \frac{d}{dt}$  $\frac{a}{dt}$  $\theta$ : Derivada de la posición angular respecto al tiempo (velocidad angular).  $\tau = [\tau_1 \quad ... \quad \tau_n]^T$ : Vector de torques aplicados al exoesqueleto.

 $L(\theta, \dot{\theta})$ : Lagrangiano del sistema.

El lagrangiano del sistema es definido como la diferencia que existe entre la energía cinética y la energía potencial del sistema, para nuestro caso un exoesqueleto, con  $n$ grados de libertad. Matemáticamente puede expresarse de la siguiente manera:

$$
L(\theta(t), \dot{\theta}(t)) = K(\theta(t), \dot{\theta}(t)) - U(\theta(t))
$$
\n(14)

Siendo  $K(\theta(t), \dot{\theta}(t))$  y  $U(\theta(t))$  la energía cinética y la energía potencial del sistema, respectivamente.

#### **4.3.1.1. Fase de apoyo**

La formulación de Lagrange para esta fase nos indica que las energías cinética y potencial en esta fase son:

$$
K(\theta, \dot{\theta}) = K_1(\theta, \dot{\theta}) + K_2(\theta, \dot{\theta})
$$
\n(15)

$$
U(\theta) = U_1(\theta) + U_2(\theta) \tag{16}
$$

Entonces:

Eslabón 1 – Pantorrilla:

La energía cinética de este eslabón es:

$$
K_1(\theta, \dot{\theta}) = \frac{1}{2} m_1 v_1^2 + \frac{1}{2} I_1 \dot{\theta}_1^2
$$
 (17)

Siendo:

 $m_1$ : Masa de la pantorrilla [kg].

 $v_1$ : Rapidez del centro de masa de la pantorrilla  $\left[\frac{m}{s}\right]$  $\frac{m}{s}$ .

 $I_1$ : Momento de inercia de la pantorrilla [ $kg \cdot m^2$ ].

 $\dot{\theta}_1$ : Velocidad angular de la pantorrilla [rad/s].

La rapidez del centro de masas para este eslabón es:

$$
v_1 = [\dot{x}_1 \quad \dot{y}_1]^T \tag{18}
$$

Y la posición del centro de masa de este eslabón respecto al origen de coordenadas viene dada por las siguientes ecuaciones:

$$
x_1 = l_{c1}^* \mathcal{C} \theta_1 \tag{19}
$$

$$
y_1 = l_{c1}^* S \theta_1 \tag{20}
$$

Siendo  $l_{c1}^*$  la distancia que existe desde el centro de masa de la pantorrilla al tobillo (origen de coordenadas).

Al derivar respecto al tiempo las Ecuaciones (19) y (20), obtenemos los componentes del vector rapidez (Ecuación 18) tal y como se muestra a continuación:

$$
\dot{x}_1 = -l_{C1}^* \dot{\theta}_1 S \theta_1
$$

$$
\dot{y}_1 = l_{C1}^* \dot{\theta}_1 C \theta_1
$$

Para poder calcular la energía cinética de este eslabón, necesitamos determinar el valor de  $v_1^2$ , que será igual a:

$$
v_1^2 = (l_{c1}^*)^2 \dot{\theta}_1^2 (S\theta_1)^2 + (l_{c1}^*)^2 \dot{\theta}_1^2 (C\theta_1)^2
$$
  

$$
v_1^2 = (l_{c1}^*)^2 \dot{\theta}_1^2
$$
 (21)

Al reemplazar la Ecuación (21) en (17), obtenemos la energía cinética de este eslabón, la cual será:

$$
K_1 = \frac{1}{2}m_1(l_{C1}^*)^2\dot{\theta}_1^2 + \frac{1}{2}l_1\dot{\theta}_1^2
$$
 (22)

La energía potencial de este eslabón viene dada por:

$$
U_1(\theta) = m_1 g y_1 \tag{23}
$$

Siendo "g" la aceleración de la gravedad  $[m/s^2]$ .

Reemplazamos el valor de la coordenada  $y_1$  (Ecuación 20) en (23), obteniendo:

$$
U_1 = m_1 g l_{C1}^* S \theta_1 \tag{24}
$$

Eslabón 2 – Muslo:

La energía cinética para este eslabón viene dada por la siguiente ecuación:

$$
K_2(\theta, \dot{\theta}) = \frac{1}{2} m_2 v_2^2 + \frac{1}{2} I_2 (\dot{\theta}_2 + \dot{\theta}_1)^2
$$
 (25)

Siendo:

 $m_2$ : Masa del muslo [kg].

 $v_2$ : Velocidad del centro de masa del muslo  $\left[\frac{m}{s}\right]$  $\frac{m}{s}$ .

 $I_2$ : Momento de inercia del muslo  $\left[ kg \cdot m^2 \right]$ .

 $\dot{\theta}_2$ : Velocidad angular del muslo [rad/s].

La rapidez del centro de masa del muslo puede representarse de la siguiente manera:

$$
v_2 = [\dot{x}_2 \quad \dot{y}_2]^T
$$

La posición del centro de masa de la pantorrilla respecto al origen de coordenadas viene dada por las siguientes ecuaciones:

$$
x_2 = l_1^* C \theta_1 + l_{C2}^* C (\theta_1 + \theta_2)
$$
 (26)

$$
y_2 = l_1^* S \theta_1 + l_{C2}^* S(\theta_1 + \theta_2)
$$
 (27)

Donde  $l_1^*$  y  $l_{c2}^*$  son la dimensión de la pantorrilla y la distancia del centro de masa del muslo a la articulación de la rodilla, respectivamente.

Derivamos las Ecuaciones (26) y (27) respecto al tiempo, obteniendo:

$$
\dot{x}_2 = -l_1^* \dot{\theta}_1 S \theta_1 - l_{C2}^* (\dot{\theta}_1 + \dot{\theta}_2) S (\theta_1 + \theta_2)
$$
  

$$
\dot{y}_2 = l_1^* \dot{\theta}_1 C \theta_1 + l_{C2}^* (\dot{\theta}_1 + \dot{\theta}_2) C (\theta_1 + \theta_2)
$$

La expresión de la energía cinética para este eslabón tiene un término  $v_2^2$ , el cual tendrá la siguiente expresión:

$$
v_2^2 = (l_1^*)^2 \dot{\theta}_1^2 + (l_{C2}^*)^2 (\dot{\theta}_1 + \dot{\theta}_2)^2 + 2l_1^* l_{C2}^* \dot{\theta}_1 (\dot{\theta}_1 + \dot{\theta}_2) C \theta_2 \tag{28}
$$

Por lo tanto, la energía cinética de este eslabón se obtendrá al reemplazar (28) en (24):

$$
K_2(\theta, \dot{\theta}) = \frac{1}{2} m_2 (l_1^*)^2 \dot{\theta}_1^2 + \frac{1}{2} m_2 (l_{C2}^*)^2 (\dot{\theta}_1 + \dot{\theta}_2)^2 + m_2 l_1^* l_{C2}^* \dot{\theta}_1 (\dot{\theta}_1 + \dot{\theta}_2) C \theta_2 + \frac{1}{2} l_2 (\dot{\theta}_1 + \dot{\theta}_2)^2
$$
(29)

Ahora, la energía potencial de este eslabón viene dada por la siguiente ecuación:

$$
U_2(\theta) = m_2 g y_2 \tag{30}
$$

Reemplazando la coordenada  $y_2$  (Ecuación 27) en (30), tenemos:

$$
U_2 = m_2 g l_1^* S \theta_1 + m_2 g l_{C2}^* S(\theta_1 + \theta_2)
$$
 (31)

Con las expresiones de la energía cinética de la pantorrilla y el muslo (Ecuaciones 22 y 29, respectivamente); así como las de la energía potencial (Ecuaciones 24 y 31, respectivamente); tendremos que la energía cinética y potencial de todo el sistema será (a partir de la Ecuaciones 15 y 16):

$$
K(\theta, \dot{\theta}) = \frac{1}{2} m_1 (l_{c1}^*)^2 \dot{\theta}_1^2 + \frac{1}{2} l_1 \dot{\theta}_1^2 + \frac{1}{2} m_2 (l_1^*)^2 \dot{\theta}_1^2 + \frac{1}{2} m_2 (l_{c2}^*)^2 (\dot{\theta}_1 + \dot{\theta}_2)^2 + m_2 l_1^* l_{c2}^* \dot{\theta}_1 (\dot{\theta}_1 + \dot{\theta}_2) C \theta_2 + \frac{1}{2} l_2 (\dot{\theta}_1 + \dot{\theta}_2)^2
$$
(32)

$$
U(\theta) = m_1 g l_{C1}^* S \theta_1 + m_2 g l_1^* S \theta_1 + m_2 g l_{C2}^* S (\theta_1 + \theta_2)
$$
 (33)

Por lo que el Lagrangiano del sistema (Ecuación 14) será:

$$
L(\theta, \dot{\theta}) = \frac{1}{2} m_1 (l_{c1}^*)^2 \dot{\theta}_1^2 + \frac{1}{2} l_1 \dot{\theta}_1^2 + \frac{1}{2} m_2 (l_1^*)^2 \dot{\theta}_1^2 + \frac{1}{2} m_2 (l_{c2}^*)^2 (\dot{\theta}_1 + \dot{\theta}_2)^2 + m_2 l_1^* l_{c2}^* \dot{\theta}_1 (\dot{\theta}_1 + \dot{\theta}_2) C \theta_2 + \frac{1}{2} l_2 (\dot{\theta}_1 + \dot{\theta}_2)^2 - m_1 g l_{c1}^* S \theta_1
$$
(34)  
- m\_2 g l\_1^\* S \theta\_1 - m\_2 g l\_{c2}^\* S (\theta\_1 + \theta\_2)

Teniendo el lagrangiano del sistema, procedemos a calcular los torques aplicados en cada una de las articulaciones del exoesqueleto utilizando la ecuación de Euler – Lagrange (Ecuación 13). Entonces:

- Torque 1:

El cálculo del torque en esta articulación viene determinado por la siguiente ecuación:

$$
\tau_1 = \frac{d}{dt} \left( \frac{\partial L(\theta, \dot{\theta})}{\partial \dot{\theta}_1} \right) - \frac{\partial L(\theta, \dot{\theta})}{\partial \theta_1}
$$

Entonces:

$$
\frac{d}{dt}\left(\frac{\partial L(\theta,\dot{\theta})}{\partial \dot{\theta}_1}\right) = m_1 (l_{c1}^*)^2 \ddot{\theta}_1 + l_1 \ddot{\theta}_1 + m_2 (l_1^*)^2 \ddot{\theta}_1 + m_2 (l_{c2}^*)^2 (\ddot{\theta}_1 + \ddot{\theta}_2) \n+ m_2 l_1^* l_{c2}^* (\ddot{\theta}_1 + \ddot{\theta}_2) C \theta_2 - m_2 l_1^* l_{c2}^* (\dot{\theta}_1 + \dot{\theta}_2) \dot{\theta}_2 S \theta_2 \n+ m_2 l_1^* l_{c2}^* \ddot{\theta}_1 C \theta_2 - m_2 l_1^* l_{c2}^* \dot{\theta}_1 \dot{\theta}_2 S \theta_2 + l_2 (\ddot{\theta}_1 + \ddot{\theta}_2) \n\frac{\partial L(\theta,\dot{\theta})}{\partial \theta_1} = -m_1 g l_{c1}^* C \theta_1 - m_2 g l_1^* C \theta_1 - m_2 g l_{c2}^* C (\theta_1 + \theta_2)
$$

Por lo tanto,  $\tau_1$  es igual a:

$$
\tau_{1} = m_{1}(l_{C1}^{*})^{2}\ddot{\theta}_{1} + I_{1}\ddot{\theta}_{1} + m_{2}(l_{1}^{*})^{2}\ddot{\theta}_{1} + m_{2}(l_{C2}^{*})^{2}(\ddot{\theta}_{1} + \ddot{\theta}_{2}) \n+ m_{2}l_{1}^{*}l_{C2}^{*}(\ddot{\theta}_{1} + \ddot{\theta}_{2})C\theta_{2} - m_{2}l_{1}^{*}l_{C2}^{*}(\dot{\theta}_{1} + \dot{\theta}_{2})\dot{\theta}_{2}S\theta_{2} \n+ m_{2}l_{1}^{*}l_{C2}^{*}\ddot{\theta}_{1}C\theta_{2} - m_{2}l_{1}^{*}l_{C2}^{*}\dot{\theta}_{1}\dot{\theta}_{2}S\theta_{2} + I_{2}(\ddot{\theta}_{1} + \ddot{\theta}_{2}) \n+ m_{1}gl_{C1}^{*}C\theta_{1} + m_{2}gl_{1}^{*}C\theta_{1} + m_{2}gl_{C2}^{*}C(\theta_{1} + \theta_{2})
$$
\n(35)

- Torque 2:

El cálculo del torque en esta articulación viene determinado por la siguiente ecuación:

$$
\tau_2 = \frac{d}{dt} \left( \frac{\partial L(\theta, \dot{\theta})}{\partial \dot{\theta}_2} \right) - \frac{\partial L(\theta, \dot{\theta})}{\partial \theta_2}
$$

Entonces:

$$
\frac{d}{dt} \left( \frac{\partial L(\theta, \dot{\theta})}{\partial \dot{\theta}_2} \right) = m_2 (l_{C2}^*)^2 (\ddot{\theta}_1 + \ddot{\theta}_2) + m_2 l_1^* l_{C2}^* \ddot{\theta}_1 C \theta_2 - m_2 l_1^* l_{C2}^* \dot{\theta}_1 \dot{\theta}_2 S \theta_2 \n+ l_2 (\ddot{\theta}_1 + \ddot{\theta}_2) \n\frac{\partial L(\theta, \dot{\theta})}{\partial \theta_2} = -m_2 l_1^* l_{C2}^* \dot{\theta}_1 (\dot{\theta}_1 + \dot{\theta}_2) S \theta_2 - m_2 g l_{C2}^* C (\theta_1 + \theta_2)
$$

Por lo tanto,  $\tau_2$  es igual a:

$$
\tau_2 = m_2 (l_{C2}^*)^2 (\ddot{\theta}_1 + \ddot{\theta}_2) + m_2 l_1^* l_{C2}^* \ddot{\theta}_1 C \theta_2 - m_2 l_1^* l_{C2}^* \dot{\theta}_1 \dot{\theta}_2 S \theta_2 + l_2 (\ddot{\theta}_1 + \ddot{\theta}_2) + m_2 l_1^* l_{C2}^* \dot{\theta}_1 (\dot{\theta}_1 + \dot{\theta}_2) S \theta_2 + m_2 g l_{C2}^* C (\theta_1 + \theta_2)
$$
(36)

Representando todo el sistema (Ecuaciones 35 y 36) de manera matricial, se tendrá la siguiente expresión:

$$
\begin{bmatrix} \tau_1 \\ \tau_2 \end{bmatrix} = \begin{bmatrix} M_{11} & M_{12} \\ M_{21} & M_{22} \end{bmatrix} \begin{bmatrix} \ddot{\theta}_1 \\ \ddot{\theta}_2 \end{bmatrix} + \begin{bmatrix} V_1 \\ V_2 \end{bmatrix} + \begin{bmatrix} G_1 \\ G_2 \end{bmatrix}
$$
 (37)

Donde:

$$
M_{11} = m_1 (l_{C1}^*)^2 + I_1 + m_2 (l_1^*)^2 + m_2 (l_{C2}^*)^2 + m_2 l_1^* l_{C2}^* C \theta_2 +
$$
  
\n
$$
m_2 l_1^* l_{C2}^* C \theta_2 + I_2
$$
  
\n
$$
M_{12} = m_2 (l_{C2}^*)^2 + m_2 l_1^* l_{C2}^* C \theta_2 + I_2
$$
  
\n
$$
M_{21} = m_2 (l_{C2}^*)^2 + m_2 l_1^* l_{C2}^* C \theta_2 + I_2
$$
  
\n
$$
M_{22} = m_2 (l_{C2}^*)^2 + I_2
$$
  
\n
$$
V_1 = -m_2 l_1^* l_{C2}^* \theta_2^2 S \theta_2 - 2m_2 l_1^* l_{C2}^* \dot{\theta}_1 \dot{\theta}_2 S \theta_2
$$
  
\n
$$
V_2 = m_2 l_1^* l_{C2}^* \dot{\theta}_1^2 S \theta_2
$$
  
\n
$$
G_1 = m_1 g l_{C1}^* C \theta_1 + m_2 g l_1^* C \theta_1 + m_2 g l_{C2}^* C (\theta_1 + \theta_2)
$$
  
\n
$$
G_2 = m_2 g l_{C2}^* C (\theta_1 + \theta_2)
$$

# **4.3.1.2. Fase de balanceo**

La formulación de Lagrange para esta fase nos indica que las energías cinética y potencial son:

$$
K(\theta, \dot{\theta}) = K_1(\theta, \dot{\theta}) + K_2(\theta, \dot{\theta}) + K_3(\theta, \dot{\theta})
$$
\n(38)

$$
U(\theta) = U_1(\theta) + U_2(\theta) + U_3(\theta) \tag{39}
$$

Entonces:

- Eslabón 1 – Muslo:

La energía cinética de este eslabón es:

$$
K_1(\theta, \dot{\theta}) = \frac{1}{2} m_1 v_1^2 + \frac{1}{2} I_1 \dot{\theta}_1^2
$$
 (40)

Siendo:

 $m_1$ : Masa del muslo [kg].

 $v_1$ : Rapidez del centro de masa del muslo  $\left[\frac{m}{s}\right]$  $\frac{m}{s}$ .

 $I_1$ : Momento de inercia del muslo  $[kg \cdot m^2]$ .

 $\dot{\theta}_1$ : Velocidad angular del muslo [rad/s].

La rapidez del centro de masas para este eslabón es:

$$
v_1 = [\dot{x}_1 \quad \dot{y}_1]^T \tag{41}
$$

Y la posición del centro de masa de este eslabón respecto al origen de coordenadas viene dada por las siguientes ecuaciones:

$$
x_1 = l_{c1} C \theta_1 \tag{42}
$$

$$
y_1 = l_{c1} S \theta_1 \tag{43}
$$

Siendo  $l_{c1}$  la distancia que existe desde el centro de masa del muslo a la cadera (origen de coordenadas).

Al derivar respecto al tiempo las Ecuaciones (42) y (43), obtenemos los componentes del vector rapidez (Ecuación 41) tal y como se muestra a continuación:

$$
\dot{x}_1 = -l_{C1}\dot{\theta}_1 S \theta_1
$$

$$
\dot{y}_1 = l_{C1}\dot{\theta}_1 C \theta_1
$$

Para poder calcular la energía cinética de este eslabón, necesitamos determinar el valor de  $v_1^2$ , que será igual a:

$$
v_1^2 = l_{C1}^2 \dot{\theta}_1^2 (S\theta_1)^2 + l_{C1}^2 \dot{\theta}_1^2 (C\theta_1)^2
$$
  

$$
v_1^2 = l_{C1}^2 \dot{\theta}_1^2
$$
 (44)

Al reemplazar (44) en (40), obtenemos la energía cinética de este eslabón, la cual será:

$$
K_1 = \frac{1}{2} m_1 l_{C1}^2 \dot{\theta}_1^2 + \frac{1}{2} l_1 \dot{\theta}_1^2
$$
 (45)

La energía potencial de este eslabón viene dada por:

$$
U_1(\theta) = m_1 g y_1 \tag{46}
$$

Donde "g" representa la gravedad  $\lceil m/s^2 \rceil$ .

Reemplazamos el valor de la coordenada  $y_1$  (Ecuación 43) en (46), obteniendo:

$$
U_1 = m_1 g l_{c1} S \theta_1 \tag{47}
$$

- Eslabón 2 – Pantorrilla:

La energía cinética para este eslabón viene dada por la siguiente ecuación:

$$
K_2(\theta, \dot{\theta}) = \frac{1}{2} m_2 v_2^2 + \frac{1}{2} I_2 (\dot{\theta}_1 + \dot{\theta}_2)^2
$$
 (48)

Siendo:

 $m_2$ : Masa de la pantorrilla [kg].

 $v_2$ : Velocidad del centro de masa de la pantorrilla  $\left[\frac{m}{s}\right]$  $\frac{m}{s}$ .

 $I_2$ : Momento de inercia de la pantorrilla [ $kg \cdot m^2$ ].

 $\dot{\theta}_2$ : Velocidad angular de la pantorrilla [rad/s].

La rapidez del centro de masa de la pantorrilla puede representarse de la siguiente manera:

$$
v_2 = [\dot{x}_2 \quad \dot{y}_2]^T
$$

La posición del centro de masa de la pantorrilla respecto al origen de coordenadas viene dada por las siguientes ecuaciones:

$$
x_2 = l_1 C \theta_1 + l_{c2} C (\theta_1 + \theta_2)
$$
 (49)

$$
y_2 = l_1 S \theta_1 + l_{c2} S(\theta_1 + \theta_2)
$$
 (50)

Donde  $l_1$  y  $l_{c2}$  son la dimensión del muslo y la distancia del centro de masa de la pantorrilla a la articulación de la rodilla, respectivamente.

Derivamos (49) y (50) respecto al tiempo, obteniendo:

$$
\dot{x}_2 = -l_1 \dot{\theta}_1 S \theta_1 - l_{C2} (\dot{\theta}_1 + \dot{\theta}_2) S (\theta_1 + \theta_2)
$$
  

$$
\dot{y}_2 = l_1 \dot{\theta}_1 C \theta_1 + l_{C2} (\dot{\theta}_1 + \dot{\theta}_2) C (\theta_1 + \theta_2)
$$

La expresión de la energía cinética para este eslabón tiene un término  $v_2^2$ , el cual tendrá la siguiente expresión:

$$
v_2^2 = l_1^2 \dot{\theta}_1^2 + l_{C2}^2 (\dot{\theta}_1 + \dot{\theta}_2)^2 + 2l_1 l_{C2} \dot{\theta}_1 (\dot{\theta}_1 + \dot{\theta}_2) C \theta_2
$$
 (51)

Por lo tanto, la energía cinética de este eslabón se obtendrá al reemplazar (51) en (48):

$$
K_2 = \frac{1}{2} m_2 l_1^2 \dot{\theta}_1^2 + \frac{1}{2} m_2 l_{C2}^2 (\dot{\theta}_1 + \dot{\theta}_2)^2 + m_2 l_1 l_{C2} \dot{\theta}_1 (\dot{\theta}_1 + \dot{\theta}_2) C \theta_2
$$
  
 
$$
+ \frac{1}{2} l_2 (\dot{\theta}_1 + \dot{\theta}_2)^2
$$
 (52)

Ahora, la energía potencial de este eslabón viene dada por la siguiente ecuación:

$$
U_2(\theta) = m_2 g y_2 \tag{53}
$$

Reemplazando la coordenada  $y_2$  (Ecuación 50) en (53), tenemos:

$$
U_2 = m_2 g l_1 S \theta_1 + m_2 g l_{C2} S (\theta_1 + \theta_2)
$$
 (54)

Eslabón 3 – Pie:

La energía cinética de este eslabón viene dada por la ecuación:

$$
K_3(\theta, \dot{\theta}) = \frac{1}{2} m_3 v_3^2 + \frac{1}{2} I_3 (\dot{\theta}_1 + \dot{\theta}_2 + \dot{\theta}_3)^2
$$
 (55)

Siendo:

 $m_3$ : Masa del pie [kg].

 $v_3$ : Velocidad del centro de masa del pie  $[m/s]$ .

 $I_3$ : Momento de inercia del pie [ $kg \cdot m^2$ ].

 $\dot{\theta}_3$ : Velocidad angular del pie [rad/s].

La rapidez del centro de masa del pie puede ser representada de la siguiente manera:

$$
v_3 = [\dot{x}_3 \quad \dot{y}_3]^T
$$

La posición del centro de masa del pie respecto al origen de coordenadas viene dada por las siguientes ecuaciones:

$$
x_3 = l_1 C \theta_1 + l_2 C (\theta_1 + \theta_2) + l_{C3} C (\theta_1 + \theta_2 + \theta_3)
$$
 (56)

$$
y_3 = l_1 S \theta_1 + l_2 S (\theta_1 + \theta_2) + l_{C3} S (\theta_1 + \theta_2 + \theta_3)
$$
 (57)

Donde  $l_2$  y  $l_{c3}$  son las dimensión de la pantorrilla y la distancia del centro de masa del pie a la articulación del tobillo.

Derivamos las (56) y (57) respecto al tiempo, obteniendo:

$$
\dot{x}_3 = -l_1 \dot{\theta}_1 S \theta_1 - l_2 (\dot{\theta}_1 + \dot{\theta}_2) S (\theta_1 + \theta_2) \n- l_{C3} (\dot{\theta}_1 + \dot{\theta}_2 + \dot{\theta}_3) S (\theta_1 + \theta_2 + \theta_3)
$$
\n(58)

$$
\dot{y}_3 = l_1 \dot{\theta}_1 C \theta_1 + l_2 (\dot{\theta}_1 + \dot{\theta}_2) C (\theta_1 + \theta_2) \n+ l_{C3} (\dot{\theta}_1 + \dot{\theta}_2 + \dot{\theta}_3) C (\theta_1 + \theta_2 + \theta_3)
$$
\n(59)

Calculamos  $v_3^2$ :

$$
v_3^2 = l_1^2 \dot{\theta}_1^2 + l_2^2 (\dot{\theta}_1 + \dot{\theta}_2)^2 + l_{C3}^2 (\dot{\theta}_1 + \dot{\theta}_2 + \dot{\theta}_3)^2 + 2l_1 l_2 \dot{\theta}_1 (\dot{\theta}_1 + \dot{\theta}_2) C \theta_2 + 2l_1 l_{C3} \dot{\theta}_1 (\dot{\theta}_1 + \dot{\theta}_2 + \dot{\theta}_3) C (\theta_2 + \theta_3) + 2l_2 l_{C3} (\dot{\theta}_1 + \dot{\theta}_2) (\dot{\theta}_1 + \dot{\theta}_2 + \dot{\theta}_3) C \theta_3
$$
 (60)

La energía cinética de este eslabón se obtiene al reemplazar (60) en (55).

Entonces:

$$
K_3 = \frac{1}{2} m_3 l_1^2 \dot{\theta}_1^2 + \frac{1}{2} m_3 l_2^2 (\dot{\theta}_1 + \dot{\theta}_2)^2 + \frac{1}{2} m_3 l_{C3}^2 (\dot{\theta}_1 + \dot{\theta}_2 + \dot{\theta}_3)^2
$$
  
+  $m_3 l_1 l_2 \dot{\theta}_1 (\dot{\theta}_1 + \dot{\theta}_2) C \theta_2$   
+  $m_3 l_1 l_{C3} \dot{\theta}_1 (\dot{\theta}_1 + \dot{\theta}_2 + \dot{\theta}_3) C (\theta_2 + \theta_3)$   
+  $m_3 l_2 l_{C3} (\dot{\theta}_1 + \dot{\theta}_2) (\dot{\theta}_1 + \dot{\theta}_2 + \dot{\theta}_3) C \theta_3$   
+  $\frac{1}{2} l_3 (\dot{\theta}_1 + \dot{\theta}_2 + \dot{\theta}_3)^2$  (61)

La energía potencial de este eslabón se calcula empleando la siguiente ecuación:

$$
U_3(\theta) = m_3 g y_3 \tag{62}
$$

Reemplazando la coordenada  $y_3$  (Ecuación 57) en la (62), tenemos:

$$
U_3 = m_3 g l_1 S \theta_1 + m_3 g l_2 S (\theta_1 + \theta_2) + m_3 g l_{C3} S (\theta_1 + \theta_2 + \theta_3)
$$
 (63)

Con las expresiones de la energía cinética del muslo, pantorrilla y pie (Ecuaciones 45, 52 y 61, respectivamente); así como las de la energía potencial (Ecuaciones 47, 54 y 63); tendremos que la energía cinética y potencial de todo el sistema será (a partir de las Ecuaciones 15 y 16):

$$
K = \frac{1}{2}m_1l_{c1}^2\dot{\theta}_1^2 + \frac{1}{2}l_1\dot{\theta}_1^2 + \frac{1}{2}m_2l_1^2\dot{\theta}_1^2 + \frac{1}{2}m_2l_{c2}^2(\dot{\theta}_1 + \dot{\theta}_2)^2
$$
  
+  $m_2l_1l_{c2}\dot{\theta}_1(\dot{\theta}_1 + \dot{\theta}_2)C\theta_2 + \frac{1}{2}l_2(\dot{\theta}_1 + \dot{\theta}_2)^2 + \frac{1}{2}m_3l_1^2\dot{\theta}_1^2$   
+  $\frac{1}{2}m_3l_2^2(\dot{\theta}_1 + \dot{\theta}_2)^2 + \frac{1}{2}m_3l_{c3}^2(\dot{\theta}_1 + \dot{\theta}_2 + \dot{\theta}_3)^2$   
+  $m_3l_1l_2\dot{\theta}_1(\dot{\theta}_1 + \dot{\theta}_2)C\theta_2$   
+  $m_3l_1l_{c3}\dot{\theta}_1(\dot{\theta}_1 + \dot{\theta}_2 + \dot{\theta}_3)C(\theta_2 + \theta_3)$   
+  $m_3l_2l_{c3}(\dot{\theta}_1 + \dot{\theta}_2)(\dot{\theta}_1 + \dot{\theta}_2 + \dot{\theta}_3)C\theta_3$   
+  $\frac{1}{2}l_3(\dot{\theta}_1 + \dot{\theta}_2 + \dot{\theta}_3)^2$  (64)

$$
U = m_1 g l_{c1} S \theta_1 + m_2 g l_1 S \theta_1 + m_2 g l_{c2} S (\theta_1 + \theta_2) + m_3 g l_1 S \theta_1 + m_3 g l_2 S (\theta_1 + \theta_2) + m_3 g l_{c3} S (\theta_1 + \theta_2 + \theta_3)
$$
 (65)

Por lo que el Lagrangiano del sistema (Ecuación 14) será:

$$
L(\theta, \dot{\theta}) = \frac{1}{2} m_1 l_{c1}^2 \dot{\theta}_1^2 + \frac{1}{2} l_1 \dot{\theta}_1^2 + \frac{1}{2} m_2 l_1^2 \dot{\theta}_1^2 + \frac{1}{2} m_2 l_{c2}^2 (\dot{\theta}_1 + \dot{\theta}_2)^2 + m_2 l_1 l_{c2} \dot{\theta}_1 (\dot{\theta}_1 + \dot{\theta}_2) C \theta_2 + \frac{1}{2} l_2 (\dot{\theta}_1 + \dot{\theta}_2)^2 + \frac{1}{2} m_3 l_1^2 \dot{\theta}_1^2 + \frac{1}{2} m_3 l_2^2 (\dot{\theta}_1 + \dot{\theta}_2)^2 + \frac{1}{2} m_3 l_{c3}^2 (\dot{\theta}_1 + \dot{\theta}_2 + \dot{\theta}_3)^2 + m_3 l_1 l_2 \dot{\theta}_1 (\dot{\theta}_1 + \dot{\theta}_2) C \theta_2 + m_3 l_1 l_{c3} \dot{\theta}_1 (\dot{\theta}_1 + \dot{\theta}_2 + \dot{\theta}_3) C (\theta_2 + \theta_3) + m_3 l_2 l_{c3} (\dot{\theta}_1 + \dot{\theta}_2) (\dot{\theta}_1 + \dot{\theta}_2 + \dot{\theta}_3) C \theta_3 + \frac{1}{2} l_3 (\dot{\theta}_1 + \dot{\theta}_2 + \dot{\theta}_3)^2 - m_1 g l_{c1} S \theta_1 - m_2 g l_1 S \theta_1 - m_2 g l_{c2} S (\theta_1 + \theta_2) - m_3 g l_1 S \theta_1 - m_3 g l_2 S (\theta_1 + \theta_2) - m_3 g l_{c3} S (\theta_1 + \theta_2 + \theta_3)
$$

Teniendo el lagrangiano del sistema, procedemos a calcular los torques aplicados en cada una de las articulaciones del exoesqueleto utilizando la ecuación de Euler – Lagrange (Ecuación 13). Entonces:

Torque 1:

El cálculo del torque en esta articulación viene determinado por la siguiente ecuación:

$$
\tau_1 = \frac{d}{dt} \left( \frac{\partial L(\theta, \dot{\theta})}{\partial \dot{\theta}_1} \right) - \frac{\partial L(\theta, \dot{\theta})}{\partial \theta_1}
$$

Entonces:

$$
\frac{d}{dt}\left(\frac{\partial L(\theta,\dot{\theta})}{\partial \dot{\theta}_{1}}\right) = m_{1}l_{C1}^{2}\ddot{\theta}_{1} + l_{1}\ddot{\theta}_{1} + m_{2}l_{1}^{2}\ddot{\theta}_{1} + m_{2}l_{C2}^{2}(\ddot{\theta}_{1} + \ddot{\theta}_{2})
$$
\n
$$
+ m_{2}l_{1}l_{C2}(\ddot{\theta}_{1} + \ddot{\theta}_{2})C\theta_{2} - m_{2}l_{1}l_{C2}(\dot{\theta}_{1} + \dot{\theta}_{2})\dot{\theta}_{2}S\theta_{2}
$$
\n
$$
+ m_{2}l_{1}l_{C2}\ddot{\theta}_{1}C\theta_{2} - m_{2}l_{1}l_{C2}\dot{\theta}_{1}\dot{\theta}_{2}S\theta_{2} + l_{2}(\ddot{\theta}_{1} + \ddot{\theta}_{2}) + m_{3}l_{1}^{2}\ddot{\theta}_{1}
$$
\n
$$
+ m_{3}l_{2}^{2}(\ddot{\theta}_{1} + \ddot{\theta}_{2}) + m_{3}l_{C3}^{2}(\ddot{\theta}_{1} + \ddot{\theta}_{2} + \ddot{\theta}_{3})
$$
\n
$$
+ m_{3}l_{1}l_{2}(\ddot{\theta}_{1} + \ddot{\theta}_{2})C\theta_{2} - m_{3}l_{1}l_{2}(\dot{\theta}_{1} + \ddot{\theta}_{2})\dot{\theta}_{2}S\theta_{2}
$$
\n
$$
+ m_{3}l_{1}l_{C3}(\ddot{\theta}_{1} + \ddot{\theta}_{2} + \ddot{\theta}_{3})C(\theta_{2} + \theta_{3})
$$
\n
$$
- m_{3}l_{1}l_{C3}(\dot{\theta}_{1} + \ddot{\theta}_{2} + \dot{\theta}_{3})(\dot{\theta}_{2} + \dot{\theta}_{3})S(\theta_{2} + \theta_{3})
$$
\n
$$
+ m_{3}l_{1}l_{C3}(\dot{\theta}_{1} + \dot{\theta}_{2} + \dot{\theta}_{3})(\dot{\theta}_{2} + \dot{\theta}_{3})S(\theta_{2} + \theta_{3})
$$
\n
$$
+ m_{3}l_{2}l_{C3}(\ddot{\theta}_{1} + \ddot{\theta}_{2} + \ddot{\theta}_{3})C\theta_{3} - m_{3}l_{2}l_{C3}(\dot{\
$$

$$
\frac{\partial L(\theta, \theta)}{\partial \theta_1} = -m_1 g l_{c1} C \theta_1 - m_2 g l_1 C \theta_1 - m_2 g l_{c2} C (\theta_1 + \theta_2) - m_3 g l_1 C \theta_1
$$

$$
- m_3 g l_2 C (\theta_1 + \theta_2) - m_3 g l_{c3} C (\theta_1 + \theta_2 + \theta_3)
$$

Por lo tanto,  $\tau_1$  es igual a:

$$
\tau_{1} = m_{1}l_{C1}^{2}\ddot{\theta}_{1} + I_{1}\ddot{\theta}_{1} + m_{2}l_{1}^{2}\ddot{\theta}_{1} + m_{2}l_{C2}^{2}(\ddot{\theta}_{1} + \ddot{\theta}_{2}) + m_{2}l_{1}l_{C2}(\ddot{\theta}_{1} + \ddot{\theta}_{2})C\theta_{2} \n- m_{2}l_{1}l_{C2}(\dot{\theta}_{1} + \dot{\theta}_{2})\dot{\theta}_{2}S\theta_{2} + m_{2}l_{1}l_{C2}\ddot{\theta}_{1}C\theta_{2} - m_{2}l_{1}l_{C2}\dot{\theta}_{1}\dot{\theta}_{2}S\theta_{2} \n+ l_{2}(\ddot{\theta}_{1} + \ddot{\theta}_{2}) + m_{3}l_{1}^{2}\ddot{\theta}_{1} + m_{3}l_{2}^{2}(\ddot{\theta}_{1} + \ddot{\theta}_{2}) \n+ m_{3}l_{C3}^{2}(\ddot{\theta}_{1} + \ddot{\theta}_{2} + \ddot{\theta}_{3}) + m_{3}l_{1}l_{2}(\ddot{\theta}_{1} + \ddot{\theta}_{2})C\theta_{2} \n- m_{3}l_{1}l_{2}(\dot{\theta}_{1} + \dot{\theta}_{2} + \ddot{\theta}_{3})C(\theta_{2} + m_{3}l_{1}l_{2}\ddot{\theta}_{1}C\theta_{2} - m_{3}l_{1}l_{2}\dot{\theta}_{1}\dot{\theta}_{2}S\theta_{2} \n+ m_{3}l_{1}l_{C3}(\ddot{\theta}_{1} + \ddot{\theta}_{2} + \ddot{\theta}_{3})C(\theta_{2} + \theta_{3}) \n- m_{3}l_{1}l_{C3}(\dot{\theta}_{1} + \dot{\theta}_{2} + \dot{\theta}_{3})(\dot{\theta}_{2} + \dot{\theta}_{3})S(\theta_{2} + \theta_{3}) \n+ m_{3}l_{2}l_{C3}(\ddot{\theta}_{1} + \ddot{\theta}_{2} + \ddot{\theta}_{3})C\theta_{3} - m_{3}l_{2}l_{C3}(\dot{\theta}_{1} + \dot{\theta}_{2} + \dot{\theta}_{3})\dot{\theta}_{3}S\theta_{3} \n+ m_{3}l_{2}l_{C3}(\ddot{\theta}_{1} + \ddot{\theta}_{2} + \ddot{\theta}_{3})C\theta_{3} -
$$

Agrupando y ordenando los términos tenemos que:

$$
\tau_{1} = [m_{1}l_{c1}^{2} + l_{1} + m_{2}l_{1}^{2} + m_{2}l_{c2}^{2} + 2m_{2}l_{1}l_{c2}C\theta_{2} + l_{2} + m_{3}l_{1}^{2} + m_{3}l_{2}^{2} \n+ m_{3}l_{c3}^{2} + 2m_{3}l_{1}l_{2}C\theta_{2} + 2m_{3}l_{1}l_{c3}C(\theta_{2} + \theta_{3}) \n+ 2m_{3}l_{2}l_{c3}C\theta_{3} + l_{3}|\theta_{1} \n+ [m_{2}l_{c2}^{2} + m_{2}l_{1}l_{c2}C\theta_{2} + l_{2} + m_{3}l_{2}^{2} + m_{3}l_{c3}^{2} + m_{3}l_{1}l_{2}C\theta_{2} \n+ m_{3}l_{1}l_{c3}C(\theta_{2} + \theta_{3}) + 2m_{3}l_{2}l_{c3}C\theta_{3} + l_{3}|\theta_{2} \n+ [m_{3}l_{c3}^{2} + m_{3}l_{1}l_{c3}C(\theta_{2} + \theta_{3}) + m_{3}l_{2}l_{c3}C\theta_{3} + l_{3}|\theta_{3} \n+ [-m_{2}l_{1}l_{c2}(\theta_{1} + \theta_{2})\theta_{2}S\theta_{2} - m_{2}l_{1}l_{c2}\theta_{1}\theta_{2}S\theta_{2} \n- m_{3}l_{1}l_{2}(\theta_{1} + \theta_{2})\theta_{2}S\theta_{2} - m_{3}l_{1}l_{2}\theta_{1}\theta_{2}S\theta_{2} \n- m_{3}l_{1}l_{c3}(\theta_{1} + \theta_{2} + \theta_{3})(\theta_{2} + \theta_{3})S(\theta_{2} + \theta_{3}) \n- m_{3}l_{1}l_{c3}(\theta_{1} + \theta_{2} + \theta_{3})S(\theta_{2} + \theta_{3}) \n- m_{3}l_{2}l_{c3}(\theta_{1} + \theta_{2} + \theta_{3})S(\theta_{2} + \theta_{3}) \n+ [m_{1}gl_{c1}C\theta_{1} + m_{2}gl_{c2}C(\theta_{1} + \theta_{2}) + m_{3}
$$

- Torque 2:

El cálculo del torque en esta articulación viene determinado por la siguiente ecuación:

$$
\tau_2 = \frac{d}{dt} \left( \frac{\partial L(\theta, \dot{\theta})}{\partial \dot{\theta}_2} \right) - \frac{\partial L(\theta, \dot{\theta})}{\partial \theta_2}
$$

Entonces:

$$
\frac{d}{dt} \left( \frac{\partial L(\theta, \dot{\theta})}{\partial \dot{\theta}_2} \right) = m_2 l_{c2}^2 (\ddot{\theta}_1 + \ddot{\theta}_2) + m_2 l_1 l_{c2} \ddot{\theta}_1 C \theta_2 - m_2 l_1 l_{c2} \dot{\theta}_1 \dot{\theta}_2 S \theta_2 \n+ l_2 (\ddot{\theta}_1 + \ddot{\theta}_2) + m_3 l_2^2 (\ddot{\theta}_1 + \ddot{\theta}_2) + m_3 l_{c3}^2 (\ddot{\theta}_1 + \ddot{\theta}_2 + \ddot{\theta}_3) \n+ m_3 l_1 l_2 \ddot{\theta}_1 C \theta_2 - m_3 l_1 l_2 \dot{\theta}_1 \dot{\theta}_2 S \theta_2 + m_3 l_1 l_{c3} \ddot{\theta}_1 C (\theta_2 + \theta_3) \n- m_3 l_1 l_{c3} \dot{\theta}_1 (\dot{\theta}_2 + \dot{\theta}_3) S (\theta_2 + \theta_3) + m_3 l_2 l_{c3} (\ddot{\theta}_1 + \ddot{\theta}_2 + \ddot{\theta}_3) C \theta_3 \n- m_3 l_2 l_{c3} (\dot{\theta}_1 + \dot{\theta}_2 + \dot{\theta}_3) \dot{\theta}_3 S \theta_3 + m_3 l_2 l_{c3} (\ddot{\theta}_1 + \ddot{\theta}_2) C \theta_3 \n- m_3 l_2 l_{c3} (\dot{\theta}_1 + \dot{\theta}_2) \dot{\theta}_3 S \theta_3 + l_3 (\ddot{\theta}_1 + \ddot{\theta}_2 + \ddot{\theta}_3)
$$

$$
\frac{\partial L(\theta, \dot{\theta})}{\partial \theta_2} = -m_2 l_1 l_{C2} \dot{\theta}_1 (\dot{\theta}_1 + \dot{\theta}_2) S \theta_2 - m_3 l_1 l_2 \dot{\theta}_1 (\dot{\theta}_1 + \dot{\theta}_2) S \theta_2 \n- m_3 l_1 l_{C3} \dot{\theta}_1 (\dot{\theta}_1 + \dot{\theta}_2 + \dot{\theta}_3) S (\theta_2 + \theta_3) - m_2 g l_{C2} C (\theta_1 + \theta_2) \n- m_3 g l_2 C (\theta_1 + \theta_2) - m_3 g l_{C3} C (\theta_1 + \theta_2 + \theta_3)
$$

Por lo tanto,  $\tau_2$  es igual a:

$$
\tau_2 = m_2 l_{C2}^2 (\ddot{\theta}_1 + \ddot{\theta}_2) + m_2 l_1 l_{C2} \ddot{\theta}_1 C \theta_2 - m_2 l_1 l_{C2} \dot{\theta}_1 \dot{\theta}_2 S \theta_2 + l_2 (\ddot{\theta}_1 + \ddot{\theta}_2) \n+ m_3 l_2^2 (\ddot{\theta}_1 + \ddot{\theta}_2) + m_3 l_{C3}^2 (\ddot{\theta}_1 + \ddot{\theta}_2 + \ddot{\theta}_3) + m_3 l_1 l_2 \ddot{\theta}_1 C \theta_2 \n- m_3 l_1 l_2 \dot{\theta}_1 \dot{\theta}_2 S \theta_2 + m_3 l_1 l_{C3} \ddot{\theta}_1 C (\theta_2 + \theta_3) \n- m_3 l_1 l_{C3} \dot{\theta}_1 (\dot{\theta}_2 + \dot{\theta}_3) S (\theta_2 + \theta_3) + m_3 l_2 l_{C3} (\ddot{\theta}_1 + \ddot{\theta}_2 + \ddot{\theta}_3) C \theta_3 \n- m_3 l_2 l_{C3} (\dot{\theta}_1 + \dot{\theta}_2 + \dot{\theta}_3) \dot{\theta}_3 S \theta_3 + m_3 l_2 l_{C3} (\ddot{\theta}_1 + \ddot{\theta}_2) C \theta_3 \n- m_3 l_2 l_{C3} (\dot{\theta}_1 + \dot{\theta}_2) \dot{\theta}_3 S \theta_3 + l_3 (\ddot{\theta}_1 + \ddot{\theta}_2 + \ddot{\theta}_3) \n+ m_2 l_1 l_{C2} \dot{\theta}_1 (\dot{\theta}_1 + \dot{\theta}_2) S \theta_2 + m_3 l_1 l_2 \dot{\theta}_1 (\dot{\theta}_1 + \dot{\theta}_2) S \theta_2 \n+ m_3 l_1 l_{C3} \dot{\theta}_1 (\dot{\theta}_1 + \dot{\theta}_2 + \dot{\theta}_3) S (\theta_2 + \theta_3) + m_2 g l_{C2} C (\theta_1 + \theta_2) \n+ m_3 g l_2 C (\theta_1 + \theta_2) + m_3 g l_{C3} C (\theta_1 + \theta_2 + \theta_3)
$$

Agrupando y ordenando los términos tenemos que:

$$
\tau_2 = [m_2 l_{C2}^2 + m_2 l_1 l_{C2} C \theta_2 + l_2 + m_3 l_2^2 + m_3 l_{C3}^2 + m_3 l_1 l_2 C \theta_2 \n+ m_3 l_1 l_{C3} C (\theta_2 + \theta_3) + 2 m_3 l_2 l_{C3} C \theta_3 + l_3] \ddot{\theta}_1 \n+ [m_2 l_{C2}^2 + l_2 + m_3 l_2^2 + m_3 l_{C3}^2 + 2 m_3 l_2 l_{C3} C \theta_3 + l_3] \ddot{\theta}_2 \n+ [m_3 l_{C3}^2 + m_3 l_2 l_{C3} C \theta_3 + l_3] \ddot{\theta}_3 \n+ [-m_2 l_1 l_{C2} \dot{\theta}_1 \dot{\theta}_2 S \theta_2 - m_3 l_1 l_2 \dot{\theta}_1 \dot{\theta}_2 S \theta_2 \n- m_3 l_1 l_{C3} \dot{\theta}_1 (\dot{\theta}_2 + \dot{\theta}_3) S (\theta_2 + \theta_3) \n- m_3 l_2 l_{C3} (\dot{\theta}_1 + \dot{\theta}_2 + \dot{\theta}_3) \dot{\theta}_3 S \theta_3 - m_3 l_2 l_{C3} (\dot{\theta}_1 + \dot{\theta}_2) \dot{\theta}_3 S \theta_3 \n+ m_2 l_1 l_{C2} \dot{\theta}_1 (\dot{\theta}_1 + \dot{\theta}_2) S \theta_2 + m_3 l_1 l_2 \dot{\theta}_1 (\dot{\theta}_1 + \dot{\theta}_2) S \theta_2 \n+ m_3 l_1 l_{C3} \dot{\theta}_1 (\dot{\theta}_1 + \dot{\theta}_2 + \dot{\theta}_3) S (\theta_2 + \theta_3) ] \n+ [m_2 g l_{C2} C (\theta_1 + \theta_2) + m_3 g l_2 C (\theta_1 + \theta_2) \n+ m_3 g l_{C3} C (\theta_1 + \theta_2 + \theta_3) ]
$$

- Torque 3:

El cálculo del torque en esta articulación viene determinado por la siguiente ecuación:

$$
\tau_3 = \frac{d}{dt} \left( \frac{\partial L(\theta, \dot{\theta})}{\partial \dot{\theta}_3} \right) - \frac{\partial L(\theta, \dot{\theta})}{\partial \theta_3}
$$

Entonces:

$$
\frac{d}{dt} \left( \frac{\partial L(\theta, \dot{\theta})}{\partial \dot{\theta}_{3}} \right) = m_{3} l_{C3}^{2} (\ddot{\theta}_{1} + \ddot{\theta}_{2} + \ddot{\theta}_{3}) + m_{3} l_{1} l_{C3} \ddot{\theta}_{1} C (\theta_{2} + \theta_{3}) \n- m_{3} l_{1} l_{C3} \dot{\theta}_{1} (\dot{\theta}_{2} + \dot{\theta}_{3}) S (\theta_{2} + \theta_{3}) + m_{3} l_{2} l_{C3} (\ddot{\theta}_{1} + \ddot{\theta}_{2}) C \theta_{3} \n- m_{3} l_{2} l_{C3} (\dot{\theta}_{1} + \dot{\theta}_{2}) \dot{\theta}_{3} S \theta_{3} + l_{3} (\ddot{\theta}_{1} + \ddot{\theta}_{2} + \ddot{\theta}_{3}) \n\frac{\partial L(\theta, \dot{\theta})}{\partial \theta_{3}} = -m_{3} l_{1} l_{C3} \dot{\theta}_{1} (\dot{\theta}_{1} + \dot{\theta}_{2} + \dot{\theta}_{3}) S (\theta_{2} + \theta_{3}) \n- m_{3} l_{2} l_{C3} (\dot{\theta}_{1} + \dot{\theta}_{2}) (\dot{\theta}_{1} + \dot{\theta}_{2} + \dot{\theta}_{3}) S \theta_{3} \n- m_{3} g l_{C3} C (\theta_{1} + \theta_{2} + \theta_{3})
$$

Por lo tanto,  $\tau_3$  es igual a:

$$
\tau_3 = m_3 l_{C3}^2 (\ddot{\theta}_1 + \ddot{\theta}_2 + \ddot{\theta}_3) + m_3 l_1 l_{C3} \ddot{\theta}_1 C (\theta_2 + \theta_3) \n- m_3 l_1 l_{C3} \dot{\theta}_1 (\dot{\theta}_2 + \dot{\theta}_3) S (\theta_2 + \theta_3) + m_3 l_2 l_{C3} (\ddot{\theta}_1 + \ddot{\theta}_2) C \theta_3 \n- m_3 l_2 l_{C3} (\dot{\theta}_1 + \dot{\theta}_2) \dot{\theta}_3 S \theta_3 + l_3 (\ddot{\theta}_1 + \ddot{\theta}_2 + \ddot{\theta}_3) \n+ m_3 l_1 l_{C3} \dot{\theta}_1 (\dot{\theta}_1 + \dot{\theta}_2 + \dot{\theta}_3) S (\theta_2 + \theta_3) \n+ m_3 l_2 l_{C3} (\dot{\theta}_1 + \dot{\theta}_2) (\dot{\theta}_1 + \dot{\theta}_2 + \dot{\theta}_3) S \theta_3 \n+ m_3 g l_{C3} C (\theta_1 + \theta_2 + \theta_3)
$$

Agrupando y ordenando los términos tenemos que:

$$
\tau_3 = [m_3 l_{C3}^2 + m_3 l_1 l_{C3} C(\theta_2 + \theta_3) + m_3 l_2 l_{C3} C\theta_3 + I_3] \ddot{\theta}_1 \n+ [m_3 l_{C3}^2 + m_3 l_2 l_{C3} C\theta_3 + I_3] \ddot{\theta}_2 + [m_3 l_{C3}^2 + I_3] \ddot{\theta}_3 \n+ [-m_3 l_1 l_{C3} \dot{\theta}_1 (\dot{\theta}_2 + \dot{\theta}_3) S(\theta_2 + \theta_3) \n- m_3 l_2 l_{C3} (\dot{\theta}_1 + \dot{\theta}_2) \dot{\theta}_3 S\theta_3 \n+ m_3 l_1 l_{C3} \dot{\theta}_1 (\dot{\theta}_1 + \dot{\theta}_2 + \dot{\theta}_3) S(\theta_2 + \theta_3) \n+ m_3 l_2 l_{C3} (\dot{\theta}_1 + \dot{\theta}_2) (\dot{\theta}_1 + \dot{\theta}_2 + \dot{\theta}_3) S\theta_3 ] \n+ [m_3 g l_{C3} C(\theta_1 + \theta_2 + \theta_3)]
$$

Representando todo el sistema (Ecuaciones 67, 68 y 69) de manera matricial, se tendrá la siguiente expresión:

$$
\begin{bmatrix} \tau_1 \\ \tau_2 \\ \tau_3 \end{bmatrix} = \begin{bmatrix} M_{11} & M_{12} & M_{13} \\ M_{21} & M_{22} & M_{23} \\ M_{31} & M_{32} & M_{33} \end{bmatrix} \begin{bmatrix} \ddot{\theta}_1 \\ \ddot{\theta}_2 \\ \ddot{\theta}_3 \end{bmatrix} + \begin{bmatrix} V_1 \\ V_2 \\ V_3 \end{bmatrix} + \begin{bmatrix} G_1 \\ G_2 \\ G_3 \end{bmatrix}
$$
 (70)

Donde:

 $M_{11} = m_1 l_{C1}^2 + l_1 + m_2 l_1^2 + m_2 l_{C2}^2 + 2 m_2 l_1 l_{C2} C \theta_2 + l_2 + m_3 l_1^2 + m_3 l_2^2 +$  $m_3 l_{c3}^2 + 2 m_3 l_1 l_2 C \theta_2 + 2 m_3 l_1 l_{c3} C (\theta_2 + \theta_3) + 2 m_3 l_2 l_{c3} C \theta_3 + l_3$ 

 $M_{12} = m_2 l_{C2}^2 + m_2 l_1 l_{C2} C \theta_2 + l_2 + m_3 l_2^2 + m_3 l_{C3}^2 + m_3 l_1 l_2 C \theta_2 +$  $m_3l_1l_{c3}C(\theta_2+\theta_3)+2m_3l_2l_{c3}C\theta_3+l_3$ 

$$
M_{13} = m_3 l_{C3}^2 + m_3 l_1 l_{C3} C(\theta_2 + \theta_3) + m_3 l_2 l_{C3} C \theta_3 + I_3
$$

 $M_{21} = m_2 l_{C2}^2 + m_2 l_1 l_{C2} C \theta_2 + l_2 + m_3 l_2^2 + m_3 l_{C3}^2 + m_3 l_1 l_2 C \theta_2 +$  $m_3l_1l_{c3}C(\theta_2+\theta_3)+2m_3l_2l_{c3}C\theta_3+l_3$ 

$$
M_{22} = m_2 l_{C2}^2 + l_2 + m_3 l_2^2 + m_3 l_{C3}^2 + 2 m_3 l_2 l_{C3} C \theta_3 + l_3
$$
  
\n
$$
M_{23} = m_3 l_{C3}^2 + m_3 l_2 l_{C3} C \theta_3 + l_3
$$
  
\n
$$
M_{31} = m_3 l_{C3}^2 + m_3 l_1 l_{C3} C (\theta_2 + \theta_3) + m_3 l_2 l_{C3} C \theta_3 + l_3
$$

$$
M_{32} = m_3 l_{C3}^2 + m_3 l_2 l_{C3} C \theta_3 + l_3
$$

$$
M_{33} = m_3 l_{C3}^2 + l_3
$$

 $V_1 = -m_2 l_1 l_{c2} (\dot{\theta}_1 + \dot{\theta}_2) \dot{\theta}_2 S \theta_2 - m_2 l_1 l_{c2} \dot{\theta}_1 \dot{\theta}_2 S \theta_2 - m_3 l_1 l_2 (\dot{\theta}_1 + \dot{\theta}_2) \dot{\theta}_2 S \theta_2$  $m_3l_1l_2\dot{\theta}_1\dot{\theta}_2S\theta_2 - m_3l_1l_{C3}(\dot{\theta}_1 + \dot{\theta}_2 + \dot{\theta}_3)(\dot{\theta}_2 + \dot{\theta}_3)S(\theta_2 + \theta_3) - m_3l_1l_{C3}\dot{\theta}_1(\dot{\theta}_2 +$  $(\dot{\theta}_3)S(\theta_2+\theta_3)-m_3l_2l_{C3}(\dot{\theta}_1+\dot{\theta}_2+\dot{\theta}_3)\dot{\theta}_3S\theta_3-m_3l_2l_{C3}(\dot{\theta}_1+\dot{\theta}_2)\dot{\theta}_3S\theta_3$ 

$$
V_2 = -m_2l_1l_{C2}\dot{\theta}_1\dot{\theta}_2S\theta_2 - m_3l_1l_2\dot{\theta}_1\dot{\theta}_2S\theta_2 - m_3l_1l_{C3}\dot{\theta}_1(\dot{\theta}_2 + \dot{\theta}_3)S(\theta_2 + \theta_3) -
$$
  
\n
$$
m_3l_2l_{C3}(\dot{\theta}_1 + \dot{\theta}_2 + \dot{\theta}_3)\dot{\theta}_3S\theta_3 - m_3l_2l_{C3}(\dot{\theta}_1 + \dot{\theta}_2)\dot{\theta}_3S\theta_3 + m_2l_1l_{C2}\dot{\theta}_1(\dot{\theta}_1 + \dot{\theta}_2)S\theta_2 + m_3l_1l_2\dot{\theta}_1(\dot{\theta}_1 + \dot{\theta}_2)S\theta_2 + m_3l_1l_{C3}\dot{\theta}_1(\dot{\theta}_1 + \dot{\theta}_2 + \dot{\theta}_3)S(\theta_2 + \theta_3)
$$
  
\n
$$
V_3 = -m_3l_1l_{C3}\dot{\theta}_1(\dot{\theta}_2 + \dot{\theta}_3)S(\theta_2 + \theta_3) - m_3l_2l_{C3}(\dot{\theta}_1 + \dot{\theta}_2)\dot{\theta}_3S\theta_3 +
$$
  
\n
$$
m_3l_1l_{C3}\dot{\theta}_1(\dot{\theta}_1 + \dot{\theta}_2 + \dot{\theta}_3)S(\theta_2 + \theta_3) + m_3l_2l_{C3}(\dot{\theta}_1 + \dot{\theta}_2)(\dot{\theta}_1 + \dot{\theta}_2 + \dot{\theta}_3)S\theta_3
$$
  
\n
$$
G_1 = m_1gl_{C1}C\theta_1 + m_2gl_1C\theta_1 + m_2gl_{C2}C(\theta_1 + \theta_2) + m_3gl_1C\theta_1 +
$$
  
\n
$$
m_3gl_2C(\theta_1 + \theta_2) + m_3gl_2C(\theta_1 + \theta_2 + \theta_3)
$$
  
\n
$$
G_2 = m_2gl_{C2}C(\theta_1 + \theta_2) + m_3gl_2C(\theta_1 + \theta_2) + m_3gl_{C3}C(\theta_1 + \theta_2 + \theta_3)
$$
  
\n
$$
G_3 = m_3gl_{C3}C(\theta_1 + \theta_2 + \theta_3
$$

#### **4.3.2. Modelo dinámico inverso (Método de Newton – Euler)**

Para la obtención de este modelo utilizando el método iterativo de Newton – Euler para cada una de las fases de la marcha humana es necesario utilizar las ecuaciones recursivas que se muestran a continuación, empezando primero con ecuaciones recursivas "hacia fuera" y luego con las ecuaciones recursivas "hacia dentro".

- Ecuaciones recursivas hacia fuera:
	- Velocidad angular  $(\omega)$ :

$$
{}^{i+1}\omega_{i+1} = {}^{i+1}R_i \quad {}^{i}\omega_i + \dot{\theta}_{i+1} {}^{i+1}\hat{z}_{i+1}
$$
 (71)

Siendo <sup> $i+1$ </sup> $R_i$  y  $\dot{\theta}$  la matriz de rotación y la velocidad angular en la articulación, respectivamente.

• Aceleración angular  $(\dot{\omega})$ :

$$
{}^{i+1}\dot{\omega}_{i+1} = {}^{i+1}R_i \quad {}^{i}\dot{\omega}_i + {}^{i+1}R_i \quad {}^{i}\omega_i \times \dot{\theta}_{i+1}{}^{i+1}\hat{z}_{i+1} + \ddot{\theta}_{i+1}{}^{i+1}\hat{z}_{i+1} \tag{72}
$$

Siendo  $\ddot{\theta}$  la aceleración angular en la articulación.

 $\bullet$  Aceleración absoluta  $(\dot{v})$ :

$$
{}^{i+1}\dot{v}_{i+1} = {}^{i+1}R_i \left[ \begin{array}{c} i\dot{\omega}_i \times {}^{i}P_{i+1} + {}^{i}\omega_i \times ({}^{i}\omega_i \times {}^{i}P_{i+1}) + {}^{i}\dot{v}_i \end{array} \right] \tag{73}
$$

Siendo P el vector posición del eslabón.

• Aceleración lineal  $(\dot{v}_c)$ :

$$
{}^{i+1}\dot{v}_{C_{i+1}} = {}^{i+1}\dot{\omega}_{i+1} \times {}^{i+1}P_{C_{i+1}} + {}^{i+1}\omega_{i+1} \times ({}^{i+1}\omega_{i+1} \times {}^{i+1}P_{C_{i+1}}) + {}^{i+1}\dot{v}_{i+1} \qquad (74)
$$

Siendo  $P_c$  el vector posición del centro de masa del eslabón.

 $\bullet$  Fuerza en el eslabón  $(F)$ :

$$
{}^{i+1}F_{i+1} = m_{i+1} {}^{i+1} \dot{\nu}_{C_{i+1}} \tag{75}
$$

Siendo  $m$  la masa del eslabón.

 $\bullet$  Momento angular en el eslabón  $(N)$ :

$$
{}^{i+1}N_{i+1} = {}^{C_{i+1}}I_{i+1}{}^{i+1}\dot{\omega}_{i+1} + {}^{i+1}\omega_{i+1} \times {}^{C_{i+1}}I_{i+1}{}^{i+1}\omega_{i+1}
$$
 (76)

Siendo  $c_I$  la inercia del eslabón respecto a su centro de masa.

- Ecuaciones recursivas hacia dentro:
	- $\bullet$  Fuerza en la articulación  $(f)$ :

$$
{}^{i}f_{i} = {}^{i}R_{i+1} {}^{i+1}f_{i+1} + {}^{i}F_{i}
$$
 (77)

Siendo  ${}^{i}R_{i+1}$  la inversa de la matriz de rotación.

 $\bullet$  Momento en la articulación  $(n)$ :

$$
{}^{i}n_{i} = {}^{i}N_{i} + {}^{i}R_{i+1} {}^{i}n_{i} + {}^{i}P_{C_{i}} \times {}^{i}F_{i} + {}^{i}P_{i+1} \times {}^{i}R_{i+1} {}^{i+1}f_{i+1}
$$
 (78)

• Torque en la articulación  $(\tau)$ :

$$
\tau_i = \,^i n_i^T \,^i \hat{z}_i \tag{79}
$$

## **4.3.2.1. Fase de apoyo**

En esta fase, usaremos los siguientes datos:

**-** Vectores posición de los centro de masa:

$$
{}^{1}P_{C_1} = \begin{bmatrix} l_{C1}^{*} \\ 0 \\ 0 \end{bmatrix}; \qquad {}^{2}P_{C_2} = \begin{bmatrix} l_{C2}^{*} \\ 0 \\ 0 \end{bmatrix}; \qquad {}^{3}P_{C_3} = \begin{bmatrix} 0 \\ 0 \\ 0 \end{bmatrix}
$$

- Vectores posición de los eslabones:

$$
{}^{0}P_{1} = \begin{bmatrix} 0 \\ 0 \\ 0 \end{bmatrix};
$$
  ${}^{1}P_{2} = \begin{bmatrix} l_{1}^{*} \\ 0 \\ 0 \end{bmatrix};$   ${}^{2}P_{3} = \begin{bmatrix} l_{2}^{*} \\ 0 \\ 0 \end{bmatrix};$   ${}^{3}P_{4} = \begin{bmatrix} 0 \\ 0 \\ 0 \end{bmatrix}$ 

- Tensores de inercia:

$$
c_{1}I_{1} = \begin{bmatrix} 0 & 0 & 0 \\ 0 & m_{1}^{c1}r_{G1}^{*} & 0 \\ 0 & 0 & m_{1}^{cG}r_{G1}^{2} \end{bmatrix}
$$

$$
c_{2}I_{2} = \begin{bmatrix} 0 & 0 & 0 \\ 0 & m_{2}^{c2}r_{G2}^{2} & 0 \\ 0 & 0 & m_{2}^{cG}r_{G2}^{2} \end{bmatrix}; \quad c_{3}I_{3} = \begin{bmatrix} 0 & 0 & 0 \\ 0 & 0 & 0 \\ 0 & 0 & 0 \end{bmatrix}
$$

- Matrices de rotación:

$$
{}^{0}R_{1} = \begin{bmatrix} C\theta_{1} & -S\theta_{1} & 0 \\ S\theta_{1} & C\theta_{1} & 0 \\ 0 & 0 & 1 \end{bmatrix}; \quad {}^{1}R_{2} = \begin{bmatrix} C\theta_{2} & -S\theta_{2} & 0 \\ S\theta_{2} & C\theta_{2} & 0 \\ 0 & 0 & 1 \end{bmatrix}
$$

$$
{}^{2}R_{3} = \begin{bmatrix} C\theta_{3} & -S\theta_{3} & 0 \\ S\theta_{3} & C\theta_{3} & 0 \\ 0 & 0 & 1 \end{bmatrix}; \quad {}^{3}R_{4} = \begin{bmatrix} 1 & 0 & 0 \\ 0 & 1 & 0 \\ 0 & 1 & 1 \end{bmatrix}
$$

- Inversa de las matrices de rotación:

$$
{}^{1}R_{0} = \begin{bmatrix} C\theta_{1} & S\theta_{1} & 0 \\ -S\theta_{1} & C\theta_{1} & 0 \\ 0 & 0 & 1 \end{bmatrix}; \quad {}^{2}R_{1} = \begin{bmatrix} C\theta_{2} & S\theta_{2} & 0 \\ -S\theta_{2} & C\theta_{2} & 0 \\ 0 & 0 & 1 \end{bmatrix}
$$
\n
$$
{}^{3}R_{2} = \begin{bmatrix} C\theta_{3} & S\theta_{3} & 0 \\ -S\theta_{3} & C\theta_{3} & 0 \\ 0 & 0 & 1 \end{bmatrix}; \quad {}^{4}R_{3} = \begin{bmatrix} 1 & 0 & 0 \\ 0 & 1 & 0 \\ 0 & 1 & 1 \end{bmatrix}
$$

Es necesario indicar que la velocidad angular en el origen  $\left( \begin{array}{c} 0 \ \omega_0 \end{array} \right)$  así como su aceleración angular  $\left( \begin{array}{c} 0 \dot{\omega}_0 \end{array} \right)$  son nulas, es decir:

$$
\begin{bmatrix} 0 \\ \omega_0 \end{bmatrix} = \begin{bmatrix} 0 \\ 0 \\ 0 \end{bmatrix}; \qquad \begin{bmatrix} 0 \\ \dot{\omega}_0 \end{bmatrix} = \begin{bmatrix} 0 \\ 0 \\ 0 \end{bmatrix}
$$

Con las matrices anteriores, procedemos a realizar el método iterativo que se tiene desde las Ecuaciones (71) hasta la (79).

# - **Iteraciones hacia fuera:**

Eslabón 1:

 $\checkmark$  Velocidad angular absoluta:

$$
{}^{1}\omega_{1} = {}^{1}R_{0} {}^{0}\omega_{0} + \dot{\theta}_{1} {}^{1}\hat{z}_{1}
$$

$$
{}^{1}\omega_{1} = \begin{bmatrix} C\theta_{1} & S\theta_{1} & 0 \\ -S\theta_{1} & C\theta_{1} & 0 \\ 0 & 0 & 1 \end{bmatrix} \begin{bmatrix} 0 \\ 0 \\ 0 \end{bmatrix} + \begin{bmatrix} 0 \\ 0 \\ \dot{\theta}_{1} \end{bmatrix}
$$

$$
{}^{1}\omega_{1} = \begin{bmatrix} 0 \\ 0 \\ 0 \end{bmatrix} + \begin{bmatrix} 0 \\ 0 \\ \dot{\theta}_{1} \end{bmatrix}
$$

$$
{}^{1}\omega_{1} = \begin{bmatrix} 0 \\ 0 \\ \dot{\theta}_{1} \end{bmatrix}
$$

Aceleración angular absoluta:

$$
{}^{1}\dot{\omega}_{1} = {}^{1}R_{0} {}^{0}\dot{\omega}_{0} + {}^{1}R_{0} {}^{0}\omega_{0} \times \dot{\theta}_{1} {}^{1}\hat{z}_{1} + \ddot{\theta}_{1} {}^{1}\hat{z}_{1}
$$

$$
{}^{1}\dot{\omega}_{1} = \begin{bmatrix} C\theta_{1} & S\theta_{1} & 0 \\ -S\theta_{1} & C\theta_{1} & 0 \\ 0 & 0 & 1 \end{bmatrix} \begin{bmatrix} 0 \\ 0 \\ 0 \end{bmatrix} + \begin{bmatrix} C\theta_{1} & S\theta_{1} & 0 \\ -S\theta_{1} & C\theta_{1} & 0 \\ 0 & 0 & 1 \end{bmatrix} \begin{bmatrix} 0 \\ 0 \\ 0 \end{bmatrix} \times \begin{bmatrix} 0 \\ 0 \\ \dot{\theta}_{1} \end{bmatrix} + \begin{bmatrix} 0 \\ 0 \\ \ddot{\theta}_{1} \end{bmatrix}
$$

$$
{}^{1}\dot{\omega}_{1} = \begin{bmatrix} 0 \\ 0 \\ 0 \end{bmatrix} + \begin{bmatrix} 0 \\ 0 \\ \dot{\theta}_{1} \end{bmatrix} \times \begin{bmatrix} 0 \\ 0 \\ \dot{\theta}_{1} \end{bmatrix} + \begin{bmatrix} 0 \\ 0 \\ \ddot{\theta}_{1} \end{bmatrix}
$$

Aceleración absoluta:

$$
{}^{1}\dot{v}_{1} = {}^{1}R_{0} \left[ {}^{0}\dot{\omega}_{0} \times {}^{0}P_{1} + {}^{0}\omega_{0} \times ({}^{0}\omega_{0} \times {}^{0}P_{1}) + {}^{0}\dot{v}_{0} \right]
$$
  

$$
{}^{1}\dot{v}_{1} = \begin{bmatrix} C\theta_{1} & S\theta_{1} & 0 \\ -S\theta_{1} & C\theta_{1} & 0 \\ 0 & 0 & 1 \end{bmatrix} \left\{ \begin{bmatrix} 0 \\ 0 \\ 0 \end{bmatrix} \times \begin{bmatrix} 0 \\ 0 \\ 0 \end{bmatrix} + \begin{bmatrix} 0 \\ 0 \\ 0 \end{bmatrix} \right\} \times \begin{bmatrix} 0 \\ 0 \\ 0 \end{bmatrix} \right\} + \begin{bmatrix} 0 \\ g \\ g \end{bmatrix}
$$
  

$$
{}^{1}\dot{v}_{1} = \begin{bmatrix} C\theta_{1} & S\theta_{1} & 0 \\ -S\theta_{1} & C\theta_{1} & 0 \\ 0 & 0 & 1 \end{bmatrix} \begin{bmatrix} 0 \\ g \\ g \end{bmatrix}
$$
  

$$
{}^{1}\dot{v}_{1} = \begin{bmatrix} gS\theta_{1} \\ gC\theta_{1} \\ 0 \end{bmatrix}
$$

Por consiguiente:

Aceleración del centro de masa:

$$
{}^{1}\dot{v}_{C1} = {}^{1}\dot{\omega}_{1} \times {}^{1}P_{C1} + {}^{1}\omega_{1} \times ({}^{1}\omega_{1} \times {}^{1}P_{C1}) + {}^{1}\dot{v}_{1}
$$
  
\n
$$
{}^{1}\dot{v}_{C1} = \begin{bmatrix} 0 \\ 0 \\ \ddot{\theta}_{1} \end{bmatrix} \times \begin{bmatrix} l_{C1} \\ 0 \\ 0 \end{bmatrix} + \begin{bmatrix} 0 \\ 0 \\ \dot{\theta}_{1} \end{bmatrix} \times \left( \begin{bmatrix} 0 \\ 0 \\ \dot{\theta}_{1} \end{bmatrix} \times \begin{bmatrix} l_{C1} \\ 0 \\ 0 \end{bmatrix} \right) + \begin{bmatrix} gS\theta_{1} \\ gC\theta_{1} \\ 0 \end{bmatrix}
$$
  
\n
$$
{}^{1}\dot{v}_{C1} = \begin{bmatrix} 0 \\ l_{C1}\ddot{\theta}_{1} \\ 0 \end{bmatrix} + \begin{bmatrix} -l_{C1}\dot{\theta}_{1}^{2} \\ 0 \\ 0 \end{bmatrix} + \begin{bmatrix} gS\theta_{1} \\ gC\theta_{1} \\ 0 \end{bmatrix}
$$
  
\n
$$
{}^{1}\dot{v}_{C1} = \begin{bmatrix} -l_{C1}\dot{\theta}_{1}^{2} + gS\theta_{1} \\ l_{C1}\ddot{\theta}_{1} + gC\theta_{1} \\ 0 \end{bmatrix}
$$

Fuerza en el eslabón:

$$
{}^{1}F_{1} = m_{1} {}^{1} \dot{v}_{C1}
$$

$$
{}^{1}F_{1} = \begin{bmatrix} -m_{1}l_{C1}\dot{\theta}_{1}^{2} + m_{1}gS\theta_{1} \\ m_{1}l_{C1}\ddot{\theta}_{1} + m_{1}gC\theta_{1} \\ 0 \end{bmatrix}
$$

Momento en el eslabón:

$$
{}^{1}N_{1} = {}^{C1}I_{1} {}^{1} \dot{\omega}_{1} + {}^{1} \omega_{1} \times {}^{C1}I_{1} {}^{1} \omega_{1}
$$
  
\n
$$
{}^{1}N_{1} = \begin{bmatrix} 0 & 0 & 0 \\ 0 & m_{1} {}^{C1}r_{G1}^{2} & 0 \\ 0 & 0 & m_{1} {}^{CG}r_{G1}^{2} \end{bmatrix} \begin{bmatrix} 0 \\ 0 \\ \ddot{\theta}_{1} \end{bmatrix} + \begin{bmatrix} 0 \\ 0 \\ \dot{\theta}_{1} \end{bmatrix}
$$
  
\n
$$
\times \begin{bmatrix} 0 & 0 & 0 \\ 0 & m_{1} {}^{C1}r_{G1}^{2} & 0 \\ 0 & 0 & m_{1} {}^{CG}r_{G1}^{2} \end{bmatrix} \begin{bmatrix} 0 \\ 0 \\ \dot{\theta}_{1} \end{bmatrix}
$$
  
\n
$$
{}^{1}N_{1} = \begin{bmatrix} 0 \\ 0 \\ m_{1} {}^{CG}r_{G1}^{2} \ddot{\theta}_{1} \end{bmatrix} + \begin{bmatrix} 0 \\ 0 \\ 0 \end{bmatrix}
$$

$$
{}^{1}N_{1} = \begin{bmatrix} 0 \\ 0 \\ m_{1}{}^{CG}r_{G1}^{2}\ddot{\theta}_{1} \end{bmatrix}
$$

Eslabón 2:

Velocidad angular absoluta:

$$
{}^{2}\omega_{2} = {}^{2}R_{1} {}^{1}\omega_{1} + \dot{\theta}_{2} {}^{2}\hat{z}_{2}
$$

$$
{}^{2}\omega_{2} = \begin{bmatrix} C\theta_{2} & S\theta_{2} & 0 \\ -S\theta_{2} & C\theta_{2} & 0 \\ 0 & 0 & 1 \end{bmatrix} \begin{bmatrix} 0 \\ 0 \\ \dot{\theta}_{1} \end{bmatrix} + \begin{bmatrix} 0 \\ 0 \\ \dot{\theta}_{2} \end{bmatrix}
$$

$$
{}^{2}\omega_{2} = \begin{bmatrix} 0 \\ 0 \\ \dot{\theta}_{1} + \dot{\theta}_{2} \end{bmatrix}
$$

 $\checkmark$  Aceleración angular absoluta:

$$
{}^{2}\dot{\omega}_{2} = {}^{2}R_{1} {}^{1}\dot{\omega}_{1} + {}^{2}R_{1} {}^{1}\omega_{1} \times \dot{\theta}_{2} {}^{2}\hat{z}_{2} + \ddot{\theta}_{2} {}^{2}\hat{z}_{2}
$$

$$
{}^{2}\dot{\omega}_{2} = \begin{bmatrix} C\theta_{2} & S\theta_{2} & 0 \\ -S\theta_{2} & C\theta_{2} & 0 \\ 0 & 0 & 1 \end{bmatrix} \begin{bmatrix} 0 \\ 0 \\ \ddot{\theta}_{1} \end{bmatrix} + \begin{bmatrix} C\theta_{2} & S\theta_{2} & 0 \\ -S\theta_{2} & C\theta_{2} & 0 \\ 0 & 0 & 1 \end{bmatrix} \begin{bmatrix} 0 \\ 0 \\ \dot{\theta}_{1} \end{bmatrix} \times \begin{bmatrix} 0 \\ 0 \\ \dot{\theta}_{2} \end{bmatrix} + \begin{bmatrix} 0 \\ 0 \\ \ddot{\theta}_{2} \end{bmatrix}
$$

$$
{}^{2}\dot{\omega}_{2} = \begin{bmatrix} 0 \\ 0 \\ \ddot{\theta}_{1} \end{bmatrix} + \begin{bmatrix} 0 \\ 0 \\ 0 \end{bmatrix} + \begin{bmatrix} 0 \\ 0 \\ \ddot{\theta}_{2} \end{bmatrix}
$$

$$
{}^{2}\dot{\omega}_{2} = \begin{bmatrix} 0 \\ 0 \\ \ddot{\theta}_{1} + \ddot{\theta}_{2} \end{bmatrix}
$$

Aceleración absoluta:

$$
{}^{2}\dot{v}_{2} = {}^{2}R_{1} \left[ {}^{1}\dot{\omega}_{1} \times {}^{1}P_{2} + {}^{1}\omega_{1} \times ({}^{1}\omega_{1} \times {}^{1}P_{2}) + {}^{1}\dot{v}_{1} \right]
$$
\n
$$
{}^{2}\dot{v}_{2} = \begin{bmatrix} C\theta_{2} & S\theta_{2} & 0 \\ -S\theta_{2} & C\theta_{2} & 0 \\ 0 & 0 & 1 \end{bmatrix} \left\{ \begin{bmatrix} 0 \\ 0 \\ \dot{\theta}_{1} \end{bmatrix} \times \begin{bmatrix} l_{1} \\ 0 \\ \dot{\theta}_{1} \end{bmatrix} \right\} \times \begin{bmatrix} l_{1} \\ 0 \\ \dot{\theta}_{1} \end{bmatrix} \times \begin{bmatrix} l_{1} \\ 0 \\ \dot{\theta}_{1} \end{bmatrix} \times \begin{bmatrix} l_{1} \\ 0 \\ 0 \end{bmatrix} \right\}
$$
\n
$$
{}^{2}\dot{v}_{2} = \begin{bmatrix} C\theta_{2} & S\theta_{2} & 0 \\ -S\theta_{2} & C\theta_{2} & 0 \\ 0 & 0 & 1 \end{bmatrix} \left\{ \begin{bmatrix} 0 \\ l_{1}\ddot{\theta}_{1} \\ l_{1}\ddot{\theta}_{1} \end{bmatrix} + \begin{bmatrix} -l_{1}\dot{\theta}_{1}^{2} \\ 0 \\ 0 \end{bmatrix} + \begin{bmatrix} gS\theta_{1} \\ gC\theta_{1} \\ 0 \end{bmatrix} \right\}
$$
\n
$$
{}^{2}\dot{v}_{2} = \begin{bmatrix} C\theta_{2} & S\theta_{2} & 0 \\ -S\theta_{2} & C\theta_{2} & 0 \\ 0 & 0 & 1 \end{bmatrix} \begin{bmatrix} -l_{1}\dot{\theta}_{1}^{2} + gS\theta_{1} \\ l_{1}\ddot{\theta}_{1} + gC\theta_{1} \\ 0 \end{bmatrix}
$$

$$
^2\dot{v}_2\ =\left[\begin{matrix} ^2\dot{v}_{2x}\\ ^2\dot{v}_{2y}\\ ^2\dot{v}_{2z} \end{matrix}\right]
$$

Donde:

$$
{}^{2}\dot{v}_{2x} = l_{1}\ddot{\theta}_{1}S\theta_{2} - l_{1}\dot{\theta}_{1}^{2}C\theta_{2} + gS(\theta_{1} + \theta_{2})
$$

$$
{}^{2}\dot{v}_{2y} = l_{1}\ddot{\theta}_{1}C\theta_{2} + l_{1}\dot{\theta}_{1}^{2}S\theta_{2} + gC(\theta_{1} + \theta_{2})
$$

$$
{}^{2}\dot{v}_{2z} = 0
$$

Por consiguiente:

Aceleración del centro de masa:

$$
{}^{2}\dot{v}_{C2} = {}^{2}\dot{\omega}_{2} \times {}^{2}P_{C2} + {}^{2}\omega_{2} \times ({}^{2}\omega_{2} \times {}^{2}P_{C2}) + {}^{2}\dot{v}_{2}
$$
  
\n
$$
{}^{2}\dot{v}_{C2} = \begin{bmatrix} 0 \\ 0 \\ \ddot{\theta}_{1} + \ddot{\theta}_{2} \end{bmatrix} \times \begin{bmatrix} l_{C2} \\ 0 \\ 0 \end{bmatrix} + \begin{bmatrix} 0 \\ 0 \\ \dot{\theta}_{1} + \dot{\theta}_{2} \end{bmatrix} \times \begin{bmatrix} l_{C2} \\ 0 \\ \dot{\theta}_{1} + \dot{\theta}_{2} \end{bmatrix} \times \begin{bmatrix} l_{C2} \\ 0 \\ \dot{\theta}_{1} + \dot{\theta}_{2} \end{bmatrix} \times \begin{bmatrix} l_{C2} \\ 0 \\ 0 \end{bmatrix}
$$
  
\n
$$
{}^{2}\dot{v}_{C2} = \begin{bmatrix} 0 \\ l_{C2}(\ddot{\theta}_{1} + \ddot{\theta}_{2}) \\ 0 \end{bmatrix} + \begin{bmatrix} -l_{C2}(\dot{\theta}_{1} + \dot{\theta}_{2})^{2} \\ 0 \\ 0 \end{bmatrix} + \begin{bmatrix} {}^{2}\dot{v}_{2x} \\ {}^{2}\dot{v}_{2y} \\ {}^{2}\dot{v}_{2z} \end{bmatrix}
$$
  
\n
$$
{}^{2}\dot{v}_{C2} = \begin{bmatrix} {}^{2}\dot{v}_{C2x} \\ {}^{2}\dot{v}_{C2x} \\ {}^{2}\dot{v}_{C2z} \end{bmatrix}
$$

Donde:

$$
{}^{2}\dot{v}_{C_{2}x} = -l_{C2}(\dot{\theta}_{1} + \dot{\theta}_{2})^{2} + l_{1}\ddot{\theta}_{1}S\theta_{2} - l_{1}\dot{\theta}_{1}^{2}C\theta_{2} + gS(\theta_{1} + \theta_{2})
$$
  

$$
{}^{2}\dot{v}_{C_{2}y} = l_{C2}(\ddot{\theta}_{1} + \ddot{\theta}_{2}) + l_{1}\ddot{\theta}_{1}C\theta_{2} + l_{1}\dot{\theta}_{1}^{2}S\theta_{2} + gC(\theta_{1} + \theta_{2})
$$
  

$$
{}^{2}\dot{v}_{C_{2}z} = 0
$$

Fuerza en el eslabón:

$$
{}^{2}F_{2} = m_{2} {}^{2} \dot{v}_{C2}
$$

$$
{}^{2}F_{2} = \begin{bmatrix} {}^{2}F_{2x} \\ {}^{2}F_{2y} \\ {}^{2}F_{2z} \end{bmatrix}
$$

Donde:

$$
{}^{2}F_{2x} = -m_{2}l_{C2}(\dot{\theta}_{1} + \dot{\theta}_{2})^{2} + m_{2}l_{1}\ddot{\theta}_{1}S\theta_{2} - m_{2}l_{1}\dot{\theta}_{1}^{2}C\theta_{2}
$$

$$
+ m_{2}gS(\theta_{1} + \theta_{2})
$$

$$
{}^{2}F_{2y} = m_{2}l_{C2}(\ddot{\theta}_{1} + \ddot{\theta}_{2}) + m_{2}l_{1}\ddot{\theta}_{1}C\theta_{2} + m_{2}l_{1}\dot{\theta}_{1}^{2}S\theta_{2} + m_{2}gC(\theta_{1} + \theta_{2})
$$

$$
{}^{2}F_{2z} = 0
$$

Momento en el eslabón:

$$
{}^{2}N_{2} = {}^{C2}I_{2} {}^{2} \dot{\omega}_{2} + {}^{2} \omega_{2} \times {}^{C2}I_{2} {}^{2} \omega_{2}
$$
  
\n
$$
{}^{2}N_{2} = \begin{bmatrix} 0 & 0 & 0 \\ 0 & m_{2} {}^{C2}r_{G2}^{2} & 0 \\ 0 & 0 & m_{2} {}^{C6}r_{G2}^{2} \end{bmatrix} \begin{bmatrix} 0 & 0 \\ 0 & 0 \\ \ddot{\theta}_{1} + \ddot{\theta}_{2} \end{bmatrix} + \begin{bmatrix} 0 \\ 0 \\ \dot{\theta}_{1} + \dot{\theta}_{2} \end{bmatrix}
$$
  
\n
$$
\times \begin{bmatrix} 0 & 0 & 0 \\ 0 & m_{2} {}^{C2}r_{G2}^{2} & 0 \\ 0 & 0 & m_{2} {}^{C6}r_{G2}^{2} \end{bmatrix} \begin{bmatrix} 0 \\ 0 \\ \dot{\theta}_{1} + \dot{\theta}_{2} \end{bmatrix}
$$
  
\n
$$
{}^{2}N_{2} = \begin{bmatrix} 0 \\ m_{2} {}^{C6}r_{G2}^{2} (\ddot{\theta}_{1} + \ddot{\theta}_{2}) \end{bmatrix} + \begin{bmatrix} 0 \\ 0 \\ 0 \end{bmatrix}
$$
  
\n
$$
{}^{2}N_{2} = \begin{bmatrix} 0 \\ m_{2} {}^{C6}r_{G2}^{2} (\ddot{\theta}_{1} + \ddot{\theta}_{2}) \end{bmatrix}
$$

Eslabón 3:

 $\checkmark$  <u>Velocidad angular absoluta:</u>

$$
{}^{3}\omega_{3} = {}^{3}R_{2} {}^{2}\omega_{2} + \dot{\theta}_{3} {}^{3}\hat{z}_{3}
$$

$$
{}^{3}\omega_{3} = \begin{bmatrix} C\theta_{3} & S\theta_{3} & 0 \\ -S\theta_{3} & C\theta_{3} & 0 \\ 0 & 0 & 1 \end{bmatrix} \begin{bmatrix} 0 \\ 0 \\ \dot{\theta}_{1} + \dot{\theta}_{2} \end{bmatrix} + \begin{bmatrix} 0 \\ 0 \\ \dot{\theta}_{3} \end{bmatrix}
$$

$$
{}^{3}\omega_{3} = \begin{bmatrix} 0 \\ 0 \\ \dot{\theta}_{1} + \dot{\theta}_{2} + \dot{\theta}_{3} \end{bmatrix}
$$

 $\checkmark$  Aceleración angular absoluta:

$$
{}^{3}\dot{\omega}_{3} = {}^{3}R_{2} {}^{2}\dot{\omega}_{2} + {}^{3}R_{2} {}^{2}\omega_{2} \times \dot{\theta}_{3} {}^{3}\hat{z}_{3} + \ddot{\theta}_{3} {}^{3}\hat{z}_{3}
$$
  

$$
{}^{3}\dot{\omega}_{3} = \begin{bmatrix} C\theta_{3} & S\theta_{3} & 0 \\ -S\theta_{3} & C\theta_{3} & 0 \\ 0 & 0 & 1 \end{bmatrix} \begin{bmatrix} 0 \\ 0 \\ \ddot{\theta}_{1} + \ddot{\theta}_{2} \end{bmatrix} + \begin{bmatrix} C\theta_{3} & S\theta_{3} & 0 \\ -S\theta_{3} & C\theta_{3} & 0 \\ 0 & 0 & 1 \end{bmatrix} \begin{bmatrix} 0 \\ 0 \\ \dot{\theta}_{1} + \dot{\theta}_{2} \end{bmatrix}
$$
  

$$
\times \begin{bmatrix} 0 \\ 0 \\ \dot{\theta}_{3} \end{bmatrix} + \begin{bmatrix} 0 \\ 0 \\ \ddot{\theta}_{3} \end{bmatrix}
$$

$$
{}^{3}\dot{\omega}_{3} = \begin{bmatrix} 0 \\ 0 \\ \ddot{\theta}_{1} + \ddot{\theta}_{2} \end{bmatrix} + \begin{bmatrix} 0 \\ 0 \\ 0 \end{bmatrix} + \begin{bmatrix} 0 \\ 0 \\ \ddot{\theta}_{3} \end{bmatrix}
$$

$$
{}^{3}\dot{\omega}_{3} = \begin{bmatrix} 0 \\ 0 \\ \ddot{\theta}_{1} + \ddot{\theta}_{2} + \ddot{\theta}_{3} \end{bmatrix}
$$

Aceleración absoluta:

$$
{}^{3}\dot{v}_{3} = {}^{3}R_{2} \left[ {}^{2}\dot{\omega}_{2} \times {}^{2}P_{3} + {}^{2}\omega_{2} \times ({}^{2}\omega_{2} \times {}^{2}P_{3}) + {}^{2}\dot{v}_{2} \right]
$$
  

$$
{}^{3}\dot{v}_{3} = \begin{bmatrix} \mathcal{C}\theta_{3} & \mathcal{S}\theta_{3} & 0 \\ -\mathcal{S}\theta_{3} & \mathcal{C}\theta_{3} & 0 \\ 0 & 0 & 1 \end{bmatrix} \left\{ \begin{bmatrix} 0 \\ 0 \\ \dot{\theta}_{1} + \dot{\theta}_{2} \end{bmatrix} \times \begin{bmatrix} l_{2} \\ 0 \\ 0 \end{bmatrix} + \begin{bmatrix} l_{2} \\ 0 \\ \dot{\theta}_{2} \end{bmatrix} \right\}
$$
  

$$
\times \left( \begin{bmatrix} 0 \\ 0 \\ \dot{\theta}_{1} + \dot{\theta}_{2} \end{bmatrix} \times \begin{bmatrix} l_{2} \\ 0 \\ 0 \end{bmatrix} \right) + \begin{bmatrix} {}^{2}\dot{v}_{2x} \\ {}^{2}\dot{v}_{2y} \\ {}^{2}\dot{v}_{2z} \end{bmatrix}
$$
  

$$
{}^{3}\dot{v}_{3} = \begin{bmatrix} \mathcal{C}\theta_{3} & \mathcal{S}\theta_{3} & 0 \\ -\mathcal{S}\theta_{3} & \mathcal{C}\theta_{3} & 0 \\ 0 & 0 & 1 \end{bmatrix} \left\{ \begin{bmatrix} l_{2} \left( \dot{\theta}_{1} + \ddot{\theta}_{2} \right) \\ l_{2} \left( \ddot{\theta}_{1} + \ddot{\theta}_{2} \right) \end{bmatrix} + \begin{bmatrix} -l_{2} \left( \dot{\theta}_{1} + \dot{\theta}_{2} \right)^{2} \\ 0 \\ l_{2} \left( \ddot{\theta}_{1} + \ddot{\theta}_{2} \right)^{2} + \begin{bmatrix} 2 \\ 0 \\ 0 \\ 0 \end{bmatrix} \right\}
$$
  

$$
{}^{3}\dot{v}_{3} = \begin{bmatrix} \mathcal{C}\theta_{3} & \mathcal{S}\theta_{3} & 0 \\ -\mathcal{S}\theta_{3} & \mathcal{C}\theta_{3} & 0 \\ 0 & 0 & 1 \end{bmatrix} \begin{bmatrix} -l_{2} \left( \dot{\theta
$$

Donde:

$$
{}^{3}\dot{v}_{3x} = l_{2}(\ddot{\theta}_{1} + \ddot{\theta}_{2})S\theta_{3} - l_{2}(\dot{\theta}_{1} + \dot{\theta}_{2})^{2}C\theta_{3} + l_{1}\ddot{\theta}_{1}S(\theta_{2} + \theta_{3})
$$
  
\n
$$
- l_{1}\dot{\theta}_{1}^{2}C(\theta_{2} + \theta_{3}) + gS(\theta_{1} + \theta_{2} + \theta_{3})
$$
  
\n
$$
{}^{3}\dot{v}_{3y} = l_{2}(\ddot{\theta}_{1} + \ddot{\theta}_{2})C\theta_{3} + l_{2}(\dot{\theta}_{1} + \dot{\theta}_{2})^{2}S\theta_{3} + l_{1}\ddot{\theta}_{1}C(\theta_{2} + \theta_{3})
$$
  
\n
$$
+ l_{1}\dot{\theta}_{1}^{2}S(\theta_{2} + \theta_{3}) + gC(\theta_{1} + \theta_{2} + \theta_{3})
$$
  
\n
$$
{}^{3}\dot{v}_{3z} = 0
$$

Por consiguiente:

Aceleración del centro de masa:
$$
{}^{3}\dot{v}_{C_{3}} = {}^{3}\dot{\omega}_{3} \times {}^{3}P_{C_{3}} + {}^{3}\omega_{3} \times ({}^{3}\omega_{3} \times {}^{3}P_{C_{3}}) + {}^{3}\dot{v}_{3}
$$

$$
{}^{3}\dot{v}_{C3} = \begin{bmatrix} 0 \\ 0 \\ \ddot{\theta}_{1} + \ddot{\theta}_{2} + \ddot{\theta}_{3} \end{bmatrix} \times \begin{bmatrix} 0 \\ 0 \\ 0 \end{bmatrix} + \begin{bmatrix} 0 \\ 0 \\ \dot{\theta}_{1} + \dot{\theta}_{2} + \dot{\theta}_{3} \end{bmatrix}
$$

$$
\times \left( \begin{bmatrix} 0 \\ 0 \\ \dot{\theta}_{1} + \dot{\theta}_{2} + \dot{\theta}_{3} \end{bmatrix} \times \begin{bmatrix} 0 \\ 0 \\ 0 \end{bmatrix} \right) + \begin{bmatrix} {}^{3}\dot{v}_{3x} \\ {}^{3}\dot{v}_{3y} \\ {}^{3}\dot{v}_{3z} \end{bmatrix}
$$

$$
{}^{3}\dot{v}_{C3} = \begin{bmatrix} 0 \\ 0 \\ 0 \end{bmatrix} + \begin{bmatrix} 0 \\ 0 \\ 0 \end{bmatrix} + \begin{bmatrix} {}^{3}\dot{v}_{3x} \\ {}^{3}\dot{v}_{3y} \\ {}^{3}\dot{v}_{3z} \end{bmatrix}
$$

$$
{}^{3}\dot{v}_{C3} = \begin{bmatrix} {}^{3}\dot{v}_{C3x} \\ {}^{3}\dot{v}_{C3x} \\ {}^{3}\dot{v}_{C3z} \end{bmatrix}
$$

$$
{}^{3}\dot{v}_{C3x} = l_{2}(\ddot{\theta}_{1} + \ddot{\theta}_{2})S\theta_{3} - l_{2}(\dot{\theta}_{1} + \dot{\theta}_{2})^{2}C\theta_{3} + l_{1}\ddot{\theta}_{1}S(\theta_{2} + \theta_{3})
$$

$$
- l_{1}\dot{\theta}_{1}^{2}C(\theta_{2} + \theta_{3}) + gS(\theta_{1} + \theta_{2} + \theta_{3})
$$

$$
{}^{3}\dot{v}_{C3y} = l_{2}(\ddot{\theta}_{1} + \ddot{\theta}_{2})C\theta_{3} + l_{2}(\dot{\theta}_{1} + \dot{\theta}_{2})^{2}S\theta_{3} + l_{1}\ddot{\theta}_{1}C(\theta_{2} + \theta_{3})
$$

$$
+ l_{1}\dot{\theta}_{1}^{2}S(\theta_{2} + \theta_{3}) + gC(\theta_{1} + \theta_{2} + \theta_{3})
$$

$$
{}^{3}\dot{v}_{C3z} = 0
$$

Fuerza en el eslabón:

$$
{}^{3}F_{3} = m_{3} {}^{3} \dot{v}_{C3}
$$

$$
{}^{3}F_{3} = \begin{bmatrix} {}^{3}F_{3x} \\ {}^{3}F_{3y} \\ {}^{3}F_{3z} \end{bmatrix}
$$

Donde:

$$
{}^{3}F_{3x} = m_{3}l_{2}(\ddot{\theta}_{1} + \ddot{\theta}_{2})S\theta_{3} - m_{3}l_{2}(\dot{\theta}_{1} + \dot{\theta}_{2})^{2}C\theta_{3} + m_{3}l_{1}\ddot{\theta}_{1}S(\theta_{2} + \theta_{3})
$$

$$
- m_{3}l_{1}\dot{\theta}_{1}^{2}C(\theta_{2} + \theta_{3}) + m_{3}gS(\theta_{1} + \theta_{2} + \theta_{3})
$$

$$
{}^{3}F_{3y} = m_{3}l_{2}(\ddot{\theta}_{1} + \ddot{\theta}_{2})C\theta_{3} + m_{3}l_{2}(\dot{\theta}_{1} + \dot{\theta}_{2})^{2}S\theta_{3} + m_{3}l_{1}\ddot{\theta}_{1}C(\theta_{2} + \theta_{3})
$$

$$
+ m_{3}l_{1}\dot{\theta}_{1}^{2}S(\theta_{2} + \theta_{3}) + m_{3}gC(\theta_{1} + \theta_{2} + \theta_{3})
$$

$$
{}^{3}F_{3z} = 0
$$

Momento en el eslabón:

$$
{}^{3}N_{3} = {}^{c3}I_{3} {}^{3} \dot{\omega}_{3} + {}^{3} \omega_{3} \times {}^{c3}I_{3} {}^{3} \omega_{3}
$$

$$
{}^{3}N_{3} = \begin{bmatrix} 0 & 0 & 0 \\ 0 & 0 & 0 \\ 0 & 0 & 0 \end{bmatrix} \begin{bmatrix} 0 \\ 0 \\ \ddot{\theta}_{1} + \ddot{\theta}_{2} + \ddot{\theta}_{3} \end{bmatrix} + \begin{bmatrix} 0 \\ 0 \\ \dot{\theta}_{1} + \dot{\theta}_{2} + \dot{\theta}_{3} \end{bmatrix}
$$

$$
\times \begin{bmatrix} 0 & 0 & 0 \\ 0 & 0 & 0 \\ 0 & 0 & 0 \end{bmatrix} \begin{bmatrix} 0 \\ \dot{\theta}_{1} + \dot{\theta}_{2} + \dot{\theta}_{3} \end{bmatrix}
$$

$$
{}^{3}N_{3} = \begin{bmatrix} 0 \\ 0 \\ 0 \end{bmatrix}
$$

- **Iteraciones hacia dentro:**

Eslabón 3:

Fuerza en la articulación:

$$
{}^{3}f_{3} = {}^{3}R_{4} {}^{4}f_{4} + {}^{3}F_{3}
$$

$$
{}^{3}f_{3} = \begin{bmatrix} 1 & 0 & 0 \\ 0 & 1 & 0 \\ 0 & 1 & 1 \end{bmatrix} \begin{bmatrix} 0 \\ 0 \\ 0 \end{bmatrix} + \begin{bmatrix} 0 \\ 0 \\ 0 \end{bmatrix}
$$

$$
{}^{3}f_{3} = \begin{bmatrix} 0 \\ 0 \\ 0 \end{bmatrix}
$$

 $\checkmark$  Momento en la articulación:

$$
{}^{3}n_{3} = {}^{3}N_{3} + {}^{3}R_{4} {}^{4}n_{4} + {}^{3}P_{C3} \times {}^{3}F_{3} + {}^{3}P_{4} \times {}^{3}R_{4} {}^{4}f_{4}
$$

$$
{}^{3}n_{3} = \begin{bmatrix} 0 \\ 0 \\ 0 \end{bmatrix} + \begin{bmatrix} 1 & 0 & 0 \\ 0 & 1 & 0 \\ 0 & 1 & 1 \end{bmatrix} \begin{bmatrix} 0 \\ 0 \\ 0 \end{bmatrix} + \begin{bmatrix} 0 \\ 0 \\ 0 \end{bmatrix} \times \begin{bmatrix} {}^{3}F_{3x} \\ {}^{3}F_{3y} \\ {}^{3}F_{3z} \end{bmatrix} + \begin{bmatrix} 0 \\ 0 \\ 0 \end{bmatrix} \times \begin{bmatrix} 1 & 0 & 0 \\ 0 & 1 & 0 \\ 0 & 1 & 1 \end{bmatrix} \begin{bmatrix} 0 \\ 0 \\ 0 \end{bmatrix}
$$

$$
{}^{3}n_{3} = \begin{bmatrix} 0 \\ 0 \\ 0 \end{bmatrix}
$$

 $\checkmark$  Torque en la articulación

$$
\tau_3 = \,^3 n_3^T \,^3 \hat{z}_3
$$
\n
$$
\tau_3 = 0 \tag{80}
$$

Eslabón 2:

Fuerza en la articulación

$$
{}^{2}f_{2} = {}^{2}R_{3} {}^{3}f_{3} + {}^{2}F_{2}
$$

$$
{}^{2}f_{2} = \begin{bmatrix} C\theta_{3} & -S\theta_{3} & 0 \\ S\theta_{3} & C\theta_{3} & 0 \\ 0 & 0 & 1 \end{bmatrix} \begin{bmatrix} 0 \\ 0 \\ 0 \end{bmatrix} + \begin{bmatrix} {}^{2}F_{2x} \\ {}^{2}F_{2y} \\ {}^{2}F_{2z} \end{bmatrix}
$$

$$
{}^{2}f_{2} = \begin{bmatrix} {}^{2}f_{2x} \\ {}^{2}f_{2y} \\ {}^{2}f_{2z} \end{bmatrix}
$$

$$
{}^{2}f_{2x} = -m_{2}l_{c2}(\dot{\theta}_{1} + \dot{\theta}_{2})^{2} + m_{2}l_{1}\ddot{\theta}_{1}S\theta_{2} - m_{2}l_{1}\dot{\theta}_{1}^{2}C\theta_{2}
$$

$$
+ m_{2}gS(\theta_{1} + \theta_{2})
$$

$$
{}^{2}f_{2y} = m_{2}l_{c2}(\ddot{\theta}_{1} + \ddot{\theta}_{2}) + m_{2}l_{1}\ddot{\theta}_{1}C\theta_{2} + m_{2}l_{1}\dot{\theta}_{1}^{2}S\theta_{2} + m_{2}gC(\theta_{1} + \theta_{2})
$$

$$
{}^{2}f_{2z} = 0
$$

Momento en la articulación:

$$
{}^{2}n_{2} = {}^{2}N_{2} + {}^{2}R_{3} {}^{3}n_{3} + {}^{2}P_{C2} \times {}^{2}F_{2} + {}^{2}P_{3} \times {}^{2}R_{3} {}^{3}f_{3}
$$
  
\n
$$
{}^{2}n_{2} = \begin{bmatrix} 0 & 0 \ 0 & 0 \ m_{2}{}^{C}G r_{G2}^{2}(\ddot{\theta}_{1} + \ddot{\theta}_{2}) \end{bmatrix} + \begin{bmatrix} C\theta_{3} & -S\theta_{3} & 0 \ S\theta_{3} & C\theta_{3} & 0 \ 0 & 0 & 1 \end{bmatrix} \begin{bmatrix} 0 \ 0 \ 0 \end{bmatrix} + \begin{bmatrix} l_{C2} \ 0 \ 0 \end{bmatrix} \times \begin{bmatrix} {}^{2}F_{2x} \ {}^{2}F_{2y} \ {}^{2}F_{2z} \end{bmatrix} + \begin{bmatrix} l_{2} \ 0 \ 0 \end{bmatrix} \times \begin{bmatrix} C\theta_{3} & -S\theta_{3} & 0 \ S\theta_{3} & C\theta_{3} & 0 \ 0 & 0 & 1 \end{bmatrix} \begin{bmatrix} 0 \ 0 \ 0 \end{bmatrix}
$$
  
\n
$$
{}^{2}n_{2} = \begin{bmatrix} {}^{2}n_{2x} \ {}^{2}n_{2y} \ {}^{2}n_{2z} \end{bmatrix}
$$

Donde:

$$
{}^{2}n_{2x} = 0
$$
  
\n
$$
{}^{2}n_{2y} = 0
$$
  
\n
$$
{}^{2}n_{2y} = 0
$$
  
\n
$$
{}^{2}n_{2z} = m_{2}{}^{CG}r_{G2}^{2}(\ddot{\theta}_{1} + \ddot{\theta}_{2}) + m_{2}l_{C2}^{2}(\ddot{\theta}_{1} + \ddot{\theta}_{2}) + m_{2}l_{1}l_{C2}\ddot{\theta}_{1}C\theta_{2}
$$
  
\n
$$
+ m_{2}l_{1}l_{C2}\dot{\theta}_{1}^{2}S\theta_{2} + m_{2}gl_{C2}C(\theta_{1} + \theta_{2})
$$

 $\checkmark$  Torque en la articulación:

$$
\tau_2 = \sqrt[2]{n_2^T} \,^2 \hat{z}_2
$$

$$
\tau_2 = m_2^{CG} r_{G2}^2 (\ddot{\theta}_1 + \ddot{\theta}_2) + m_2 l_{C2}^2 (\ddot{\theta}_1 + \ddot{\theta}_2) + m_2 l_1 l_{C2} \ddot{\theta}_1 C \theta_2 + m_2 l_1 l_{C2} \dot{\theta}_1^2 S \theta_2 + m_2 g l_{C2} C (\theta_1 + \theta_2)
$$
\n(81)

Eslabón 1:

$$
\checkmark \quad \text{Fuerza en la articulación:}
$$
\n
$$
{}^{1}f_{1} = {}^{1}R_{2} {}^{2}f_{2} + {}^{1}F_{1}
$$

$$
{}^{1}f_{1} = \begin{bmatrix} C\theta_{2} & -S\theta_{2} & 0 \\ S\theta_{2} & C\theta_{2} & 0 \\ 0 & 0 & 1 \end{bmatrix} \begin{bmatrix} {}^{2}f_{2x} \\ {}^{2}f_{2y} \\ {}^{2}f_{2z} \end{bmatrix} + \begin{bmatrix} -m_{1}l_{C1}\dot{\theta}_{1} + m_{1}gS\theta_{1} \\ m_{1}l_{C1}\ddot{\theta}_{1} + m_{1}gC\theta_{1} \\ 0 \end{bmatrix}
$$

$$
{}^{1}f_{1} = \begin{bmatrix} {}^{1}f_{1x} \\ {}^{1}f_{1y} \\ {}^{1}f_{1z} \end{bmatrix}
$$

$$
{}^{1}f_{1x} = -m_{2}l_{C2}(\dot{\theta}_{1} + \dot{\theta}_{2})^{2}C\theta_{2} - m_{2}l_{C2}(\ddot{\theta}_{1} + \ddot{\theta}_{2})S\theta_{2} - m_{2}l_{1}\dot{\theta}_{1}^{2}
$$

$$
+ m_{2}gS\theta_{1} - m_{1}l_{C1}\dot{\theta}_{1}^{2} + m_{1}gS\theta_{1}
$$

$$
{}^{1}f_{1y} = -m_{2}l_{C2}(\dot{\theta}_{1} + \dot{\theta}_{2})^{2}S\theta_{2} + m_{2}l_{C2}(\ddot{\theta}_{1} + \ddot{\theta}_{2})C\theta_{2} + m_{2}l_{1}\ddot{\theta}_{1}
$$

$$
+ m_{2}gC\theta_{1} + m_{1}l_{C1}\ddot{\theta}_{1} + m_{1}gC\theta_{1}
$$

$$
{}^1f_{1z}=0
$$

Momento en la articulación:

$$
{}^{1}n_{1} = {}^{1}N_{1} + {}^{1}R_{2} {}^{2}n_{2} + {}^{1}P_{C1} \times {}^{1}F_{1} + {}^{1}P_{2} \times {}^{1}R_{2} {}^{2}f_{2}
$$
  
\n
$$
{}^{1}n_{1} = \begin{bmatrix} 0 \\ 0 \\ m_{1} {}^{C}G_{rC1}^{2} \ddot{\theta}_{1} \end{bmatrix} + \begin{bmatrix} C\theta_{2} & -S\theta_{2} & 0 \\ S\theta_{2} & C\theta_{2} & 0 \\ 0 & 0 & 1 \end{bmatrix} \begin{bmatrix} {}^{2}n_{2x} \\ {}^{2}n_{2y} \\ {}^{2}n_{2z} \end{bmatrix} + \begin{bmatrix} l_{C1} \\ 0 \\ 0 \end{bmatrix}
$$
  
\n
$$
\times \begin{bmatrix} -m_{1}l_{C1}\dot{\theta}_{1}^{2} + m_{1}gS\theta_{1} \\ m_{1}l_{C1}\ddot{\theta}_{1} + m_{1}gC\theta_{1} \\ 0 \end{bmatrix} + \begin{bmatrix} l_{1} \\ 0 \\ 0 \end{bmatrix}
$$
  
\n
$$
\times \begin{bmatrix} C\theta_{2} & -S\theta_{2} & 0 \\ S\theta_{2} & C\theta_{2} & 0 \\ 0 & 0 & 1 \end{bmatrix} \begin{bmatrix} {}^{2}f_{2x} \\ {}^{2}f_{2y} \\ {}^{2}f_{2z} \end{bmatrix}
$$
  
\n
$$
{}^{1}n_{1} = \begin{bmatrix} {}^{1}n_{1x} \\ {}^{1}n_{1y} \\ {}^{1}n_{1z} \end{bmatrix}
$$

Donde:

$$
{}^{1}n_{1x} = 0
$$
  
\n
$$
{}^{1}n_{1y} = 0
$$
  
\n
$$
{}^{1}n_{1z} = m_{1}{}^{CG}r_{G1}^{2}\ddot{\theta}_{1} + m_{2}{}^{CG}r_{G2}^{2}(\ddot{\theta}_{1} + \ddot{\theta}_{2}) + m_{2}l_{C2}^{2}(\ddot{\theta}_{1} + \ddot{\theta}_{2})
$$
  
\n
$$
+ m_{2}l_{1}l_{C2}\ddot{\theta}_{1}C\theta_{2} + m_{2}l_{1}l_{C2}\dot{\theta}_{1}^{2}S\theta_{2} + m_{2}gl_{C2}C(\theta_{1} + \theta_{2})
$$
  
\n
$$
+ m_{1}l_{C1}^{2}\ddot{\theta}_{1} + m_{1}l_{C1}gC\theta_{1} + m_{2}l_{1}l_{C2}(\ddot{\theta}_{1} + \ddot{\theta}_{2})C\theta_{2}
$$
  
\n
$$
- m_{2}l_{1}l_{C2}(\dot{\theta}_{1} + \dot{\theta}_{2})^{2}S\theta_{2} + m_{2}l_{1}^{2}\ddot{\theta}_{1} + m_{2}l_{1}gC\theta_{1}
$$

Torque en la articulación:

$$
\tau_1 = {}^{1}n_1^T\ {}^{1}\hat{z}_1
$$

$$
\tau_{1} = m_{1}^{CG}r_{G1}^{2}\ddot{\theta}_{1} + m_{2}^{CG}r_{G2}^{2}(\ddot{\theta}_{1} + \ddot{\theta}_{2}) + m_{2}l_{C2}^{2}(\ddot{\theta}_{1} + \ddot{\theta}_{2}) + m_{2}l_{1}l_{C2}\ddot{\theta}_{1}C\theta_{2} + m_{2}l_{1}l_{C2}\dot{\theta}_{1}^{2}S\theta_{2} + m_{2}gl_{C2}C(\theta_{1} + \theta_{2}) + m_{1}l_{C1}^{2}\ddot{\theta}_{1} + m_{1}l_{C1}gC\theta_{1} + m_{2}l_{1}l_{C2}(\ddot{\theta}_{1} + \ddot{\theta}_{2})C\theta_{2} - m_{2}l_{1}l_{C2}(\dot{\theta}_{1} + \dot{\theta}_{2})^{2}S\theta_{2} + m_{2}l_{1}^{2}\ddot{\theta}_{1} + m_{2}l_{1}gC\theta_{1}
$$
\n(82)

Agrupamos los torques  $\tau_3$ ,  $\tau_2$  y  $\tau_1$  (Ecuaciones 80, 81 y 82, respectivamente) de modo matricial, obteniendo:

$$
\tau = M(\theta)\ddot{\theta} + V(\theta, \dot{\theta}) + G(\theta)
$$

$$
\begin{bmatrix} \tau_1 \\ \tau_2 \\ \tau_3 \end{bmatrix} = \begin{bmatrix} M_{11} & M_{12} & M_{13} \\ M_{21} & M_{22} & M_{23} \\ M_{31} & M_{32} & M_{33} \end{bmatrix} \begin{bmatrix} \ddot{\theta}_1 \\ \ddot{\theta}_2 \\ \ddot{\theta}_3 \end{bmatrix} + \begin{bmatrix} V_1 \\ V_2 \\ V_3 \end{bmatrix} + \begin{bmatrix} G_1 \\ G_2 \\ G_3 \end{bmatrix}
$$
 (83)

Siendo:

$$
M_{11} = m_1{}^{CG}r_{G1}^2 + m_2{}^{CG}r_{G2}^2 + m_2l_{G2}^2 + 2m_2l_1l_{C2}C\theta_2 + m_1l_{C1}^2 + m_2l_1^2
$$
  
\n
$$
M_{12} = m_2{}^{CG}r_{G2}^2 + m_2l_{C2}^2 + m_2l_1l_{C2}C\theta_2
$$
  
\n
$$
M_{13} = 0
$$
  
\n
$$
M_{21} = m_2{}^{CG}r_{G2}^2 + m_2l_{C2}^2 + m_2l_1l_{C2}C\theta_2
$$
  
\n
$$
M_{22} = m_2{}^{CG}r_{G2}^2 + m_2l_{C2}^2
$$
  
\n
$$
M_{23} = 0
$$
  
\n
$$
M_{31} = 0
$$
  
\n
$$
M_{32} = 0
$$
  
\n
$$
M_{33} = 0
$$
  
\n
$$
V_1 = m_2l_1l_{C2}\dot{\theta}_1^2S\theta_2 - m_2l_1l_{C2}(\dot{\theta}_1 + \dot{\theta}_2)^2S\theta_2
$$
  
\n
$$
V_2 = m_2l_1l_{C2}\dot{\theta}_1^2S\theta_2
$$
  
\n
$$
V_3 = 0
$$
  
\n
$$
G_1 = m_2l_{C2}gC(\theta_1 + \theta_2) + m_1l_{C1}gC\theta_1 + m_2l_1gC\theta_1
$$
  
\n
$$
G_2 = m_2l_{C2}gC(\theta_1 + \theta_2)
$$
  
\n
$$
G_3 = 0
$$

Al observar los valores de los elementos que conforman las matrices de la Ecuación (83), tenemos varios que tienen valor nulo. Por lo tanto, puede ser escrita de la siguiente manera:

$$
\begin{bmatrix} \tau_1 \\ \tau_2 \end{bmatrix} = \begin{bmatrix} M_{11} & M_{12} \\ M_{21} & M_{22} \end{bmatrix} \begin{bmatrix} \ddot{\theta}_1 \\ \ddot{\theta}_2 \end{bmatrix} + \begin{bmatrix} V_1 \\ V_2 \end{bmatrix} + \begin{bmatrix} G_1 \\ G_2 \end{bmatrix}
$$
 (84)

Siendo:

$$
M_{11} = m_1{}^{CG}r_{G1}^2 + m_2{}^{CG}r_{G2}^2 + m_2l_{C2}^2 + 2m_2l_1l_{C2}C\theta_2 + m_1l_{C1}^2 + m_2l_1^2
$$
  
\n
$$
M_{12} = m_2{}^{CG}r_{G2}^2 + m_2l_{C2}^2 + m_2l_1l_{C2}C\theta_2
$$
  
\n
$$
M_{21} = m_2{}^{CG}r_{G2}^2 + m_2l_{C2}^2 + m_2l_1l_{C2}C\theta_2
$$
  
\n
$$
M_{22} = m_2{}^{CG}r_{G2}^2 + m_2l_{C2}^2
$$
  
\n
$$
V_1 = m_2l_1l_{C2}\dot{\theta}_1^2S\theta_2 - m_2l_1l_{C2}(\dot{\theta}_1 + \dot{\theta}_2)^2S\theta_2
$$
  
\n
$$
V_2 = m_2l_1l_{C2}\dot{\theta}_1^2S\theta_2
$$
  
\n
$$
G_1 = m_2l_{C2}gC(\theta_1 + \theta_2) + m_1l_{C1}gC\theta_1 + m_2l_1gC\theta_1
$$
  
\n
$$
G_2 = m_2l_{C2}gC(\theta_1 + \theta_2)
$$

Obteniendo así el modelo dinámico inverso de la extremidad que se encuentre en la fase de apoyo.

### **4.3.2.2. Fase de balanceo**

Los datos y matrices que empleamos para aplicar la formulación iterativa de Newton – Euler son los siguientes:

Vectores posición de los centros de masa:

$$
{}^{1}P_{C_1} = \begin{bmatrix} l_{C1} \\ 0 \\ 0 \end{bmatrix}; \quad {}^{2}P_{C_2} = \begin{bmatrix} l_{C2} \\ 0 \\ 0 \end{bmatrix}; \quad {}^{3}P_{C_3} = \begin{bmatrix} l_{C3} \\ 0 \\ 0 \end{bmatrix}
$$

Vectores posición de los eslabones:

$$
{}^{0}P_{1} = \begin{bmatrix} 0 \\ 0 \\ 0 \end{bmatrix};
$$
  ${}^{1}P_{2} = \begin{bmatrix} l_{1} \\ 0 \\ 0 \end{bmatrix};$   ${}^{2}P_{3} = \begin{bmatrix} l_{2} \\ 0 \\ 0 \end{bmatrix};$   ${}^{3}P_{4} = \begin{bmatrix} l_{3} \\ 0 \\ 0 \end{bmatrix}$ 

Tensores de inercia:

$$
c_{1}I_{1} = \begin{bmatrix} 0 & 0 & 0 \\ 0 & m_{1}{}^{C1}r_{G1}^{2} & 0 \\ 0 & 0 & m_{1}{}^{CG}r_{G1}^{2} \end{bmatrix}
$$

$$
c_{2}I_{2} = \begin{bmatrix} 0 & 0 & 0 \\ 0 & m_{2}{}^{C2}r_{G2}^{2} & 0 \\ 0 & 0 & m_{2}{}^{CG}r_{G2}^{2} \end{bmatrix}; \quad c_{3}I_{3} = \begin{bmatrix} 0 & 0 & 0 \\ 0 & m_{3}{}^{C3}r_{G3}^{2} & 0 \\ 0 & 0 & m_{3}{}^{C3}r_{G3}^{2} \end{bmatrix}
$$

Matrices de rotación:

$$
{}^{0}R_{1} = \begin{bmatrix} C\theta_{1} & -S\theta_{1} & 0 \\ S\theta_{1} & C\theta_{1} & 0 \\ 0 & 0 & 1 \end{bmatrix}; \quad {}^{1}R_{2} = \begin{bmatrix} C\theta_{2} & -S\theta_{2} & 0 \\ S\theta_{2} & C\theta_{2} & 0 \\ 0 & 0 & 1 \end{bmatrix}
$$

$$
{}^{2}R_{3} = \begin{bmatrix} C\theta_{3} & -S\theta_{3} & 0 \\ S\theta_{3} & C\theta_{3} & 0 \\ 0 & 0 & 1 \end{bmatrix}; \quad {}^{3}R_{4} = \begin{bmatrix} 1 & 0 & 0 \\ 0 & 1 & 0 \\ 0 & 1 & 1 \end{bmatrix}
$$

Inversa de las matrices de rotación:

$$
{}^{1}R_{0} = \begin{bmatrix} C\theta_{1} & S\theta_{1} & 0 \\ -S\theta_{1} & C\theta_{1} & 0 \\ 0 & 0 & 1 \end{bmatrix}; \quad {}^{2}R_{1} = \begin{bmatrix} C\theta_{2} & S\theta_{2} & 0 \\ -S\theta_{2} & C\theta_{2} & 0 \\ 0 & 0 & 1 \end{bmatrix}
$$
\n
$$
{}^{3}R_{2} = \begin{bmatrix} C\theta_{3} & S\theta_{3} & 0 \\ -S\theta_{3} & C\theta_{3} & 0 \\ 0 & 0 & 1 \end{bmatrix}; \quad {}^{4}R_{3} = \begin{bmatrix} 1 & 0 & 0 \\ 0 & 1 & 0 \\ 0 & 1 & 1 \end{bmatrix}
$$

Es necesario indicar que:

$$
\begin{bmatrix} 0 \\ \omega_0 \end{bmatrix} = \begin{bmatrix} 0 \\ 0 \\ 0 \end{bmatrix}; \qquad \begin{bmatrix} 0 \\ \dot{\omega}_0 \end{bmatrix} = \begin{bmatrix} 0 \\ 0 \\ 0 \end{bmatrix}
$$

Con las matrices anteriores, procedemos a realizar el método iterativo que se tiene desde la Ecuación (71) hasta la (79).

### **Iteraciones hacia fuera:**

Eslabón 1:

Velocidad angular absoluta:

$$
{}^{1}\omega_{1} = {}^{1}R_{0} {}^{0}\omega_{0} + \dot{\theta}_{1} {}^{1}\hat{z}_{1}
$$

$$
{}^{1}\omega_{1} = \begin{bmatrix} C\theta_{1} & S\theta_{1} & 0 \\ -S\theta_{1} & C\theta_{1} & 0 \\ 0 & 0 & 1 \end{bmatrix} \begin{bmatrix} 0 \\ 0 \\ 0 \end{bmatrix} + \begin{bmatrix} 0 \\ 0 \\ \dot{\theta}_{1} \end{bmatrix}
$$

$$
{}^{1}\omega_{1} = \begin{bmatrix} 0 \\ 0 \\ \dot{\theta}_{1} \end{bmatrix}
$$

Aceleración angular absoluta:

$$
{}^{1}\dot{\omega}_{1} = {}^{1}R_{0} {}^{0}\dot{\omega}_{0} + {}^{1}R_{0} {}^{0}\omega_{0} \times \dot{\theta}_{1} {}^{1}\hat{z}_{1} + \ddot{\theta}_{1} {}^{1}\hat{z}_{1}
$$

$$
{}^{1}\dot{\omega}_{1} = \begin{bmatrix} C\theta_{1} & S\theta_{1} & 0 \\ -S\theta_{1} & C\theta_{1} & 0 \\ 0 & 0 & 1 \end{bmatrix} \begin{bmatrix} 0 \\ 0 \\ 0 \end{bmatrix} + \begin{bmatrix} C\theta_{1} & S\theta_{1} & 0 \\ -S\theta_{1} & C\theta_{1} & 0 \\ 0 & 0 & 1 \end{bmatrix} \begin{bmatrix} 0 \\ 0 \\ 0 \end{bmatrix} \times \begin{bmatrix} 0 \\ 0 \\ \dot{\theta}_{1} \end{bmatrix} + \begin{bmatrix} 0 \\ 0 \\ \ddot{\theta}_{1} \end{bmatrix}
$$

$$
{}^{1}\dot{\omega}_{1} = \begin{bmatrix} 0 \\ 0 \\ \ddot{\theta}_{1} \end{bmatrix}
$$

Aceleración absoluta:

$$
{}^{1}\dot{v}_{1} = {}^{1}R_{0} [{}^{0}\dot{\omega}_{0} \times {}^{0}P_{1} + {}^{0}\omega_{0} \times ({}^{0}\omega_{0} \times {}^{0}P_{1}) + {}^{0}\dot{v}_{0}]
$$

$$
{}^{1}\dot{v}_{1} = \begin{bmatrix} C\theta_{1} & S\theta_{1} & 0 \\ -S\theta_{1} & C\theta_{1} & 0 \\ 0 & 0 & 1 \end{bmatrix} \begin{bmatrix} 0 \\ 0 \\ 0 \end{bmatrix} \times \begin{bmatrix} 0 \\ 0 \\ 0 \end{bmatrix} + \begin{bmatrix} 0 \\ 0 \\ 0 \end{bmatrix} \times \begin{bmatrix} 0 \\ 0 \\ 0 \end{bmatrix} \times \begin{bmatrix} 0 \\ 0 \\ 0 \end{bmatrix} \right) + \begin{bmatrix} 0 \\ g \\ 0 \end{bmatrix}
$$
\n
$$
{}^{1}\dot{v}_{1} = \begin{bmatrix} C\theta_{1} & S\theta_{1} & 0 \\ -S\theta_{1} & C\theta_{1} & 0 \\ 0 & 0 & 1 \end{bmatrix} \begin{bmatrix} 0 \\ g \\ g \end{bmatrix}
$$
\n
$$
{}^{1}\dot{v}_{1} = \begin{bmatrix} gS\theta_{1} \\ gC\theta_{1} \\ 0 \end{bmatrix}
$$

Aceleración del centro de masa:

$$
{}^{1}\dot{v}_{C1} = {}^{1}\dot{\omega}_{1} \times {}^{1}P_{C1} + {}^{1}\omega_{1} \times ({}^{1}\omega_{1} \times {}^{1}P_{C1}) + {}^{1}\dot{v}_{1}
$$
  
\n
$$
{}^{1}\dot{v}_{C1} = \begin{bmatrix} 0 \\ 0 \\ \ddot{\theta}_{1} \end{bmatrix} \times \begin{bmatrix} l_{C1} \\ 0 \\ 0 \end{bmatrix} + \begin{bmatrix} 0 \\ 0 \\ \dot{\theta}_{1} \end{bmatrix} \times \left( \begin{bmatrix} 0 \\ 0 \\ \dot{\theta}_{1} \end{bmatrix} \times \begin{bmatrix} l_{C1} \\ 0 \\ 0 \end{bmatrix} \right) + \begin{bmatrix} gS\theta_{1} \\ gC\theta_{1} \\ 0 \end{bmatrix}
$$
  
\n
$$
{}^{1}\dot{v}_{C1} = \begin{bmatrix} 0 \\ l_{C1}\ddot{\theta}_{1} \\ 0 \end{bmatrix} + \begin{bmatrix} -l_{C1}\dot{\theta}_{1}^{2} \\ 0 \\ 0 \end{bmatrix} + \begin{bmatrix} gS\theta_{1} \\ gC\theta_{1} \\ 0 \end{bmatrix}
$$
  
\n
$$
{}^{1}\dot{v}_{C1} = \begin{bmatrix} -l_{C1}\dot{\theta}_{1}^{2} + gS\theta_{1} \\ l_{C1}\ddot{\theta}_{1} + gC\theta_{1} \\ 0 \end{bmatrix}
$$

Fuerza en el eslabón:

$$
{}^{1}F_{1} = m_{1} {}^{1} \dot{v}_{C1}
$$

$$
{}^{1}F_{1} = \begin{bmatrix} -m_{1} l_{C1} \dot{\theta}_{1}^{2} + m_{1} \operatorname{gsin}(\theta_{1}) \\ m_{1} l_{C1} \ddot{\theta}_{1} + m_{1} \operatorname{g} \cos(\theta_{1}) \\ 0 \end{bmatrix}
$$

Momento en el eslabón:

$$
{}^{1}N_{1} = {}^{C1}I_{1} {}^{1} \dot{\omega}_{1} + {}^{1} \omega_{1} \times {}^{C1}I_{1} {}^{1} \omega_{1}
$$
  
\n
$$
{}^{1}N_{1} = \begin{bmatrix} 0 & 0 & 0 \\ 0 & m_{1} {}^{C1}r_{G1}^{2} & 0 \\ 0 & 0 & m_{1} {}^{C1}r_{G1}^{2} \end{bmatrix} \begin{bmatrix} 0 \\ 0 \\ \ddot{\theta}_{1} \end{bmatrix} + \begin{bmatrix} 0 \\ 0 \\ \dot{\theta}_{1} \end{bmatrix}
$$
  
\n
$$
\times \begin{bmatrix} 0 & 0 & 0 \\ 0 & m_{1} {}^{C1}r_{G1}^{2} & 0 \\ 0 & 0 & m_{1} {}^{CG}r_{G1}^{2} \end{bmatrix} \begin{bmatrix} 0 \\ 0 \\ \dot{\theta}_{1} \end{bmatrix}
$$
  
\n
$$
{}^{1}N_{1} = \begin{bmatrix} 0 \\ 0 \\ m_{1} {}^{C1}r_{G1}^{2} \ddot{\theta}_{1} \end{bmatrix} + \begin{bmatrix} 0 \\ 0 \\ 0 \end{bmatrix}
$$
  
\n
$$
{}^{1}N_{1} = \begin{bmatrix} 0 \\ 0 \\ m_{1} {}^{C1}r_{G1}^{2} \ddot{\theta}_{1} \end{bmatrix}
$$

 $\checkmark$  <u>Velocidad angular absoluta:</u>

$$
{}^{2}\omega_{2} = {}^{2}R_{1} {}^{1}\omega_{1} + \dot{\theta}_{2} {}^{2}\hat{z}_{2}
$$

$$
{}^{2}\omega_{2} = \begin{bmatrix} C\theta_{2} & S\theta_{2} & 0 \\ -S\theta_{2} & C\theta_{2} & 0 \\ 0 & 0 & 1 \end{bmatrix} \begin{bmatrix} 0 \\ 0 \\ \dot{\theta}_{1} \end{bmatrix} + \begin{bmatrix} 0 \\ 0 \\ \dot{\theta}_{2} \end{bmatrix}
$$

$$
{}^{2}\omega_{2} = \begin{bmatrix} 0 \\ 0 \\ \dot{\theta}_{1} \end{bmatrix} + \begin{bmatrix} 0 \\ 0 \\ \dot{\theta}_{2} \end{bmatrix}
$$

$$
{}^{2}\omega_{2} = \begin{bmatrix} 0 \\ 0 \\ \dot{\theta}_{1} + \dot{\theta}_{2} \end{bmatrix}
$$

Aceleración angular absoluta:

$$
{}^{2}\dot{\omega}_{2} = {}^{2}R_{1} {}^{1}\dot{\omega}_{1} + {}^{2}R_{1} {}^{1}\omega_{1} \times \dot{\theta}_{2} {}^{2}\hat{z}_{2} + \ddot{\theta}_{2} {}^{2}\hat{z}_{2}
$$

$$
{}^{2}\dot{\omega}_{2} = \begin{bmatrix} C\theta_{2} & S\theta_{2} & 0 \\ -S\theta_{2} & C\theta_{2} & 0 \\ 0 & 0 & 1 \end{bmatrix} \begin{bmatrix} 0 \\ 0 \\ \ddot{\theta}_{1} \end{bmatrix} + \begin{bmatrix} C\theta_{2} & S\theta_{2} & 0 \\ -S\theta_{2} & C\theta_{2} & 0 \\ 0 & 0 & 1 \end{bmatrix} \begin{bmatrix} 0 \\ 0 \\ \dot{\theta}_{1} \end{bmatrix} \times \begin{bmatrix} 0 \\ 0 \\ \dot{\theta}_{2} \end{bmatrix} + \begin{bmatrix} 0 \\ 0 \\ \ddot{\theta}_{2} \end{bmatrix}
$$

$$
{}^{2}\dot{\omega}_{2} = \begin{bmatrix} 0 \\ 0 \\ \ddot{\theta}_{1} \end{bmatrix} + \begin{bmatrix} 0 \\ 0 \\ 0 \end{bmatrix} + \begin{bmatrix} 0 \\ 0 \\ \ddot{\theta}_{2} \end{bmatrix}
$$

$$
{}^{2}\dot{\omega}_{2} = \begin{bmatrix} 0 \\ 0 \\ \ddot{\theta}_{1} + \ddot{\theta}_{2} \end{bmatrix}
$$

Aceleración absoluta:

$$
{}^{2}\dot{v}_{2} = {}^{2}R_{1} \left[ {}^{1}\dot{\omega}_{1} \times {}^{1}P_{2} + {}^{1}\omega_{1} \times ({}^{1}\omega_{1} \times {}^{1}P_{2}) + {}^{1}\dot{v}_{1} \right]
$$
\n
$$
{}^{2}\dot{v}_{2} = \begin{bmatrix} C\theta_{2} & S\theta_{2} & 0 \\ -S\theta_{2} & C\theta_{2} & 0 \\ 0 & 0 & 1 \end{bmatrix} \left\{ \begin{bmatrix} 0 \\ 0 \\ \dot{\theta}_{1} \end{bmatrix} \times \begin{bmatrix} l_{1} \\ 0 \\ \dot{\theta}_{1} \end{bmatrix} \right\} \times \left( \begin{bmatrix} 0 \\ 0 \\ \dot{\theta}_{1} \end{bmatrix} \times \begin{bmatrix} l_{1} \\ 0 \\ \dot{\theta}_{1} \end{bmatrix} \right\}
$$
\n
$$
{}^{2}\dot{v}_{2} = \begin{bmatrix} C\theta_{2} & S\theta_{2} & 0 \\ -S\theta_{2} & C\theta_{2} & 0 \\ 0 & 0 & 1 \end{bmatrix} \left\{ \begin{bmatrix} 0 \\ l_{1}\ddot{\theta}_{1} \\ l_{1}\ddot{\theta}_{1} \end{bmatrix} + \begin{bmatrix} -l_{1}\dot{\theta}_{1}^{2} \\ 0 \\ 0 \end{bmatrix} + \begin{bmatrix} gS\theta_{1} \\ gC\theta_{1} \\ 0 \end{bmatrix} \right\}
$$
\n
$$
{}^{2}\dot{v}_{2} = \begin{bmatrix} C\theta_{2} & S\theta_{2} & 0 \\ -S\theta_{2} & C\theta_{2} & 0 \\ 0 & 0 & 1 \end{bmatrix} \begin{bmatrix} -l_{1}\dot{\theta}_{1}^{2} + gS\theta_{1} \\ l_{1}\ddot{\theta}_{1} + gC\theta_{1} \\ 0 \end{bmatrix}
$$

$$
{}^{2}\dot{v}_{2} = \begin{bmatrix} -l_{1}\dot{\theta}_{1}^{2}C\theta_{2} + gS\theta_{1}C\theta_{2} + l_{1}\ddot{\theta}_{1}S\theta_{2} + gC\theta_{1}S\theta_{1} \\ l_{1}\dot{\theta}_{1}^{2}S\theta_{2} - gS\theta_{1}S\theta_{2} + l_{1}\ddot{\theta}_{1}C\theta_{2} + gC\theta_{1}C\theta_{2} \\ 0 \end{bmatrix}
$$

$$
{}^{2}\dot{v}_{2} = \begin{bmatrix} {}^{2}\dot{v}_{2x} \\ {}^{2}\dot{v}_{2y} \\ {}^{2}\dot{v}_{2z} \end{bmatrix}
$$

$$
{}^{2}\dot{v}_{2x} = l_{1}\ddot{\theta}_{1}S\theta_{2} - l_{1}\dot{\theta}_{1}^{2}C\theta_{2} + gS(\theta_{1} + \theta_{2})
$$

$$
{}^{2}\dot{v}_{2x} = l_{1}\ddot{\theta}_{1}C\theta_{2} + l_{1}\dot{\theta}_{1}^{2}S\theta_{2} + gC(\theta_{1} + \theta_{2})
$$

$$
{}^{2}\dot{v}_{2x} = 0
$$

Por lo tanto:

Aceleración del centro de masa:

̇2 = ̇<sup>2</sup> <sup>×</sup> <sup>2</sup> + <sup>2</sup> <sup>2</sup> × ( <sup>2</sup> <sup>2</sup> <sup>×</sup> <sup>2</sup> 2 ) + ̇<sup>2</sup> 2 ̇2 = [ ̈ + ̈ ] × [ ] + [ ̇ + ̇ ] × ([ ̇ + ̇ ] × [ ]) + [ ̇2 ̇2 ̇2 ] ̇2 = [ ̇2 ̇2 ̇2 ]

Donde:

$$
{}^{2}\dot{v}_{C_{2}x} = -l_{C2}(\dot{\theta}_{1} + \dot{\theta}_{2})^{2} + l_{1}\ddot{\theta}_{1}S\theta_{2} - l_{1}\dot{\theta}_{1}^{2}C\theta_{2} + gS(\theta_{1} + \theta_{2})
$$
  

$$
{}^{2}\dot{v}_{C_{2}x} = l_{C2}(\ddot{\theta}_{1} + \ddot{\theta}_{2}) + l_{1}\ddot{\theta}_{1}C\theta_{2} + l_{1}\dot{\theta}_{1}^{2}S\theta_{2} + gC(\theta_{1} + \theta_{2})
$$
  

$$
{}^{2}\dot{v}_{C_{2}x} = 0
$$

Fuerza en el eslabón:

$$
{}^{2}F_{2} = m_{2} {}^{2} \dot{v}_{C2}
$$

$$
{}^{2}F_{2} = \begin{bmatrix} {}^{2}F_{2x} \\ {}^{2}F_{2y} \\ {}^{2}F_{2z} \end{bmatrix}
$$

Donde:

$$
{}^{2}F_{2x} = -m_{2}l_{C2}(\dot{\theta}_{1} + \dot{\theta}_{2})^{2} + m_{2}l_{1}\ddot{\theta}_{1}S\theta_{2} - m_{2}l_{1}\dot{\theta}_{1}^{2}C\theta_{2}
$$

$$
+ m_{2}gS(\theta_{1} + \theta_{2})
$$

$$
{}^{2}F_{2y} = m_{2}l_{C2}(\ddot{\theta}_{1} + \ddot{\theta}_{2}) + m_{2}l_{1}\ddot{\theta}_{1}C\theta_{2} + m_{2}l_{1}\dot{\theta}_{1}^{2}S\theta_{2}
$$

$$
+ m_{2}gC(\theta_{1} + \theta_{2})
$$

$$
{}^{2}F_{2z} = 0
$$

Momento en el eslabón:

$$
{}^{2}N_{2} = {}^{C_{2}}I_{2} {}^{2} \dot{\omega}_{2} + {}^{2} \omega_{2} \times {}^{C_{2}}I_{2} {}^{2} \omega_{2}
$$
  
\n
$$
{}^{2}N_{2} = \begin{bmatrix} 0 & 0 & 0 \\ 0 & m_{2} {}^{C2}r_{G2}^{2} & 0 \\ 0 & 0 & m_{2} {}^{C6}r_{G2}^{2} \end{bmatrix} \begin{bmatrix} 0 & 0 \\ 0 & 0 \\ \dot{\theta}_{1} + \dot{\theta}_{2} \end{bmatrix} + \begin{bmatrix} 0 \\ 0 \\ \dot{\theta}_{1} + \dot{\theta}_{2} \end{bmatrix}
$$
  
\n
$$
\times \begin{bmatrix} 0 & 0 & 0 \\ 0 & m_{2} {}^{C2}r_{G2}^{2} & 0 \\ 0 & 0 & m_{2} {}^{C6}r_{G2}^{2} \end{bmatrix} \begin{bmatrix} 0 \\ 0 \\ \dot{\theta}_{1} + \dot{\theta}_{2} \end{bmatrix}
$$
  
\n
$$
{}^{2}N_{2} = \begin{bmatrix} 0 \\ m_{2} {}^{C6}r_{G2}^{2} (\ddot{\theta}_{1} + \ddot{\theta}_{2}) \end{bmatrix} + \begin{bmatrix} 0 \\ 0 \\ 0 \end{bmatrix}
$$
  
\n
$$
{}^{2}N_{2} = \begin{bmatrix} 0 \\ m_{2} {}^{C6}r_{G2}^{2} (\ddot{\theta}_{1} + \ddot{\theta}_{2}) \end{bmatrix}
$$

Eslabón 3:

Velocidad angular absoluta:

$$
{}^{3}\omega_{3} = {}^{3}R_{2} {}^{2}\omega_{2} + \dot{\theta}_{3} {}^{3}\hat{z}_{3}
$$

$$
{}^{3}\omega_{3} = \begin{bmatrix} C\theta_{3} & S\theta_{3} & 0 \\ -S\theta_{3} & C\theta_{3} & 0 \\ 0 & 0 & 1 \end{bmatrix} \begin{bmatrix} 0 \\ 0 \\ \dot{\theta}_{1} + \dot{\theta}_{2} \end{bmatrix} + \begin{bmatrix} 0 \\ 0 \\ \dot{\theta}_{3} \end{bmatrix}
$$

$$
{}^{3}\omega_{3} = \begin{bmatrix} 0 \\ 0 \\ \dot{\theta}_{1} + \dot{\theta}_{2} \end{bmatrix} + \begin{bmatrix} 0 \\ 0 \\ \dot{\theta}_{3} \end{bmatrix}
$$

$$
{}^{3}\omega_{3} = \begin{bmatrix} 0 \\ 0 \\ \dot{\theta}_{1} + \dot{\theta}_{2} + \dot{\theta}_{3} \end{bmatrix}
$$

 $\checkmark$  Aceleración angular absoluta:

$$
{}^{3}\dot{\omega}_{3} = {}^{3}R_{2} {}^{2} \dot{\omega}_{2} + {}^{3}R_{2} {}^{2} \omega_{2} \times \dot{\theta}_{3} {}^{3} \hat{z}_{3} + \ddot{\theta}_{3} {}^{3} \hat{z}_{3}
$$

$$
{}^{3}\dot{\omega}_{3} = \begin{bmatrix} C\theta_{3} & S\theta_{3} & 0 \\ -S\theta_{3} & C\theta_{3} & 0 \\ 0 & 0 & 1 \end{bmatrix} \begin{bmatrix} 0 \\ 0 \\ \dot{\theta}_{1} + \dot{\theta}_{2} \end{bmatrix} + \begin{bmatrix} C\theta_{3} & S\theta_{3} & 0 \\ -S\theta_{3} & C\theta_{3} & 0 \\ 0 & 0 & 1 \end{bmatrix} \begin{bmatrix} 0 \\ 0 \\ \dot{\theta}_{1} + \dot{\theta}_{2} \end{bmatrix}
$$

$$
\times \begin{bmatrix} 0 \\ 0 \\ \dot{\theta}_{3} \end{bmatrix} + \begin{bmatrix} 0 \\ 0 \\ \dot{\theta}_{3} \end{bmatrix}
$$

$$
{}^{3}\dot{\omega}_{3} = \begin{bmatrix} 0 \\ 0 \\ \ddot{\theta}_{1} + \ddot{\theta}_{2} \end{bmatrix} + \begin{bmatrix} 0 \\ 0 \\ 0 \end{bmatrix} + \begin{bmatrix} 0 \\ 0 \\ \ddot{\theta}_{3} \end{bmatrix}
$$

$$
{}^{3}\dot{\omega}_{3} = \begin{bmatrix} 0 \\ 0 \\ \ddot{\theta}_{1} + \ddot{\theta}_{2} + \ddot{\theta}_{3} \end{bmatrix}
$$

Aceleración absoluta:

$$
{}^{3}\dot{v}_{3} = {}^{3}R_{2} \left[ {}^{2}\dot{\omega}_{2} \times {}^{2}P_{3} + {}^{2}\omega_{2} \times ({}^{2}\omega_{2} \times {}^{2}P_{3}) + {}^{2}\dot{v}_{2} \right]
$$
  

$$
{}^{3}\dot{v}_{3} = \begin{bmatrix} C\theta_{3} & S\theta_{3} & 0 \\ -S\theta_{3} & C\theta_{3} & 0 \\ 0 & 0 & 1 \end{bmatrix} \left\{ \begin{bmatrix} 0 \\ 0 \\ \ddot{\theta}_{1} + \ddot{\theta}_{2} \end{bmatrix} \times \begin{bmatrix} l_{2} \\ 0 \\ 0 \end{bmatrix} + \begin{bmatrix} 0 \\ 0 \\ \dot{\theta}_{1} + \dot{\theta}_{2} \end{bmatrix} \right\}
$$
  

$$
\times \left( \begin{bmatrix} 0 \\ 0 \\ \dot{\theta}_{1} + \dot{\theta}_{2} \end{bmatrix} \times \begin{bmatrix} l_{2} \\ 0 \\ 0 \end{bmatrix} \right) + \begin{bmatrix} {}^{2}\dot{v}_{2x} \\ {}^{2}\dot{v}_{2y} \\ {}^{2}\dot{v}_{2z} \end{bmatrix}
$$
  

$$
{}^{3}\dot{v}_{3} = \begin{bmatrix} {}^{3}\dot{v}_{3x} \\ {}^{3}\dot{v}_{3y} \\ {}^{3}\dot{v}_{3z} \end{bmatrix}
$$

Donde:

$$
{}^{3}\dot{v}_{3x} = l_{2}(\ddot{\theta}_{1} + \ddot{\theta}_{2})S\theta_{3} - l_{2}(\dot{\theta}_{1} + \dot{\theta}_{2})^{2}C\theta_{3} + l_{1}\ddot{\theta}_{1}S(\theta_{2} + \theta_{3})
$$
  
\n
$$
- l_{1}\dot{\theta}_{1}^{2}C(\theta_{2} + \theta_{3}) + gS(\theta_{1} + \theta_{2} + \theta_{3})
$$
  
\n
$$
{}^{3}\dot{v}_{3y} = l_{2}(\ddot{\theta}_{1} + \ddot{\theta}_{2})C\theta_{3} + l_{2}(\dot{\theta}_{1} + \dot{\theta}_{2})^{2}S\theta_{3} + l_{1}\ddot{\theta}_{1}C(\theta_{2} + \theta_{3})
$$
  
\n
$$
+ l_{1}\dot{\theta}_{1}^{2}S(\theta_{2} + \theta_{3}) + gC(\theta_{1} + \theta_{2} + \theta_{3})
$$
  
\n
$$
{}^{3}\dot{v}_{3z} = 0
$$

Por lo tanto:

Aceleración del centro de masa:

$$
{}^{3}\dot{v}_{C3} = {}^{3}\dot{\omega}_{3} \times {}^{3}P_{C_{3}} + {}^{3}\omega_{3} \times ({}^{3}\omega_{3} \times {}^{3}P_{C_{3}}) + {}^{3}\dot{v}_{3}
$$

$$
{}^{3}\dot{v}_{C_{3}} = \begin{bmatrix} 0 \\ 0 \\ \ddot{\theta}_{1} + \ddot{\theta}_{2} + \ddot{\theta}_{3} \end{bmatrix} \times \begin{bmatrix} l_{C3} \\ 0 \\ 0 \end{bmatrix} + \begin{bmatrix} 0 \\ 0 \\ \dot{\theta}_{1} + \dot{\theta}_{2} + \dot{\theta}_{3} \end{bmatrix} \times \begin{bmatrix} l_{C3} \\ 0 \\ 0 \end{bmatrix} + \begin{bmatrix} l_{C3} \\ 0 \\ 0 \end{bmatrix} + \begin{bmatrix} {}^{3}\dot{v}_{3x} \\ {}^{3}\dot{v}_{3y} \\ {}^{3}\dot{v}_{3z} \end{bmatrix}
$$

$$
{}^{3}\dot{v}_{C3} = \begin{bmatrix} {}^{3}\dot{v}_{C_{3}x} \\ {}^{3}\dot{v}_{C_{3}y} \\ {}^{3}\dot{v}_{C_{3}z} \end{bmatrix}
$$

$$
{}^{3}\dot{v}_{C_{3}x} = -l_{C2}(\dot{\theta}_{1} + \dot{\theta}_{2} + \dot{\theta}_{3})^{2} + l_{2}(\ddot{\theta}_{1} + \ddot{\theta}_{2})S\theta_{3} - l_{2}(\dot{\theta}_{1} + \dot{\theta}_{2})^{2}C\theta_{3} + l_{1}\ddot{\theta}_{1}S(\theta_{2} + \theta_{3}) - l_{1}\dot{\theta}_{1}^{2}C(\theta_{2} + \theta_{3}) + gS(\theta_{1} + \theta_{2} + \theta_{3})
$$
  

$$
{}^{3}\dot{v}_{C_{3}y} = l_{C3}(\ddot{\theta}_{1} + \ddot{\theta}_{2} + \ddot{\theta}_{3}) + l_{2}(\ddot{\theta}_{1} + \ddot{\theta}_{2})C\theta_{3} + l_{2}(\dot{\theta}_{1} + \dot{\theta}_{2})^{2}S\theta_{3} + l_{1}\ddot{\theta}_{1}C(\theta_{2} + \theta_{3}) + l_{1}\dot{\theta}_{1}^{2}S(\theta_{2} + \theta_{3}) + gC(\theta_{1} + \theta_{2} + \theta_{3})
$$
  

$$
{}^{3}\dot{v}_{C_{3}z} = 0
$$

Fuerza en el eslabón:

$$
{}^{3}F_{3} = m_{3} {}^{3} \dot{v}_{C3}
$$

$$
{}^{3}F_{3} = \begin{bmatrix} {}^{3}F_{3x} \\ {}^{3}F_{3y} \\ {}^{3}F_{3z} \end{bmatrix}
$$

Donde:

$$
{}^{3}F_{3x} = -m_{3}l_{c2}(\dot{\theta}_{1} + \dot{\theta}_{2} + \dot{\theta}_{3})^{2} + m_{3}l_{2}(\ddot{\theta}_{1} + \ddot{\theta}_{2})S\theta_{3}
$$
  
\n
$$
-m_{3}l_{2}(\dot{\theta}_{1} + \dot{\theta}_{2})^{2}C\theta_{3} + m_{3}l_{1}\ddot{\theta}_{1}S(\theta_{2} + \theta_{3})
$$
  
\n
$$
-m_{3}l_{1}\dot{\theta}_{1}^{2}C(\theta_{2} + \theta_{3}) + m_{3}gS(\theta_{1} + \theta_{2} + \theta_{3})
$$
  
\n
$$
{}^{3}F_{3y} = m_{3}l_{c3}(\ddot{\theta}_{1} + \ddot{\theta}_{2} + \ddot{\theta}_{3}) + m_{3}l_{2}(\ddot{\theta}_{1} + \ddot{\theta}_{2})C\theta_{3}
$$
  
\n
$$
+ m_{3}l_{2}(\dot{\theta}_{1} + \dot{\theta}_{2})^{2}S\theta_{3} + m_{3}l_{1}\ddot{\theta}_{1}C(\theta_{2} + \theta_{3})
$$
  
\n
$$
+ m_{3}l_{1}\dot{\theta}_{1}^{2}S(\theta_{2} + \theta_{3}) + m_{3}gC(\theta_{1} + \theta_{2} + \theta_{3})
$$
  
\n
$$
{}^{3}F_{3z} = 0
$$

Momento en el eslabón:

$$
{}^{3}N_{3} = {}^{C_{3}}I_{3} {}^{3} \dot{\omega}_{3} + {}^{3} \omega_{3} \times {}^{C_{3}}I_{3} {}^{3} \omega_{3}
$$

$$
{}^{3}N_{3} = \begin{bmatrix} 0 & 0 & 0 \\ 0 & m_{3}{}^{C3}r_{G3}^{2} & 0 \\ 0 & 0 & m_{3}{}^{C3}r_{G3}^{2} \end{bmatrix} \begin{bmatrix} 0 \\ 0 \\ \ddot{\theta}_{1} + \ddot{\theta}_{2} + \ddot{\theta}_{3} \end{bmatrix} + \begin{bmatrix} 0 \\ 0 \\ \dot{\theta}_{1} + \dot{\theta}_{2} + \dot{\theta}_{3} \end{bmatrix}
$$

$$
\times \begin{bmatrix} 0 & 0 & 0 \\ 0 & m_{3}{}^{C3}r_{G3}^{2} & 0 \\ 0 & 0 & m_{3}{}^{C3}r_{G3}^{2} \end{bmatrix} \begin{bmatrix} 0 \\ \dot{\theta}_{1} + \dot{\theta}_{2} + \dot{\theta}_{3} \end{bmatrix}
$$

$$
{}^{3}N_{3} = \begin{bmatrix} 0 \\ m_{3}{}^{C3}r_{G3}^{2}(\ddot{\theta}_{1} + \ddot{\theta}_{2} + \ddot{\theta}_{3}) \end{bmatrix} + \begin{bmatrix} 0 \\ 0 \\ 0 \end{bmatrix}
$$

$$
{}^{3}N_{3} = \begin{bmatrix} 0 \\ m_{3}{}^{C3}r_{G3}^{2}(\ddot{\theta}_{1} + \ddot{\theta}_{2} + \ddot{\theta}_{3}) \end{bmatrix}
$$

# **Iteraciones hacia dentro:**

Eslabón 3:

Fuerza en el eslabón:

$$
{}^{3}f_{3} = {}^{3}R_{4} {}^{4}f_{4} + {}^{3}F_{3}
$$

$$
{}^{3}f_{3} = \begin{bmatrix} 1 & 0 & 0 \\ 0 & 1 & 0 \\ 0 & 0 & 1 \end{bmatrix} \begin{bmatrix} 0 \\ 0 \\ 0 \end{bmatrix} + \begin{bmatrix} {}^{3}F_{3x} \\ {}^{3}F_{3y} \\ {}^{3}F_{3z} \end{bmatrix}
$$

$$
{}^{3}f_{3} = \begin{bmatrix} {}^{3}f_{3x} \\ {}^{3}f_{3y} \\ {}^{3}f_{3z} \end{bmatrix}
$$

Donde:

$$
{}^{3}f_{3x} = -m_{3}l_{c2}(\dot{\theta}_{1} + \dot{\theta}_{2} + \dot{\theta}_{3})^{2} + m_{3}l_{2}(\ddot{\theta}_{1} + \ddot{\theta}_{2})S\theta_{3}
$$
  
\n
$$
-m_{3}l_{2}(\dot{\theta}_{1} + \dot{\theta}_{2})^{2}C\theta_{3} + m_{3}l_{1}\ddot{\theta}_{1}S(\theta_{2} + \theta_{3})
$$
  
\n
$$
-m_{3}l_{1}\dot{\theta}_{1}^{2}C(\theta_{2} + \theta_{3}) + m_{3}gS(\theta_{1} + \theta_{2} + \theta_{3})
$$
  
\n
$$
{}^{3}f_{3y} = m_{3}l_{c3}(\ddot{\theta}_{1} + \ddot{\theta}_{2} + \ddot{\theta}_{3}) + m_{3}l_{2}(\ddot{\theta}_{1} + \ddot{\theta}_{2})C\theta_{3}
$$
  
\n
$$
+ m_{3}l_{2}(\dot{\theta}_{1} + \dot{\theta}_{2})^{2}S\theta_{3} + m_{3}l_{1}\ddot{\theta}_{1}C(\theta_{2} + \theta_{3})
$$
  
\n
$$
+ m_{3}l_{1}\dot{\theta}_{1}^{2}S(\theta_{2} + \theta_{3}) + m_{3}gC(\theta_{1} + \theta_{2} + \theta_{3})
$$
  
\n
$$
{}^{3}f_{3z} = 0
$$

 $\checkmark$  Momento en la articulación:

$$
{}^{3}n_{3} = {}^{3}N_{3} + {}^{3}R_{4} {}^{4}n_{4} + {}^{3}P_{C3} \times {}^{3}F_{3} + {}^{3}P_{4} \times {}^{3}R_{4} {}^{4}f_{4}
$$

$$
{}^{3}n_{3} = \begin{bmatrix} 0 \\ 0 \\ m_{3}{}^{c}3r_{G3}^{2}(\ddot{\theta}_{1} + \ddot{\theta}_{2} + \ddot{\theta}_{3}) \end{bmatrix} + \begin{bmatrix} 1 & 0 & 0 \\ 0 & 1 & 0 \\ 0 & 0 & 1 \end{bmatrix} \begin{bmatrix} 0 \\ 0 \\ 0 \end{bmatrix} + \begin{bmatrix} l_{G3} \\ 0 \\ s_{F_{3}y} \end{bmatrix} + \begin{bmatrix} l_{G3} \\ 0 \\ 0 \end{bmatrix} \times \begin{bmatrix} 1 & 0 & 0 \\ 0 & 1 & 0 \\ 0 & 0 & 1 \end{bmatrix} \begin{bmatrix} 0 \\ 0 \\ 0 \end{bmatrix}
$$

$$
{}^{3}n_{3} = \begin{bmatrix} {}^{3}n_{3x} \\ {}^{3}n_{3y} \\ {}^{3}n_{3z} \end{bmatrix}
$$

$$
{}^{3}n_{3x} = 0
$$
  
\n
$$
{}^{3}n_{3y} = 0
$$
  
\n
$$
{}^{3}n_{3z} = m_{3}{}^{C3}r_{G3}^{2}(\ddot{\theta}_{1} + \ddot{\theta}_{2} + \ddot{\theta}_{3}) + m_{3}l_{C3}^{2}(\ddot{\theta}_{1} + \ddot{\theta}_{2} + \ddot{\theta}_{3})
$$
  
\n
$$
+ m_{3}l_{2}l_{C3}(\ddot{\theta}_{1} + \ddot{\theta}_{2})C\theta_{3} + m_{3}l_{2}l_{C3}(\dot{\theta}_{1} + \dot{\theta}_{2})^{2}S\theta_{3}
$$
  
\n
$$
+ m_{3}l_{1}l_{C3}\ddot{\theta}_{1}C(\theta_{2} + \theta_{3}) + m_{3}l_{1}l_{C3}\dot{\theta}_{1}^{2}S(\theta_{2} + \theta_{3})
$$
  
\n
$$
+ m_{3}l_{C3}gC(\theta_{1} + \theta_{2} + \theta_{3})
$$

Torque en la articulación:

$$
\tau_3 = \, {}^3n_3^T\, {}^3\hat{z}_3
$$

$$
\tau_3 = m_3^{C3} r_{G3}^2 (\ddot{\theta}_1 + \ddot{\theta}_2 + \ddot{\theta}_3) + m_3 l_{C3}^2 (\ddot{\theta}_1 + \ddot{\theta}_2 + \ddot{\theta}_3) + m_3 l_2 l_{C3} (\ddot{\theta}_1 + \ddot{\theta}_2) C \theta_3 + m_3 l_2 l_{C3} (\dot{\theta}_1 + \dot{\theta}_2)^2 S \theta_3 + m_3 l_1 l_{C3} \ddot{\theta}_1 C (\theta_2 + \theta_3) + m_3 l_1 l_{C3} \dot{\theta}_1^2 S (\theta_2 + \theta_3) + m_3 l_{C3} g C (\theta_1 + \theta_2 + \theta_3)
$$
 (85)

Eslabón 2:

Fuerza en la articulación:

$$
{}^{2}f_{2} = {}^{2}R_{3} {}^{3}f_{3} + {}^{2}F_{2}
$$

$$
{}^{2}f_{2} = \begin{bmatrix} C\theta_{3} & -S\theta_{3} & 0 \\ S\theta_{3} & C\theta_{3} & 0 \\ 0 & 0 & 1 \end{bmatrix} \begin{bmatrix} {}^{3}f_{3x} \\ {}^{3}f_{3y} \\ {}^{3}f_{3z} \end{bmatrix} + \begin{bmatrix} {}^{2}F_{2x} \\ {}^{2}F_{2y} \\ {}^{2}F_{2z} \end{bmatrix}
$$

$$
{}^{2}f_{2} = \begin{bmatrix} {}^{2}f_{2x} \\ {}^{2}f_{2y} \\ 0 \end{bmatrix}
$$

Donde:

$$
{}^{2}f_{2x} = -m_{3}l_{c3}(\ddot{\theta}_{1} + \ddot{\theta}_{2} + \ddot{\theta}_{3})S\theta_{3} - m_{3}l_{c2}(\dot{\theta}_{1} + \dot{\theta}_{2} + \dot{\theta}_{3})^{2}C\theta_{3}
$$
  
\n
$$
-m_{3}l_{2}(\dot{\theta}_{1} + \dot{\theta}_{2})^{2} + m_{3}l_{1}\ddot{\theta}_{1}S\theta_{2} - m_{3}l_{1}\dot{\theta}_{1}^{2}C\theta_{2}
$$
  
\n
$$
+ m_{3}gS(\theta_{1} + \theta_{2}) - m_{2}l_{c2}(\dot{\theta}_{1} + \dot{\theta}_{2})^{2} + m_{2}l_{1}\ddot{\theta}_{1}S\theta_{2}
$$
  
\n
$$
- m_{2}l_{1}\dot{\theta}_{1}^{2}C\theta_{2} + m_{2}gS(\theta_{1} + \theta_{2})
$$
  
\n
$$
{}^{2}f_{2y} = m_{3}l_{c3}(\ddot{\theta}_{1} + \ddot{\theta}_{2} + \ddot{\theta}_{3})C\theta_{3} - m_{3}l_{c2}(\dot{\theta}_{1} + \dot{\theta}_{2} + \dot{\theta}_{3})^{2}S\theta_{3}
$$
  
\n
$$
+ m_{3}l_{2}(\ddot{\theta}_{1} + \ddot{\theta}_{2}) + m_{3}l_{1}\ddot{\theta}_{1}C\theta_{2} + m_{3}l_{1}\dot{\theta}_{1}^{2}S\theta_{2}
$$
  
\n
$$
+ m_{3}gC(\theta_{1} + \theta_{2}) + m_{2}l_{c2}(\ddot{\theta}_{1} + \ddot{\theta}_{2}) + m_{2}l_{1}\ddot{\theta}_{1}C\theta_{2}
$$
  
\n
$$
+ m_{2}l_{1}\dot{\theta}_{1}^{2}S\theta_{2} + m_{2}gC(\theta_{1} + \theta_{2})
$$

 $\checkmark$  Momento en la articulación:

$$
{}^{2}n_{2} = {}^{2}N_{2} + {}^{2}R_{3} {}^{3}n_{3} + {}^{2}P_{C_{2}} \times {}^{2}F_{2} + {}^{2}P_{3} \times {}^{2}R_{3} {}^{3}f_{3}
$$
  
\n
$$
{}^{2}n_{2} = \begin{bmatrix} 0 \\ 0 \\ m_{2}{}^{CG}r_{G2}^{2}(\ddot{\theta}_{1} + \ddot{\theta}_{2}) \end{bmatrix} + \begin{bmatrix} C\theta_{3} & -S\theta_{3} & 0 \\ S\theta_{3} & C\theta_{3} & 0 \\ 0 & 0 & 1 \end{bmatrix} \begin{bmatrix} 0 \\ 0 \\ s_{n_{3Z}} \end{bmatrix} + \begin{bmatrix} l_{C2} \\ 0 \\ 0 \end{bmatrix}
$$
  
\n
$$
\times \begin{bmatrix} {}^{2}F_{2x} \\ {}^{2}F_{2y} \\ {}^{2}F_{2z} \end{bmatrix} + \begin{bmatrix} l_{2} \\ 0 \\ 0 \end{bmatrix} \times \begin{bmatrix} C\theta_{3} & -S\theta_{3} & 0 \\ S\theta_{3} & C\theta_{3} & 0 \\ 0 & 0 & 1 \end{bmatrix} \begin{bmatrix} {}^{3}f_{3x} \\ {}^{3}f_{3y} \\ {}^{3}f_{3y} \end{bmatrix}
$$
  
\n
$$
{}^{2}n_{2} = \begin{bmatrix} {}^{2}n_{2x} \\ {}^{2}n_{2y} \\ {}^{2}n_{2z} \end{bmatrix}
$$

Donde:

$$
^2n_{2x} = 0
$$

$$
^2n_{2y} = 0
$$

$$
{}^{2}n_{2z} = m_{2}{}^{CG}r_{G2}^{2}(\ddot{\theta}_{1} + \ddot{\theta}_{2}) + m_{3}{}^{G3}r_{G3}^{2}(\ddot{\theta}_{1} + \ddot{\theta}_{2} + \ddot{\theta}_{3}) + m_{3}l_{C3}^{2}(\ddot{\theta}_{1} + \ddot{\theta}_{2} + \ddot{\theta}_{3}) + m_{3}l_{2}l_{C3}(\ddot{\theta}_{1} + \ddot{\theta}_{2})C\theta_{3} + m_{3}l_{2}l_{C3}(\dot{\theta}_{1} + \dot{\theta}_{2})^{2}S\theta_{3} + m_{3}l_{1}l_{C3}\ddot{\theta}_{1}C(\theta_{2} + \theta_{3}) + m_{3}l_{1}l_{C3}\dot{\theta}_{1}^{2}S(\theta_{2} + \theta_{3}) + m_{3}l_{C3}gC(\theta_{1} + \theta_{2} + \theta_{3}) + m_{2}l_{C2}^{2}(\ddot{\theta}_{1} + \ddot{\theta}_{2}) + m_{2}l_{1}l_{C2}\ddot{\theta}_{1}C\theta_{2} + m_{2}l_{1}l_{C2}\dot{\theta}_{1}^{2}S\theta_{2} + m_{2}l_{C2}gC(\theta_{1} + \theta_{2}) + m_{3}l_{2}l_{C3}(\ddot{\theta}_{1} + \ddot{\theta}_{2} + \ddot{\theta}_{3})C\theta_{3} - m_{3}l_{2}l_{C2}(\dot{\theta}_{1} + \dot{\theta}_{2} + \dot{\theta}_{3})^{2}S\theta_{3} + m_{3}l_{2}^{2}(\ddot{\theta}_{1} + \ddot{\theta}_{2}) + m_{3}l_{1}l_{2}\ddot{\theta}_{1}C\theta_{2} + m_{3}l_{1}l_{2}\dot{\theta}_{1}^{2}S\theta_{2} + m_{3}l_{2}gC(\theta_{1} + \theta_{2})
$$

Torque en la articulación:

$$
\tau_2 = \sqrt[2]{n_2^T} \,^2 \hat{z}_2
$$

$$
\tau_2 = m_2^{CG} r_{G2}^2 (\ddot{\theta}_1 + \ddot{\theta}_2) + m_3^{CG} r_{G3}^2 (\ddot{\theta}_1 + \ddot{\theta}_2 + \ddot{\theta}_3) + m_3 l_{G3}^2 (\ddot{\theta}_1 + \ddot{\theta}_2 + \ddot{\theta}_3) + m_3 l_2 l_{C3} (\ddot{\theta}_1 + \ddot{\theta}_2) C \theta_3 + m_3 l_2 l_{C3} (\dot{\theta}_1 + \dot{\theta}_2)^2 S \theta_3 + m_3 l_1 l_{C3} \ddot{\theta}_1 C (\theta_2 + \theta_3) + m_3 l_1 l_{C3} \dot{\theta}_1^2 S (\theta_2 + \theta_3) + m_3 l_{C3} g C (\theta_1 + \theta_2 + \theta_3) + m_2 l_{C2}^2 (\ddot{\theta}_1 + \ddot{\theta}_2) + m_2 l_1 l_{C2} \ddot{\theta}_1 C \theta_2 + m_2 l_1 l_{C2} \dot{\theta}_1^2 S \theta_2 + m_2 l_{C2} g C (\theta_1 + \theta_2) + m_3 l_2 l_{C3} (\ddot{\theta}_1 + \ddot{\theta}_2 + \ddot{\theta}_3) C \theta_3 - m_3 l_2 l_{C2} (\dot{\theta}_1 + \dot{\theta}_2 + \dot{\theta}_3)^2 S \theta_3 + m_3 l_2^2 (\ddot{\theta}_1 + \ddot{\theta}_2) + m_3 l_1 l_2 \ddot{\theta}_1 C \theta_2 + m_3 l_1 l_2 \dot{\theta}_1^2 S \theta_2 + m_3 l_2 g C (\theta_1 + \theta_2)
$$
 (86)

Eslabón 1:

Fuerza en la articulación:

$$
{}^{1}f_{1} = {}^{1}R_{2} {}^{2}f_{2} + {}^{1}F_{1}
$$
  
\n
$$
{}^{1}f_{1} = \begin{bmatrix} C\theta_{2} & -S\theta_{2} & 0 \\ S\theta_{2} & C\theta_{2} & 0 \\ 0 & 0 & 1 \end{bmatrix} \begin{bmatrix} {}^{2}f_{2x} \\ {}^{2}f_{2y} \\ 0 \end{bmatrix} + \begin{bmatrix} -m_{1}l_{C1}\dot{\theta}_{1} + m_{1}gS\theta_{1} \\ m_{1}l_{C1}\ddot{\theta}_{1} + m_{1}gC\theta_{1} \\ 0 \end{bmatrix}
$$
  
\n
$$
{}^{1}f_{1} = \begin{bmatrix} {}^{1}f_{1x} \\ {}^{1}f_{1y} \\ {}^{1}f_{1z} \end{bmatrix}
$$

Donde:

$$
{}^{1}f_{1x} = -m_{3}l_{C3}(\ddot{\theta}_{1} + \ddot{\theta}_{2} + \ddot{\theta}_{3})S(\theta_{3} + \theta_{2})
$$
  
\n
$$
-m_{3}l_{C2}(\dot{\theta}_{1} + \dot{\theta}_{2} + \dot{\theta}_{3})^{2}C(\theta_{3} + \theta_{2})
$$
  
\n
$$
-m_{3}l_{2}(\dot{\theta}_{1} + \dot{\theta}_{2})^{2}C\theta_{2} - m_{3}l_{2}(\ddot{\theta}_{1} + \ddot{\theta}_{2})S\theta_{2} - m_{3}l_{1}\dot{\theta}_{1}^{2}
$$
  
\n
$$
+m_{3}gS\theta_{1} - m_{2}l_{C2}(\dot{\theta}_{1} + \dot{\theta}_{2})^{2}C\theta_{2}
$$
  
\n
$$
-m_{2}l_{C2}(\ddot{\theta}_{1} + \ddot{\theta}_{2})S\theta_{2} - m_{2}l_{1}\dot{\theta}_{1}^{2} + m_{2}gS\theta_{1} - m_{1}l_{C1}\dot{\theta}_{1}^{2}
$$
  
\n
$$
+m_{1}gS\theta_{1}
$$

$$
{}^{1}f_{1y} = m_{3}l_{C3}(\ddot{\theta}_{1} + \ddot{\theta}_{2} + \ddot{\theta}_{3})C(\theta_{3} + \theta_{2})
$$
  
\n
$$
- m_{3}l_{C2}(\dot{\theta}_{1} + \dot{\theta}_{2} + \dot{\theta}_{3})^{2}S(\theta_{3} + \theta_{2})
$$
  
\n
$$
- m_{3}l_{2}(\dot{\theta}_{1} + \dot{\theta}_{2})^{2}S\theta_{2} + m_{3}l_{2}(\ddot{\theta}_{1} + \ddot{\theta}_{2})C\theta_{2} + m_{3}l_{1}\ddot{\theta}_{1}
$$
  
\n
$$
+ m_{3}gC\theta_{1} - m_{2}l_{C2}(\dot{\theta}_{1} + \dot{\theta}_{2})^{2}S\theta_{2}
$$
  
\n
$$
+ m_{2}l_{C2}(\ddot{\theta}_{1} + \ddot{\theta}_{2})C\theta_{2} + m_{2}l_{1}\ddot{\theta}_{1} + m_{2}gC\theta_{1} + m_{1}l_{C1}\ddot{\theta}_{1}
$$
  
\n
$$
+ m_{1}gC\theta_{1}
$$

$$
{}^1f_{1z}=0
$$

 $\checkmark$  Momento en la articulación:

$$
{}^{1}n_{1} = {}^{1}N_{1} + {}^{1}R_{2} {}^{2}n_{2} + {}^{1}P_{C1} \times {}^{1}F_{1} + {}^{1}P_{2} \times {}^{1}R_{2} {}^{2}f_{2}
$$

$$
{}^{1}n_{1} = \begin{bmatrix} 0 \\ 0 \\ m_{1}{}^{c_{1}}r_{G1}^{2}\ddot{\theta}_{1} \end{bmatrix} + \begin{bmatrix} C\theta_{2} & -S\theta_{2} & 0 \\ S\theta_{2} & C\theta_{2} & 0 \\ 0 & 0 & 1 \end{bmatrix} \begin{bmatrix} 0 \\ 0 \\ z_{n_{2Z}} \end{bmatrix} + \begin{bmatrix} l_{c1} \\ 0 \\ 0 \end{bmatrix}
$$

$$
\times \begin{bmatrix} -m_{1}l_{c1}\dot{\theta}_{1} + m_{1}gS\theta_{1} \\ m_{1}l_{c1}\ddot{\theta}_{1} + m_{1}gC\theta_{1} \\ 0 \end{bmatrix} + \begin{bmatrix} l_{1} \\ 0 \\ 0 \end{bmatrix}
$$

$$
\times \begin{bmatrix} C\theta_{2} & -S\theta_{2} & 0 \\ S\theta_{2} & C\theta_{2} & 0 \\ 0 & 0 & 1 \end{bmatrix} \begin{bmatrix} {}^{2}f_{2x} \\ {}^{2}f_{2y} \\ 0 \end{bmatrix}
$$

$$
{}^{1}n_{1} = \begin{bmatrix} {}^{1}n_{1x} \\ {}^{1}n_{1y} \\ {}^{1}n_{1z} \end{bmatrix}
$$

$$
{}^{1}n_{1x} = 0
$$
  

$$
{}^{1}n_{1y} = 0
$$

$$
{}^{1}n_{1z} = m_{1} {}^{C1}r_{G1}^{2} \ddot{\theta}_{1} + m_{2} {}^{C6}r_{G2}^{2} (\ddot{\theta}_{1} + \ddot{\theta}_{2}) + m_{3} {}^{C3}r_{G3}^{2} (\ddot{\theta}_{1} + \ddot{\theta}_{2} + \ddot{\theta}_{3})
$$
  
\n
$$
+ m_{3} l_{C3}^{2} (\ddot{\theta}_{1} + \ddot{\theta}_{2} + \ddot{\theta}_{3}) + m_{3} l_{2} l_{C3} (\ddot{\theta}_{1} + \ddot{\theta}_{2}) C \theta_{3}
$$
  
\n
$$
+ m_{3} l_{1} l_{C3} \dot{\theta}_{1}^{2} S (\theta_{2} + \theta_{3}) + m_{3} l_{C3} g C (\theta_{1} + \theta_{2} + \theta_{3})
$$
  
\n
$$
+ m_{2} l_{C2}^{2} (\ddot{\theta}_{1} + \ddot{\theta}_{2}) + m_{2} l_{1} l_{C2} \ddot{\theta}_{1} C \theta_{2} + m_{2} l_{1} l_{C2} \dot{\theta}_{1}^{2} S \theta_{2}
$$
  
\n
$$
+ m_{2} l_{C2} g C (\theta_{1} + \theta_{2}) + m_{3} l_{2} l_{C3} (\ddot{\theta}_{1} + \ddot{\theta}_{2} + \ddot{\theta}_{3}) C \theta_{3}
$$
  
\n
$$
- m_{3} l_{2} l_{C2} (\dot{\theta}_{1} + \dot{\theta}_{2} + \dot{\theta}_{3})^{2} S \theta_{3} + m_{3} l_{2}^{2} (\ddot{\theta}_{1} + \ddot{\theta}_{2})
$$
  
\n
$$
+ m_{3} l_{1} l_{2} \ddot{\theta}_{1} C \theta_{2} + m_{3} l_{1} l_{2} \dot{\theta}_{1}^{2} S \theta_{2} + m_{3} l_{2} g C (\theta_{1} + \theta_{2})
$$
  
\n
$$
+ m_{1} l_{C1}^{2} \ddot{\theta}_{1} + m_{1} l_{C1} g C \theta_{1}
$$
  
\n
$$
+ m_{3} l_{1} l_{C3} (\ddot{\theta}_{1} + \ddot{\theta}_{2} + \ddot{\theta}_{3})^{2} S (\theta_{3} + \theta_{2})
$$
  
\n $$ 

 $\checkmark$  Torque en la articulación:

$$
\tau_1 = {}^1 n_1^T {}^1 \hat{z}_1
$$

$$
\tau_{1} = m_{1} {}^{C1}r_{G1}^{2} \ddot{\theta}_{1} + m_{2} {}^{C6}r_{G2}^{2} (\ddot{\theta}_{1} + \ddot{\theta}_{2}) + m_{3} {}^{C3}r_{G3}^{2} (\ddot{\theta}_{1} + \ddot{\theta}_{2} + \ddot{\theta}_{3}) \n+ m_{3} l_{G3}^{2} (\ddot{\theta}_{1} + \ddot{\theta}_{2} + \ddot{\theta}_{3}) + m_{3} l_{2} l_{G3} (\ddot{\theta}_{1} + \ddot{\theta}_{2}) C \theta_{3} \n+ m_{3} l_{1} l_{G3} \dot{\theta}_{1}^{2} S (\theta_{2} + \theta_{3}) + m_{3} l_{1} l_{G3} \ddot{\theta}_{1} C (\theta_{2} + \theta_{3}) \n+ m_{2} l_{G2}^{2} (\ddot{\theta}_{1} + \ddot{\theta}_{2}) + m_{2} l_{1} l_{G2} \ddot{\theta}_{1} C \theta_{2} + m_{2} l_{1} l_{G2} \dot{\theta}_{1}^{2} S \theta_{2} \n+ m_{2} l_{G2} ( \ddot{\theta}_{1} + \ddot{\theta}_{2}) + m_{3} l_{2} l_{G3} (\ddot{\theta}_{1} + \ddot{\theta}_{2} + \ddot{\theta}_{3}) C \theta_{3} \n- m_{3} l_{2} l_{G2} (\dot{\theta}_{1} + \dot{\theta}_{2} + \dot{\theta}_{3})^{2} S \theta_{3} + m_{3} l_{2}^{2} (\ddot{\theta}_{1} + \ddot{\theta}_{2}) \n+ m_{3} l_{1} l_{2} \ddot{\theta}_{1} C \theta_{2} + m_{3} l_{1} l_{2} \dot{\theta}_{1}^{2} S \theta_{2} + m_{3} l_{2} g C (\theta_{1} + \theta_{2}) \n+ m_{1} l_{G1}^{2} \ddot{\theta}_{1} + m_{1} l_{G1} g C \theta_{1} \n+ m_{3} l_{1} l_{G3} (\ddot{\theta}_{1} + \ddot{\theta}_{2} + \ddot{\theta}_{3})^{2} S (\theta_{3} + \theta_{2}) \n- m_{3} l_{1} l_{G2} (\dot{\theta}_{1} + \dot{\theta}_{2} + \dot{\theta}_{3})^{2} S (\theta_{3} + \theta_{2}) \n- m_{3
$$

Agrupamos los torques  $\tau_3$ ,  $\tau_2$  y  $\tau_1$  que se tienen en (85), (86) y (87) de modo matricial, obteniendo:

$$
\tau = M(\theta)\ddot{\theta} + V(\theta, \dot{\theta}) + G(\theta)
$$

$$
\begin{bmatrix} \tau_1 \\ \tau_2 \\ \tau_3 \end{bmatrix} = \begin{bmatrix} M_{11} & M_{12} & M_{13} \\ M_{21} & M_{22} & M_{23} \\ M_{31} & M_{32} & M_{33} \end{bmatrix} \begin{bmatrix} \ddot{\theta}_1 \\ \ddot{\theta}_2 \\ \ddot{\theta}_3 \end{bmatrix} + \begin{bmatrix} V_1 \\ V_2 \\ V_3 \end{bmatrix} + \begin{bmatrix} G_1 \\ G_2 \\ G_3 \end{bmatrix}
$$
(88)

Donde:

$$
M_{11} = m_{1} {}^{C1}r_{G1}^{2} + m_{2} {}^{C6}r_{G2}^{2} + m_{3} {}^{C3}r_{G3}^{2} + m_{3}l_{C3}^{2} + 2m_{3}l_{2}l_{C3}C\theta_{3} +2m_{3}l_{1}l_{C3}C(\theta_{2} + \theta_{3}) + m_{2}l_{C2}^{2} + 2m_{2}l_{1}l_{C2}C\theta_{2} + m_{3}l_{2}^{2} + 2m_{3}l_{1}l_{2}C\theta_{2} + m_{1}l_{C1}^{2} +m_{3}l_{1}^{2} + m_{2}l_{1}^{2}
$$
  
\n
$$
M_{12} = m_{2} {}^{C6}r_{G2}^{2} + m_{3} {}^{C3}r_{G3}^{2} + m_{3}l_{C3}^{2} + 2m_{3}l_{2}l_{C3}C\theta_{3} + m_{2}l_{C2}^{2} + m_{3}l_{2}^{2} +m_{3}l_{1}l_{C3}C(\theta_{2} + \theta_{3}) + m_{3}l_{1}l_{2}C\theta_{2} + m_{2}l_{1}l_{C2}C\theta_{2}
$$
  
\n
$$
M_{13} = m_{3} {}^{C3}r_{G3}^{2} + m_{3}l_{C3}^{2} + m_{3}l_{2}l_{C3}C\theta_{3} + m_{3}l_{1}l_{C3}C(\theta_{2} + \theta_{3})
$$
  
\n
$$
M_{21} = m_{2} {}^{C6}r_{G2}^{2} + m_{3} {}^{C3}r_{G3}^{2} + m_{3}l_{2}l_{C3}C\theta_{3} + m_{3}l_{1}l_{C3}C(\theta_{2} + \theta_{3}) +m_{2}l_{C2}^{2} + m_{2}l_{1}l_{C2}C\theta_{2} + m_{3}l_{2}^{2} + m_{3}l_{1}l_{2}C\theta_{2}
$$
  
\n
$$
M_{22} = m_{2} {}^{C6}r_{G2}^{2} + m_{3} {}^{C3}r_{G3}^{2} + m_{3}l_{C3}^{2} + 2m_{3}l_{2}l_{C3}C\theta_{3} + m_{2
$$

$$
V_1 = m_3 l_2 l_{c3} (\dot{\theta}_1 + \dot{\theta}_2)^2 S \theta_3 + m_3 l_1 l_{c3} \dot{\theta}_1^2 S (\theta_2 + \theta_3) + m_2 l_1 l_{c2} \dot{\theta}_1^2 S \theta_2 - m_3 l_2 l_{c2} (\dot{\theta}_1 + \dot{\theta}_2 + \dot{\theta}_3)^2 S \theta_3 + m_3 l_1 l_2 \dot{\theta}_1^2 S \theta_2 - m_3 l_1 l_{c2} (\dot{\theta}_1 + \dot{\theta}_2 + \dot{\theta}_3)^2 S (\theta_2 + \theta_3) - m_3 l_1 l_2 (\dot{\theta}_1 + \dot{\theta}_2)^2 S \theta_2 + m_2 l_1 l_{c2} (\dot{\theta}_1 + \dot{\theta}_2)^2 S \theta_2
$$
  
\n
$$
V_2 = m_3 l_2 l_{c3} (\dot{\theta}_1 + \dot{\theta}_2)^2 S \theta_3 + m_3 l_1 l_{c3} \dot{\theta}_1^2 S (\theta_2 + \theta_3) + m_2 l_1 l_{c2} \dot{\theta}_1^2 S \theta_2 - m_3 l_2 l_{c2} (\dot{\theta}_1 + \dot{\theta}_2 + \dot{\theta}_3)^2 S \theta_3 + m_3 l_1 l_2 \dot{\theta}_1^2 S \theta_2
$$
  
\n
$$
V_3 = m_3 l_2 l_{c3} (\dot{\theta}_1 + \dot{\theta}_2)^2 S \theta_3 + m_3 l_1 l_{c3} \dot{\theta}_1^2 S (\theta_2 + \theta_3)
$$
  
\n
$$
G_1 = m_3 l_{c3} g C (\theta_1 + \theta_2 + \theta_3) + m_2 l_{c2} g C (\theta_1 + \theta_2) + m_3 l_2 g C (\theta_1 + \theta_2) + m_1 l_{c1} g C \theta_1 + m_3 l_{1} g C \theta_1 + m_2 l_{1} g C \theta_1
$$
  
\n
$$
G_2 = m_3 l_{c3} g C (\theta_1 + \theta_2 + \theta_3) + m_2 l_{c2} g C (\theta_1 + \theta_2) + m_3 l_2 g C (\theta_1 + \theta_2)
$$
  
\n
$$
G_3 = m_3 l_{c3} g C (\theta_1 + \theta_2 + \theta_3)
$$

#### **4.3.3. Modelo dinámico directo**

El modelo dinámico directo nos permite obtener las aceleraciones angulares de los elementos que conforman el exoesqueleto en función de las posiciones angulares y velocidades angulares de los mismos, así como también de los torques que se tienen en las articulaciones.

A continuación se muestra la manera de obtener este modelo, a partir del modelo dinámico inverso que se tuvo en los Apartados 4.3.1 y 4.3.2 para cada una de las dos fases de la marcha humana.

#### **4.3.3.1. Fase de apoyo**

En esta fase tenemos el modelo dinámico inverso (Ecuación 84):

$$
\begin{bmatrix} \tau_1 \\ \tau_2 \end{bmatrix} = \begin{bmatrix} M_{11} & M_{12} \\ M_{21} & M_{22} \end{bmatrix} \begin{bmatrix} \ddot{\theta}_1 \\ \ddot{\theta}_2 \end{bmatrix} + \begin{bmatrix} V_1 \\ V_2 \end{bmatrix} + \begin{bmatrix} G_1 \\ G_2 \end{bmatrix}
$$

Por lo que el modelo dinámico directo será:

$$
\begin{bmatrix} \ddot{\theta}_1 \\ \ddot{\theta}_2 \end{bmatrix} = \begin{bmatrix} M_{11} & M_{12} \\ M_{21} & M_{22} \end{bmatrix}^{-1} \left( \begin{bmatrix} \tau_1 \\ \tau_2 \end{bmatrix} - \begin{bmatrix} V_1 \\ V_2 \end{bmatrix} - \begin{bmatrix} G_1 \\ G_2 \end{bmatrix} \right)
$$

#### **4.3.3.2. Fase de balanceo**

En esta fase tenemos que el modelo dinámico inverso (Ecuación 88) es:

$$
\begin{bmatrix} \tau_1 \\ \tau_2 \\ \tau_3 \end{bmatrix} = \begin{bmatrix} M_{11} & M_{12} & M_{13} \\ M_{21} & M_{22} & M_{23} \\ M_{31} & M_{32} & M_{33} \end{bmatrix} \begin{bmatrix} \ddot{\theta}_1 \\ \ddot{\theta}_2 \\ \ddot{\theta}_3 \end{bmatrix} + \begin{bmatrix} V_1 \\ V_2 \\ V_3 \end{bmatrix} + \begin{bmatrix} G_1 \\ G_2 \\ G_3 \end{bmatrix}
$$

Por lo que el modelo dinámico directo será:

$$
\begin{bmatrix} \ddot{\theta}_1 \\ \ddot{\theta}_2 \\ \ddot{\theta}_3 \end{bmatrix} = \begin{bmatrix} M_{11} & M_{12} & M_{13} \\ M_{21} & M_{22} & M_{23} \\ M_{31} & M_{32} & M_{33} \end{bmatrix}^{-1} \left( \begin{bmatrix} \tau_1 \\ \tau_2 \\ \tau_3 \end{bmatrix} - \begin{bmatrix} V_1 \\ V_2 \\ V_3 \end{bmatrix} - \begin{bmatrix} G_1 \\ G_2 \\ G_3 \end{bmatrix} \right)
$$

#### **4.4. Generación de trayectorias**

En este apartado se mostraran cuáles serán las posiciones angulares que tendrán cada una de las tres articulaciones como referencia, con la finalidad de que el exoesqueleto pueda imitar la marcha humana tanto en la fase de apoyo como en la fase de balanceo. A partir de las posiciones angulares mostradas en las Figuras 11, 12 y 13, podemos calcular las trayectorias que tendrían las articulaciones teniendo como velocidad de marcha 30 pasos/minuto, lo que significa que dará 1 paso cada 2 segundos (en otras palabras, la fase de apoyo y la fase de balanceo tendrán una duración de un segundo) . Al expresar de manera matemática estas posiciones angulares para cada una de las dos fases que tenemos durante el ciclo de la marcha humana, tendremos las siguientes ecuaciones mostradas en la Tabla 3. Estas ecuaciones fueron obtenidas utilizando el comando *polyfit* de MATLAB y nos dan las posiciones angulares de cada una de las articulaciones en radianes.

|                                | Fase de Apoyo                          | <b>Fase de Balanceo</b>                |
|--------------------------------|----------------------------------------|----------------------------------------|
|                                | $\theta_1(t) = 0.3862t^5 - 1.4508t^4$  | $\theta_1(t) = -0.4258t^5 + 6.5449$    |
| <b>Articulación</b>            | $+3.0877t^3$                           | $-13.8627t^3$                          |
| de la                          | $-2.9838t^2$                           | $+9.3012t^2$                           |
| cadera                         | $+0.2441t$                             | $-0.8429t$                             |
|                                | $+5.1371$                              | $+4.4310$                              |
|                                | $\theta_2(t) = 2.3153t^5 - 5.3956t^4$  | $\theta_2(t) = 5.5302t^5 - 31.5892t^4$ |
| <b>Articulación</b>            | $+1.2676t^3$                           | $+44.5203t^3$                          |
| de la                          | $+3.5447t^2$                           | $-18.3805t^2$                          |
| rodilla                        | $-1.8126t$                             | $-0.0038t$                             |
|                                | $-0.0569$                              | $-0.1558$                              |
| Articulación<br>del<br>tobillo | $\theta_3(t) = 4.4945t^6 - 22.6650t^5$ | $\theta_3(t) = -69.4078t^6$            |
|                                | $+40.1345t^4$                          | $+229.8673t^{5}$                       |
|                                | $-32.7028t^3$                          | $-285.3243t^4$                         |
|                                | $+12.5102t^2$                          | $+159.1794t^3$                         |
|                                | $-1.5774t$                             | $-35.5271t^2$                          |
|                                | $+1.5474$                              | $+1.0312t$                             |
|                                |                                        | $+1.7377$                              |

Tabla 3. Trayectorias angulares (rad) en función del tiempo para cada una de las fases del ciclo de marcha humana*.*

Fuente: Elaboración propia.

En las Figuras 16, 17 y 18 se realiza una comparación entre los valores obtenidos con los datos del software OpenSim [65] y las ecuaciones aproximadas que se muestran en la Tabla 3. En esas imágenes se observa que las ecuaciones aproximadas se comportan casi igual a las obtenidas a través del software OpenSim.

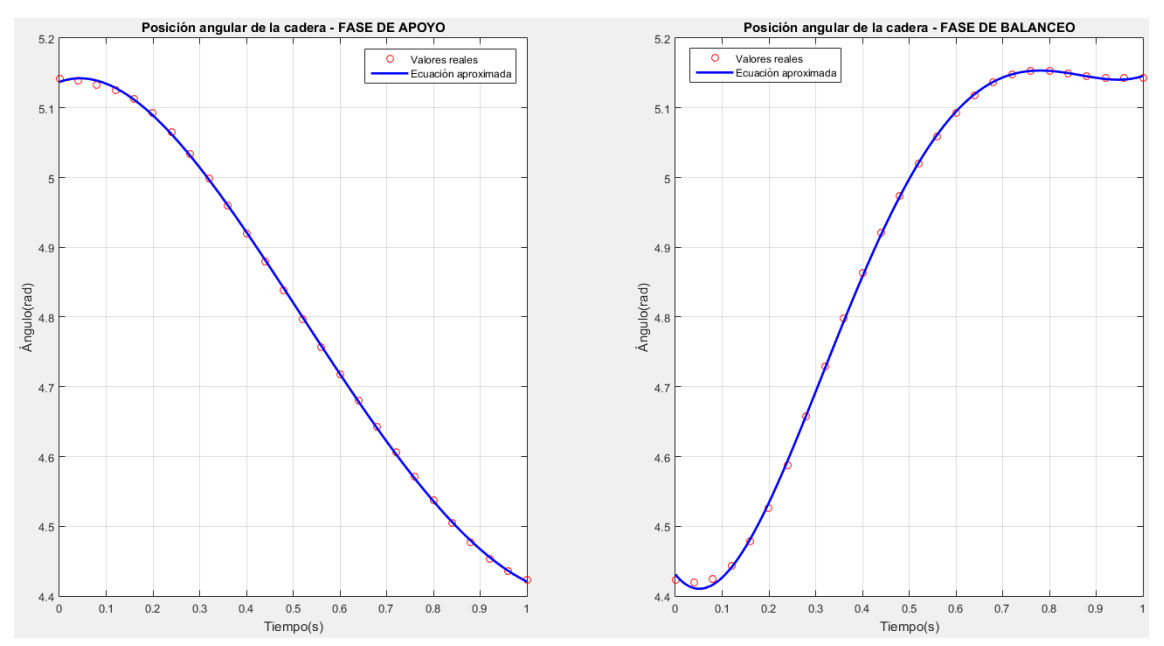

Figura 16. Comparación entre las posiciones angulares de la cadera en fase apoyo (derecha) y fase de balanceo (izquierda) reales y las obtenidas por la ecuación de la Tabla 3.

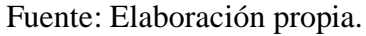

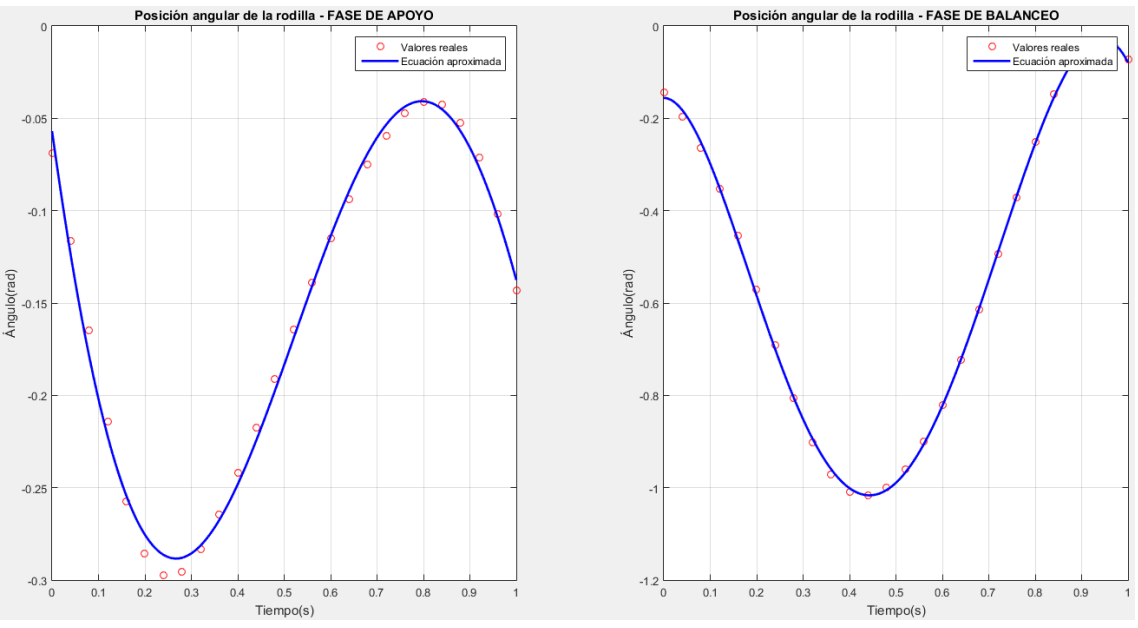

Figura 17. Comparación entre las posiciones angulares de la rodilla en fase apoyo (derecha) y fase de balanceo (izquierda) reales y las obtenidas por la ecuación de la Tabla 3. Fuente: Elaboración propia.

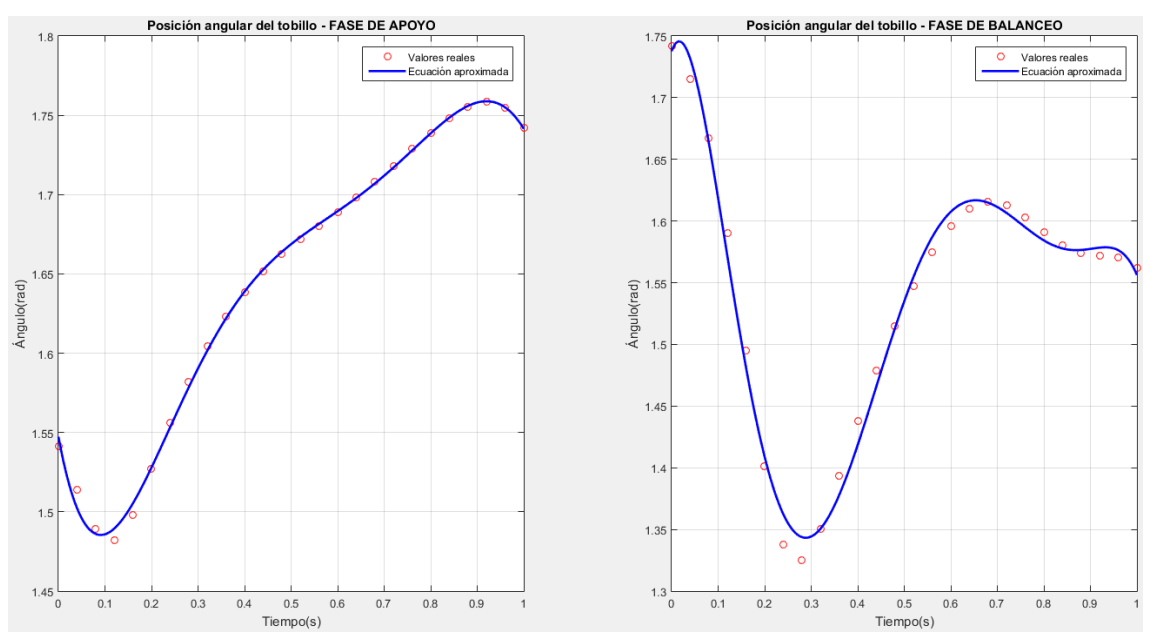

Figura 18. Comparación entre las posiciones angulares del tobillo en fase apoyo (derecha) y fase de balanceo (izquierda) reales y las obtenidas por la ecuación de la Tabla 3. Fuente: Elaboración propia.

# **CAPÍTULO 5**

### **Control del exoesqueleto**

En este capítulo se explicará la estrategia de control que gobernará al exoesqueleto así como el control empleando señales electroencefalográficas. Para ello primero mostraremos, de modo esquemático, como funcionará el control total de todo el sistema. Luego, se explicará el control que utilizará las señales electroencefalográficas captadas por el casco Emotiv Epoc+; las cuales permitirán la activación del exoesqueleto. Finalmente se desarrolla el control que permite al exoesqueleto imitar la marcha humana, empleando el control por par – computado, de uso muy común en este tipo de sistemas.

#### **5.1. Problema del control**

En este apartado explicaremos el funcionamiento de los sistemas de control que permitirán la activación y el manejo del exoesqueleto empleando señales electroencefalográficas. Es necesario precisar que el exoesqueleto tendrá un control del tipo cascada, en el cual el control empleando señales electroencefalográficas (control del tipo ON/OFF) activará el control encargado del manejo del exoesqueleto (control PID).

¿Por qué el control empleando señales electroencefalográficas es un control ON/OFF? Sucede que al realizar el análisis de las señales EEG captadas por el casco se observó que estas señales cambian de manera rápida ante un estímulo (expresiones faciales, por ejemplo). Al observar que estas señales tienen este comportamiento, se planteó que las mismas sean las encargadas de activar el manejo del exoesqueleto (realizado por el segundo control) utilizando una expresión facial. En nuestro caso hemos utilizado como expresión facial "activadora" el levantamiento amplio de las cejas.

Con el fin de evitar ambigüedades y activaciones del exoesqueleto de manera involuntaria, se propuso como método de confirmación para la activación/desactivación del mismo la acción de afirmación/negación, respectivamente. Esto permitiría un manejo más seguro del exoesqueleto y la eliminación de cualquier situación en la que el exoesqueleto

podría ser activado de manera accidental. Todo lo descrito en este párrafo será explicado de una manera más detallada en los siguientes apartados.

Una vez que se confirmó la activación del exoesqueleto, entra en funcionamiento el control PID encargado de controlar, valga la redundancia, la posición angular que tendrá cada uno de los tres grados de libertad que posee el exoesqueleto. Es importante mencionar que el control en esta fase se conoce comúnmente como control por par computado y su desarrollo se explicará con mayor detalle más adelante.

# **5.2. Control empleando señales electroencefalográficas**

En este apartado se explicará de manera detallada como se diseñó el control utilizando las señales electroencefalográficas captadas por el casco Emotiv Epoc+.

## **5.2.1. Sensor Emotiv Epoc+**

El casco Emotiv Epoc+ es un sensor electroencefalográfico (sensor EEG) de 14 canales distribuido por la compañía EMOTIV Inc. Este sensor es inalámbrico (funciona con tecnología Bluetooth) y está diseñado para ser empleado en investigaciones que involucren el desarrollo avanzado de aplicaciones de interfaz cerebro – máquina [66].

Entre las características que posee este sensor, destacan las siguientes:

- Fácil de colocar.
- Diseño flexible.
- Inalámbrico y recargable.
- Amplia resolución espacial, lo que asegura una medición de las señales EEG en todo el cerebro.
- Para su colocación, utiliza una solución salina (no geles pegajosos).
- Batería de litio de 480 mAh, la cual proporciona un uso continuo de hasta 12 horas.
- Compatibilidad con Windows, OSX, Linux, Android y iOS.

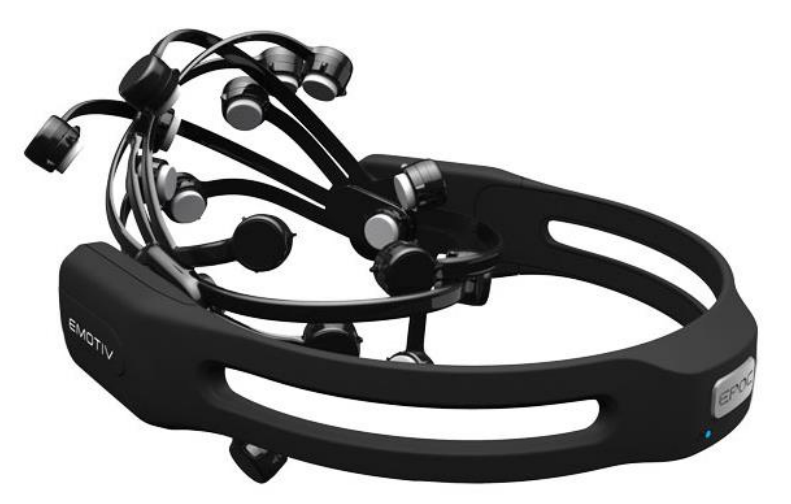

Figura 19. Emotiv Epoc+, sensor EEG inalámbrico de 14 canales. Fuente:[66]

### **5.2.2. Análisis de señales electroencefalográficas**

Como se mencionó en el Capítulo 2, las señales obtenidas a partir de las variaciones de potencial eléctrico en la superficie del cuero cabelludo confirman la naturaleza eléctrica del sistema nervioso humano. Estas señales reflejan las actividades funcionales que emergen del cerebro, las cuales pueden ser medidas utilizando electrodos que son fijados en el cuero cabelludo. Estas señales son las llamadas señales electroencefalográficas. [42]

Para nuestro caso utilizamos el sensor Emotiv Epoc+ (ver Figura 19). Este sensor cuenta con su software llamado "Emotiv Xavier Pure.EEG", el cual nos muestre en tiempo real las 14 señales EEG que se obtienen del mismo. Estos canales, cuyos nombres son AF3, F7, F3, FC5, T7, P7, O1, O2, P8, T8, FC6, F4, F8 y AF4, se encuentran ubicados en las posiciones mostradas en la Figura 20 alrededor de la cabeza.

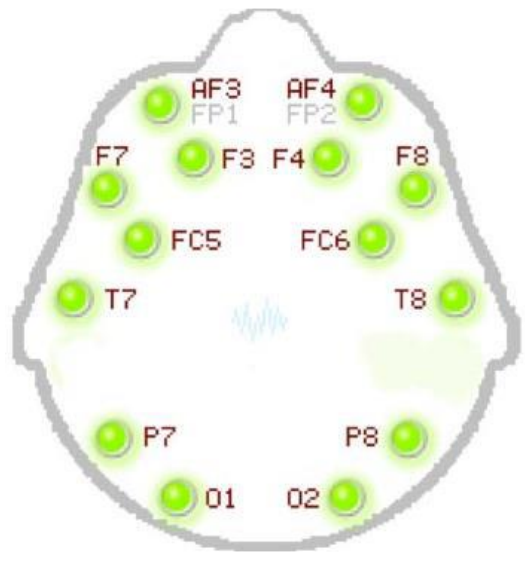

Figura 20. Ubicación de los 14 canales del sensor Emotiv Epoc+ en la cabeza. Fuente: [67]

Es necesario mencionar que cada una de las señales captadas por estos canales tiene una función determinada en el funcionamiento del sistema nervioso humano. La electroencefalografía cuantitativa nos indica que las señales captadas por estos canales tienen el significado mostrado en la Tabla 4.

| LDUCT.                            |                                     |  |  |
|-----------------------------------|-------------------------------------|--|--|
| AF3: Atención.                    | AF4: Juicio.                        |  |  |
| F3: Planeamiento motriz.          | F4: Planeamiento motriz del lado    |  |  |
|                                   | izquierdo.                          |  |  |
| F7: Expresión verbal.             | F8: Expresión emocional.            |  |  |
| FC5: Control del lado derecho del | FC6: Control del lado izquierdo del |  |  |
| cuerpo.                           | cuerpo.                             |  |  |
| T7: Memoria verbal.               | T8: Memoria emocional.              |  |  |
| P7: Comprensión verbal.           | P8: Emociones, motivación.          |  |  |
| O1: Procesamiento visual.         | O2: Procesamiento visual.           |  |  |
|                                   |                                     |  |  |

Tabla 4. Significado de las señales captadas por cada canal del sensor Emotiv  $E_{\text{p}}$ 

Fuente: [67].

Teniendo en cuenta que el control del exoesqueleto se activará con la detección de una apertura amplia de los ojos junto con una señal de afirmación, entonces procedemos a evaluar cuál o cuáles de todos los canales detecta la apertura amplia de los ojos.

# **5.2.2.1. Sujeto en reposo**

Llamaremos "en reposo" al estado en el cual el sujeto no realiza ningún tipo de expresión facial (ver Figura 21).

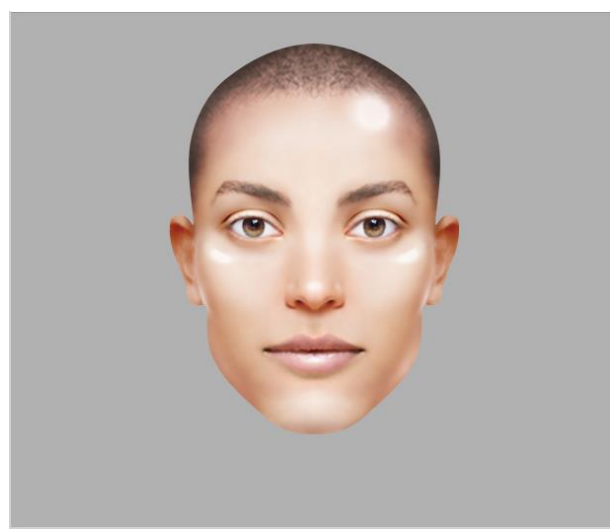

Figura 21. Sujeto en "reposo". Fuente: Software Emotiv Xavier Control Panel.

Bajo esta premisa, las señales EEG que tenemos en cada uno de los 14 canales son las mostradas en la Figura 22.

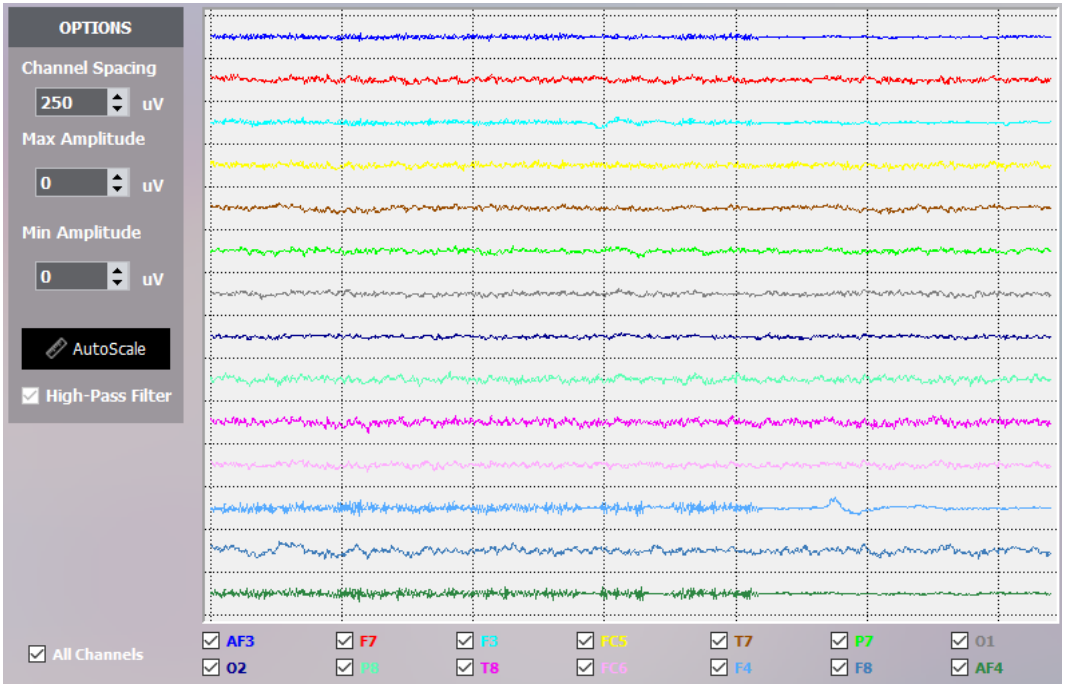

Figura 22. Señales EEG de los 14 canales cuando el sujeto se encuentra en "reposo". Fuente: Software Emotiv Xavier Control Pure.EEG.

Podemos observar que no se tienen patrones ni picos significativos por lo que los valores promedio que tengan estas señales serán nuestros valores de referencia.

# **5.2.2.2. Sujeto con levantamiento amplio de cejas**

En esta situación, el sujeto realiza la siguiente expresión:

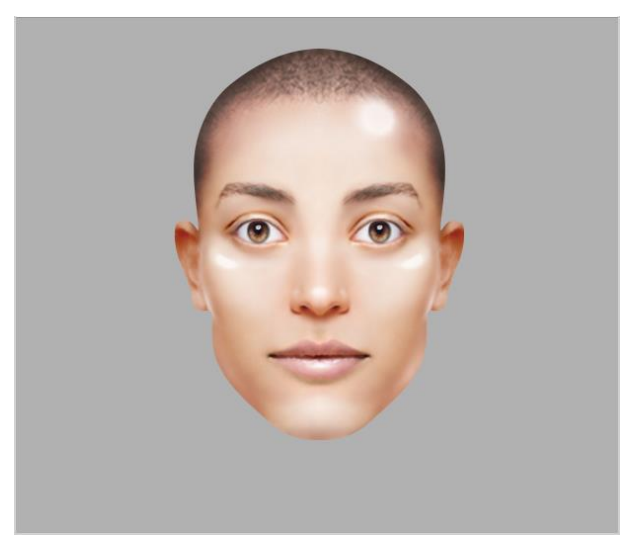

Figura 23. Sujeto realizando un levantamiento amplio de cejas. Fuente: Emotiv Xavier Control Panel.

Al observar las señales EEG de cada uno de los 14 canales, observamos, de un modo global, que algunos canales presentan cambios y patrones cuando el sujeto realiza la expresión facial "activadora", tal y como se resalta en la Figura 24.

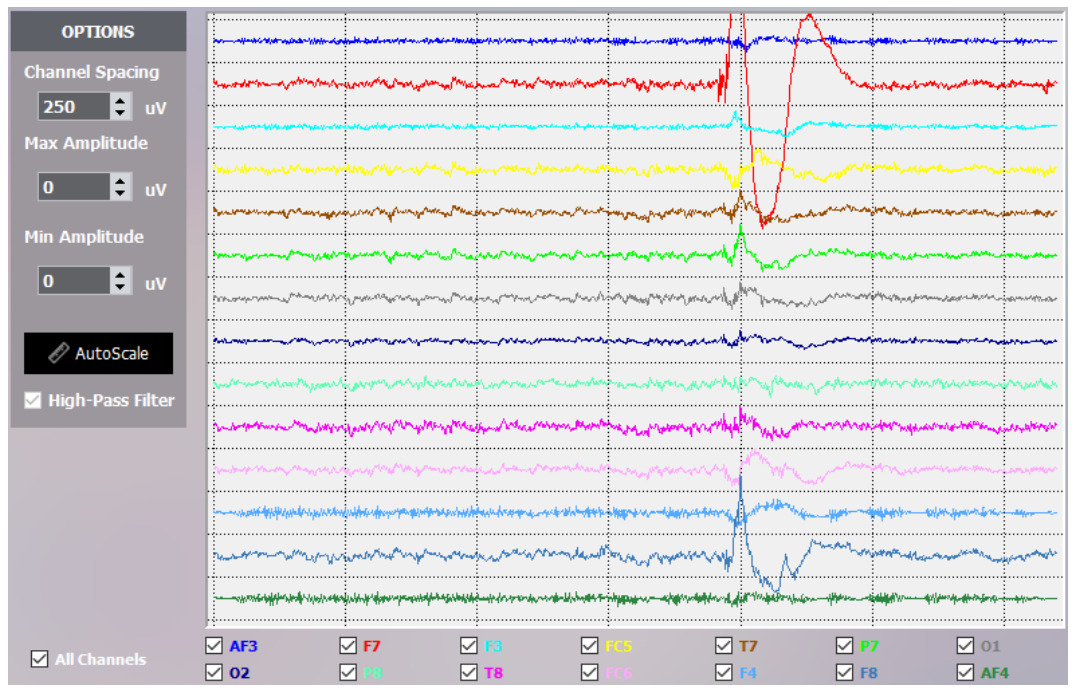

Figura 24. Señales EEG de los 14 canales cuando el sujeto realiza un levantamiento amplio de cejas. Fuente: Software Emotiv Xavier Control Pure.EEG.

Es importante indicar que de los 14 canales con los que cuenta el sensor, son dos canales los que presentaron una mayor lectura cuando el sujeto realizó la expresión facial activadora. Estos canales fueron los llamados F7 y F8, los cuales están relacionados con las expresiones verbales y emocionales, respectivamente.

Dado que las señales captadas por los canales antes mencionados son los que presentan aumentos en su valor ante la expresión, procedemos a evaluar en cuanto varía su señal respecto a los valores promedios. Todo esto se muestra en las Figuras 25 y 26.

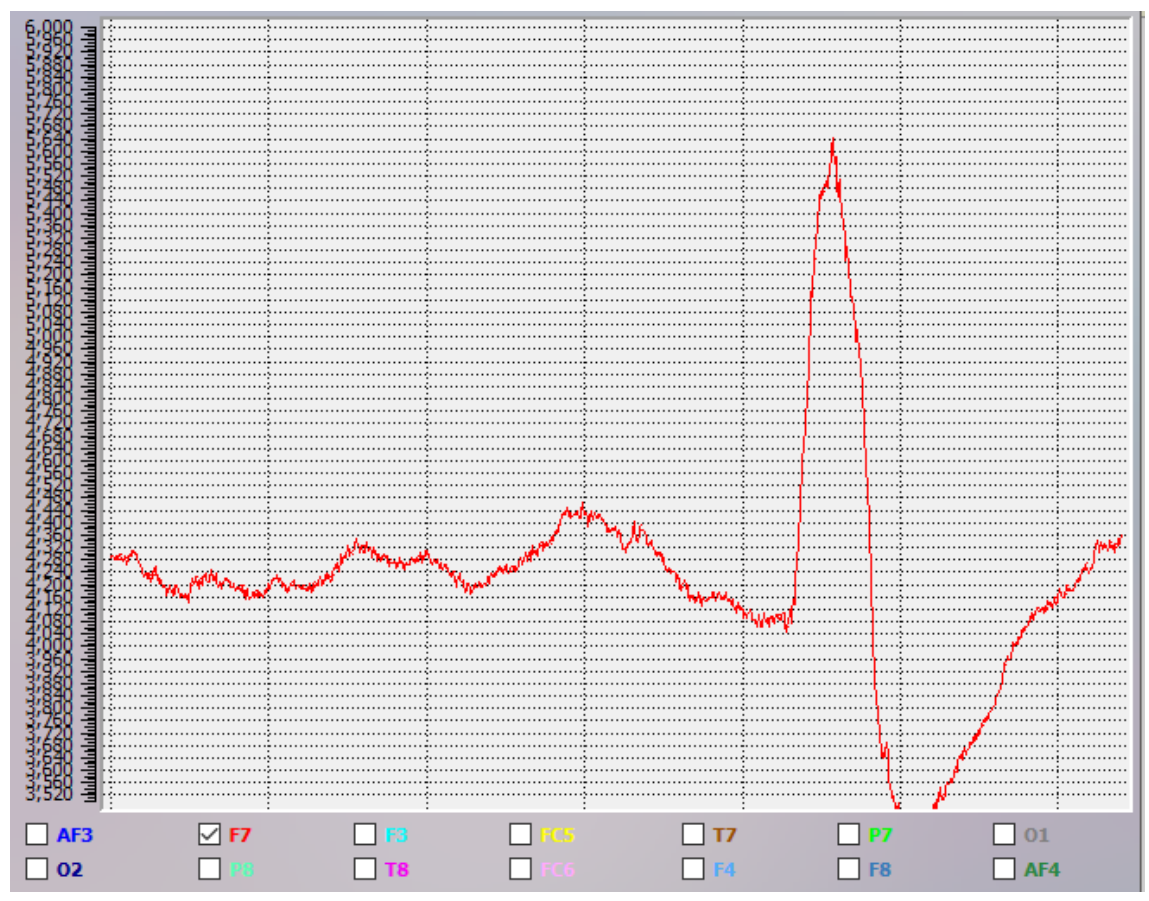

Figura 25. Señal EEG del canal F7. Se observa un pico significativo cuando el sujeto realiza la apertura amplia de cejas. Fuente: Software Emotiv Xavier Control Pure.EEG.

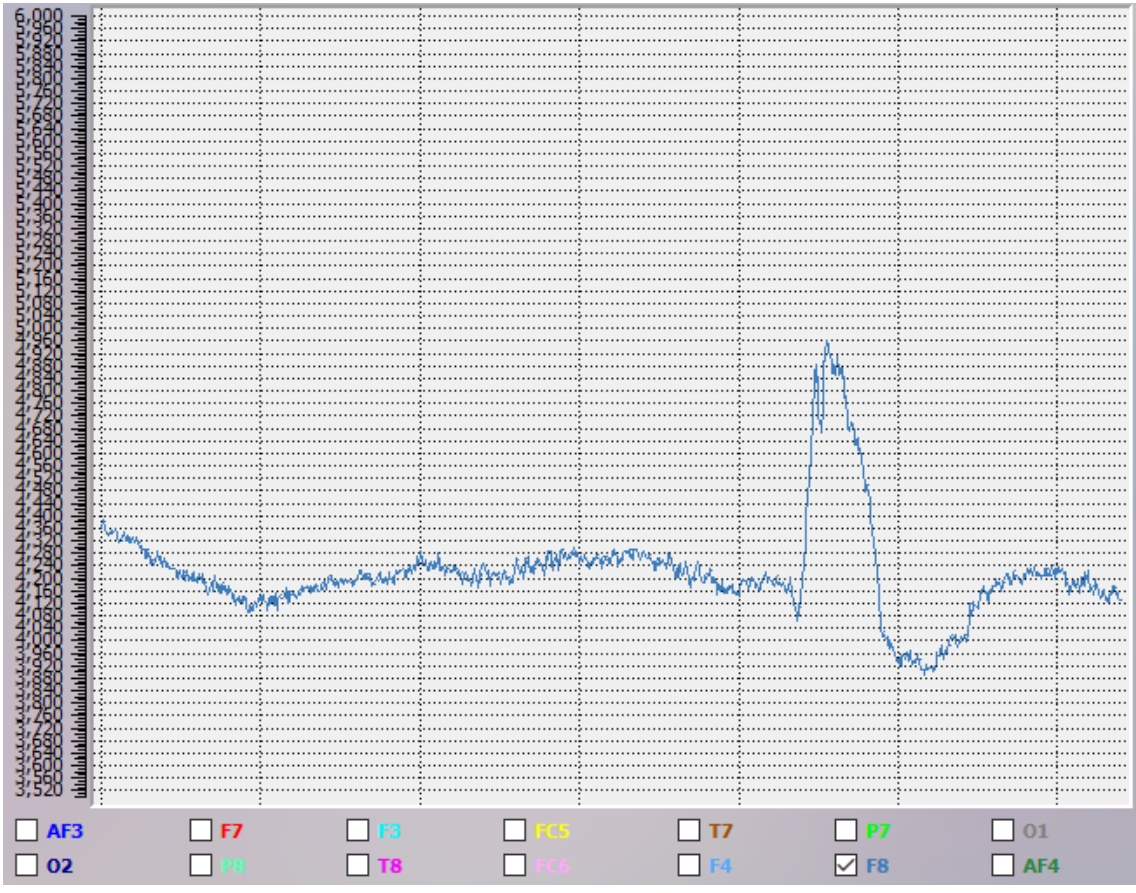

Figura 26. Señal EEG del canal F8. Se observa un pico significativo cuando el sujeto realiza la apertura amplia de cejas. Fuente: Software Emotiv Xavier Control Pure.EEG.

En la Figura 25, la cual muestra el valor de la señal EEG captada por el canal F7 (en microvoltios –  $\mu$ V), observamos que existe un pico, el cual ha sido generado al realizar la expresión facial activadora, con un valor igual a  $5640 \mu V$ . El valor promedio de esa señal es aproximadamente igual a 4240  $\mu$ V, por lo que el sobresalto representa alrededor del 33 % respecto al valor promedio. En la Figura 26 tenemos la señal EEG captada por el canal F8 del sensor. El valor promedio de esta señal es de aproximadamente 4200  $\mu$ V y presenta un pico de 4 960  $\mu$ V cuando se realiza la expresión facial activadora. Este pico representa alrededor del 18 %. Con lo descrito anteriormente, podríamos establecer como condición que si alguno de los dos canales (F7 y F8) superan el 15 % de su valor promedio, lo que significa que se ha realizado la expresión facial activadora, se dé paso a la siguiente condición que permita la activación de todo el sistema de control del exoesqueleto, el cual se explicará en el siguiente apartado.

#### **5.2.3. Giroscopio**

El casco Emotiv Epoc+ cuenta, además de los 14 canales que captan las señales EEG antes mencionadas, con tres giroscopios. Uno de estos giroscopios nos servirá como condición, junto con la señales EEG captadas por los canales F7 y F8 cuando el sujeto realice la expresión facial del levantamiento amplio de cejas, para la activación/desactivación del siguiente sistema de control.

Esta condición la establecemos con el fin de brindar seguridad al paciente cuando haga uso del exoesqueleto, ya que puede ocurrir que éste realice un levantamiento amplio de las cejas sin que eso signifique que busca activar el exoesqueleto.

La acción de afirmación (Figura 27 – Lado izquierdo) hará que el casco Emotiv Epoc+ detecte una señal brindada por el giroscopio, llamada "GyroY" (ver Figura 28 – Color rojo), la que junto con la señales EEG captadas por los canales antes mencionados debido al levantamiento de cejas, activará el movimiento del exoesqueleto. Para desactivar el mismo, basta con que el sujeto nuevamente realice una apertura amplia de los ojos y realice la acción de negación (Figura 27 – Lado derecho), haciendo que el casco Emotiv Epoc+ detecte una señal en el giroscopio, llamado "GyroX" (Figura 28 – Color azul).

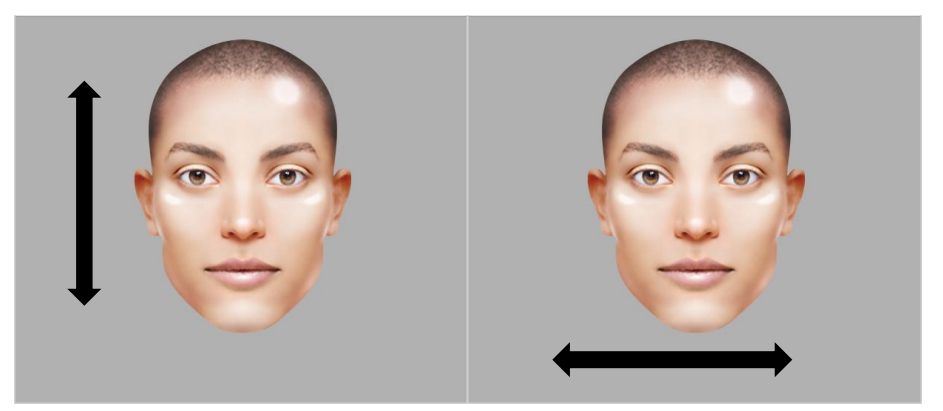

Figura 27. Acción de afirmación (izquierda) y negación (derecha) para la confirmación de la activación del exoesqueleto. Fuente: Elaboración propia.

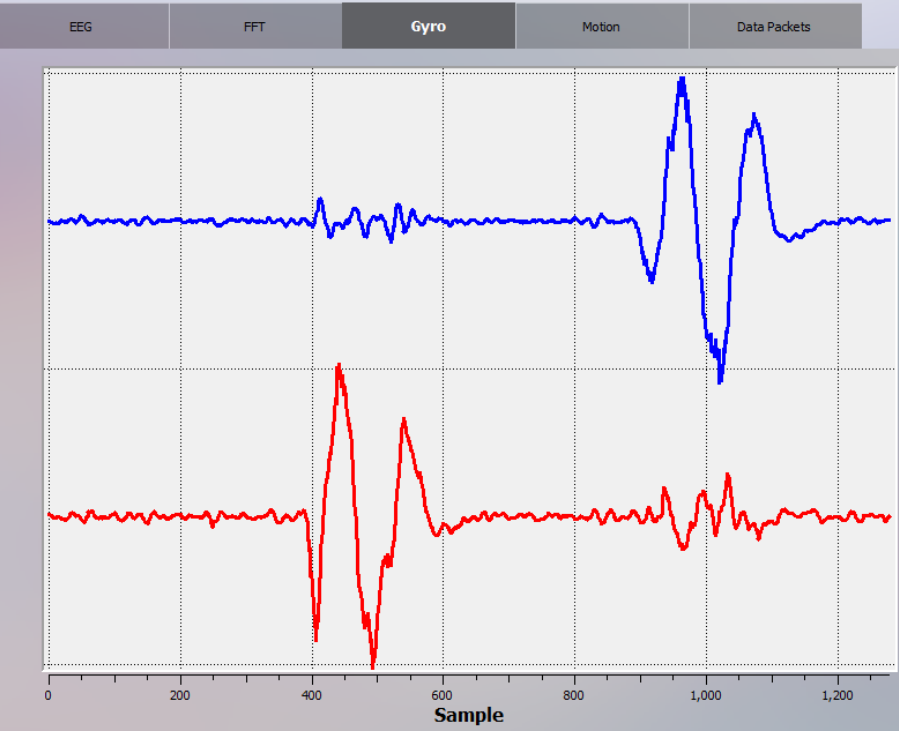

Figura 28. Señales de los giroscopios GyroX (en color azul) y GyroY (en color rojo). Fuente: Software Emotiv Xavier Control Pure.EEG.

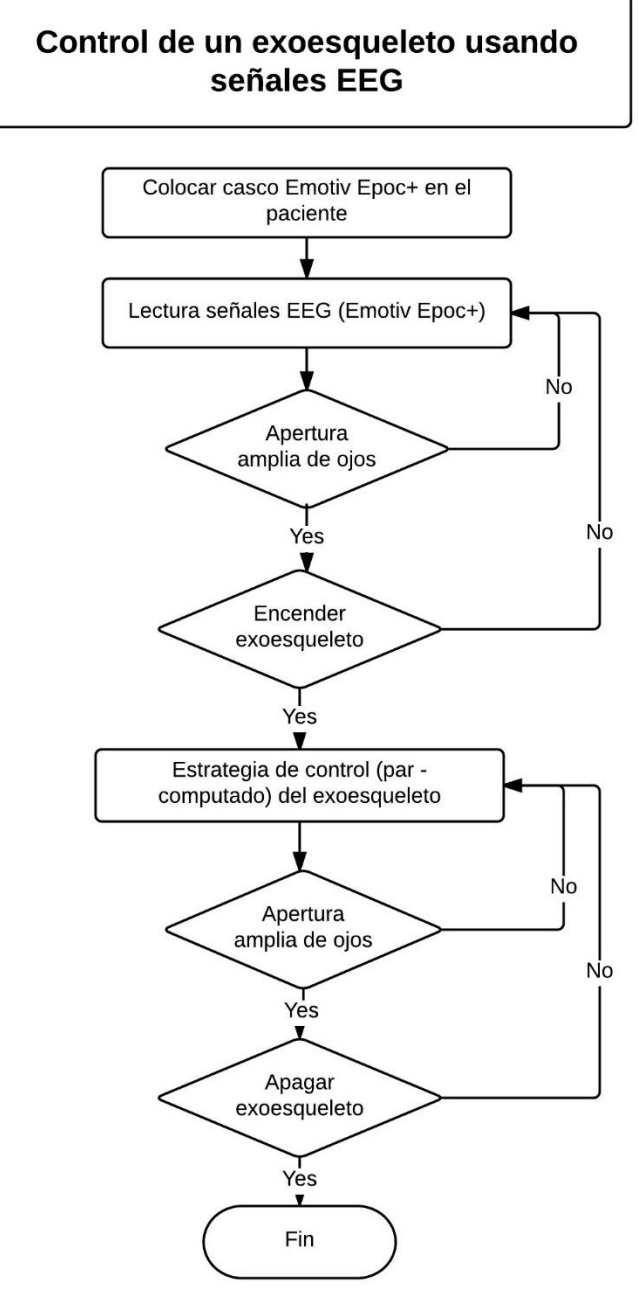

De manera resumida, esta primera fase del control en cascada tendrá la lógica que se presenta en el diagrama de flujo mostrado en la Figura 29.

Figura 29. Diagrama de flujo del control en cascada que tendrá el exoesqueleto. Fuente: Elaboración propia.

#### **5.3. Estrategia de control para el exoesqueleto**

En este apartado se explicará las estrategia de control que se encargará de que el exoesqueleto pueda reproducir la marcha humana.

### **5.3.1. Control por par computado**

El control por par computado es un control en el cual se utiliza un par apropiado con la finalidad de compensar los efectos gravitatorios, centrífugos y rozamientos que se tienen en un sistema como el exoesqueleto [68].

A partir del modelo dinámico encontrado en el Capítulo 4 tenemos que mencionar lo siguiente: esos modelos matemáticos no son nada más que una representación inexacta de la realidad. Es por ello que en este apartado, el modelo matemático calculado en las Capítulo 4 lo representaremos de la siguiente manera:

$$
\tau = \widehat{M}(\theta)\ddot{\theta} + \widehat{V}(\theta, \dot{\theta}) + \widehat{G}(\theta)
$$

Donde  $\hat{M}(\theta)$ ,  $\hat{V}(\theta, \dot{\theta})$  y  $\hat{G}(\theta)$  representan las estimaciones de las matrices del modelo dinámico real del exoesqueleto y son iguales a las obtenidas a partir del modelo matemático.

Entonces, el control por par computado consiste en aplicar el siguiente par de control [68]:

$$
\tau = \widehat{M}(\theta)\tau_r(e) + \tau_c \tag{89}
$$

Donde:

$$
\tau_c = \hat{V}(\theta, \dot{\theta}) + \hat{G}(\theta)
$$

$$
\tau_r(e) = \ddot{\theta}_d + K_V \dot{e} + K_P e
$$

Siendo *è* y *e* los errores de velocidad y posición, respectivamente.

$$
\dot{e} = \dot{\theta}_d - \dot{\theta}
$$

$$
e = \theta_d - \theta
$$

Y  $\theta_d$  y  $\dot{\theta}_d$  son los valores deseados de posición y velocidad, respectivamente.

Además  $K_p$  y  $K_v$  son matrices diagonales de tamaño igual al número de grados de libertad controlados. Es decir, para nuestro caso serán de tamaño 3 × 3.

Al reemplazar (89) en el modelo real, tenemos que:

$$
\widehat{M}(\theta)\tau_r(e) + \tau_c = M(\theta)\ddot{\theta} + V(\theta,\dot{\theta}) + G(\theta)
$$

Entonces:

$$
\hat{M}(\theta)[\ddot{\theta}_{d} + K_{V}\dot{e} + K_{P}e] + \hat{V}(\theta, \dot{\theta}) + \hat{G}(\theta) = M(\theta)\ddot{\theta} + V(\theta, \dot{\theta}) + G(\theta)
$$
  

$$
\hat{M}(\theta)\ddot{\theta}_{d} + \hat{M}(\theta)K_{V}\dot{e} + \hat{M}(\theta)K_{P}e + \hat{V}(\theta, \dot{\theta}) + \hat{G}(\theta) = M(\theta)\ddot{\theta} + V(\theta, \dot{\theta}) + G(\theta)
$$
  

$$
\hat{M}(\theta)(\ddot{\theta} + \ddot{e}) + \hat{M}(\theta)K_{V}\dot{e} + \hat{M}(\theta)K_{P}e + \hat{V}(\theta, \dot{\theta}) + \hat{G}(\theta)
$$
  

$$
= M(\theta)\ddot{\theta} + V(\theta, \dot{\theta}) + G(\theta)
$$
  

$$
\hat{M}(\theta)\ddot{\theta} + \hat{M}(\theta)\ddot{e} + \hat{M}(\theta)K_{V}\dot{e} + \hat{M}(\theta)K_{P}e + \hat{V}(\theta, \dot{\theta}) + \hat{G}(\theta)
$$
  

$$
= M(\theta)\ddot{\theta} + V(\theta, \dot{\theta}) + G(\theta)
$$

$$
\widehat{M}(\theta)(\ddot{e} + K_V \dot{e} + K_P e) = (M(\theta) - \widehat{M}(\theta)) \ddot{\theta} + (V(\theta, \dot{\theta}) - \widehat{V}(\theta, \dot{\theta})) + (G(\theta) - \widehat{G}(\theta))
$$

$$
\ddot{e} + K_V \dot{e} + K_P e
$$

$$
= \widehat{M}(\theta)^{-1} \left[ \left( M(\theta) - \widehat{M}(\theta) \right) \ddot{\theta} + \left( V(\theta, \dot{\theta}) - \widehat{V}(\theta, \dot{\theta}) \right) \right]
$$
  
+ 
$$
\left( G(\theta) - \widehat{G}(\theta) \right)
$$
 (90)

En el supuesto de que el modelo matemático fuese un modelo exacto, es decir, igual al modelo real; entonces el término de la derecha sería nulo ya que las matrices reales serían las mismas que las matrices estimadas. Dado que en la práctica no sucede así, no se podría anular el término de la derecha por lo que la Ecuación (90) podría expresarse de la siguiente manera:

$$
\ddot{e} + K_V \dot{e} + K_P e = \hat{M}(\theta)^{-1} \tau_d \tag{91}
$$

Donde  $\tau_d$  representa el par de perturbación debido a las variaciones existentes entre el modelo real y el modelo matemático.

Si hacemos que  $\tau_d$  sea lo suficientemente pequeño, entonces tendríamos que:

$$
\ddot{e} + K_V \dot{e} + K_P e = 0
$$

Generando así  $n$  ecuaciones lineales de segundo orden desacopladas. Es necesario indicar que la acción de control es del tipo PD ya que no existe el término que integra el error. Si deseamos una señal de control del tipo PID, la Ecuación (91) sería:

$$
\ddot{e} + K_V \dot{e} + K_P e + K_I \int_0^t e dt = \hat{M}(\theta)^{-1} \tau_d
$$

El esquema de control por par computado es el siguiente:

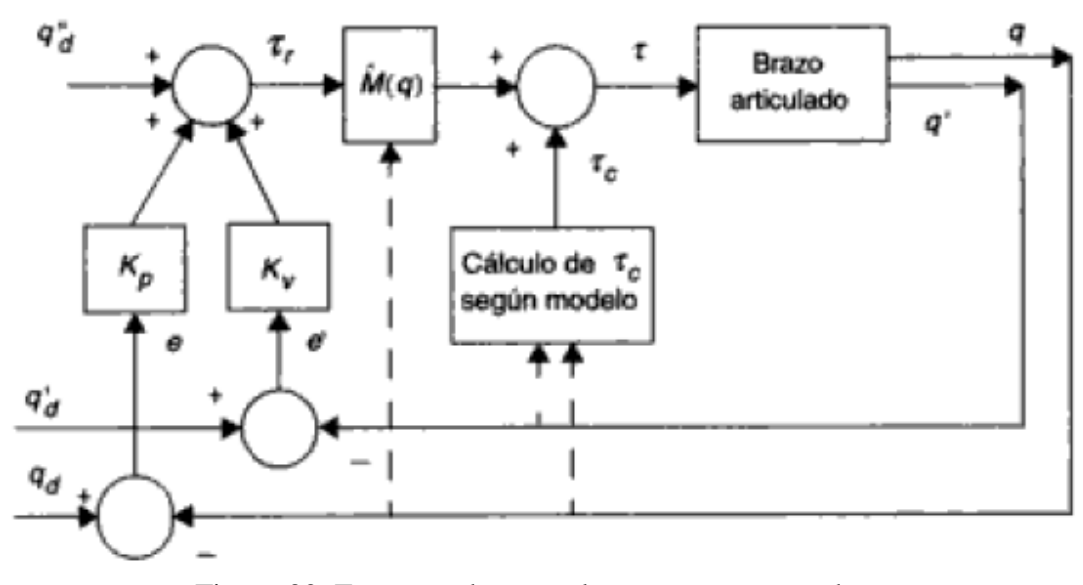

Figura 30. Esquema de control por par - computado. Fuente: [68].

Para el exoesqueleto, si deseamos un amortiguamiento crítico ( $\delta = 1$ ) y un tiempo de establecimiento igual a 0.05 segundos ( $t_s = 0.05$ ), calculamos los parámetros de un controlador PI.

Sabemos que en un sistema de segundo orden los parámetros pueden calcularse con las siguientes ecuaciones:

$$
t_s = \frac{\pi}{\delta \omega_n}; \quad \omega_n = \sqrt{K_P}; \quad 2\delta \omega_n = K_V \tag{92}
$$

Entonces, al reemplazar los valores de  $\delta$  y  $t_s$  en (92), se tiene que:

$$
t_s = \frac{\pi}{\delta \omega_n} \rightarrow \omega_n = \frac{\pi}{\delta t_s} = \frac{\pi}{(1)(0.05)} \rightarrow \omega_n = 20\pi
$$
  

$$
\omega_n = \sqrt{K_P} \rightarrow K_P = \omega_n^2 = (20\pi)^2 \rightarrow K_P = 400\pi^2
$$
  

$$
2\delta \omega_n = K_V \rightarrow K_V = 2(1)(20\pi) \rightarrow K_V = 40\pi
$$

Por lo que los parámetros de cada controlador serán:

$$
K_P = \begin{bmatrix} K_P & 0 & 0 \\ 0 & K_P & 0 \\ 0 & 0 & K_P \end{bmatrix}; \quad K_V = \begin{bmatrix} K_V & 0 & 0 \\ 0 & K_V & 0 \\ 0 & 0 & K_V \end{bmatrix}
$$

El diagrama en Simulink para esta estrategia de control es el mostrado en la Figura 31.
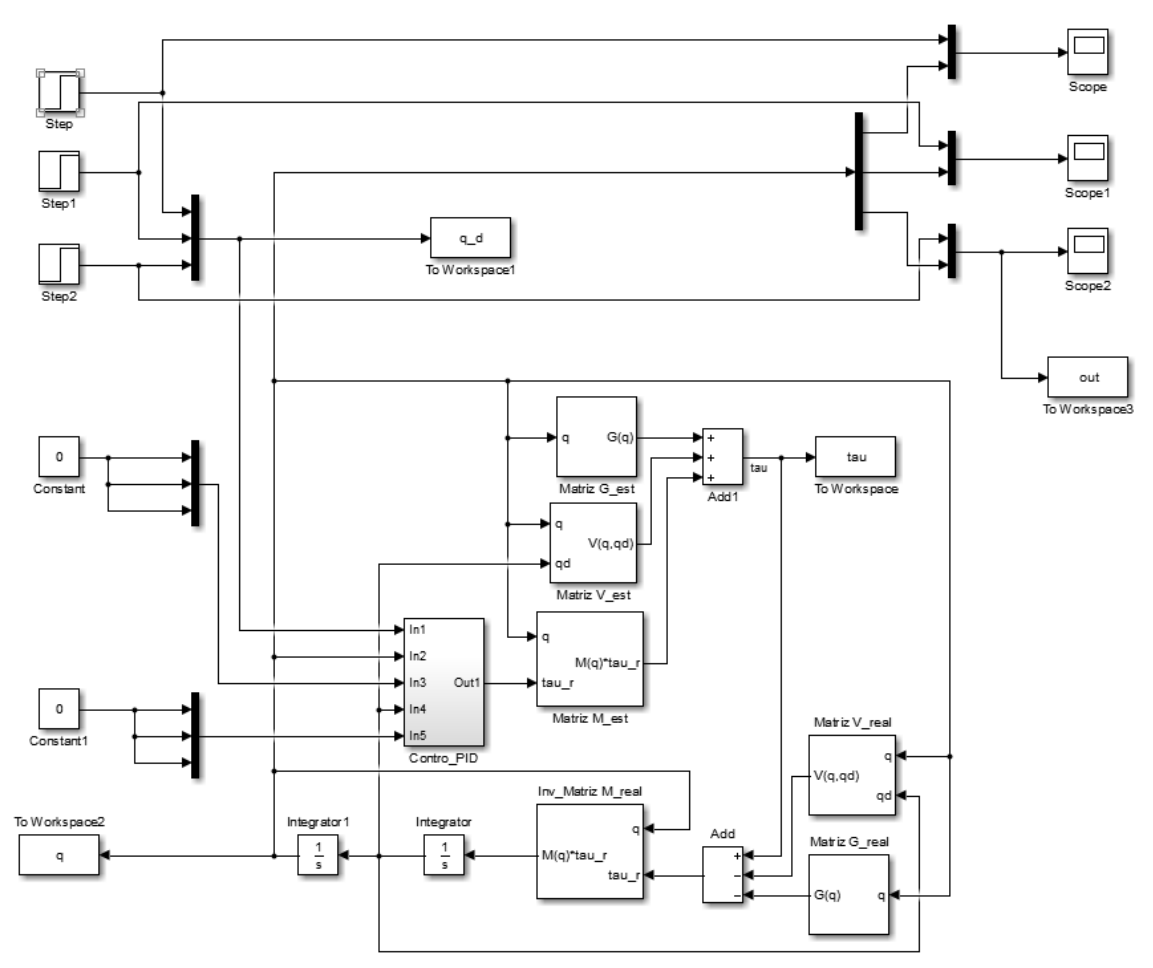

Figura 31. Diagrama de control del exoesqueleto en Simulink. Fuente: Elaboración propia.

Al simular el sistema, tenemos las señales de salida (posiciones angulares) y de control (torque en las articulaciones) mostradas en las Figuras 32 y 33, respectivamente. En la Figura 32 observamos que el sistema sigue la referencia dada con un tiempo de establecimiento aproximadamente igual al tiempo de establecimiento deseado ( $t_s = 0.05$  s). En la Figura 33 observamos que los torques en las articulaciones llegan a valores muy altos. La explicación a este fenómeno es la siguiente: la señal de referencia en el tiempo igual a 0.5 s da el salto 0 rad a 1 rad. Esto fuerza al sistema a entregar torques altos en un instante de tiempo para así romper la inercia que se tenía en ese instante.

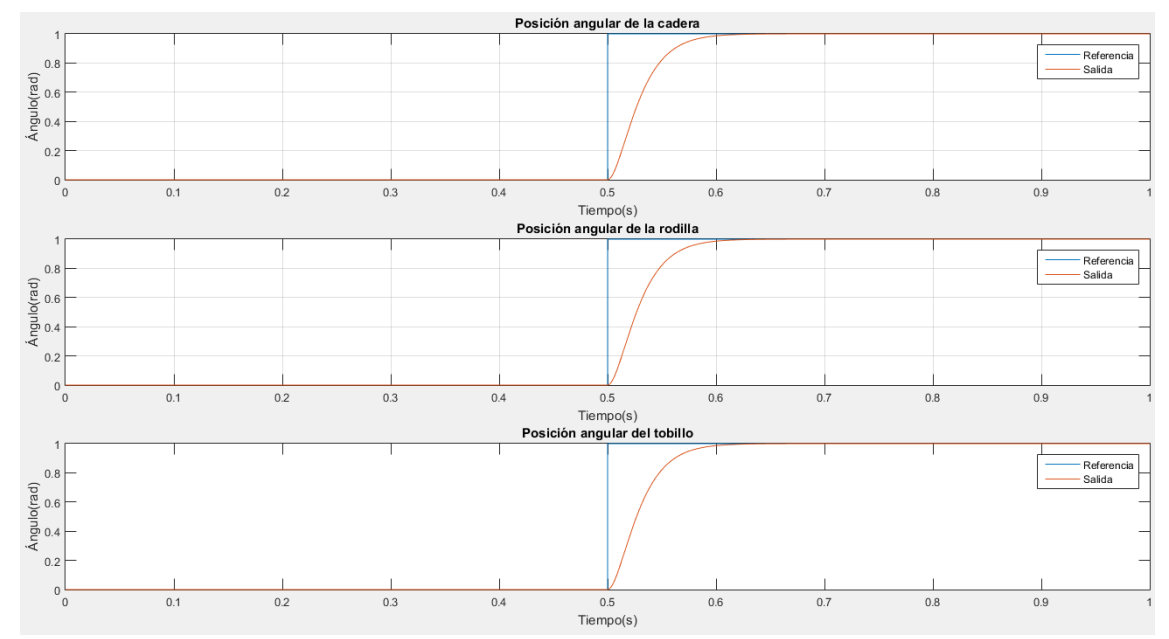

Figura 32. Salidas del sistema vs señales de referencia cuando se aplica una entrada escalón. Fuente: Elaboración propia.

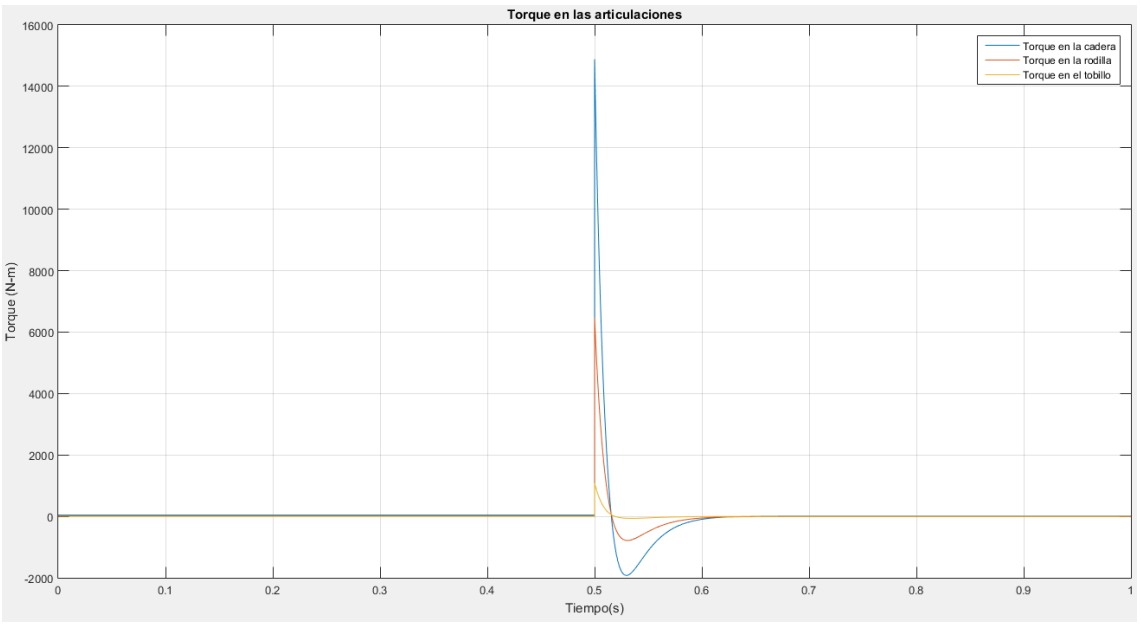

Figura 33. Señales de control del exoesqueleto frente a las entradas escalón. Fuente: Elaboración propia.

## **5.4. Control cascada de todo el exoesqueleto**

En este apartado unimos los dos controladores que se desarrollaron en los apartados anteriores en un sistema en cascada, siguiendo el siguiente esquema:

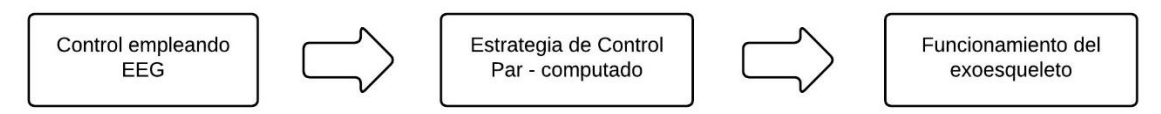

Figura 34. Esquema del control cascada que tendrá el exoesqueleto. Fuente: Elaboración propia.

Al realizar las pruebas cuando el sujeto realiza la apertura amplia de cejas junto con la acción de asentir, observamos que el sistema responde tal y como se había diseñado. Para esto, primero verificamos que los 14 canales estén funcionando correctamente. Para ello utilizamos el software "Emotiv Xavier Control Panel", el cual nos indicará si los canales están bien colocados (Figura 35). Una vez que verificamos esto, determinamos los valores promedio de las señales en los canales F7 y F8, así como la de los giroscopios X e Y, empleando el programa "SenalesEEG.m" elaborado en MATLAB (ver Anexo A). Con los valores promedio aproximados, procedemos a iniciar el sistema. Para ello iniciamos el programa "ControlEEG.m" elaborado en MATLAB (ver Anexo B), el cual nos pedirá los valores promedio aproximados que se determinaron con el programa "SenalesEEG"; además de mostrar las señales en tiempo real que hemos elegido para el control empleando señales EEG. Es decir, se muestran las señales electroencefalográficas de los canales F7 y F8 así como las señales de los giroscopios "GyroX" y "GyroY" (ver Figura 36). Es importante mencionar que a diferencia del software "Emotiv Xavier Pure.EEG", los programas "SenalesEEG.m" y "ControlEEG.m" fueron desarrollados empleando el kit de desarrollo de software (SDK, por sus siglas en inglés) que nos brinda Emotiv por la compra del casco Emotiv Epoc+.

Una vez que el paciente desea activar el exoesqueleto, este tendrá que realizar la expresión facial activadora. Esto hace que aparezca el mensaje "¿Desea activar el exoesqueleto?" en la ventana de comandos de MATLAB (ver Figura 37). Si la persona asiente, significa que sí se desea activar el exoesqueleto; haciendo que el control por par computado desarrollado en el Apartado 5.3.1 (cuyo esquema en Simulink es mostrado en la Figura 38) se active y haga que el exoesqueleto siga las trayectorias deseadas para que logre imitar la marcha humana tal como se muestra en la Figura 39. En la Figura 40 mostramos los torques necesarios en las articulaciones para que el sistema siga las trayectorias deseadas. Observamos que al inicio los torques son elevados como consecuencia de la inercia que se debe vencer.

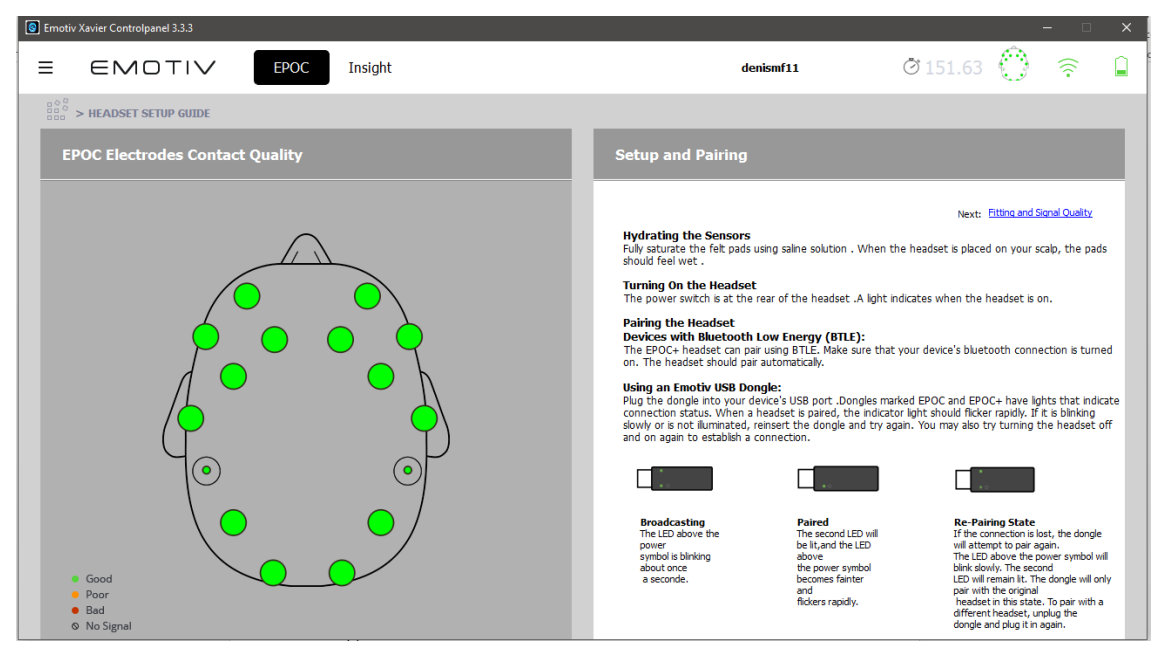

Figura 35. Verificación del estado de los 14 canales del sensor Emotiv Epoc+. Fuente: Software Emotiv Xavier Control Panel.

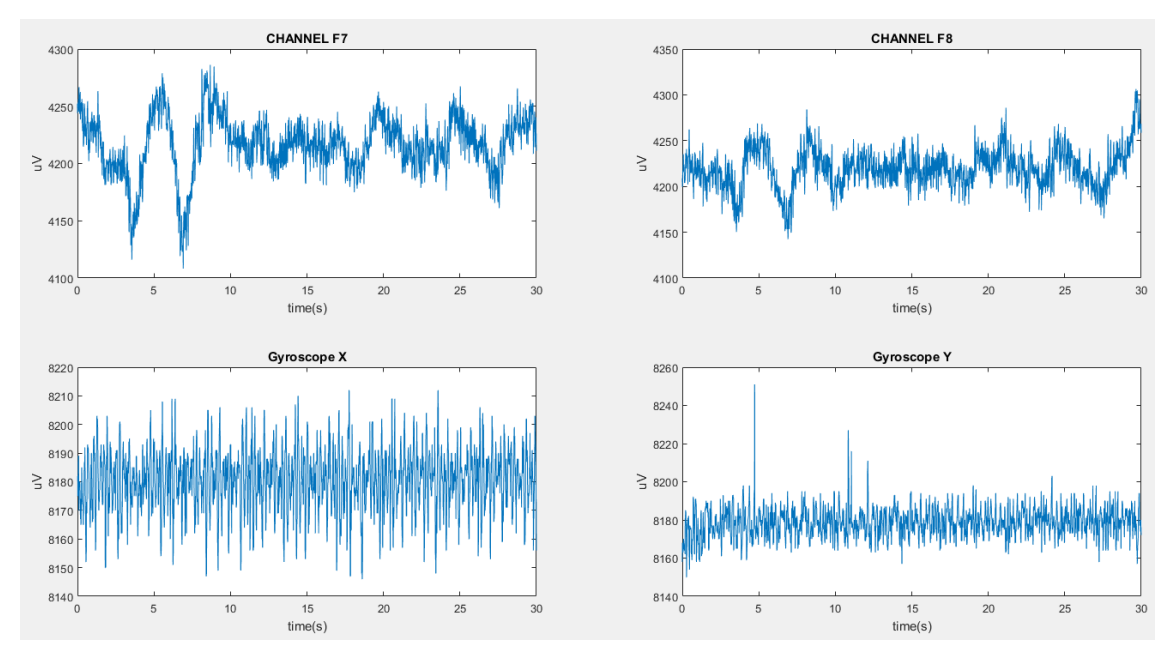

Figura 36. Señales de los canales F7 y F8, así como de los giroscopios X e Y del programa "SenalesEEG.m". Fuente: Elaboración propia.

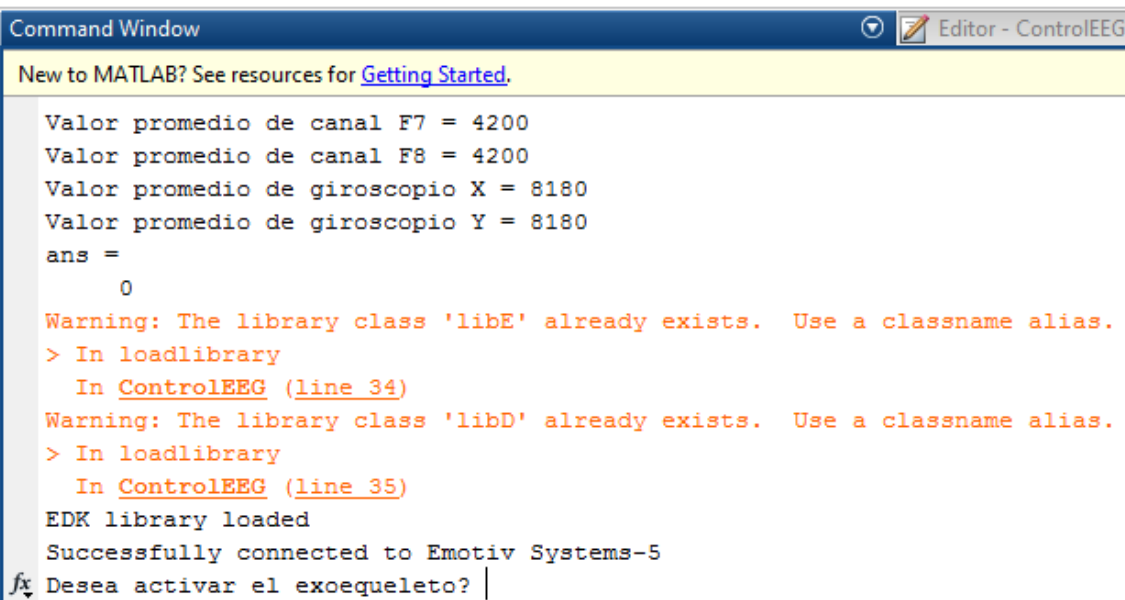

Figura 37. Ejecución del programa "ControlEEG.m". Se observa en la ventana de comandos que el sistema pregunta si se desea activar el exoesqueleto una vez que se ha realizado la expresión facial activadora.

Fuente: Elaboración propia.

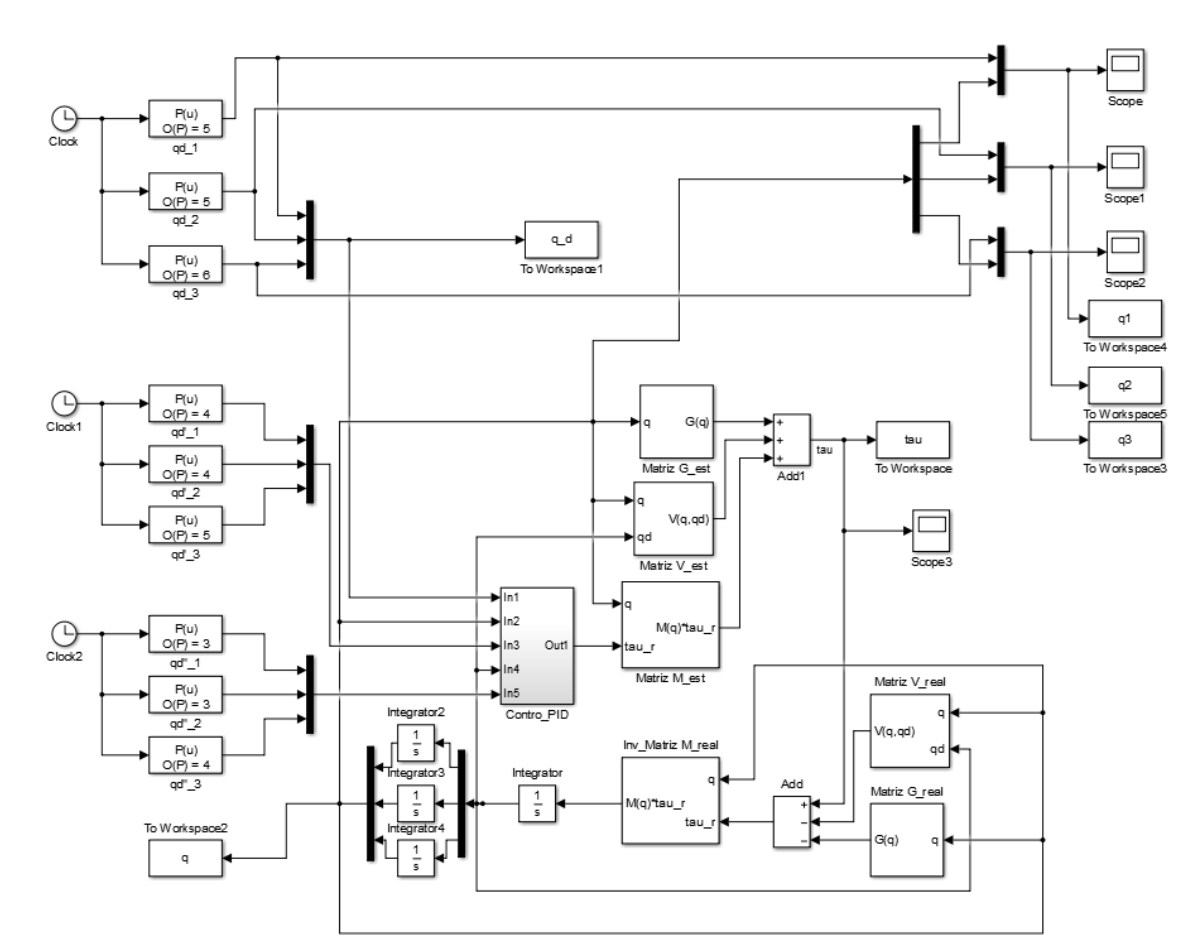

Figura 38. Diagrama en Simulink del exoesqueleto con el control por par-computado y con las referencias de la Tabla 3. Fuente: Elaboración propia.

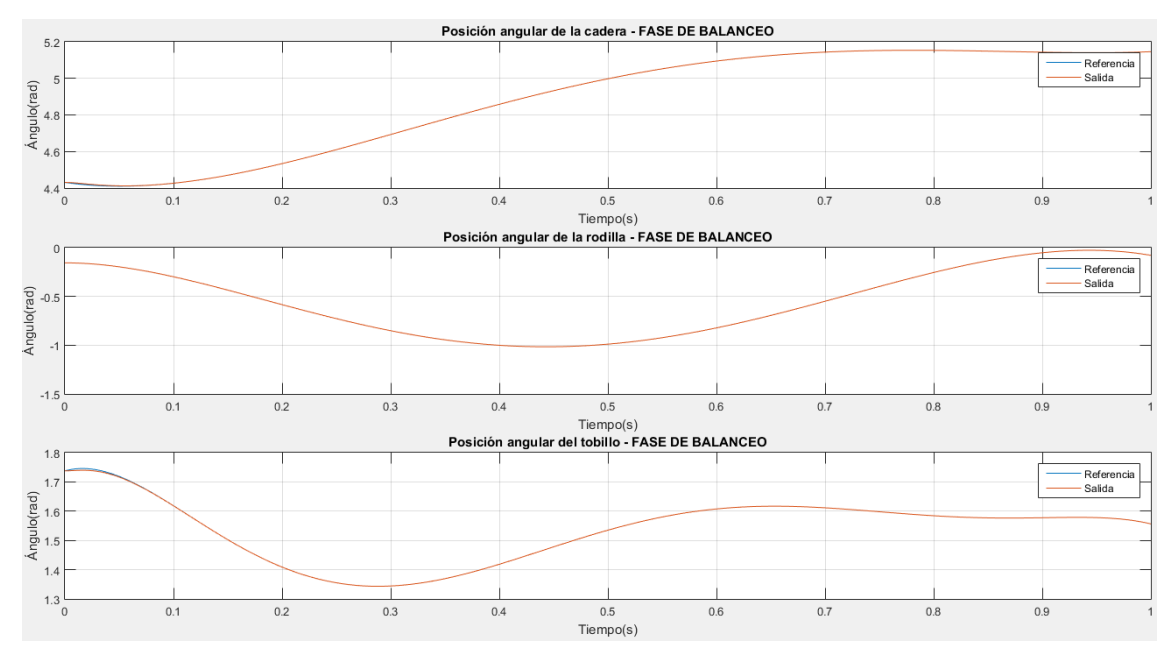

Figura 39. Salidas del sistema vs referencias del exoesqueleto. Se observa que el control funciona como fue diseñado. Fuente: Elaboración propia.

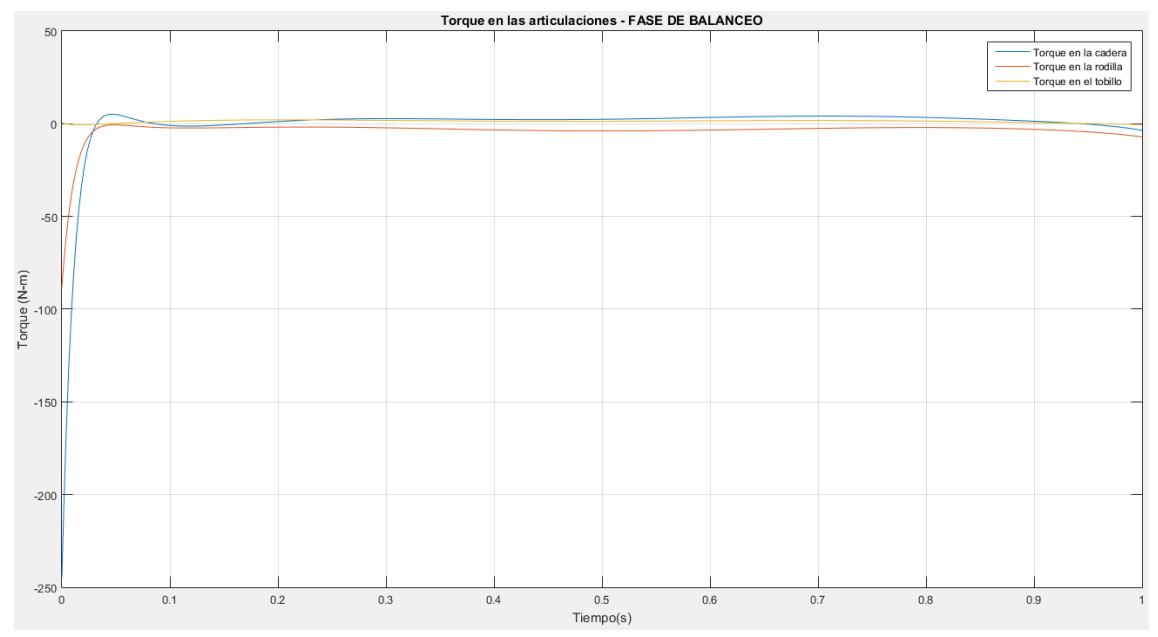

Figura 40. Torques en las articulaciones necesarios para que el exoesqueleto emule la marcha humana. Fuente: Elaboración propia.

# **Conclusiones**

A lo largo del presente trabajo de tesis se abordó el desarrollo de un exoesqueleto para extremidades inferiores que permita recuperar la movilidad en pacientes con esclerosis lateral amiotrófica (ELA) o esclerosis múltiple (EM) empleando señales electroencefalográficas. Para ello se tuvo que realizar un modelamiento geométrico, cinemático y dinámico de un exoesqueleto para personas adultas. Dichos modelos, especialmente el modelo dinámico, nos ayudó a comprender y entender mejor como es que se da el complejo proceso de la marcha humana, ya que nos permitió visualizar las fuerzas y torques que aparecen durante el caminar. Además, el realizar estos modelos, nos permitió poder comparar las dos principales formas de modelamiento dinámico que se tienen para estos sistemas: el formulación de Lagrange y el método de Newton – Euler.

La presente tesis también nos permitió visualizar y comprender las señales que genera el cerebro (el cual forma parte de un sistema nervioso de naturaleza eléctrica), es decir, las llamadas señales electroencefalográficas. Para poder manipular estas señales y así poder observar sus valores nominales y los patrones que puedan presentar (propios de cada individuo), se tuvo que diseñar una herramienta en MATLAB llamada "SenalesEEG.m". Esta herramienta, junto con el sensor Emotiv Epoc+, hizo que podamos observar, en tiempo real, cómo es que varían las 14 señales brindadas por el sensor frente a una reacción o un gesto.

Es importante destacar que al poder acceder a los valores de las señales brindadas por el sensor Emotiv Epoc+, se pudo diseñar una estrategia de control cuya característica principal es que permitiría al paciente – usuario del exoesqueleto poderlo activar y controlar sin necesidad de algún dispositivo, un joystick por ejemplo. Tan solo con realizar una expresión facial, junto con un movimiento leve de cabeza, el sistema será capaz de poder ayudar al paciente a recuperar, parcial o totalmente, la capacidad motriz; la cual se ha visto deteriorada por la presencia de las enfermedades mencionadas a lo largo de la presente investigación. Para ello se desarrolló la herramienta "ControlEEG.m" en MATLAB, la cual activará o desactivará el funcionamiento del exoesqueleto.

Finalmente, otro aspecto que el presente trabajo nos permitió desarrollar fue el de poder aplicar una estrategia de control simple y funcional en un sistema complejo como lo es un exoesqueleto. Estas características (simplicidad y funcionalidad) nos las brinda la estrategia de control por par – computado, la cual no es más que un control PID. Aunque nuestro

sistema tiene implementado solamente un controlador PI, hemos observado que logra hacer que el exoesqueleto emule la marcha humana. No obstante, no está de más mencionar que al sistema se le podría implementar una estrategia de control predictiva con la finalidad de poner a prueba las ventajas y desventajas que estas poseen en comparación con el PID.

## **Recomendaciones**

Como trabajos futuros tomando como base la presente investigación, se sugieren las siguientes recomendaciones:

Se podría implementar el uso de sensores electromiográficos con el objetivo de poder implementar un sistema de control que combine señales electromiográficas con señales electroencefalográficas. Esto permitiría el empleo no solo de otros tipos de estrategias de control, sino que también aumentaría la flexibilidad de uso del exoesqueleto; ya que este serviría, además de ayudar a recuperar la capacidad motriz, como un dispositivo para la ejecución de terapias personalizadas.

Otra recomendación que se podría sugerir es la implementación de alguna otra expresión facial o gesto para la activación de tareas adicionales diferentes a la de caminar; como la realización de movimientos repetitivos para fisioterapia, por ejemplo. Esto debido a que la fisioterapia es el tratamiento rehabilitador por excelencia para enfermedades que tienen síntomas similares a las mencionadas en este trabajo de tesis. Para ello también se sugeriría el diseño de una interfaz gráfica de usuario (GUI, por sus siglas en inglés) específica para tratamientos rehabilitadores.

Finalmente se recomienda la implementación del sistema en un prototipo de exoesqueleto real, para así poder evaluar lo presentado en este trabajo de investigación. Es necesario indicar que este trabajo es generalmente teórico, por lo que se podrían presentar pequeños inconvenientes a la hora de ser implementado en el prototipo.

#### **Bibliografía**

- [1] Navarrete, E., Prospero, O., Hudson, R. & Guevara R. (2000). Enfermedades neurodegenerativas que cursan con demencia. *Gac. Med. Mex.*, vol. 136, no. 6, pp. 573–584.
- [2] Abril Carreres, M.A., Ticó Falguera, N., & Garreta Figuera, R. (2004). Enfermedades neurodegenerativas. *Rehabilitación*, vol. 38, no. 6, pp. 318–324.
- [3] Torrel Vallespín, T. (2015). Enfermedades neurodegenerativas. *Actual. en Med. Fam.*, vol. 11, no. 7, pp. 374–383.
- [4] Fernández-Lerones, M.J. & De la Fuente-Rodríguez, A. (2010). Esclerosis lateral amiotrófica: Un diagnóstico incierto. *Semergen*, vol. 36, no. 8, pp. 466–470.
- [5] Riancho, J., Gonzalo, I., Ruiz-Soto, M. & Berciano, J. (2015). ¿Por qué degeneran las motoneuronas? Actualización en la patogenia de la esclerosis lateral amiotrófica. *Rev. Neurología, Article in press* ,no. xx, pp. 20–25.
- [6] Poser, C.M. (1994). The epidemiology of multiple sclerosis: a general overview. *Ann. Neurol.*, vol. 36 Suppl 2, pp. S180-93.
- [7] Lagumersindez Denis, N., Oviedo Gálvez, M.E. & Martinez Sánchez, G. (2009). Esclerosis múltiple: Aspectos generales y abordaje farmacológico. *Rev. Cuba. Farm.*, vol. 43, no. 2, pp. 1–14.
- [8] Terré-Boliart, R. and Orient-López, F. (2007). Tratamiento rehabilitador en la esclerosis multiple," *Rev. Neurología*, vol. 44, no. 7, pp. 426–431.
- [9] Porras-Betancourt, M., Núñez-Orozco, L., Plascencia-Álvarez, N., Quiñones-Aguilar, S. & Sauri-Suárez, S. (2007). Esclerosis múltiple. *Rev. Mex. Neuroci.*, vol. 8, no. 1, pp. 57–66.
- [10] Martín Bravo, B. (2014). Tratamiento fisioterápico en la esclerosis lateral amiotrófica (ELA). Revisión bibliográfica. Tesis, Universidad de Valladolid, España.
- [11] Chávez Cardona, M.A., Spitia Rodríguez, F. & Baradica López, A. (2010). Exoesqueletos para potenciar las capacidades humanas y apoyar la rehabilitación. *Rev. Ing. Biomédica*, vol. 4, pp. 63–73.
- [12] Gómez, M., Anzola, J.N. & Barrero, D. (2003). Sistemas de Captura de Movimiento – EXOCAP. *Loop de Animación*, pp. 1–5.
- [13] Chou, W., Wang, T. & Xiao, J. (2004). Haptic interaction with virtual environment using an arm type exoskeleton device. *IEEE Int. Conf. Robot. Autom. 2004. Proceedings. ICRA '04. 2004*, vol. 2, no. April, pp. 1992–1997.
- [14] Mistry, M., Mohajerian, P. & Schaal, S. (2005). Arm movement experiments with joint space force fields using an exoskeleton robot. *Proceedings of the 2005 IEEE 9th International Conference on Rehabilitation Robotics*, vol. 2005, pp. 408–413.
- [15] Tsagarakis, N. & Caldwell, D.G. (2007). A Compliant exoskeleton for multi-planar upper limb physiotherapy and training," *Adv. Robot. Invit. Pap.*, pp. 1–18.
- [16] Lee, S., Agah, A. & Bekey, G. (1990). IROS: an intelligent rehabilitative orthotic system for cerebrovascular accident. *IEEE International Conference on Systems, Man, and Cybernetics Conference Proceedings*, pp. 815–819.
- [17] Sugar, T.G., He, J., Koeneman, E.J., Koeneman, J.B., Herman, R., Huang, H., Schultz, R.S., Herring, D.E., Wanberg, J., Balasubramanian, S., Swenson, P. & Ward, J.A. (2007). Design and control of RUPERT: A device for robotic upper extremity repetitive therapy. *IEEE Trans. Neural Syst. Rehabil. Eng.*, vol. 15, no. 1, pp. 336– 346.
- [18] Kiguchi, K., Kariya, S., Watanabe, K., Izumi, K. & Fukuda, T. (2001). An exoskeletal robot for human elbow motion support - Sensor fusion, adaptation, and control. *IEEE Trans. Syst. Man, Cybern. Part B Cybern.*, vol. 31, no. 3, pp. 353–361.
- [19] Umetani, Y., Yamada, Y., Morizono, T., Yoshida, T. & Aoki, S. (1999).'Skil Mate' wearable exoskeleton robot. *IEEE SMC'99 Conf. Proceedings. 1999 IEEE Int. Conf. Syst. Man, Cybern. (Cat. No.99CH37028)*, vol. 4, no. 3, pp. 984–988 vol.4.
- [20] Perry, J.C. & Rosen, J. (2006). Design of a 7 degree-of-freedom upper-limb powered exoskeleton. *Proceedings of the First IEEE/RAS-EMBS International Conference on Biomedical Robotics and Biomechatronics, 2006, BioRob 2006*, 2006, vol. 2006, pp. 805–810.
- [21] Koyama, T. & Yamano, I. (2002). Multi-fingered exoskeleton haptic device using passive force feedback for dexterous teleoperation. *Intell. Robot. …*, vol. 3, no. October, pp. 2905–2910 vol.3.
- [22] Stergiopoulos, P., Fuchs, P. & Laurgeau, C. (2003). Design of a 2-Finger Hand Exoskeleton for VR Grasping Simulation. *Eurohaptics*, pp. 80–93.
- [23] Bouzit, M., Burdea, G., Popescu, G. & Boian, R. (2002). The Rutgers Master II New design force-feedback glove. *IEEE/ASME Trans. Mechatronics*, vol. 7, no. 2, pp. 256–263.
- [24] Choi, B.H. & Choi, H.R. (1999). A semi-direct drive hand exoskeleton using ultrasonic motor. *8th IEEE Int. Work. Robot Hum. Interact.*, no. September, pp. 285– 290.
- [25] Amat, J., Frigola, M. & Casals, A. (2001). Virtual exoskeleton for telemanipulation. *Lect. NOTES Control Inf. Sci.*, vol. 271, pp. 21–30.
- [26] Wang, J., Li, J., Zhang, Y. & Wang, S. (2009). Design of an exoskeleton for index finger rehabilitation. *Proceedings of the 31st Annual International Conference of the IEEE Engineering in Medicine and Biology Society: Engineering the Future of Biomedicine, EMBC 2009*, 2009, pp. 5957–5960.
- [27] Wege, A., Kondak, K. & Hommel, G. (2005). Mechanical design and motion control of a hand exoskeleton for rehabilitation. *IEEE Int. Conf. Mechatronics Autom. 2005*, vol. 1, no. July, pp. 155–159.
- [28] Shields, B.L., Main, J.A., Peterson, S.W. & Strauss, A.M. (1997). An anthropomorphic hand exoskeleton to prevent astronaut hand fatigue during extravehicular activities. *IEEE Trans. Syst. Man, Cybern. - Part A Syst. Humans*, vol. 27, no. 5, pp. 668–673.
- [29] "HULCTM | Berkeley Robotics & Human Engineering Laboratory." [Online]. Publicado en: http://bleex.me.berkeley.edu/research/exoskeleton/bleex/.
- [30] Walsh, C.J. (2006). Biomimetic Design of an Under-Actuated Leg Exoskeleton For Load-Carrying Augmentation. Tesis maestría, Massachusetts Institute of Technology, EE.UU.
- [31] J. Chen and W. H. Liao, "A leg exoskeleton utilizing a magnetorheological actuator," in *2006 IEEE International Conference on Robotics and Biomimetics, ROBIO 2006*, 2006, pp. 824–829.
- [32] Dollar, A.M. & Herr, H. (2008). Design of a quasi-passive knee exoskeleton to assist running. *IEEE/RSJ International Conference on Intelligent Robots and Systems, IROS*, 2008, pp. 747–754.
- [33] Weinberg, B., Nikitczuk, J., Patel, S., Patritti, B., Mavroidis, C., Bonato, P. & Canavan, P. (2007). Design, control and human testing of an active knee rehabilitation orthotic device. *Proceedings - IEEE International Conference on Robotics and Automation*, 2007, pp. 4126–4133.
- [34] Brutovský, J. & Novák, D. (2006). Low-cost motivated rehabilitation system for postoperation exercises. *Annual International Conference of the IEEE Engineering in Medicine and Biology - Proceedings*, 2006, pp. 6663–6666.
- [35] Singla E. & Dasgupta, B. OPTIMAL DESIGN OF AN EXOSKELETON HIP USING THREE-DEGREES-OF-FREEDOM SPHERICAL MECHANISM. Recuperado de: http://pdv.cs.tu-berlin.de/ExoSkeleton/Paper/ISR-2006-ExoHip.pdf
- [36] Urdaniz, M.V., Ortiz, M.A. & Bonardi, A.A. (2009). Diseño y Simulación de una Órtesis Robótica para Rehabilitación de la Marcha. *XVII Congr. ARGENTINO BIOINGENIERIA*, p. 4.
- [37] Veneman, J.F., Kruidhof, R., Hekman, E.E.G., Ekkelenkamp, R., Van Asseldonk, E.H.F. & Van Der Kooij, H. (2007). Design and evaluation of the LOPES exoskeleton robot for interactive gait rehabilitation. *IEEE Trans. Neural Syst. Rehabil. Eng.*, vol. 15, no. 1, pp. 379–386.
- [38] Pons, J.L., Moreno, J.C., Brunetti, F.J. & Rocon, E. (2007). Lower-Limb Wearable Exoskeleton. *Rehabil. Robot.*, no. August, pp. 471–498.
- [39] Valiente A. & Herr, H. (2005). Design of a Quasi-Passive Parallel Leg Exoskeleton to Augment Load Carrying for Walking. *Security*, no. 2003, pp. 1–114.
- [40] Esteban, R., Rodrigo, M. & Galvis, E. (2001). Diseño y Construcción de una Máquina de Movimiento Pasivo Continuo para la Terapia de Rodilla. *Ing. y Compet.*, vol. 3, no. 2, pp. 56–64.
- [41] Agrawal, S.K., Banala, S.K. & Fattah, A. (2006). A Gravity Balancing Passive Exoskeleton for the Human Leg. *Robot. Sci. Syst.*, no. 302.
- [42] García-Laencina, P.J., Rodríguez-Bermúdez, G. & Roca-Dorda, J. (2013). Experimentación con señales electroencefalográficas para el diseño de sistemas BCI. *Las Tecnologías de Doble Uso: La Transferencia entre Fuerzas Armadas, Empresa y Seguridad*, P. J. García-Laencina, Ed. Centro Universitario de la Defensa (CUD) de San Javier, 2013, pp. 103–110.
- [43] Ángel M. & Pérez, G. (2009). EEGmagic : programa para analizar señales electroencefalográficas. *Rev. Mex. Ing. biomédica*, pp. 41–53.
- [44] Pinzon, R.D., Orozco, A.A. & Castellanos, G. (2009). Caracterización Multicanal No Lineal De Señales Emg Con La Transformada Hilbert-Huang. *Sci. Tech.*, vol. XV, no. 41, pp. 36–41.
- [45] Kwak, N.-S., Müller, K.-R. & Lee, S.-W. (2015). A lower limb exoskeleton control system based on steady state visual evoked potentials. *J. Neural Eng.*, vol. 12, no. 5, p. 56009.
- [46] "Desarrollan casco que permite controlar un exoesqueleto con la mente | unocero." [Online]. Publicado en: https://www.unocero.com/2015/08/22/desarrollan-cascoque-permite-controlar-un-exoesqueleto-con-la-mente/.
- [47] F. Dr. Collins, "Neuroscience Research Kicks Off World Cup | NIH Director's Blog on WordPress.com." [Online]. Publicado en: https://directorsblog.nih.gov/2014/06/12/neuroscience-research-kicks-off-worldcup/#more-3101.
- [48] Estec, E.S.A., Gancet, J., Ilzkovitz, M., Cheron, G., Ivanenko, Y., Van der Kooij, H., Van der Helm, F., Zanow, F. & Thorsteinsson, F. (2001). Mindwalker: A brain controlled lower limbs exoskeleton for rehabilitation. Potential applications to space. *11th Symp. Adv. Sp. Technol. Robot. Autom.*, no. April, pp. 12–14.
- [49] "MindWalker Project Portal mindwalker-project." [Online]. Disponible en: https://mindwalker-project.eu/.
- [50] Sankai, Y. (2010). HAL: Hybrid assistive limb based on cybernics. *Springer Tracts Adv. Robot.*, vol. 66, no. STAR, pp. 25–34.
- [51] "Overview | Cybernics | University of Tsukuba." [Online]. Disponible en: http://www.cybernics.tsukuba.ac.jp/english/outline/index.html.
- [52] "The world's first cyborg-type robot HAL® CYBERDYNE." [Online]. Disponible en: http://www.cyberdyne.jp/english/products/HAL/.
- [53] Barea Navarro, R. (2012). Instrumentación Biomédica. Tema 5: Electroencefalografía. Universidad de Alcalá, Madrid, 2012.
- [54] I. A. Cifuentes González, "Diseño Y Construcción De Un Sistema Para La Detección De Señales Electromiográficas," Universidad Autónoma de Yucatán, 2010.
- [55] A. F. Ruíz Olaya, "Sistema robótico multimodal para análisis y estudios en biomecánica, movimiento humano y control neuromotor. Recuperado 10 diciembre, 2016, Universidad Carlos III de Madrid, 2008: http://www.bioingenieria.edu.ar/academica/catedras/bioingenieria2/archivos/apuntes /tema 5 - electroencefalografia.pdf
- [56] Zeng G. & Hemami, A. (2013). An overview of robot force control. *Robotica*, vol. 15, no. 5, pp. 473–482.
- [57] Zotovic Stanisic, R. & Valera Fernández, A. (2009). Reajuste de los parámetros de la impedancia mecánica para la mejora de la disipación de la energía durante el impacto. *Rev. Iberoam. Automática e Informática Ind. RIAI*, vol. 6, no. 4, pp. 21–31.
- [58] Hogan, N. (1984). Impedance Control: An Approach to Manipulation. *IEEE Am. Control Conf.*, pp. 304–313.
- [59] Real Academia Española, Diccionario de la lengua española (DLE) Edición del Tricentenario: Emoción (2017). [Online]. Disponible en: http://dle.rae.es/?id=2ycbLqY.
- [60] "Día Mundial de la Talla Baja: subió talla promedio de peruanos." [Online]. Disponible en: http://rpp.pe/vida-y-estilo/salud/dia-mundial-de-la-talla-baja-subiotalla-promedio-de-peruanos-noticia-907951.
- [61] Hari Krishnan, R., Devanandh, V., Brahma, A.K. & Pugazhenthi, S. (2016). Estimation of mass moment of inertia of human body, when bending forward, for the design of a self-transfer robotic facility. *J. Eng. Sci. Technol.*, vol. 11, no. 2, pp. 166– 176.
- [62] Winter D.A. (2009). *Biomechanics and Motor Control of Human Movement* (Fourth Edi.). Waterloo: John Wiley & Sons, Inc.
- [63] Drake, R.L., Vogl, W. & Mitchell, A.W.M. (2007). *Gray anatomía para estudiantes*. España: Elsevier S.A.
- [64] Prat, J., Sanchez-Lacuesta, J. & Alcantara, E. (2005). *Biomecánica de la marcha humana normal y patológica*. Valencia: Instituto de Biomédica de Valencia.
- [65] Au, C., Uchida, T., Jacobs, D.A. & Hicks, J. "Gait 2392 and 2354 Models." [Online]. Disponible en: http://simtkconfluence.stanford.edu:8080/display/OpenSim/Gait+2392+and+2354+Models.
- [66] Emotiv, "EMOTIV EPOC+ 14 Channel Mobile EEG," 2016. [Online]. Disponible en: https://www.emotiv.com/product/emotiv-epoc-14-channel-mobile-eeg/.
- [67] Sontisirkit, S. (2013). Special Study on Guildlines To Develop Brain. Tesis, Asian Institute of Technology, Tailandia.
- [68] Ollero A. (2001), *ROBÓTICA Manipuladores y robots móviles.*, Barcelona: MARCOMBO S.A.

#### **Anexos**

```
Anexo A – Programa "SenalesEEG.m"
```

```
clc
clear all
% Plot EEG signals - EMOTIV EPOC+
sampFreq=128;
acqisitionSeconds=30;
showDebug = false;
time=0:1/sampFreq:acqisitionSeconds-1/sampFreq;
time=time';
enuminfo.IEE_DataChannels_enum = struct('IED_COUNTER', 0,
'IED_INTERPOLATED', 1, 'IED_RAW_CQ', 2,'IED_AF3', 3, 'IED_F7',4, 
'IED_F3', 5, 'IED_FC5', 6, 'IED_T7', 7,'IED_P7', 8, 'IED_O1', 
9, 'IED O2', 10, 'IED P8', 11, 'IED T8', 12, 'IED FC6', 13, 'IED F4',
14, 'IED_F8', 15, 'IED_AF4', 16, 'IED_GYROX', 17,'IED_GYROY', 18, 
'IED_TIMESTAMP', 19, 'IED_ES_TIMESTAMP', 20, 'IED_FUNC_ID', 21,
'IED_FUNC_VALUE', 22, 'IED_MARKER', 23, 'IED_SYNC_SIGNAL', 24);
enuminfo.IEE MentalCommandTrainingControl enum =
struct('MC_NONE',0,'MC_START',1,'MC_ACCEPT',2,'MC_REJECT',3,'MC_ERASE',
4,'MC_RESET',5);
enuminfo.IEE FacialExpressionAlgo enum =
struct('FE_NEUTRAL', 1, 'FE_BLINK', 2, 'FE_WINK_LEFT', 4, 'FE_WINK_RIGHT', 8, '
FE_HORIEYE<sup>T</sup>,16,'FE_SURPRISE',32,'FE_FROWN',64,'FE_SMILE<sup>T</sup>,128,'FE_CLENCH
',256, 'FE LAUGH', 512, 'FE SMIRK LEFT', 1024, 'FE SMIRK RIGHT', 2048);
enuminfo.IEE_FacialExpressionTrainingControl_enum = 
struct('FE_NONE',0,'FE_START',1,'FE_ACCEPT',2,'FE_REJECT',3,'FE_ERASE',
4,'FE_RESET',5);
enuminfo.IEE_FacialExpressionThreshold_enum =
struct('FE_SENSITIVITY',0);
enuminfo.IEE MentalCommandEvent enum =
struct('IEE_MentalCommandNoEvent', 0, 'IEE_MentalCommandTrainingStarted',
1,'IEE_MentalCommandTrainingSucceeded',2,'IEE_MentalCommandTrainingFail
ed', 3, TIEE_MentalCommandTrainingCompleted', 4, TIEE_MentalCommandTraining
DataErased',5,'IEE_MentalCommandTrainingRejected',6,'IEE_MentalCommandT
rainingReset',7,'IEE_MentalCommandAutoSamplingNeutralCompleted',8,'IEE_
MentalCommandSignatureUpdated', 9);
enuminfo.IEE EmotivSuite enum =
struct('IEE_FACIALEXPRESSION',0,'IEE_PERFORMANCEMETRIC',1,'IEE_MENTALCO
MMAND', 2);
enuminfo.IEE FacialExpressionEvent enum =
struct('IEE_FacialExpressionNoEvent', 0, 'IEE_FacialExpressionTrainingSta
```
114

```
rted',1,'IEE_FacialExpressionTrainingSucceeded',2,'IEE_FacialExpression
TrainingFailed',3,'IEE_FacialExpressionTrainingCompleted',4,'IEE_Facial
ExpressionTrainingDataErased', 5, 'IEE_FacialExpressionTrainingRejected',
6,'IEE_FacialExpressionTrainingReset',7);
enuminfo.IEE MentalCommandAction enum =
struct('MC_NEUTRAL',1,'MC_PUSH',2,'MC_PULL',4,'MC_LIFT',8,'MC_DROP',16,
'MC_LEFT', 32, 'MC_RIGHT', 64, 'MC_ROTATE_LEFT', 128, 'MC_ROTATE_RIGHT', 256,
MC_ROTATE_CLOCKWISE',512,'MC_ROTATE_COUNTER_CLOCKWISE',1024,'MC_ROTATE
FORWARDS', 2048, 'MC_ROTATE_REVERSE', 4096, 'MC_DISAPPEAR', 8192);
enuminfo.IEE InputChannels enum = struct('IEE CHAN CMS', 0,
'IEE_CHAN_DRL', 1, 'IEE_CHAN_FP1', 2,'IEE_CHAN_AF3', 3, 
'IEE CHAN F7',4, 'IEE CHAN F3', 5, 'IEE CHAN FC5', 6, 'IEE CHAN T7',
7,'IEE_CHAN_P7', 8, 'IEE_CHAN_Pz', 9,'IEE_CHAN_O2', 10, 'IEE_CHAN_P8', 
11, 'IEE_CHAN_T8', 12, 'IEE_CHAN_FC6', 13, 'IEE_CHAN_F4', 14, 
'IEE CHAN F8', 15, 'IEE CHAN AF4', 16, 'IEE CHAN FP2', 17);
\overline{P} enuminfo. IEE_FacialExpressionSignature_enum =
struct('FE_SIG_UNIVERSAL', 0, 'FE_SIG_TRAINED', 1);
enuminfo.IEE Event enum =
struct('IEE_UnknownEvent',0,'IEE_EmulatorError',1,'IEE_ReservedEvent',2
,'IEE UserAdded',16,'IEE UserRemoved',32,'IEE EmoStateUpdated',64,'IEE
ProfileEvent',128,'IEE MentalCommandEvent',256,'IEE FacialExpressionEve
nt',512,'IEE_InternalStateChanged',1024,'IEE_AllEvent',2032);
DataChannels = enuminfo.IEE DataChannels enum; 0DataChannelsNames = 
{'IED_COUNTER','IED_INTERPOLATED','IED_RAW_CQ','IED_AF3','IED_F7','IED_
F3','IED_FC5','IED_T7','IED_P7','IED_O1','IED_O2','IED_P8','IED_T8','IE
D_FC6','IED_F4','IED_F8','IED_AF4','IED_GYROX','IED_GYROY','IED_TIMESTA
MP', 'IED_ES_TIMESTAMP', 'IED_FUNC_ID', 'IED_FUNC_VALUE', 'IED_MARKER', 'IED
SYNC SIGNAL'};
channelCount = length(DataChannelsNames);
[nf,w]=loadlibrary('edk.dll','Iedk.h','alias','libE');
[nf,w]=loadlibrary('edk.dll','IEegData.h','alias','libD');
if (libisloaded('libE') == 1 \& libisloaded('libD') == 1)
    disp('EDK library loaded');
else
     disp('EDK library already loaded');
end
libfunctionsview libE;
libfunctionsview libD;
default = int8([T_{\text{Emotiv}} Systems-5' 0]);AllOK = calllib('libE', 'IEE EngineConnect', default);
if AllOK \sim=0 error(['An error occured when using EE_EngineConnect to connect to 
Emotiv Systems-5'])
else
     disp(['Successfully connected to Emotiv Systems-5'])
end
hData = calllib('libD', 'IEE DataCreate');
calllib('libD','IEE_DataSetBufferSizeInSec', acqisitionSeconds);
eEvent = calllib('\overline{libE', 'IEE EmoEngineEventCreate');
dataRowCount = acquisitionSeconds * samplereq;data = zeros(dataRowCount, channelCount);
```

```
tempData = data;while AllOK == 0
    state = calllib('libE', 'IEE EngineGetNextEvent', eEvent);
    if state \sim = 0 % state = 0 if everything's OK
        warning('Everything is NOT OK: Is the headset connected, turned 
on, and on someone''s head?'); %#ok<WNTAG>
     end
    eventType = calllib('libE', 'IEE EmoEngineEventGetType', eEvent);
     %disp(eventType);
    userID=libpointer('uint32Ptr', 0);
    calllib('libE', 'IEE EmoEngineEventGetUserId', eEvent, userID);
     if strcmp(eventType,'IEE_UserAdded') == true
         userID_value = get(userID,'value');
        calllib('libD','IEE DataAcquisitionEnable',userID value,true);
     end
    calllib('libD','IEE DataUpdateHandle', 0, hData);
    nSamples = libpointer('uint32Ptr',0);
    calllib('libD','IEE DataGetNumberOfSample', hData, nSamples);
     nSamplesTaken = get(nSamples,'value');
     if (nSamplesTaken ~= 0)
         % Should check this and only get data if full amount is 
available and new
         % (it is required for the get call to know how big dataPtr is)
         if showDebug 
            disp(['nSamplesTaken = ',num2str(nSamplesTaken)])
         end
         % Assign memory for the number (in lib) for samples taken on a 
single channel
         channelDataPtr = 
libpointer('doublePtr',zeros(1,nSamplesTaken));
         % Push the old values of the end, move newest ones to end
         tempData = [zeros(nSamplesTaken,channelCount) ...
                     ;data(1:dataRowCount-nSamplesTaken,:)];
         % Go through each of the channels and get all the samples for 
that channel
        for i = 1: length (fieldnames (enuminfo. IEE DataChannels enum))
             calllib('libD','IEE_DataGet',hData, 
DataChannels.([DataChannelsNames{i}]), channelDataPtr, 
uint32(nSamplesTaken));
            channelData = get(channelDataPtr, 'value');
             % Fill in our matrix of the latest data
             tempData(1:nSamplesTaken,i) = channelData;
             if (nSamplesTaken~=length(channelData))
                warning ('The nSamplesTaken shoul ==length(channelData), Ask Gavin'); %#ok<WNTAG>
             end
         end
         % Required so data variable is safely available externally to 
work with,
```

```
 % Only update the data once the samples from the most recent 
read operation have been added
         data = tempData;
         % Plot EEG signals
         figure (1)
         %Plot Channel F7
         subplot (2,2,1)
        plot(time, flipud(data(:,5)))
         title('CHANNEL F7')
         xlabel('time(s)')
         ylabel('uV')
         %Plot channel F8
        subplot (2, 2, 2)plot(time,flipud(data(:,16))) title('CHANNEL F8')
         xlabel('time(s)')
         ylabel('uV')
         %Plot GyroX
        subplot (2, 2, 3)plot(time, flipud(data(:,18)))
         title('Gyroscope X')
         xlabel('time(s)')
         ylabel('uV')
         %Plot GyroY
         subplot (2,2,4)
        plot(time, flipud(data(:,19)))
         title('Gyroscope Y')
         xlabel('time(s)')
         ylabel('uV')
         pause(1/sampFreq) 
     end
end
```
**Anexo B – Programas "ControlEEG.m"**

```
clc
clear all
ChF7Nom = input('Valor promedio de canal F7 = ');
ChF8Nom = input('Valor promedio de canal F8 = ');
GyXNom = input ('Valor promedio de giroscopio X = ');
GyYNom = input('Valor promedio de giroscopio Y = ');
sampFreq=128;
acqisitionSeconds=30;
showDebug = false;
time=0:1/sampFreq:acqisitionSeconds-1/sampFreq;
time=time';
ExoON=false;
% Exoeskeleton Parameters
l1=0.3990;
m1=7.5;lc1=0.1728;
rg1=0.1289;
l2=0.4248;
m2=3.4875;
lc2=0.1840;
rg2=0.1283;
l3=0.2553;
m3=1.0875;
lc3=0.1276;
rg3=0.1212;
g=9.81;
% PI Parameters
Kp=400*pi^2;Kv=40*pi;enuminfo.IEE_DataChannels_enum = struct('IED_COUNTER', 0,
'IED_INTERPOLATED', 1, 'IED_RAW_CQ', 2,'IED_AF3', 3, 'IED_F7',4, 
'IED_F3', 5, 'IED_FC5', 6, 'IED_T7', 7,'IED_P7', 8, 'IED_O1', 
9,'IED_O2', 10, 'IED_P8', 11, 'IED_T8', 12, 'IED_FC6', 13, 'IED_F4', 
14, 'IED_F8', 15, 'IED_AF4', 16, 'IED_GYROX', 17,'IED_GYROY', 18, 
'IED_TIMESTAMP', 19, 'IED_ES_TIMESTAMP', 20, 'IED_FUNC_ID', 21, 
'IED_FUNC_VALUE', 22, 'IED_MARKER', 23,'IED_SYNC_SIGNAL', 24);
enuminfo.IEE MentalCommandTrainingControl enum =
struct('MC_NONE',0,'MC_START',1,'MC_ACCEPT',2,'MC_REJECT',3,'MC_ERASE',
4,'MC_RESET',5);
enuminfo.IEE FacialExpressionAlgo enum =
struct('FE_NEUTRAL',1,'FE_BLINK',2,'FE_WINK_LEFT',4,'FE_WINK_RIGHT',8,'
FE_HORIEYE',16,'FE_SURPRISE',32,'FE_FROWN',64,'FE_SMILE',128,'FE_CLENCH
',256, 'FE LAUGH', 512, 'FE SMIRK LEFT', 1024, 'FE SMIRK RIGHT', 2048);
enuminfo.IEE FacialExpressionTrainingControl enum =
struct('FE_NONE',0,'FE_START',1,'FE_ACCEPT',2,'FE_REJECT',3,'FE_ERASE',
4,'FE_RESET',5);
enuminfo.IEE FacialExpressionThreshold enum =
struct('FE_SENSITIVITY',0);
enuminfo.IEE MentalCommandEvent enum =
struct('IEE_MentalCommandNoEvent', 0, 'IEE_MentalCommandTrainingStarted',
1,'IEE_MentalCommandTrainingSucceeded',2,'IEE_MentalCommandTrainingFail
ed', 3, 'IEE_MentalCommandTrainingCompleted', 4, 'IEE_MentalCommandTraining
DataErased',5,'IEE_MentalCommandTrainingRejected',6,'IEE_MentalCommandT
```

```
118
```

```
rainingReset', 7, 'IEE_MentalCommandAutoSamplingNeutralCompleted', 8, 'IEE
MentalCommandSignatureUpdated', 9);
enuminfo.IEE EmotivSuite enum =
struct('IEE_FACIALEXPRESSION',0,'IEE_PERFORMANCEMETRIC',1,'IEE_MENTALCO
MMAND', 2);
enuminfo.IEE_FacialExpressionEvent_enum =
struct('IEE_FacialExpressionNoEvent',0,'IEE_FacialExpressionTrainingSta
rted',1,'IEE_FacialExpressionTrainingSucceeded',2,'IEE_FacialExpression
TrainingFailed',3,'IEE_FacialExpressionTrainingCompleted',4,'IEE_Facial
ExpressionTrainingDataErased',5,'IEE_FacialExpressionTrainingRejected',
6,'IEE_FacialExpressionTrainingReset',7);
enuminfo.IEE MentalCommandAction enum =
struct('MC_NEUTRAL',1,'MC_PUSH',2,'MC_PULL',4,'MC_LIFT',8,'MC_DROP',16,
'MC_LEFT',32,'MC_RIGHT',64,'MC_ROTATE_LEFT',128,'MC_ROTATE_RIGHT',256,'
MC_ROTATE_CLOCKWISE',512,'MC_ROTATE_COUNTER_CLOCKWISE',1024,'MC_ROTATE
FORWARDS', 2048, 'MC_ROTATE_REVERSE', 4096, 'MC_DISAPPEAR', 8192);
enuminfo.IEE_InputChannels_enum = struct('IEE_CHAN_CMS', 0,
'IEE CHAN DRL', 1, 'IEE CHAN FP1', 2, 'IEE CHAN AF3', 3,
'IEE CHAN F7',4, 'IEE CHAN F3', 5, 'IEE CHAN FC5', 6, 'IEE CHAN T7',
7,'IEE_CHAN_P7', 8, 'IEE_CHAN_Pz', 9,'IEE_CHAN_O2', 10, 'IEE_CHAN_P8', 
11, 'IEE_CHAN_T8', 12, 'IEE_CHAN_FC6', 13, 'IEE_CHAN_F4', 14, 
'IEE_CHAN_F8', 15, 'IEE_CHAN AF4', 16, 'IEE CHAN FP2', 17);
enuminfo.IEE_FacialExpressionSignature_enum =
struct('FE_SIG_UNIVERSAL', 0, 'FE_SIG_TRAINED', 1);
enuminfo.IEE Event enum =
struct('IEE_UnknownEvent',0,'IEE_EmulatorError',1,'IEE_ReservedEvent',2
,'IEE_UserAdded',16,'IEE_UserRemoved',32,'IEE_EmoStateUpdated',64,'IEE_
ProfileEvent',128,'IEE_MentalCommandEvent',256,'IEE_FacialExpressionEve
nt',512,'IEE_InternalStateChanged',1024,'IEE_AllEvent',2032);
DataChannels = enuminfo. IEE DataChannels enum;
DataChannelsNames = 
{'IED_COUNTER','IED_INTERPOLATED','IED_RAW_CQ','IED_AF3','IED_F7','IED_
F3','IED_FC5','IED_T7','IED_P7','IED_O1','IED_O2','IED_P8','IED_T8','IE
D_FC6','IED_F4','IED_F8','IED_AF4','IED_GYROX','IED_GYROY','IED_TIMESTA
MP','IED_ES_TIMESTAMP','IED_FUNC_ID','IED_FUNC_VALUE','IED_MARKER','IED
SYNC SIGNAL'};
channelCount = length(DataChannelsNames);
[nf,w]=loadlibrary('edk.dll','Iedk.h','alias','libE');
[nf,w]=loadlibrary('edk.dll','IEegData.h','alias','libD');
if (libisloaded('libE') == 1 \&\& libisloaded('libD') == 1)
    disp('EDK library loaded');
else
     disp('EDK library already loaded');
end
libfunctionsview libE;
libfunctionsview libD;
default = int8 (['Emotiv Systems-5' 0]);
AllOK = calllib('libE', 'IEE EngineConnect', default);
if AllOK \sim=0 error(['An error occured when using EE_EngineConnect to connect to 
Emotiv Systems-5']);
else
    disp(['Successfully connected to Emotiv Systems-5']);
end
```

```
hData = calllib('libD','IEE DataCreate');
calllib('libD','IEE_DataSetBufferSizeInSec', acqisitionSeconds);
eEvent = calllib('libE', 'IEE EmoEngineEventCreate');
dataRowCount = acquisitionSeconds * samplereq;data = zeros(dataRowCount, channelCount);
tempData = data;
while AllOK == 0
    state = calllib('libE','IEE EngineGetNextEvent', eEvent);
    if state \sim= 0 % state = 0 if everything's OK
         %warning('Everything is NOT OK: Is the headset connected, 
turned on, and on someone''s head?'); %#ok<WNTAG>
     end
    eventType = calllib('libE', 'IEE EmoEngineEventGetType', eEvent);
     %disp(eventType);
    userID=libpointer('uint32Ptr', 0);
    calllib('libE', 'IEE EmoEngineEventGetUserId', eEvent, userID);
     if strcmp(eventType,'IEE_UserAdded') == true
        userID value = qet(userID, 'value');
        calllib('libD','IEE DataAcquisitionEnable',userID value,true);
     end
    calllib('libD','IEE DataUpdateHandle', 0, hData);
     nSamples = libpointer('uint32Ptr',0);
    calllib('libD','IEE DataGetNumberOfSample', hData, nSamples);
     nSamplesTaken = get(nSamples,'value');
    if (nSamplesTaken \sim= 0)
         % Should check this and only get data if full amount is 
available and new
         % (it is required for the get call to know how big dataPtr is)
         if showDebug 
            disp(['nSamplesTaken = ',num2str(nSamplesTaken)]);
         end
         % Assign memory for the number (in lib) for samples taken on a 
single channel
         channelDataPtr = 
libpointer('doublePtr',zeros(1,nSamplesTaken));
         % Push the old values of the end, move newest ones to end
         tempData = [zeros(nSamplesTaken,channelCount) ...
                     ;data(1:dataRowCount-nSamplesTaken,:)];
         % Go through each of the channels and get all the samples for 
that channel
        for i = 1: length (fieldnames (enuminfo. IEE DataChannels enum))
             calllib('libD','IEE_DataGet',hData,
```

```
DataChannels.([DataChannelsNames{i}]), channelDataPtr, 
uint32(nSamplesTaken));
             channelData = get(channelDataPtr,'value');
             % Fill in our matrix of the latest data
             tempData(1:nSamplesTaken,i) = channelData;
```

```
 if (nSamplesTaken~=length(channelData))
                 warning('The nSamplesTaken shoul == 
length(channelData), Ask Gavin'); %#ok<WNTAG>
             end
         end
         % Required so data variable is safely available externally to 
work with,
         % Only update the data once the samples from the most recent 
read operation have been added
         data = tempData;
        if (data(1, 5) \sim = 0 \& data(1, 16) \sim = 0)ChF7 = abs((data(1,5) - ChF7Nom)/ChF7Nom)*100);ChF8 = abs((data(1,16) - ChF8Nom)/ChF8Nom)*100); if (ExoON == false)
                 if (ChF7 > = 10 || ChF8 > = 10 )
                      disp('Desea activar el exoequeleto?')
                      %pause(1)
                     GyX = abs((data(1,18) - GyXNom)/GyXNom)*100);GyY = abs(((data(1,19) - GyYNom)/GyYNom)*100);
                     if (GyY \ge 15 \& GyX \le 15) disp('Exoesqueleto ACTIVADO');
                         sim('Modelo Fase Balanceo');
                         ExoON=true;
                         pause(1)
                     elseif (GyX >= 15 && GyY \le= 15)
                          disp('Exoesqueleto DESACTIVADO');
                      end
                  end
             elseif (ExoON == true)
                 if (ChF7 > = 10 || ChF8 > = 10 )
                      disp('Desea desactivar el exoequeleto? ')
                     pause(1)
                     GyX=abs(((data(1,18) - GyXNom)/GyXNom)*100);
                     GyY=abs(((data(1,19) - GyYNom)/GyYNom)*100);
                     if (GyY \ge 15 \& GyX \le 15) disp('Exoesqueleto DESACTIVADO');
                         pause
                         ExoON=false;
                     elseif (GyX >= 15 && GyY <= 15)
                          disp('Exoesqueleto ACTIVADO');
                         pause(1)
                      end
                 end
             end
         end
         % Plot EEG signals
         figure (1)
         %Plot Channel F7
        subplot (2, 2, 1)plot(time, flipud(data(:,5)))
         title('CHANNEL F7')
         xlabel('time(s)')
         ylabel('uV')
         %Plot channel F8
```

```
subplot (2, 2, 2)plot(time, flipud(data(:,16)))
 title('CHANNEL F8'
)
 xlabel('time(s)'
)
 ylabel('uV'
)
        %Plot GyroX
        subplot (2,2,3)
       plot(time, flipud(data(:,18)))
 title('Gyroscope X'
)
 xlabel('time(s)'
)
 ylabel('uV'
)
        %Plot GyroY
       subplot (2, 2, 4)plot(time, flipud(data(:,19)))
 title('Gyroscope Y'
)
 xlabel('time(s)'
)
 ylabel('uV'
)
        pause(1/sampFreq)
    end
end
```